# DIE GRUNDLEHREN DER MATHEMATISCHEN WISSENSCHAFTEN IN EINZELDARSTELLUNGEN **BAND IV**

# E.MADELUNG DIE MATHEMATISCHEN HILFSMITTEL DES PHYSIKERS

Springer-Verlag Berlin Heidelberg GmbH

# DIE GRUNDLEHREN DER MATHEMATISCHEN WISSENSCHAFTEN

IN EINZELDARSTELLUNGEN MIT BESONDERER BERÜCKSICHTIGUNG DER ANWENDUNGSGEBIETE

GEMEINSAM MIT

W. BLASCHKE M. BORN C. RUNGE

HAMBURG GÖTTINGEN GÖTTINGEN

HERAUSGEGEBEN VON

R. COURANT GÖTTINGEN

BAND IV

DIE MATHEMATISCHEN HILFSMITTEL DES PHYSIKERS VON E. MADELUNG

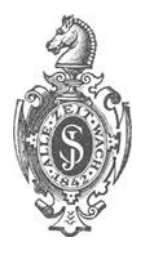

Springer-Verlag Berlin Heidelberg GmbH

# **DIE MATHEMATISCHEN HILFSMITTEL DES PHYSIKERS**

VON

# **DR. ERWIN MADELUNG**

ORD. PROFESSOR DER THEORET. PHYSIK AN DER UNIVERSITÄT FRANKFURT A M.

MIT 20 TEXTFIGUREN

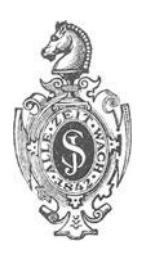

**Springer-Verlag Berlin Heidelberg GmbH** 

19 22

#### ALLE RECHTE, INSBESONDERE DAS DER üBERSETZUNG IN FREMDE SPRACHEN, VORBEHALTEN.

#### © SPRINGER-VERLAG BERLIN HEIDELBERG 1922 URSPRÜNGLICH ERSCHIENEN BEI JULIUS SPRINGER IN BERLIN 1922 SOFTCOVER REPRINT OF THE HARDCOVER 1ST EDITION 1922

ISBN 978-3-662-41679-2 ISBN 978-3-662-41816-1 (eBook) DOI 10.1007/978-3-662-41816-1

# **Vorwort.**

Die Veranlassung zur Niederschrift dieses Buches entsprang einem persönlichen Bedürfnis. Ursprünglich war das Material für den eigenen Gebrauch bei Untersuchungen und Vorlesungen gesammelt, um das dauernde Nachschlagen in den verschiedensten Lehrbüchern zu ersparen. Als ich mich dann auf das Zureden befreundeter Fachkollegen hin entschloss das Vorhandene nach Möglichkeit zu ergänzen und in die Form eines Buches zu bringen, glaubte ich, daß das von mir Gesammelte auch für andere nützlich sein könnte. Es schwebte mir dabei als Ideal vor, ein Buch zu verfassen, das als theoretisches Analogon zu dem bekannten Buche von Kohlrausch aufgefaßt werden könnte Je weiter ich mit der Bearbeitung des Materials fortschritt, um so deutlicher wurde mir freilich, daß sich dieses Ideal zunächst nicht würde erreichen lassen, und daß es in mancher Richtung besser gewesen ware, wenn dieses Buch nicht von einem, sondern von mehreren Physikern und Mathematikern geschrieben würde. So verlockend es gewesen ware auf diese Weise etwas Vollkommenes in die \Vege zu leiten, so habe ich doch endgültig davon abgesehen die Aufgabe zu teilen, in der Erwägung, daß ein Buch, das für den praktischen Gebrauch der Physiker bestimmt ist, auch wenn es wesentlich Mathematik enthält, nur von einem Physiker verfaßt sein darf, und daß bei einer Verteilung der Aufgabe auf mehrere Mitarbeiter die Homogenität zu sehr gelitten hatte. Ich hege die Hoffnung, daß, nachdem das Buch emmal in einem bestimmten Charakter geschrieben vorliegt, zu einer späteren Zeit durch die Mitarbeit von mehreren Fachkollegen die vorhandenen Mängel ausgeglichen werden.

Für die Auswahl des Stoffes war für mich bestimmend, daß das Buch alles enthalten sollte, was der rechnende Physiker an Grundlagen und Methoden braucht, soweit er nicht zum Zurückgreifen auf Spezialarbeiten genötigt sein sollte. Dabei ist grundsätzlich, um den Umfang des Buches zu beschränken und aus andern naheliegenden Gründen alles fortgelassen, was als "trivial" bezeichnet werden darf und was sich in handlicher Form vereinigt in vorhandenen Formelsammlungen z. B. der von Bürcklen (Sammlung Göschen) vorfindet. Andrerseits ist nach oben eine bestimmte Grenze nicht gezogen, vielmehr möglichst alles an Mathematik berücksichtigt, was nach meinem Urteil für die Behandlung physikalischer Probleme bisher verwandt worden ist oder Aussicht auf Verwendung bietet.

Die Darstellung bringt fast durchweg nur die Definitionen der Grundbegriffe, die Ansatzbildungen und die Resultate. Beweise sind nur an einzelnen Stellen angedeutet. Die Bezeichnungen schließen sich nach Möglichkeit den üblichsten an. Hier eine bestimmte Auswahl zu treffen war oft schwierig, Zu Abweichungen vom Üblichen war ich in einzelnen Fallen gedrängt, um die Darstellung einheitlicher zu gestalten.

Dem rein mathematischen ersten Teil schließt sich ein physikalischer an. Dieser zweite Teil sollte ursprünglich nur eine Sammlung von Anwendungsbeispielen des ersten enthalten, Ich habe ihn soweit ergänzt, daß er in sich eine gewisse Geschlossenheit besitzt. In ihm sind die Grundbegriffe der theoretischen Physik bzw. deren mathematische Formulierung und Begriffsbildung dargestellt.

Besonderes Gewicht habe ich auf die Vektor- und Tensorrechnung gelegt. Ich halte diese Disziplin für eines der allerwichtigsten mathematischen Hilfsmittel des Physikers. Ich bin der Ansicht, daß sie wegen ihrer großen Anschaulichkeit mehr ist als eine kürzere Schreib· weise und daß ihre eingehende Kenntnis gleichzeitig die Vertrautheit mit anderen wichtigen mathematischen Disziplinen, wie Invarianten· theorie, Differenzialgeometrie usw. mit sich bringt, wenigstens soweit diese für die Physik von Bedeutung sind. Dementsprechend habe ich mich in der Darstellung der physikalischen Grundlagen in einem höheren Maße als meist üblich der Vektoren- und besonders der Tensorenrechnung bedient.

Ich übergebe das Buch der Öffentlichkeit mit großen Bedenken, hoffe aber, daß es sich trotz vieler Mängel als nützlich erweisen wird und daß die Fachkollegen bemerken werden, daß das Ganze nicht bloß durch Zusammenschreiben aus den verschiedensten Lehrbüchern entstanden ist, sondern daß auch an vielen Stellen Ergebnisse eigener Bemühungen eingestreut sind. Ich habe einer größeren Anzahl von Kollegen für ihre Hilfe zu danken, die sie mir teils durch kleinere Beiträge, teils durch Beratung, teils durch Durchsicht des Manuskriptes, sowie der Korrekturen geleistet haben. Besonders danke ich den Herren Courant, Baule, Lande, Epstein, Bessel·Hagen, Brody und Götz e.

Frankfurt a. M., September 1922.

**Erwin Madelung.** 

# **Inhaltsverzeichnis.**

Erster Abschnitt.

# **Algebra.**

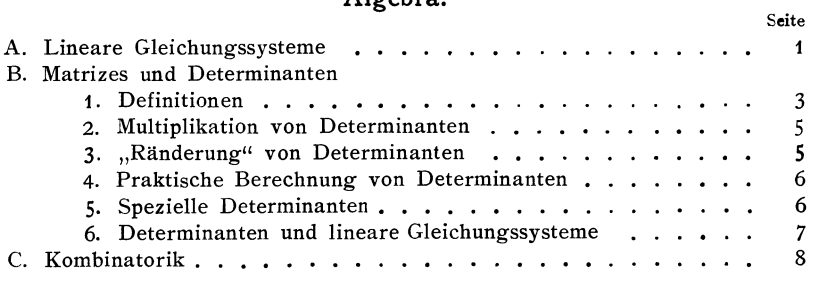

Zweiter Abschnitt.

# **Funktionen.**

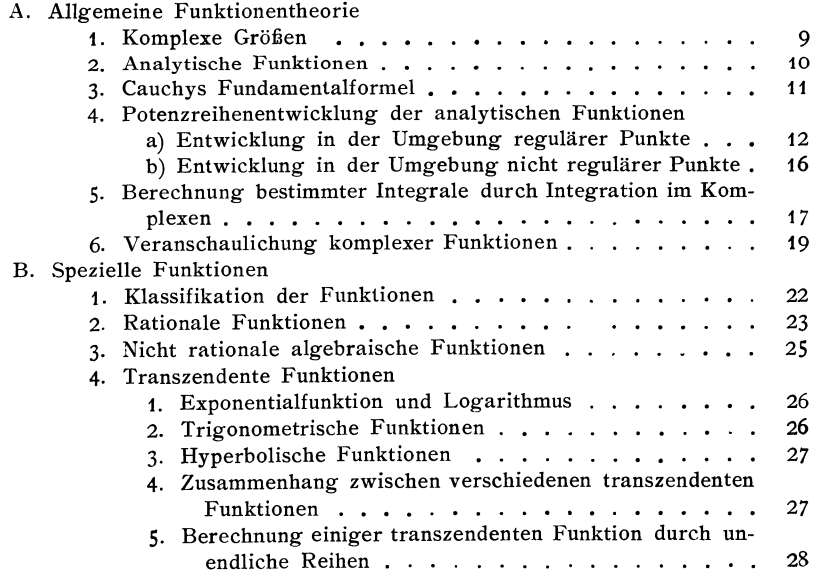

VIII Inhaltsverzeichnis.

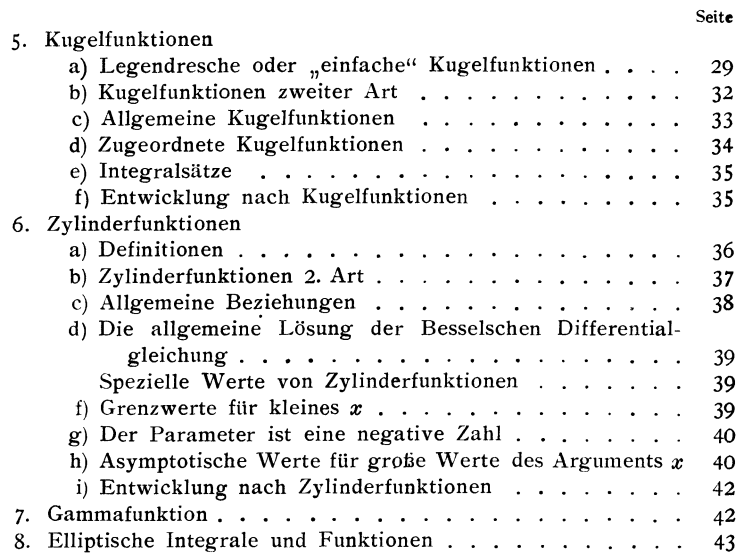

# Dritter Abschnitt.

#### **Reihen.**

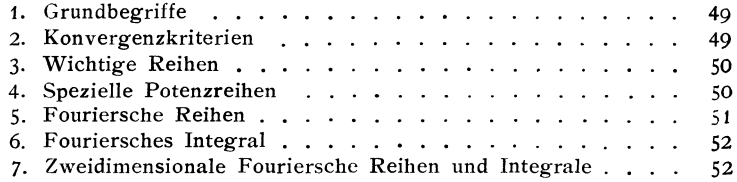

#### Vierter Abschnitt.

# **Differential- und Integralrechnung.**

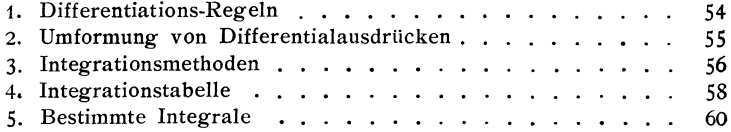

# Fünfter Abschnitt.

# **Differentialgleichungen.**

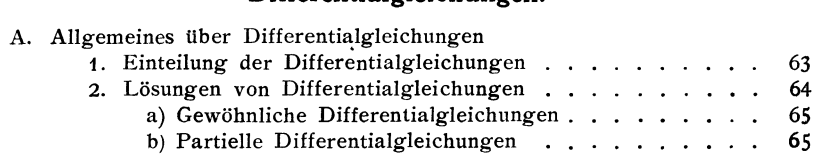

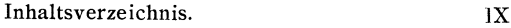

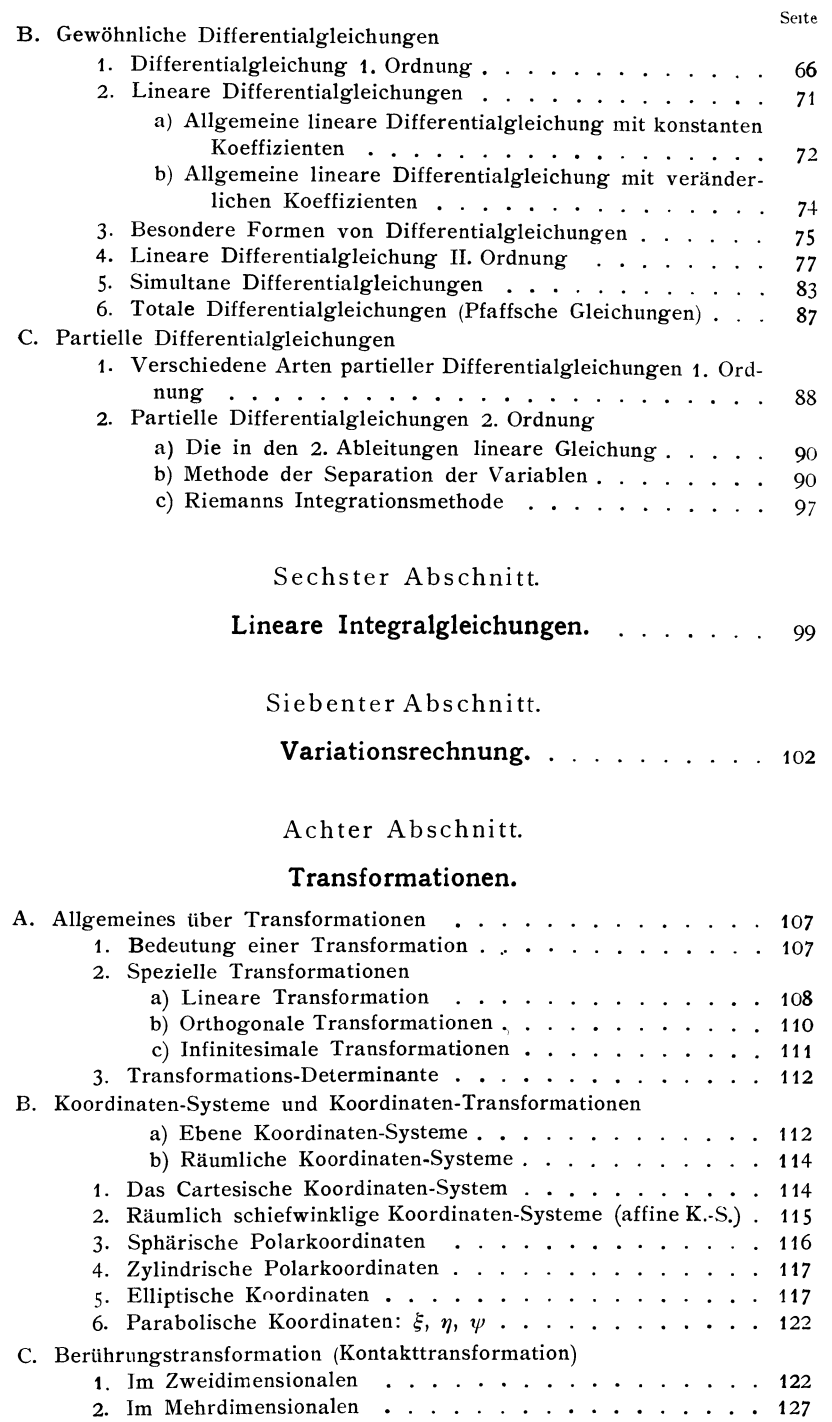

#### Inhaltsverzeichnis.

## Neunter Abschnitt. Seite

# **Vektoranalysis.**

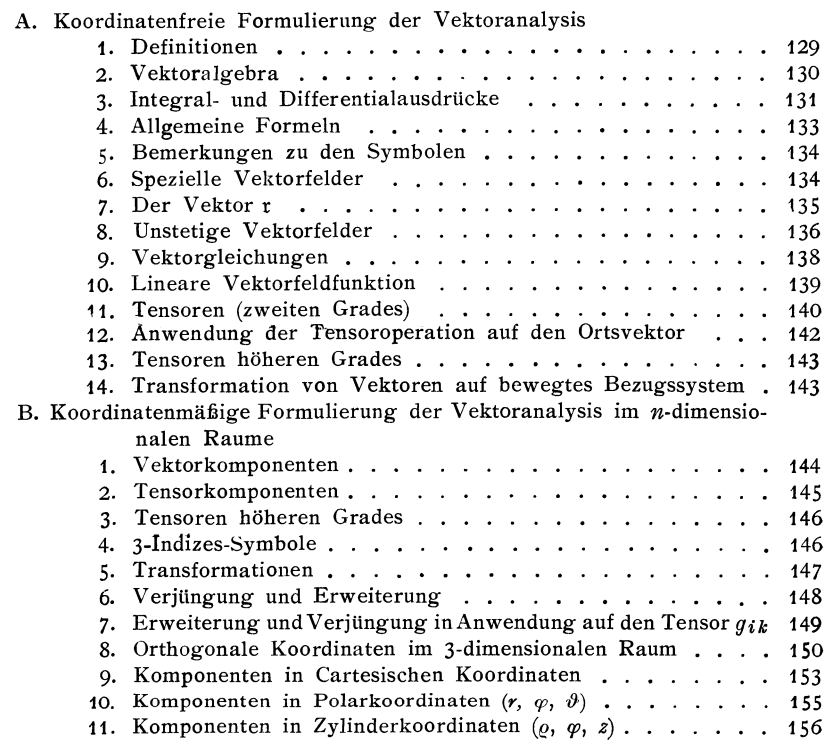

# Zehnter Abschnitt.

# **Wahrscheinlichkeitsrechnung.**

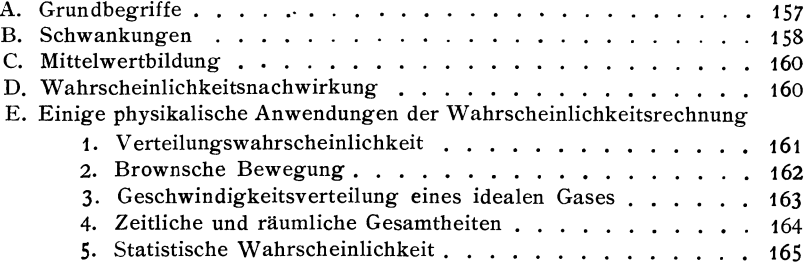

#### Elfter Abschnitt.

# **Mechanik.**

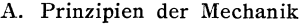

1. Differentialprinzipien

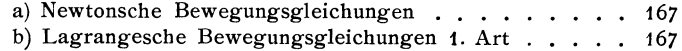

#### Inhaltsverzeichnis. XI

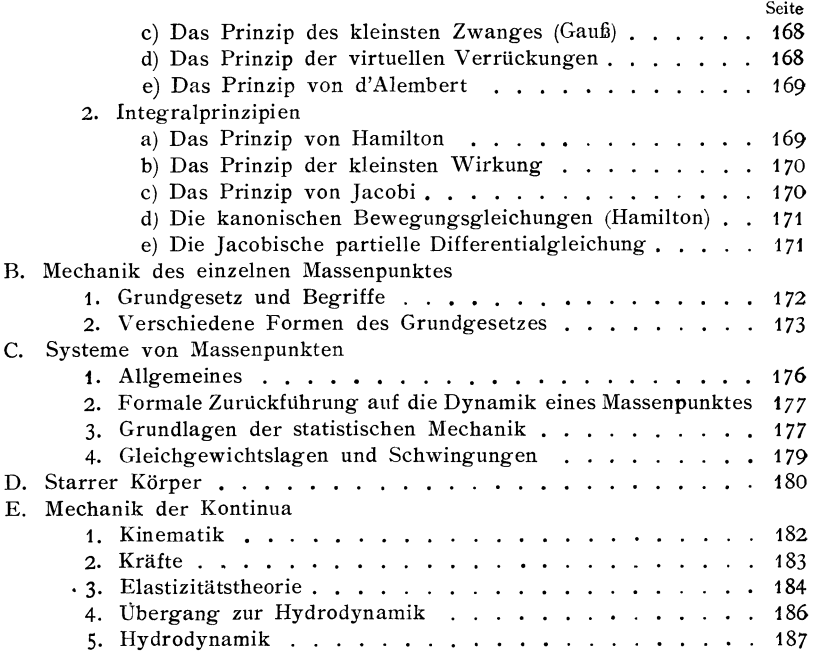

# Zwölfter Abschnitt.

## **Elektrizitätslehre.**

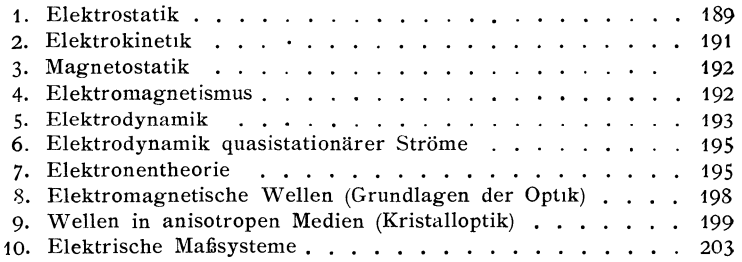

# Dreizehnter Abschnitt.

## **Relativitätstheorie.**

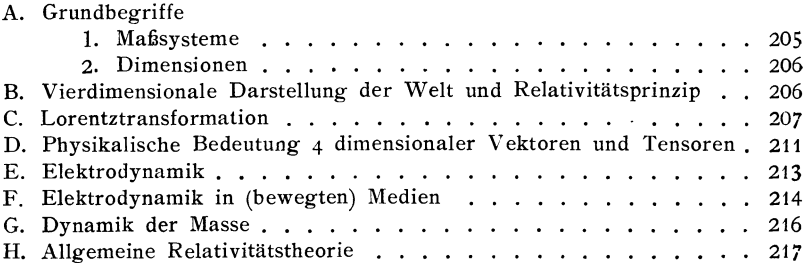

 $\overline{a}$ 

#### XII Inhaltsverzeichnis.

# Vierzehnter Abschnitt.

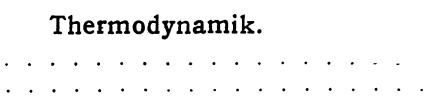

Seite

219

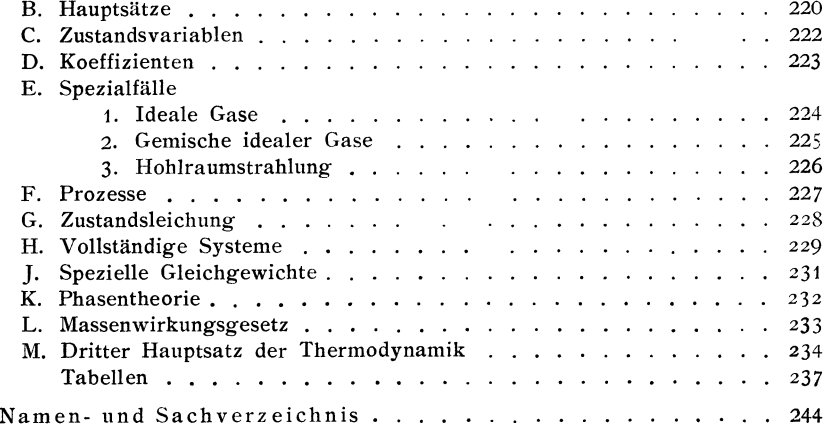

A. Grundbegriffe. .

# **Erster Abschnitt. Algebra.**

## **A. Lineare Gleichungssysteme.**

Die allgemeine Form für *n* lineare Gleichungen mit *n* Unbekannten ist

$$
a_{11}x_1 + a_{12}x_2 + \ldots + a_{1n}x_n = b_1
$$
  
\n
$$
a_{21}x_1 + a_{22}x_2 + \ldots + a_{2n}x_n = b_2
$$
  
\n
$$
\ldots \ldots \ldots \ldots \ldots \ldots \ldots
$$
  
\n
$$
a_{n1}x_1 + a_{n2}x_2 + \ldots + a_{nn}x_n = b_n
$$

oder abgekürzt geschrieben

$$
\sum_{k=1}^{n} a_{ik} x_k = b_i \qquad (i = 1, 2, ..., n).
$$

1. Sind alle  $b_i = 0$ , so heißt das Gleichungssystem *homogen*.

*Homogene* lineare Gleichungssysteme haben dann und nur dann ein von 0 verschiedenes Lösungssystem  $\xi_k$ , d. h.  $\sum_k a_{ik} \xi_k = 0$ , für mindestens ein  $\xi_k = 0$ , wenn die Determinante der Koeffizienten

> $a_{11} a_{12} \ldots a_{1n}$  $|a_{ik}| = |a_{21} a_{22} \cdots a_{2n}| = 0$

ist. Das Lösungssystem ist dann bis auf einen Faktor bestimmt durch  $\xi_1 : \xi_2 : \ldots : \xi_n = A_{i1} : A_{i2} : \ldots : A_{in}$ , wo  $A_{ik}$  die Unterdeterminanten (vgl. S. 4) zu  $a_{ik}$  sind und *i* ein beliebiger Index (*i* = 1, oder *i* = 2, ...) ist für mindestens ein  $A_{ik}$   $\neq$  0. *n* - *l* unabhängige Lösungssysteme  $\xi_k^{(k)}$  $(h = 1, 2, \ldots, n-l)$  liegen vor, wenn  $|a_{ik}|$  vom Range  $l < n$  ist, d. h. wenn nicht alle Unterdeterminanten  $l$ -ten, aber alle höheren Grades verschwinden. Jedes System linearer Kombinationen  $\sum c_h \xi_i^{(h)}$ *h*  mit beliebigen *eh* ist dann wieder ein Lösungssystem.  $\mathbf{1}$ Madelung, Math. Hilfsmittel.

Das transponierte homogene Gleichungssystem (entstanden durch Ersetzung von  $a_{ik}$  durch  $a_{ki}$ ) hat ebenso viele Lösungssysteme  $\xi_i^{(h)}$  wie das ursprüngliche.

*2. Inhomogen* heißt das Gleichungssystem, wenn nicht alle  $b_i = 0$  sind.

Fall a. Ist  $|a_{ik}| \neq 0$ , hat also das zugehörige homogene System keine Lösung, so hat das inhomogene System ein und nur ein Lö- $\sum_{k}$  1  $x_{k}$   $x_{k}$  S.7.)

Fall b. Ist  $|a_{ij}|= 0$ , hat also das zugehörige homogene System Lösungssysteme, so ist das inhomogene System im allgemeinen nicht lösbar, sondern nur dann, wenn die  $n - l$  Bedingungungen

$$
\sum_{k} b_{k} \xi_{k}^{(h)} = 0 \qquad (h = 1, 2, \ldots, n-l).
$$

erfüllt sind. Die allgemeine Lösung des inhomogenen Systems besteht dann aus einer Lösung des inhomogenen Systems, vermehrt um die  $n - l$  unabhängigen Lösungen des homogenen Systems.

Ein wichtiger Fall ist folgender: Gegeben sei ein System inhomo. gener linearer Gleichungen in der Form:

$$
(a_{11} - \lambda)x_1 + a_{12}x_2 + \ldots + a_{1n}x_n = b_1
$$
  
\n
$$
a_{21}x_1 + (a_{22} - \lambda)x_2 + \ldots + a_{2n}x_n = b_2
$$
  
\n
$$
a_{n1}x_1 + a_{n2}x_2 + \ldots + (a_{nn} - \lambda)x_n = b_n
$$

wobei die  $a_{ik}$  reell angenommen und  $a_{ik} = a_{ki}$  sei. Abgekürzt geschrieben

$$
\sum_{k} a_{ik} x_{k} - \lambda x_{i} = b_{i} \qquad (i = 1, 2, \ldots, n).
$$

Das zugehörige *homogene* System

$$
\sum_{k} a_{ik} x_{k} - \lambda x_{i} = 0 \qquad \qquad | (i = 1, 2, ..., n)
$$

hat nur Lösungen, wenn  $\lambda$  einen der *n* (reellen) (vgl. S. 6) Werte  $\lambda_i$  ( $j = 1$ , *2, ... , n)* annimmt, welche sich durch Nullsetzen der Determinante

*(all* - *l) a12* . . . *a1n an (aa* - *1)* ... *a<Jn* =0 ("Säkulargleichung")

ergeben. Das zu dem "Eigenwert"  $\lambda_j$  gehörige Lösungssystem der homogenen Gleichungen heiße  $\xi_{1j}, \xi_{2j}, \ldots, \xi_{nj}$ , so daß  $\lambda_j \xi_{ij} = \sum a_{ik} \xi_{kj}$ .

Die "Eigenlösungen"  $\xi_{ki}$  sind bis auf einen gemeinsamen Faktor bestimmt, wenn  $\lambda_i$  eine einfache Wurzel ist. Dieser soll festgelegt werden durch die "Normierungsgleichungen"

$$
\xi_{1j}^2 + \xi_{2j}^2 + \ldots + \xi_{nj}^2 = \sum_k \xi_{kj}^2 = 1.
$$

Dagegen gilt stets für zwei verschiedene  $\lambda_i \neq \lambda_{i'}$ 

$$
\xi_{1j}\xi_{1j'} + \xi_{2j}\xi_{2j'} + \ldots + \xi_{nj}\xi_{nj'} = \sum_k \xi_{kj}\xi_{kj'} = 0
$$

Führt man statt  $x_k$  und  $b_k$  neue Größen  $x'_k$  und  $b'_k$  ein durch die (orthogonale) Transformation (Hauptachsentransformation, Entwicklung nach Eigenlösungen)

$$
x_i = \sum_k \xi_{ik} x'_k \quad \text{und} \quad b_i = \sum_k \xi_{ik} b'_k
$$

aufgelöst

$$
x'_k = \sum_i \xi_{ik} x_i \quad \text{und} \quad b'_k = \sum_i \xi_{ik} b_i,
$$

so wird

$$
\sum_{k} x_{k}^{2} = \sum_{k} x_{k}^{'2}, \quad \sum_{i} \sum_{k} a_{ik} x_{i} x_{k} = \sum_{j} \lambda_{j} x_{j}^{'2}.
$$

Das obige inhomogene System erhält dann die Form:

$$
(\lambda_k - \lambda) x'_k = b'_k,
$$

was durch Einsetzen zur Lösung

$$
x_i = \sum_{k} \frac{\xi_{ik}}{\lambda_k - \lambda} \sum_{l} \xi_{lk} b_l \quad \text{führt.}
$$

#### B. Matrizes und Determinanten.

#### 1. Definitionen.

Ein System von  $m \cdot n$  Zahlen  $a_{ik}$  ("Elemente"), das in einem recht. eckigen Schema von m "Zeilen" und n "Spalten" geordnet ist, heißt eine "Matrix".

$$
\begin{pmatrix} a_{11} & a_{12} & a_{13} & \cdots & a_{1n} \\ a_{21} & a_{22} & a_{23} & \cdots & a_{2n} \\ \vdots & \vdots & \vdots & \ddots & \vdots \\ a_{m1} & a_{m2} & a_{m3} & \cdots & a_{mn} \end{pmatrix}
$$
 Zeile = Horizontalreine  
Spalte = Vertikalreine.

Ist  $m = n$ , so heißt die Matrix quadratisch.

Die Elemente  $a_{ik}$  können verschiedene Bedeutung haben. Sie können z. B. die Koeffizienten eines Systems linearer Gleichungen oder einer linearen Transformation sein. Ist die Matrix quadratisch, so können sie die Koeffizienten einer Determinante sein.

Vertauscht man in der Matrix alle  $a_{ik}$  mit den  $a_{ki}$ , also Zulen und Spalten miteinander.. so heißt die neue Matrix die *"transponierte"*  der ursprünglichen oder zu dieser "konjugiert".

Aus einer quadratischen Matrix von *n· n* Elementen *aik* bildet man ihre "Determinante", indem man die sämtlichen Produkte der  $\text{Form: } a_{i\,k}\,a_{i'\,k'}\,a_{i'\,k''} \dots \text{bildet, so daß } i\, i' \, i' \, i'' \, + \dots \text{und } k \, +\, k' \, +\, k'' \, + \dots$ Die Indizes i, *i', i" ...* und die *k, k', k"* ... bilden eine Permutation der natürlichen Zahlenfolge 1,2,3 ... der i bzw. der *k.* 

Jedes dieser Produkte aus *n* Elementen heißt ein *"Glied"* der Determinante. Ihre Zahl ist gleich *n!* Die Determinante ist die Summe dieser Glieder unter Beachtung folgender Vorzeichenregel: Man ordne in jedem Glied die Faktoren so, daß die *i* in ihrer natürlichen Zahlenfolge stehen und untersuche, wieviel Vertauschungen von je zwei Fak· toren nunmehr nötig sind, um die *k* in ihre natürliche Folge zu bringen. Ist diese Zahl gerade, so ist das Vorzeichen positiv, andernfalls negativ zu setzen.

Die Zahl der positiven Glieder ist gleich der der negativen. Die Determinante schreibt man abgekürzt:

$$
\begin{vmatrix} a_{11} & a_{12} & a_{13} & \cdots & a_{1n} \\ a_{21} & a_{22} & a_{23} & \cdots & a_{2n} \\ \vdots & \vdots & \vdots & \vdots \\ a_{n1} & a_{n2} & a_{n3} & \cdots & a_{nn} \end{vmatrix} = \sum \pm a_{11} a_{22} \cdots a_{nn} = |a_{ik}|.
$$

Eine Determinante aus  $n^2$  Größen heißt "n-ter Ordnung".

Determinanten, die man erhält, wenn man aus der Matrix einer gegebenen Determinante gewisse Zeilen und Spalten streicht, heißen *"Minoren"* der ursprünglichen.

Streicht man die i-te Zeile und die *k·te* Spalte, und multipliziert man die entstehende Minor mit  $(-1)^{i+k}$ , so heißt das Produkt die *"Unterdeterminante"* von  $a_{ik}$  (geschrieben =  $A_{ik}$ ).

Entwicklungssatz: Der Wert einer Determinante ist gleich:

$$
|a_{ik}| = \sum_{i} a_{ik} A_{ik} = \sum_{k} a_{ik} A_{ik}
$$

aber es ist

 $0 = \sum_{k} a_{ik} A_{jk}$  für  $i \neq j$ 

Eine Matrix oder eine Determinante heißt "vom Range r", wenn sie wenigstens eine von Null verschiedene Unterdeterminante  $r$ -ter Ordnung besitzt, aber alle in ihr enthaltenen Unterdeterminanten höherer Ordnung verschwinden.

Allgemeine Sätze: Eine Determinante ist  $= 0$ , wenn 1. alle Elemente einer Reihe (Spalte oder Zeile) = 0 sind, oder Multiplikation von Determinanten. - "Ränderung" von Determinanten. 5

- 2. alle Elemente einer Reihe dieselben Vielfachen der entsprechenden Elemente einer Parallelreihe sind, oder
- 3. alle Elemente einer Reihe dieselben linearen Kombinationen der entsprechenden Elemente von Parallelreihen sind. Eine Determinante bleibt ungeändert, wenn
- 1. man sie transponiert, d. h. alle  $a_{ik}$  durch  $a_{ki}$  ersetzt,
- 2. man zu den Elementen einer Reihe die entsprechenden einer Parallelreihe bzw. ein bestimmtes Vielfaches derselben addiert.

Eine Determinante ändert nur ihre Vorzeichen, wenn man zwei Reihen miteinander vertauscht.

Eine Determinante wird mit einem Faktor multipliziert, wenn man alle Elemente einer Reihe mit diesem Faktor multipliziert.

#### Differentiation.

$$
\frac{\frac{\partial |a_{ik}|}{\partial a_{ik}}}{\frac{\partial^2 |a_{ik}|}{\partial a_{ik} \partial a_{lm}}} = -\frac{\frac{\partial^2 |a_{ik}|}{\partial a_{im} \partial a_{lk}}}{\frac{\partial^2 |a_{ik}|}{\partial a_{lm} \partial a_{lk}}},
$$

wenn alle  $a_{ik}$  voneinander unabhängig sind.

#### 2. Multiplikation von Determinanten.

Das Produkt  $|a_{ik}| \cdot |b_{ik}| = |c_{ik}|$  ist eine Determinante, deren Elemente  $c_{ik}$  in folgenden vier verschiedenen Weisen gebildet werden können:

1. 
$$
c_{i_k} = a_{i1} b_{1k} + a_{i2} b_{2k} + \dots = \sum_j a_{ij} b_{jk} \ (j = 1, 2, 3, \dots, n)
$$
  
\n2.  $c_{i_k} = a_{i1} b_{k1} + a_{i2} b_{k2} + \dots = \sum_j a_{ij} b_{kj}$   
\n3.  $c_{i_k} = a_{1i} b_{k1} + a_{2i} b_{k2} + \dots = \sum_j a_{ji} b_{kj}$   
\n4.  $c_{i_k} = a_{1i} b_{1k} + a_{2i} b_{2k} + \dots = \sum_j a_{ji} b_{jk}$ 

Die Matrix der gemäß Vorschrift 1 gebildeten  $c_{ik}$  heißt die aus den Matrizes der  $a_{ik}$  und  $b_{ik}$  "komponierten" Matrix.

# 3. "Ränderung" von Determinanten.

Es gilt:

$$
\begin{vmatrix} a_{11} & a_{12} & \cdots & a_{1n} & u_1 \\ a_{21} & a_{22} & \cdots & a_{2n} & u_2 \\ \vdots & \vdots & \vdots & \ddots & \vdots \\ a_{n1} & a_{n2} & \cdots & a_{nn} & u_n \\ v_1 & v_2 & \cdots & v_n & w \end{vmatrix} = w \cdot |a_{ik}| - \sum_{i} \sum_{k} A_{ik} \cdot u_i \cdot v_k
$$

Ist im Speziellen  $w = 1$  und sämtliche  $u_i$  oder  $v_k = 0$ , so ist der Wert =  $|a_{ik}|$ , d. h. gleich dem Wert der ursprünglichen Determinante,

#### 4. Praktische Berechnung von Determinanten.

Man subtrahiere von den Elementen der *i*-ten Zeile die mit  $\frac{a_{i_1}}{a_{i_2}}$ multiplizierten entsprechenden Elemente der ersten. Hierdurch wird der Wert von  $|a_{ij}|$  nicht geändert. Führt man dies an allen Zeilen (außer der ersten) durch, so erhält man eine Determinante der Form:

$$
|a_{i_k}| = \begin{vmatrix} a_{11} & a_{12} & a_{13} & \cdots & a_{1n} \\ 0 & b_{22} & b_{23} & \cdots & b_{2n} \\ 0 & b_{32} & b_{33} & \cdots & b_{3n} \\ \vdots & \vdots & \vdots & \ddots & \vdots & \vdots \\ 0 & b_{n2} & b_{n3} & \cdots & b_{nn} \end{vmatrix} = a_{11} \begin{vmatrix} b_{22} & b_{23} & \cdots & b_{2n} \\ b_{32} & b_{33} & \cdots & b_{3n} \\ \vdots & \vdots & \ddots & \vdots & \vdots \\ b_{n2} & b_{n3} & \cdots & b_{nn} \end{vmatrix}
$$

In derselben Weise reduziert man die Determinante der b usf. Man erhält schließlich ein einfaches Produkt von n Zahlen als Wert von  $|a_{i}$ . Hierbei ist es meist vorteilhaft, Vertauschungen von Reihen vorzunehmen (unter Beachtung der dabei auftretenden Vorzeichenwechsel) und jeweils möglichst große Faktoren abzusondern.

#### 5. Spezielle Determinanten.

Ist  $a_{ik} = a_{ki}$ , so heißt die Determinante symmetrisch; ist  $a_{ik} = -a_{ki}$ und daher  $a_{ii} = 0$ , so heißt sie schiefsymmetrisch (antisymmetrisch). Sind die  $a_{ik}$  komplex konjugiert zu den  $a_{ki}$  (d. h.  $a_{ik} = u + iv$ ;  $a_{ki} = u - iv$ ) und die  $a_{ii}$  reell, so hat die Determinante einen reellen

Wert (Hermitesche Determinante).

Die Gleichung  $n$ -ten Grades:

$$
\begin{vmatrix}\n(a_{11} - x) & a_{12} & \cdots & a_{1n} \\
a_{21} & (a_{22} - x) & \cdots & a_{2n} \\
\vdots & \vdots & \ddots & \vdots \\
a_{n1} & a_{n2} & \cdots & a_{nn} - x\n\end{vmatrix} = 0
$$
 (Säkulargleichung<sup>1</sup>)  
 (Säkulargleichung<sup>1</sup>)  
 für die Unbekannte x)

hat lauter reelle Wurzeln, falls  $a_{ik} = a_{ki}$  und alle  $a_{ik}$  reell sind; ebenso falls die Determinante der  $a_{ik}$  eine Hermitesche ist.

Die Gleichung hat (außer  $x = 0$ , wenn n ungerade) lauter imaginäre Wurzeln, falls die  $a_{ik} = -a_{ki}$  und reell und die  $a_{ij} = 0$  sind.

Eine symmetrische Determinante der Form:

$$
Z_n = \begin{bmatrix} a_1 a_2 \dots a_n \\ a_2 a_3 \dots a_1 \\ a_3 a_4 \dots a_2 \\ \vdots \\ a_n a_1 \dots a_{n-1} \end{bmatrix}
$$

<sup>1</sup>) Der Name "Säkulargleichung" ist nur für  $a_{ik} = a_k$ , gebräuchlich. Sonst heißt die Gleichung "charakteristische Gleichung".

heißt eine Zirkulante oder zyklische Determinante. Ihr Wert ist gleich:

$$
Z_n = (-1)^{\frac{(n-1)(n-2)}{2}} \prod_{k=0}^{n-1} (a_1 + a_2 \omega^k + a_3 \omega^{2k} + \dots + a_n \omega^{(n-1)k}),
$$
  
wo  $\omega = e^{\frac{2\pi i}{n}}$  ist.

### 6. Determinanten und lineare Gleichungssysteme.

Gegeben sei ein lineares Gleichungssystem:

$$
\sum_{k} a_{ik} x_{k} = b_{i} \qquad (i = 1, 2, ..., n),
$$

d. h. *n* lineare Gleichungen für die *n* Unbekannten  $x_i$ . Dann ist

$$
x_{k} = \begin{vmatrix} a_{11} & a_{12} & \cdots & a_{1(k-1)} & b_1 & a_{1(k+1)} & \cdots & a_{1n} \\ a_{21} & a_{22} & \cdots & a_{2(k-1)} & b_2 & a_{2(k+1)} & \cdots & a_{2n} \\ \vdots & \vdots & \vdots & \ddots & \vdots & \vdots & \vdots \\ a_{n1} & a_{n2} & \cdots & a_{n(k-1)} & b_n & a_{n(k+1)} & \cdots & a_{nn} \end{vmatrix} : |a_{ik}|,
$$

d. h. gleich der Determinante, die man aus  $|a_{ik}|$  erhält, wenn man die Elemente der  $k$ -ten Spalte durch die entsprechenden  $b_i$  ersetzt, dividient durch  $|a_{ik}|$ .

(Diese formale Lösung ist zur praktischen Rechnung nicht zu brauchen, weil die Umrechnung der Determinanten mehr Arbeit erfordert als die normale Berechnung von  $x_k$  durch schrittweise Elimination.)

Umgekehrt kann der Wert von  $|a_{ik}|$  auch aus den Lösungen von linearen Gleichungssystemen gefunden werden, wie folgt:

Man löse nacheinander folgende Systeme

1. 
$$
a_{11}x_1 = 1
$$
.  
\n2. 
$$
\begin{cases} a_{11}x_2 + a_{12}y_2 = 0 \\ a_{21}x_2 + a_{22}y_2 = 1 \end{cases}
$$
\n3. 
$$
\begin{cases} a_{11}x_3 + a_{12}y_3 + a_{13}z_3 = 0 \\ a_{21}x_3 + a_{22}y_3 + a_{23}z_3 = 0 \\ a_{31}x_3 + a_{32}y_3 + a_{33}z_3 = 1 \end{cases}
$$

usw. Dann ist

$$
|a_{ik}|=\frac{1}{x_1y_2z_3\ldots w_n}.
$$

Die Berechnung von Determinanten und die Lösung von linearen Gleichungssystemen sind daher praktisch gleiche Probleme.

Kombinatorik.

## C. Kombinatorik.

#### I. Permutationen:

1. Die Anzahl der Permutationen aus  $n$  verschiedenen Elementen ist  $n!$ 

2. Sind unter den  $n$  Elementen  $\alpha$ ,  $\beta$ ,  $\gamma$  usw. unter sich gleiche Elemente, so wird die Anzahl der Permutationen  $=\frac{n!}{\alpha!\beta!\gamma!\cdots}$ 

II. Variationen (Kombinationen mit Berücksichtigung der An $ordnumg$ :

Die Anzahl der Variationen aus  $n$  Elementen zur  $r$ -ten Klasse ist ohne Wiederholung  $n(n-1)(n-2)...(n-r+1) = \binom{n}{r} \cdot r!$ 

mit Wiederholung  $n^r$ .

III. Kombinationen (Kombinationen ohne Berücksichtigung der Anordnung):

Die Anzahl der Kombinationen aus n Elementen zur r-ten Klasse ist  $\sqrt{2\pi}$ 

ohne Wiederholung: 
$$
\frac{n!}{r!(n-r)!} = {n \choose r} = {n \choose n-r}
$$
  
mit Wiederholung:  ${n+r-1 \choose r}$ .

Die hier und bei andrer Gelegenheit auftretenden

#### Binomialkoeffizienten

haben folgende Bedeutung:

$$
\binom{n}{r} = \frac{n(n-1)(n-2)\cdots(n-r+1)}{r!} = \binom{n}{n-r} = \frac{n!}{(n-r)! \, r!}
$$

und befolgen folgende Regeln:

$$
\binom{n}{1} = n \quad \binom{n}{n} = 1 \qquad \binom{n+1}{r+1} = \binom{n}{r} + \binom{n-1}{r} + \binom{n-2}{r} \ldots + \binom{r}{r}.
$$
\n
$$
\binom{n}{0} = 1 \qquad \binom{n+1}{r} = \binom{n}{r} + \binom{n}{r-1}
$$

Für sehr große Zahlen n und m wird: **Stirlingsche** Formel:  $n! = \left(\frac{n}{e}\right)^n \sqrt{2 \pi n} \cdot \left(1 + \frac{1}{12n} + \ldots\right)$  $\binom{n}{m} = \frac{e^{-x^2} \cdot 2^n}{\sqrt{\frac{\pi n}{2}}}$ , wo  $z = \frac{m - \frac{n}{2}}{\sqrt{\frac{n}{2}}}$ <br> $\binom{n}{m} p^m \cdot q^{n-m} = \frac{e^{-x^2}}{\sqrt{2 \pi n p q}}$ , wobei  $q = 1 - p$  und  $z = \frac{m - n p}{\sqrt{2 \pi n p q}}$ . Ist *n* auch sehr groß gegen *m*, so wird:  $\binom{n}{m} = \frac{n^m}{m!}$ 

# **Zweiter Abschnitt. Funktionen.**

# **A. Allgemeine Funktionentheorie.**

#### **1. Komplexe Größen.**

Definition: Die Summe  $a + ib$  einer reellen Zahl *a* und einer imaginären Zahl *ib* heißt eine "komplexe" Zahl  $c = a + ib$ ,  $|c| = \sqrt{a^2 + b^2}$  heißt ihr (absoluter) "Betrag".

*a* heißt der Realteil, *b* der Imaginärteil (in Zeichen  $a = \Re e c$ ,  $b = \mathfrak{Im} c$ .

Geometrisch veranschaulicht man sich die komplexe Zahl *<sup>C</sup>*

1. durch einen *Punkt* der komplexen xy-Ebene, dessen rechtwinklige Koordinaten  $x = a$ ,  $y = b$  sind.

I *C* I bedeutet den Betrag des Abstandes *<sup>r</sup>* vom Punkt *C* bis zum Nullpunkt. *!I* 

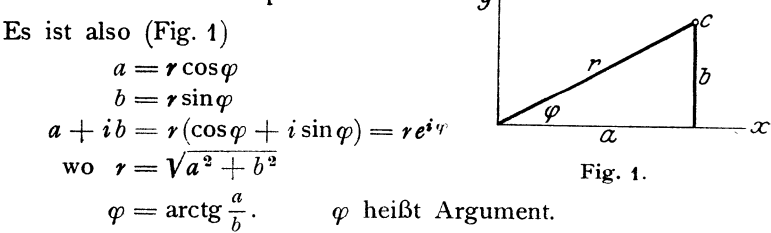

2. Durch einen *Vektor* vom Nullpunkt, dessen Komponenten gleich *a* bzw. *b* sind.

 $c_1 + c_2 = (a_1 + ib_1) + (a_2 + ib_2)$  ist dann ein Vektor, der durch Vektoraddition der Vektoren  $c_1$  und  $c_2$  entsteht.

 $c_1 \cdot c_2 = (a_1 + ib_1)(a_2 + ib_2) = r_1 r_2 e^{i(p_1 + p_2)}$  ist ein Vektor, dessen Argument  $\varphi$  gleich der Summe derjenigen von  $c_1$  und  $c_2$  ist und dessen Betrag gleich dem Produkt der Beträge von  $c_1$  und  $c_2$  ist.

Zwei komplexe Größen heißen nur dann gleich, wenn sowohl ihre Realteile wie ihre Imaginärteile gleich sind, oder sowohl ihre Beträge wie ihre Argumente (modulo  $2\pi$ ).

 $\tilde{c} = a - ib$  heißt *"komplex konjugiert"* zu  $c = a + ib$ .

Daraus folgt:

$$
a = \frac{c + \tilde{c}}{2} = \text{Re } c
$$

$$
b = \frac{c - \tilde{c}}{2} = \text{Im } c
$$

$$
\sqrt{c\tilde{c}} = \sqrt{a^2 + b^2} = |c| = |\tilde{c}|
$$

#### **2. Analytische Funktionen.**

Eine Funktion  $f(z) = u + iv$  der komplexen Variablen  $z = x + iy$ heißt in einem Bereich "analytisch", wenn sie dort stetig ist und wenn

1. Definition: 
$$
\frac{df(z)}{dz} = \frac{f(x+dx+i(y+dy)) - f(x+iy)}{dx+i dy}
$$
 einen Wert

hat, der von der Art des Grenzüberganges (dem Verhältnis  $\frac{dy}{dx}$ ) unabhängig und stetig ist.

2. Definition:  $\frac{\partial u}{\partial x} = \frac{\partial v}{\partial y}$ ;  $\frac{\partial u}{\partial y} = -\frac{\partial v}{\partial x}$  ist.

Die beiden Definitionen sind gleichwertig.

. In Punkten, in denen die obigen Forderungen nicht erfüllt sind, heißt die Funktion "irregulär" oder "singulär".

Eine analytische Funktion einer analytischen Funktion ist wieder eine solche. Auch die zu  $f(z)$  inverse Funktion  $\varphi(z)$   $(\varphi(fz) = f(\varphi z) = z)$ ist eine analytische.

Durch eine analytische Funktion  $f(z) = u + iv$  werden *u* und *v* als Funktionen von *x* und *y* festgelegt:

$$
u = f_1(x, y), \quad v = f_2(x, y).
$$

Man findet diese, indem man  $f(x + iy)$  in die Form  $f_1(x, y) + if_2(x, y)$ bringt.

*f*<sub>1</sub> und *f*<sub>2</sub> heißen zueinander "konjugierte" Potential-Funktionen. Es gilt für diese wegen der 2. Definition

$$
\Delta f_1 = \Delta f_2 = 0
$$
, wo  $\Delta = \frac{\partial^2}{\partial x^2} + \frac{\partial^2}{\partial y^2}$ .

Jede beliebige analytische Funktion *f* liefert daher zwei partikuläre Lösungen der Gleichung  $\Delta \varphi = 0$  (im Zweidimensionalen).

Für eine analytische Funktion  $f(z) = u + iv$  ist

 $f(\tilde{z}) = u - iv$ 

imd daher

$$
u=\frac{f(z)+f(\tilde{z})}{2};\qquad v=\frac{f(z)-f(\tilde{z})}{2},
$$

wenn  $f(z)$  für reelles  $z$  reell ist.

Durch eine analytische Funktion *f* wird dem Wertepaar *x, y* ein solches *u, v* zugeordnet. Betrachtet man daher *x, y* als die rechtwink.

10

ligen Koordinaten eines Punktes in einer Ebene, *u, v* als die eines Punktes in einer zweiten Ebene, so vermittelt die Funktion *f* die Ab· bildung jedes Punktes oder aus Punkten gebildeten Systems (Kurven oder Flächenstücke) der *x,* y.Ebene auf die *u,* v·Ebene.

 $f(z)$  vermittelt eine *konforme*, d. h. winkeltreue Abbildung (mit Erhaltung des Drehsinns ), d. h. eine solche bei der unendlich kleine Gebiete winkeltreu von der *x,* y-Ebene auf die *u,* v-Ebene abgebildet werden.

Unter dem Integral  $\int_a^b f(z) dz$  versteht man:

$$
\int_a^b f(z) dz = \int_a^b (u + iv) (dx + i dy) = \int_a^b (u dx - v dy) + i \int_a^b (v dx + u dy).
$$

Die Integrale sind längs einer bestimmten Kurve zwischen den Punkten *a* und *b* zu erstrecken.

Wegen der Definitionsgleichung (2) der analytischen Funktionen sind sowohl  $(u dx - v dy)$  wie  $(v dx + u dy)$  totale Differentiale.

Daher gilt folgender grundlegende

#### **Satz:**

*b J f(z) dz* bleibt unverändert, wenn man unter Festhalten von *a* und *b* den Integrationsweg verschiebt, falls nicht diese Verschiebung über irreguläre Punkte geschieht.

Erfolgt die Integration über eine geschlossene Kurve (Zeichen  $\oint$ ), d. h. ist  $a = b$ , so ist  $\oint f(z) dz = 0$ , wenn die Kurve keinen irregulären Punkt einschließt.

#### **3. Cauchys Fundamentalformel.**

$$
f(\zeta) = \frac{1}{2 i \pi} \oint \frac{f(z)}{z - \zeta} dz
$$

gestattet die Berechnung von  $f(z)$  für den Wert  $z = \zeta$ , wenn  $f(z)$  auf den Umfang einer den Punkt  $\zeta$  umschließenden Kurve gegeben ist, welche keinen irregulären Punkt einschließt.

Spezialfall:  $\oint (z - \zeta)^n dz$  ist = 0 außer für  $n = -1$ 

$$
\oint \frac{dz}{z-\zeta} = 2i\pi.
$$

**Mittelwertsatz.** Ist die Kurve ein Kreis und ist  $u_0 + iv_0$  der Wert von  $f(z)$  im Mittelpunkt,  $u + iv$  der Wert auf dem Umfang (dargestellt als Funktion des Richtungswinkels  $\vartheta$ ), so ist

$$
u_0 = \frac{1}{2\pi} \int\limits_0^{2\pi} u \, d\vartheta; \qquad v_0 = \frac{1}{2\pi} \int\limits_0^{2\pi} v \, d\vartheta,
$$

also  $u_0$  bzw.  $v_0$  der Mittelwert der  $u$  bzw.  $v$  auf dem Umfang des Kreises.

#### **4. Potenzreihenentwicklung der analytischen Funktionen.**

#### **a) Entwicklung in der Umgebung regulärer Punkte.**

Eine analytische Funktion gestattet in der Umgebung eines Punktes  $z = z_0$ , in dem sie regulär ist, folgende konvergente Entwicklung:

$$
f(z) = a_0 + a_1(z - z_0) + a_2(z - z_0)^2 + \ldots,
$$

wobei

$$
a_n = \frac{1}{2i\pi} \oint \frac{f(\zeta) d\zeta}{(\zeta - z_0)^{n+1}}.
$$

Die Entwicklung konvergiert nur, solange  $|z - z_0|$  nicht größer als ein bestimmter Wert  $R$  ist.  $R$  heißt der Radius des "Konvergenzkreises".

Das die *a*, bestimmende Integral ist über eine Kurve zu erstecken, die innerhalb des Konvergenzkreises liegt.

Der Konvergenzkreis um *Zo* geht durch den nächsten bei *Zo*  liegenden irregulären Punkt der Funktion  $f(z)$ .

Verschwinden die ersten *n* Koeffizienten der Entwicklung,  $a_0$  bis  $a_{n-1}$ , nicht aber  $a_n$ , so heißt  $z_0$  eine *"Nullstelle n-ter Ordnung"* der Funktion  $f(z)$ .

Ist  $f(z)$  im Unendlichen regulär (d. h.  $f(\frac{1}{z})$  für  $z=0$ ), so gestattet  $f(z)$  die Entwicklung

$$
f(z) = a_0 + \frac{a_{-1}}{z} + \frac{a_{-2}}{z^2} + \ldots,
$$

wobei

$$
a_{-n} = \frac{1}{2 i \pi} \oint f(\zeta) \zeta^{n-1} d\zeta.
$$

Diese konvergiert *außerhalb* eines um den Nullpunkt beschriebenen Kreises, der durch den entferntesten irregulären Punkt läuft.

Das Wesentliche an diesen Entwicklungsmöglichkeiten ist, daß die Funktion auch schon durch eine Reihe von beschränkter Gliederzahl innerhalb des Konvergenzbereiches mit einer gewissen Näherung dargestellt wird, die sich dann mit wachsender Gliederzahl bis zu beliebigem Grad verbessert.

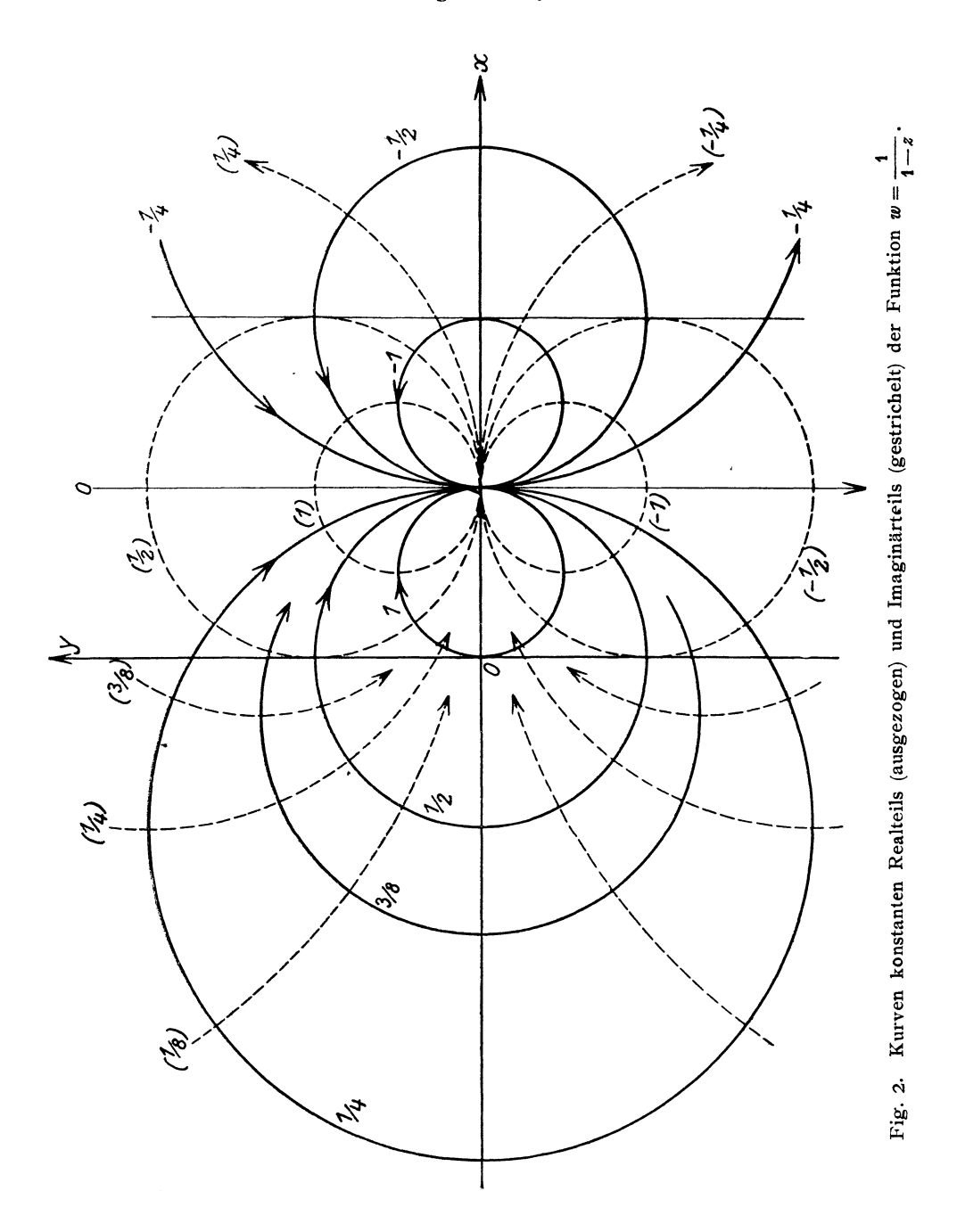

13

Als Beispiel für eine derartige Annäherung ist in Fig.2 die Funktion  $\frac{1}{1-z}$  in Fig. 3 dieselbe, nach steigenden Potenzen bis  $z^6$  entwickelt, dargestellt. Man erkennt, wie außerhalb des Konvergenzkreises mit

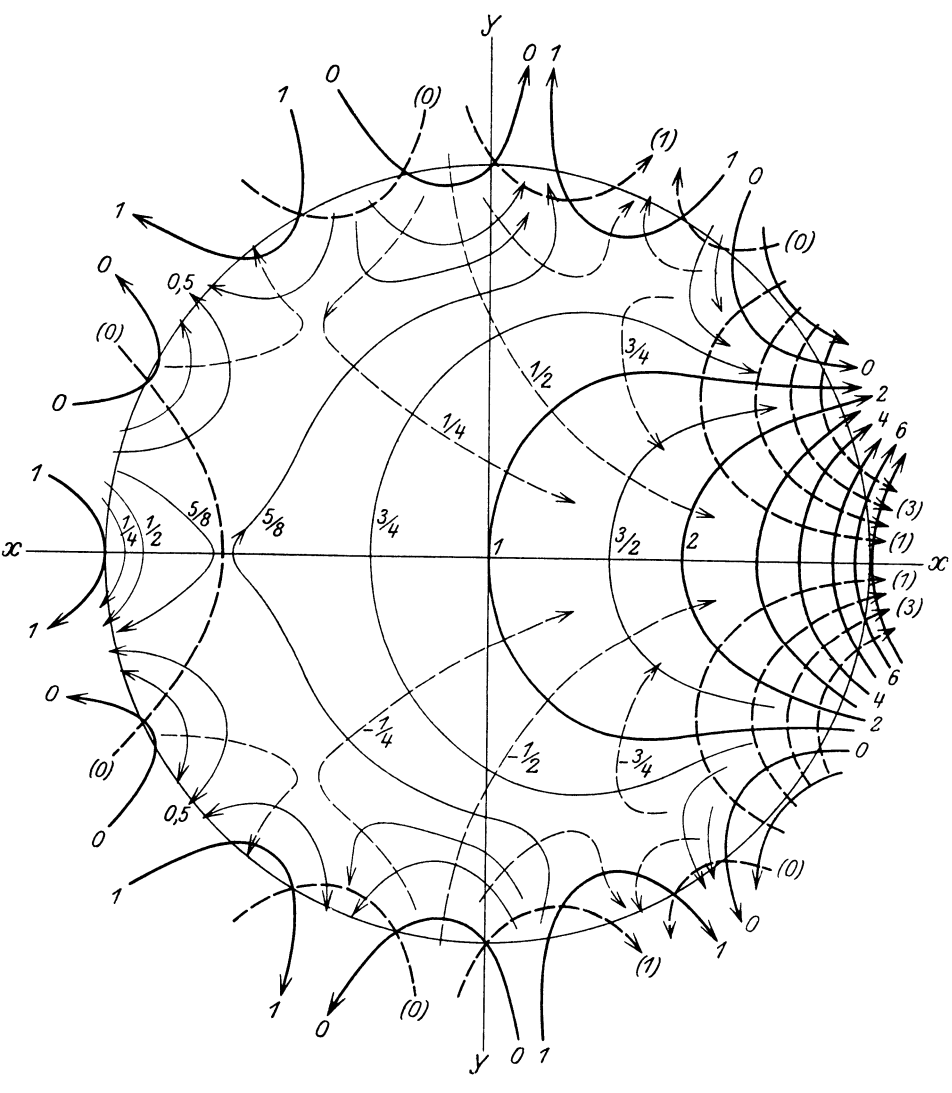

Fig. 3.  $w = 1 + z + z^2 + \ldots + z^6$ .

dem Radius 1 überhaupt keine Annäherung an die gegebene Funktion stattfindet. In Fig. 4 ist dieselbe Funktion, nach fallenden Potenzen Hier ist innerhalb des Konvergenzkreises keine Annäherung vorhanden.

**Analytische Fortsetzung.** Durch die Entwicklung in der Umgebung von  $z_0$  ist  $f(z)$  zunächst nur innerhalb des Konvergenzkreises bestimmt. Geht man zu der Entwicklung um einen Punkt  $z'_0 = z_0 + c$ über, so erhält man die Entwicklung

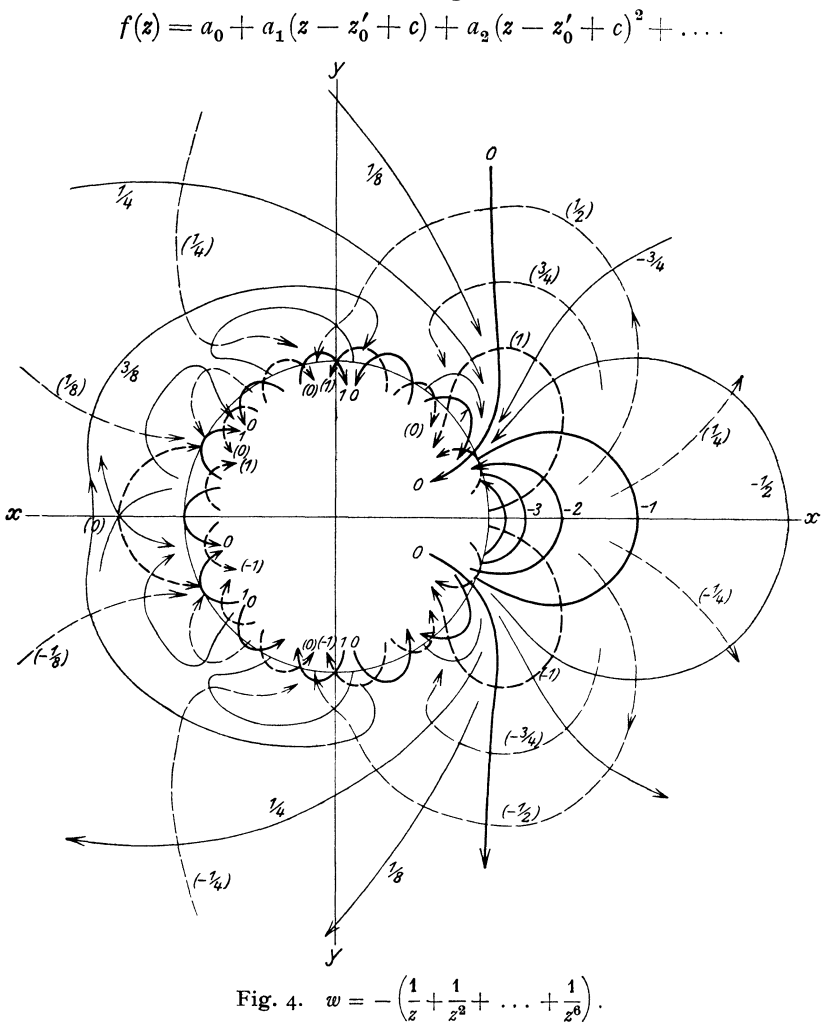

Löst man die einzelnen Klammerpotenzen  $(z - z'_0 + c)^n$  nach dem binomischen Lehrsatz und ordnet nach Potenzen von  $(z - z'_0)$ , so erhält man eine Entwicklung der Form

 $f(z) = b_0 + b_1(z - z'_0) + b_2(z - z'_0)^2 + \ldots$ 

die in einem Kreise um  $z'_{0}$  konvergiert, der möglicherweise über den alten 'Kreis hinausragt, In dem den beiden Kreisen gemeinsamen Gebiete liefern beide Entwicklungen dieselben Werte. Die zweite

Entwicklung heißt, falls sie außerhalb des Konvergenzkreises des ersten gilt, "Fortsetzung" der erste. Durch Wiederholung dieses Verfahrens ist es möglich, die durch die Potenzreihe definierte Funktion beliebig weit fortzusetzen und dadurch die Funktion für alle regulären Stellen *z*  zu berechnen.

#### **b) Entwicklung in der Umgebung nicht regulärer Punkte.**

In der Umgebung eines *"m-fachen Pols"* in  $z = z_0$  gestattet die Funktion folgende Entwicklung:

$$
f(z) = a_{-m}(z - z_0)^{-m} + a_{-(m-1)}(z - z_0)^{-m+1} + \dots
$$
  
+  $a_{-1}(z - z_0)^{-1} + a_0 + a_1(z - z_0) + a_2(z - z_0)^2 + \dots$ 

In der Umgebung eines v-fachen "Verzweigungspunktes" in  $z = z_0$ gilt folgende Entwicklung:

$$
f(z) = a_0 + a_1 (z - z_0)^{\frac{1}{\gamma}} + a_2 (z - z_0)^{\frac{2}{\gamma}} + \ldots
$$

In der Umgebung eines "wesenilich singulären" Punktes in  $z=z_0$ ist keine Reihenentwicklung nach steigenden Potenzen von  $(z - z_0)$ möglich.

')urch diese Entwicklungsmöglichkeiten ist der Charakter eines irregulären Punktes definiert.

**Residuum.** Der Koeffizient  $a_{-1}$  der Potenzreihenentwicklung in der Umgebung eines Poles heißt "Residuum" des Poles.

Es gilt

$$
a_{-1} = \frac{1}{2 i \pi} \oint f(z) \, dz. \, 1)
$$

Hierbei ist der Integrationsweg eine Kurve, welche keine irreguläre Stelle außer den Pol einschließt.

Als Residuum des  $\infty$  fernen Punktes bezeichnet man den Koeffizienten  $- a_1$  der in der Umgebung dieses Punktes gültigen Entwicklung

$$
f(z) = a_{-m} z^{m} + a_{-m+1} z^{m-1} + \ldots + a_{-1} z + a_{0} + \frac{a_{1}}{z} + \frac{a_{2}}{z^{2}} + \ldots,
$$

falls dort die Funktion regulär ist oder nur einen Pol hat.

**Residuensatz.** Ist  $f(z)$  in einem von einer oder mehreren stetigen Kurven berandeten Gebiet überall eindeutig und bis auf endlich viele Pole im Innern regulär, so ist  $\frac{1}{2\pi i}\oint f(z) dz$  erstreckt über die Berandung des Gebietes gleich der Summe der Residuen der Pole

<sup>&#</sup>x27;) Diese Formel ist praktisch von besonderer Bedeutung, weil sie die Berechnung des Integrals  $\oint f(z) dz$  zurückführt auf die Entwicklung der Funktion in der Umgebung eines Poles.

dieses Gebietes. Ist *f(z)* überall eindeutig und bis auf endlich viele Pole regulär, so ist die Summe der zu den Polen und zum  $\infty$  fernen Punkt gehörigen Residuen gleich Null.

**Laurentsehe Reihe.** Für einen ringförmigen Bereich (zwischen zwei konzentrischen Kreisen K und  $k$  um  $z = 0$ ), innerhalb dessen  $f(z)$  regulär ist, konvergiert die Reihe

$$
f(z) = \ldots \frac{a_{-2}}{z^2} + \frac{a_{-1}}{z} + a_0 + a_1 z + a_2 z^2 + \ldots,
$$

wobei

$$
a_n = \frac{1}{2 i \pi \int\limits_K} \frac{f(z) \, dz}{z^{n+1}} \qquad (n = 0, 1, 2, \ldots),
$$
  

$$
a_{-n} = \frac{1}{2 i \pi \int\limits_k} z^{n-1} f(z) \, dz. \qquad (n = 1, 2, 3, \ldots).
$$

# **o. Berechnung bestimmter Integrale durch Integration im Komplexen.**

Gegeben sei ein reelles bestimmtes Integral  $I = \int_a^b f(x) dx$ . Ist  $f(z)$  in einem die Strecke  $a \rightarrow b$  der reellen Achse enthaltenden Gebiet der komplexen *z*-Ebene analytisch, so ist  $I = \int_a^b f(z) dz$  ein in der komplexen Ebene auszuführendes Integral zwischen den Punkten *a*  und *b* der reellen Achse. Als Integrationsweg kann man dann jeden beliebigen nehmen, der durch Verzerrung des ursprünglichen reellen Weges bei Festhaltung der ursprünglichen reellen Grenzen *a* und *b*  entsteht, falls die Verzerrung nicht über einen singulären Punkt von  $f(z)$  hinübergeführt hat. Es lassen sich häufig

komplexe Wege von *a* nach *b* finden, längs derer die Integration bequemer, als längs des reellen Weges auszuführen ist.

Um die Verze rrung auch über einen sin guläre Punkte hinwegführen zu können, muß man so verfahren, wie die Figur zeigt: Man ersetzt den reellen Weg  $a \rightarrow b$  durch drei komplexe Stücke, 1. den verlangten Umweg, 2. einen (beliebig kleinen) Kreis um den singulären Punkt, 3. die Zuwege zu dem singulären Punkt. Der Anteil des Weges 2 ist

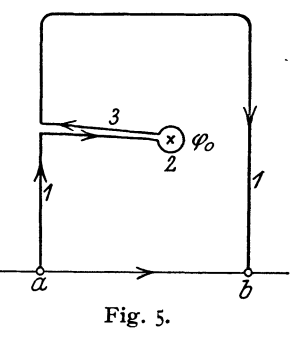

gleich *2ni* mal dem Residuum des singulären Punktes; der Anteil des Weges 3 (Hin- und Rückweg) verschwindet.

Durch Einführung einer neuen geeigneten Variablen  $\varphi(z)$  statt *z* .( Abbildung von der z-Ebene auf eine q;-Ebene) kann oft eine weitere Madelung, Math. Hilfsmittel. 2

Vereinfachung erzielt werden (z. B. so, daß das Integral über den Weg 1 ganz verschwindet, letzteres besonders dann, wenn die neue Variable zu einem geschlossenen Integrationsweg führt).  $-$  Gelegentlich kann man den Integrationsweg so legen, daß nur kleine Stücke des Weges wesentliche Beiträge zum Gesamtwert *I* liefern, und zwar Stücke, wo der Integrand (näherungsweise ) in einfacher Form geschrieben werden kann (Methode der Sattelpunkte). Es sind noch andere Kunstgriffe möglich, z. B. das neue Integral als reellen Teil eines einfacheren komplexen Integrals aufzufassen.<sup>1</sup>)

#### **Beispiel für komplexe Integration:**

$$
\int\limits^{2\,\pi}_0\frac{d\,\varphi}{1+\varepsilon\cos\varphi}.
$$

Wir fassen  $\varphi = \alpha + i\beta$  als komplexe Variable auf. Dann ist der Integrationsweg vom Punkte  $\varphi = 0$  zum Punkt  $2\pi$  der reellen Achse zu erstrecken (Fig. 5). Dieser Weg kann verzerrt werden in den Weg über *ABC.* Um hierbei nicht über den singulären Punkt *Po*   $\left(\cos\varphi_0 = -\frac{1}{\varepsilon}, ~\Im\phi\right]\beta_0 = \frac{1}{\varepsilon}, ~\alpha_0 = \pi\right)$  hinwegzugehen, ist von *A* aus der Weg zu  $\varphi_0$ , um dieses in einem Kreis herum, und längs des Zuweges wieder nach *A* geführt.

Das Integral verschwindet für die beiden Stücke parallel der imaginären Achse wegen der Periodizität von cos  $\varphi$ , ferner für das Stück *BC,* wenn das Stück unendlich weit hinausgeschoben wird, weil hier der Integrand verschwindet, außerdem für die Zuwege. Es bleibt also nur das Stück um  $\varphi_0$  herum zu berechnen.

In  $\varphi_0$  hat der Integrand einen einfachen Pol. Die Entwicklung In  $\varphi_0$  hat der Integrand einen einfachen Pol. Die Entwicklung<br>lautet hier:  $\frac{1}{1 + \varepsilon \cos \varphi} = \frac{\cos \varphi_0}{\cos \varphi_0 - \cos \varphi} = \frac{a_{-1}}{\varphi - \varphi_0} + a_0 + a_1 (\varphi - \varphi_0) + \dots$ Um  $a_{-1}$ , das Residuum, zu finden, multiplizieren wir mit  $\varphi - \varphi_0$  und gehen zur Grenze  $\varphi = \varphi_0$  über:

$$
a_{-1} = \frac{(\varphi - \varphi_0) \cos \varphi_0}{\cos \varphi_0 - \cos \varphi}|_{\lim (\varphi - \varphi_0) = 0} = \frac{1}{\sin \varphi_0} \cdot \cos \varphi_0 = -\frac{1}{\varepsilon \sqrt{1 - \frac{1}{\varepsilon^2}}}
$$

$$
= -\frac{1}{\sqrt{\varepsilon^2 - 1}} = -\frac{i}{\sqrt{1 - \varepsilon^2}}.
$$

Das gesuchte Integral ist dann gleich

$$
2\pi i a_{-1} = \frac{2\pi}{\sqrt{1-\varepsilon^2}}.
$$

<sup>&</sup>lt;sup>1</sup>) Beispiele der Anwendung auch bei physikalischen Untersuchungen vgl. A. Sommerfeld, Atombau und Spektrallinien, Zusatz 7. Ferner A. Sommerfeld, Ann. d. *Phys. 44, 177, 1914.* L. Brillouin, Ann. d. Phys. 44, 203, 1914. P. Debye, Math. Ann. 67, 535, 1910.

Zum gleichen Resultate kommt man auf folgendem Wege: Setzt man  $z = e^{i\varphi}$ , so wird das Integral  $= \int \frac{-idz}{\sqrt{z^2 + 4}}$  Der  $J_z$  | 1 +  $\frac{7}{2}$   $(z+\frac{1}{z})$ |

Integrationsweg ist ein Kreis mit dem Radius 1 um den Nullpunkt. Singuläre Punkte liegen an den Stellen der Wurzeln  $z_1$  und  $z_2$  der Gleichung  $z^2 + \frac{2}{z}z + 1 = 0$ , wo der Integrand unendlich war. Von diesen liegt nur  $z_1 = -\frac{1}{\epsilon} + \sqrt{\frac{1}{\epsilon^2} - 1}$  im. Innern des Integrationsweges. Die Entwicklung lautet hier:

$$
\frac{-i}{\frac{\varepsilon}{2}(z-z_1)(z-z_2)} = \frac{a_{-1}}{z-z_1} + a_0 + a_1(z-z_1),
$$

also ist

$$
a_{-1} = \frac{-i}{\frac{\varepsilon}{2}(z_1 - z_2)} = \frac{-i}{\varepsilon \sqrt{\frac{1}{\varepsilon^2} - 1}} = \frac{-i}{\sqrt{1 - \varepsilon^2}}
$$

und das Integral wird

$$
2\pi i\,a_{-1}=\frac{2\pi}{\sqrt{1-\varepsilon^2}}.
$$

#### **6. Veranschaulichung komplexer Funktionen**

 $(vgl. Fig. 2-14).$ 

Die funktionelle Abhängigkeit  $w = f(z) = u + iv$  von  $z = x + iy$ veranschaulicht man sich geometrisch in folgenden zwei Weisen<sup>1</sup>):

A. Man zeichnet in einem Koordinatensystem *u, v* die Kurven, die man erhält, wenn man die Geradenscharen  $x = a$  und  $y = b$ punktweise abbildet, d.h. man zeichnet die Kurven  $u + iv = f(a + iy)^2$ bzw.  $u + iv = f(x + ib)$ , wo *a* und *b* Parameter sind, denen man beliebige (praktisch äquidistante) Werte beilegt.

B. Man zeichnet in einem Koordinatensystem *x, y* die Kurven  $u = t_1 (x, y) = s$  und  $v = t_2 (x, y) = t$ , wo s und *t* Parameter (wie oben) sind.

Die funktionelle Abhängigkeit von  $\varphi(u + iv) = z = x + iy$  der zu *f inversen* Funktion  $\varphi$   $[\varphi(f(z)) = z]$  wird durch dieselben Bilder veranschaulicht, nur mit vertauschter Bedeutung.

In beiden Fällen erhält man je zwei einander orthogonal schnei·

<sup>1)</sup> Die Darstellung A ist die üblicbe, um den Begriff der konformen Ab bildung durch die Funktionen  $f(z)$  zu veranschaulichen, andererseits entspricht B der üblichen graphischen Darstellung der Abhängigkeiten  $u = f_1(x, y)$ ,  $v = f_2(x, y)$ .

<sup>2)</sup> Da eine solche Gleicbung, indem man die Realteile bzw. die Imaginärteile gleichsetzt, eigentlich zwei Gleichungen darstellt, kann man y eliminieren und erhält eine Gleichung  $F(u, v) = a$ .

dende Kurvenscharen. Aus ihrem Verlauf lassen sich alle charakteristischen Eigenschaften der Funktion  $f(z)$  bzw.  $\varphi(z)$  erkennen.

Faßt man die Kurven als Höhenlinien (Isohypsen) bzw. als Falllinien (Gradienten) einer Fläche auf, so haben diese Flächen überall, wo die Funktion regulär ist, folgende Eigentümlichkeiten:

1. Die Fläche hat nirgends ein Maximum (Gipfel) oder Minimum (Grube).

2. Jede Gradientenlinie fällt monoton von  $+\infty$  bis  $-\infty$ .

Jede Kurve trennt ein "höheres" von einem "niederen" Gebiet. Wo hiervon eine Ausnahme zu sein scheint, setzen sich die hier zusammenstoßenden Flächenteile nach gegenseitiger Durchdringung weiter fort. Diese Durchdringungslinien endigen jeweils in 2 Punkten (von denen einer auch im Unendlichen liegen kann).

Wo eine Kurve in sich geschlossen zu sein scheint, ist sie tatsächlich entweder durch einen irregulären Punkt in zwei Teile geteilt oder sie setzt sich auf einer höheren oder tieferen Fläche fort (ln *z).* 

Die Flächen haben häufig *Sattelpunkte,* in denen ein Übergang aus einem "Tal" in ein anderes über einen "Paß" erfolgt. In solchen Sattelpunkten schneiden sich (scheinbar) 2 Fallinien bzw. Höhenlinien, also 2 Kurven der gleichen Schar; die dann denselben Parameter haben. In diesen Punkten ist die Forderung der Orthogonalität der beiden Kurvenscharen nicht erfüllt.

Die Kurve eines gegebenen Parameterwertes braucht nicht aus einem einzigen zusammenhängenden Stück zu bestehen.

Diese Merkmale haben die Kurven sowohl der Darstellung A wie B. Dabei ist es gleichgültig, 'welche der Kurvenscharen man als Höhenlinien und welche man als Fallinien auffaßt.

Eine andere Deutung der Kurven besteht darin, daß man die eine Schar als *Strömungslinien* einer 2 dimensionalen Strömung betrachtet, die anderen als die Kurven konstanten Strömungspotentials.

Seien z. B. die Kurven  $v =$  const die Potentialkurven, so sind:

$$
v_x = \frac{\partial v}{\partial x} \text{ und } v_y = \frac{\partial v}{\partial y}
$$

die Komponenten des Strömungsvektors  $\mathfrak{y}$  (vgl. Abschnitt "Vektoranalyse"). Wegen  $\frac{\partial v}{\partial x} = -\frac{\partial u}{\partial y}$  und  $\frac{\partial v}{\partial y} = \frac{\partial u}{\partial x}$  ist b parallel zu  $u = \text{const}$ ; ferner wegen  $\Delta v = 0$  ist div  $v = 0$ , und wegen  $v = \text{grad } v$  wird rot  $v = 0$ . Die Strömung ist also wirbel- und quellenfrei.

Die irregulären Stellen werden dann Quellen· oder Wirbelpunkte. d. h. Stellen, wo div  $\mathfrak{p}\neq 0$  oder rot  $\mathfrak{p}\neq 0$  ist.

Betrachtet man die Kurven der

#### **Darstellung** *A,*

so kann man über die Lage und Natur der· charakteristischen Stellen folgendes aussagen: Die Funktion hat einen *Nullpunkt* für die Werte

der Funktion *x, y,* deren Kurven durch den Nullpunkt  $u = v = 0$  verlaufen. Endigen hier die Kurven, d. h. kehren sie hier ihre Richtung um, so haben wir einen zweifachen Nullpunkt. Dann ist die Dar· stellung nicht in einer *u,* v·Ebene vollständig, sondern in einem zweiten "Riemannschen Blatt" zu ergänzen. Benachbarte Kurven wenden hier scharf um. Geschieht dies um den Winkel  $n \cdot \pi$ , so liegt ein n-facher Nullpunkt vor.

Hat die Funktion mehrere Nullpunkte, so ist die Darstellung *A*  nur in mehreren Blättern möglich. In jedem sind die Nullpunkte ge· sondert zu betrachten.

Die Funktion hat *Pole* für die Werte *x, y,* deren Kurven durch den unendlich fernen Punkt  $u = v = \infty$  verlaufen. Man erkennt den Verlauf durch Darstellung der Funktion  $f\left(\frac{1}{z}\right)$ . Für die mehrfachen Pole gilt hier dasselbe wie oben für die Nullpunkte.

Die Funktion hat *Verzweigungsstellen* für die Werte *xy,* deren Kurven durch einen Sattelpunkt laufen. Die Zahl  $\nu$  der Entwicklung in einem  $\nu$ -fachen Verzweigungspunkt ist gleich der Zahl der im Sattelpunkt zusammenlaufenden Täler.

Kommt eine Kurve gegebenen Parameterwertes in *n* getrennten Teilen vor, so ist die Funktion  $n$ -deutig.

Bequemer ist die Ablesung der Eigenschaften aus der

#### **Darstellung** *B.*

 $Nullpunkte$  sind die Schnittstellen der Kurven  $u = 0$ ,  $v = 0$ . Ist dies zugleich ein Sattelpunkt mit *n* Tälern, so haben wir einen  $n$ -fachen Nullpunkt.

*Einfache Pole* haben den Charakter einer "Doppelquelle" (oder einer unendlich hohen Spitze der Fläche mit einem unmittelbar benachbarten unendlichen tiefen "Loch"), n-fache Pole den Charakter eines Quellensystems, das aus *n* Quellen und *n* Senken in unendlich enger symmetrischer Anordnung besteht. Aus einem Pol entspringen Kur· venbündel aller Parameterwerte  $u = a$ , die dann hier rückwärts wieder einmünden. Aus einem n·fachen Pol entspringen *n* solcher Bündel.

*Verzweigungspunkte* haben ähnlichen Charakter wie Nullpunkte der Darstellung A, d. h. in ihnen biegen die Kurven scharf um.

Wesentlich singuläre Stellen haben andere Eigentümlichkeiten, z. B. wie Quellpunkte, von denen nach allen Seiten Strömung ausgeht (ln *z).* 

Ist die Darstellung nicht in einer Fläche möglich, so ist die Funktion mehrdeutig,  $n$ -deutig wenn dazu  $n$  Blätter gehören. In  $\nu$ -fachen Verzweigungspunkten ist die Funktion im allgemeinen  $n - \nu$ -deutig.

Bei der Darstellung *A* oder *B* in mehreren Blättern kann man durch geeignetes Zusammenfügen der aufgeschnittenen Flächen diese zu einem zusammenhängenden Gebilde (Riemannsche Fläche) ver·

einigen. Die Lage der Schnitte ist hierbei willkürlich, doch müssen diese in den Verzweigungspunkten endigen.

Eine andere Art der geometrischen Darstellung besteht in .der Abbildung von geschlossenen Kurven (z. B. Kreisen) von der  $x, y$ -Ebene auf.die u,v-Ebene. Diese erscheinen abgebildet wieder als geschlossene Kurven. Umschlingt eine solche Kurve einen Verzweigungspunkt einfach in der x,y-Ebene, so umschlingt sie den Bildpunkt mehrfach in der uvEbene, ehe sie in sich zurückkehrt. Die Zahl der Umschlingungen gibt dann die Zahl der Blätter der Riemannschen Fläche an.

Um eine Funktion auch für  $z = \infty$  zu veranschaulichen, ist es möglich die *xy* bzw. *uv* Ebene auf eine Kugel zu projizieren, die die Ebene in einem Punkte, z.B. dem Nullpunkt berührt. Von dem dem Berührungspunkt diametralen Punkt auf der Kugel zieht man Strahlen, deren Schnittpunkte mit der Ebene und der Kugel dann eine eindeutige Zuordnung aller Punkte der Ebene zu denen der Kugel liefert (stereographische Projektion). Auch der Punkt  $z = \infty$  ist dann auf die Kugel projiziert. Von der Kugel kann man sodann ebenso alle Punkte auf eine zweite die Kugel berührende Ebene projizieren. Die beiden Projektionen liefern je eine winkeltreue Abbildung. Die Abbildung der ersten Ebene auf die zweite, ist auch durch eine gebrochene lineare Funktion zu erreichen. Der unendlich feme Punkt wird hierbei im Endlichen projiziert.

#### **B. Spezielle Funktionen.**

#### **1. Klassifikation der Funktionen.**

 $w = a z + b$  heißt *ganze lineare* Funktion.  $w=\frac{az+b}{cz+d}$  heißt *gebrochene lineare* Funktion.

 $w = a_0 z^n + a_1 z^{n-1} + \ldots + a_{n-1} z + a_n$  heißt *ganze rationale* Funktion.

 $w = \frac{a_0 z^n + a_1 z^{n-1} + \ldots + a_{n-1} z + a_n}{b_0 z^m + b_1 z^{m-1} + \ldots + b_{m-1} z + b_m}$  heißt gebrochene rationale Funktion.

Ist *w* Wurzel einer algebraischen Gleichung, deren Koeffizienten ganze rationale Funktionen sind, so heißt weine *algebraische* 

Funktion.

Eine nicht algebraische Funktion heißt eine *transzendente.* 

 $\mathbf{w} = \sum_{n=0}^{\infty} a_n z^n$  heißt *ganze* transzendente Funktion, wenn die unendliche Potenzreihe für jeden endlichen Wert von z konvergiert.

#### **2. Rationale Funktionen**

und ihre Umkehrung. Die Umkehrungen sind im allgemeinen nicht rational.

1. Lineare ganze Funktionen

$$
w = f(z) = az + b, \quad \text{Unkehrung: } z = \varphi(w) = \frac{w - b}{a}.
$$

Veranschaulichung: Jede Gerade in der  $xy$ -Ebene bildet sich als Gerade in der uv·Ebene ab und umgekehrt. Durch Einführung. neuer Koordinaten *uv* mit Hilfe einer linearen Transformation (d. i. geometrisch eine Verschiebung, Drehung und Maßstabänderung) läßt sich jede lineare Funktion auf die Form bringen:

$$
w=z, \quad \text{Umkehrung: } z=w,
$$

bei welcher die *xy-* und die uv-Ebene identisch werden.

2. Ganze rationale Funktionen 2. Grades

$$
w = f(z) = a z^2 + b z + c
$$

lassen sich durch lineare Transformation (wie oben) auf die Form reduzieren:

 $w = f(z) = z^2$ , Umkehrung:  $z = \varphi(w) = \sqrt{w}$ .

 $+z$  und  $-z$  gehören zu ein und demselben Wert *w*. Daher wird die Hälfte der xy-Ebene (z. B. die Halbebene  $y > 0$ ) auf die ganze uv-Ebene abgebildet. Die Kurven

$$
x = \text{const}, y = \text{const} \text{ bzw. } u = \text{const}, v = \text{const}
$$

haben in der die Gleichungen  $uv$ -Ebene bzw.  $xv$ -Ebene

(A)  

$$
\begin{cases}\n+u + \sqrt{u^2 + v^2} = 2x^2 \\
-u + \sqrt{u^2 + v^2} = 2y^2 \\
(x^2 - y^2) = u\n\end{cases}
$$

$$
\begin{cases}\nx^2 - y^2 = u \\
2 xy = v.\n\end{cases}
$$

(A) Gibt eine Schar von konfokalen Parabeln mit 0 als Brennpunkt (Fig. 6).

(B) Gibt eine Schar von gleichseitigen Hyperbeln in der Halbebene  $y > 0$  (Fig. 7).

Statt der Abbildung (A) und (B) von rechtwinklig gekreuzten Geradenscharen ist oft nützlich eine Abbildung rechtwinklig gekreuzter Kreisscharen und Radienvektoren:

$$
r = \sqrt{x^2 + y^2}
$$
,  $\varphi = \arctg \frac{y}{x}$ , bzw.  $\varrho = \sqrt{u^2 + v^2}$ ,  $\psi = \arctg \frac{u}{v}$ .

Das obige Beispiel  $w=z^2$ ,  $z=\sqrt{w}$  geht in diesen Polarkoordinaten dadurch über in

$$
\varrho e^{i\psi} = r^2 e^{2i\varphi}, \quad \text{Unkehrug: } r e^{i\varphi} = \varrho^{\frac{1}{2}} e^{i\psi/2},
$$
\n
$$
\varrho = r^2, \quad \psi = 2\varphi, \quad \quad r = \sqrt{\varrho}, \quad \varphi = \psi/2.
$$

also

Es entsprechen also Kreise um den Nullpunkt und Radien in der ganzen  $uv$ -Ebene den Kreisen und Radien in der Hälfte der  $xy$ -Ebene:

3. Ganze rationale Funktion  $n$ -ten Grades. Als Beispiel nehmen  $w = f(z) = z^n$ , Umkehrung:  $z = \varphi(w) = \sqrt[n]{w}$ . wir

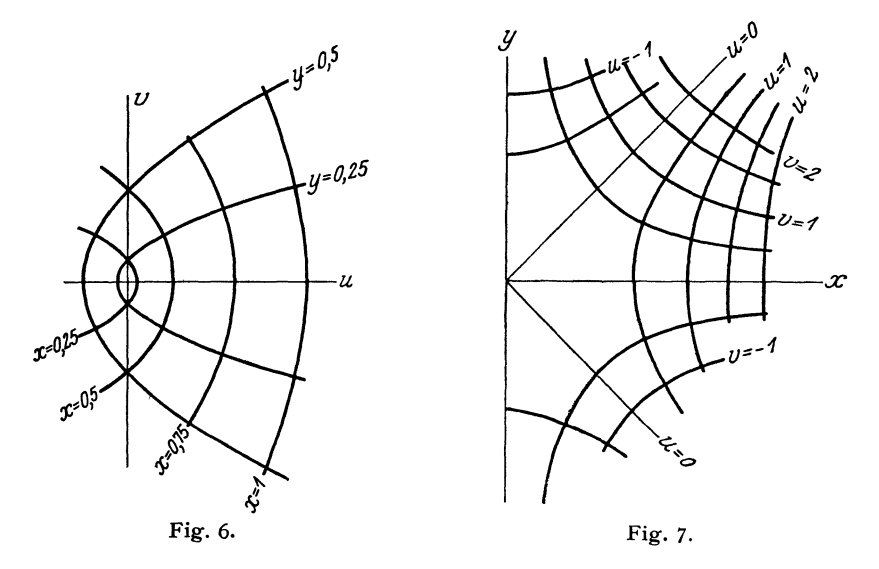

Die Abbildung der  $xy$ -Ebene auf die  $uv$ -Ebene wird auch hier besonders einfach in Polarkoordinaten

$$
\varrho e^{i\psi} = r^n e^{in\varphi}, \qquad r e^{i\varphi} = \varrho^{1/n} e^{i\psi/n},
$$
  

$$
\varrho = r^n, \quad \psi = n\varphi, \qquad r = \sqrt[n]{\varrho}, \quad \varphi = \psi/n.
$$

Kreise um den Nullpunkt und Radien in der ganzen  $uv$ -Ebene entsprechen den Kreisen und Radien im  $n$ -ten Teil der  $xy$ -Ebene.

4. Von den gebrochenen rationalen Funktionen betrachten wir den Fall

$$
w = f(z) = \frac{1}{z^2}, \quad \text{Umkehrung: } z = \varphi(w) = \frac{1}{\sqrt{w}}.
$$

Die Kurven  $x = \text{const}, y = \text{const}, bx, u = \text{const}, v = \text{const}$ sind bestimmt durch die Gleichungen:
Nicht rationale algebraische Funktionen.

(A)  

$$
\begin{cases}\n\frac{1}{u^2 + v^2} (+ u + \sqrt{u^2 + v^2}) = 2 x^2 \\
\frac{1}{u^2 + v^2} (- u + \sqrt{u^2 + v^2}) = 2 y^2 \\
\frac{x^2 - y^2}{(x^2 + y^2)^2} = u \\
\frac{-2 xy}{(x^2 + y^2)^2} = v\n\end{cases}
$$
(B)

und geben folgendes Kurvenbild in der  $uv$ -Ebene bzw.  $xy$ -Ebene.

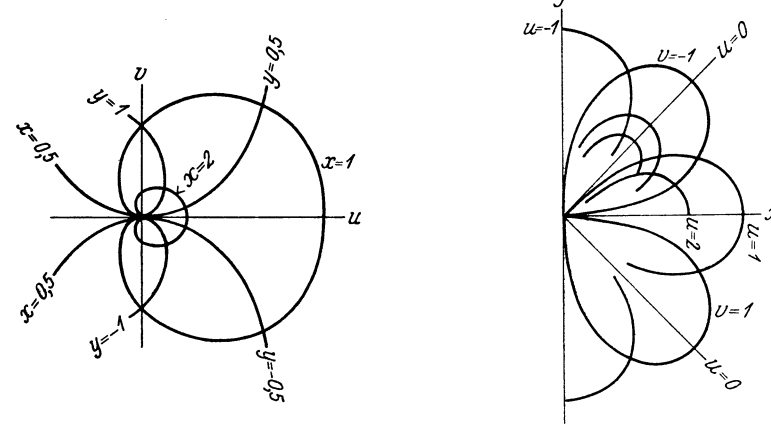

Fig. 8.

 $(A)$ 

Fig. 9.

# 3. Nicht rationale algebraische Funktionen.

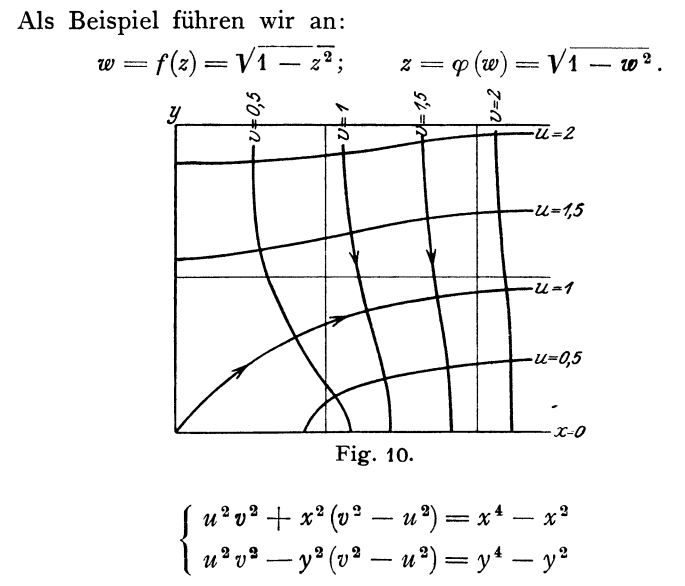

Spezielle Funktionen.

(B) 
$$
\begin{cases} x^2 y^2 + u^2 (y^2 - x^2) = u^4 - u \\ x^2 y^2 - v^2 (y^2 - x^2) = v^4 - v^2. \end{cases}
$$

# 4. Transzendente Funktionen.

# 1. Exponentialfunktion und Logarithmus:

$$
w = f(z) = e^z = \lim_{\alpha = \infty} \left( 1 + \frac{z}{\alpha} \right)^{\alpha}, \quad \text{Unkehrug: } z = \varphi(w) = \ln w.
$$
\n
$$
\left\{ \begin{array}{c} \log V u^2 + v^2 = x \\ \arctg \frac{v}{u} = y \end{array} \right.
$$

(B) 
$$
\begin{cases} e^x \cos y = u \\ e^x \sin y = v. \end{cases}
$$

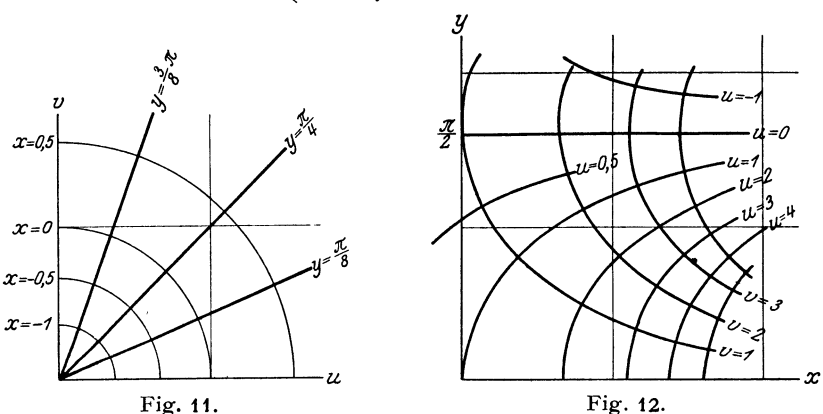

Bei Vermehrung von z um  $\pm 2i\pi$  behält  $w = e^z$  seinen Wert bei. Daher wird bereits ein Streifen der Breite  $y_1 - y_2 = 2 \pi$  der  $xy$ -Ebene auf die ganze uv-Ebene abgebildet.

(A) System von Kreisen  $r =$  const und Radien  $\varphi =$  const in der ganzen  $uv$ -Ebene:

$$
r = \sqrt{u^2 + v^2}, \quad \text{tg } \varphi = \frac{v}{u}, \quad z = \lg r + i \varphi.
$$

(B) System von Kurven in den Periodenstreifen

 $-\pi < y < +\pi$ ,  $w = e^x(\cos y + i \sin y)$ .

Durch Kombination zweier Exponentialpunktionen kommt man zu den

#### 2. trigonometrischen Funktionen:

$$
w = \cos z = \frac{e^{iz} + e^{-iz}}{2} \text{ und } \sin z = \frac{e^{iz} - e^{-iz}}{2}, \qquad \cos^2 z + \sin^2 z = 1
$$

$$
\text{tg } z = \frac{\sin z}{\cos z}; \qquad \cot z = \frac{\cos z}{\sin z}
$$

sowie ihren Umkehrungen arc cos z, arc sin z usw.

26

Von diesen betrachten wir:

 $w = \sin z$ , Umkehrung:  $z = \arcsin w$ .

(A)  

$$
\begin{cases}\n\frac{u^2}{\sin^2 x} - \frac{v^2}{\cos^2 x} = 1 \\
\frac{u^2}{\cos^2 y} + \frac{v^2}{\sin^2 y} = 1.\n\end{cases}
$$

System von Ellipsen und Hyperbeln in der ganzen  $uv$ -Ebene.

(B) 
$$
\begin{cases} \sin x \times \mathbb{C} \mathfrak{o} \mathfrak{f} \, y = u \\ \cos x \times \mathbb{C} \mathfrak{in} \, y = v. \end{cases}
$$

System von Kurven in dem Periodenstreifen  $n\pi < x < (n + 1)\pi$ .

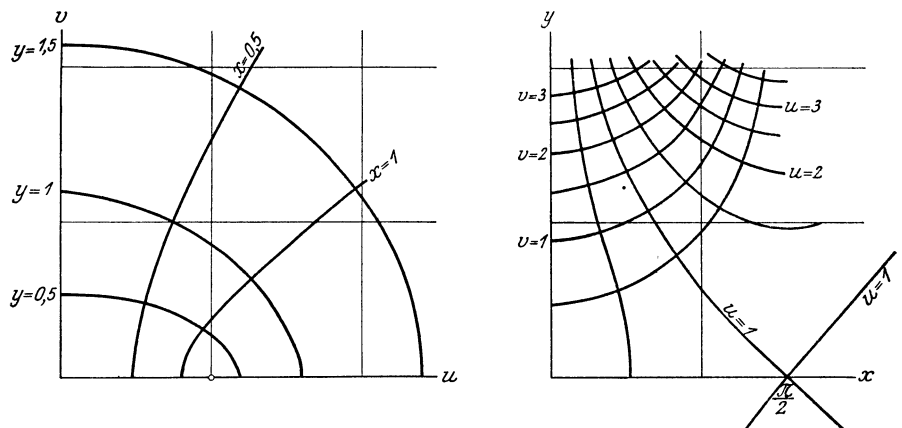

Fig. 13.

Fig. 14.

Ebenso gelangt man zu den

# 3. hyperbolischen Funktionen

$$
w = \mathfrak{C} \mathfrak{d} \, z = \frac{e^z + e^{-z}}{2} \quad \text{and} \quad \mathfrak{S} \mathfrak{d} \, z = \frac{e^z - e^{-z}}{2}, \quad \mathfrak{C} \mathfrak{d} \, z = \mathfrak{S} \mathfrak{d} \, z = 1
$$
\n
$$
\mathfrak{D} \, z = \frac{\mathfrak{S} \mathfrak{d} \, z}{\mathfrak{S} \mathfrak{d} \, z}; \qquad \mathfrak{C} \mathfrak{d} \mathfrak{d} \, z = \frac{\mathfrak{C} \mathfrak{d} \, z}{\mathfrak{S} \mathfrak{d} \, z}
$$

Die Funktion Gin z wird durch das um 90<sup>0</sup> gedrehte Bild für  $\sin z$  dargestellt.

# 4. Zusammenhang zwischen verschiedenen transzendenten Funktionen.

$$
e^{ix} = \cos x + i \sin x.
$$
  
\n
$$
a^{ix} = e^{ix \ln(a)} = \cos(x \ln a) + i \sin(x \ln a).
$$
  
\n
$$
e^{2n\pi i} = 1, \quad e^{(2n+1)\pi i} = -1.
$$
  
\n
$$
a + ib = \varrho e^{i\varphi}, \quad \text{wo } \varrho = \sqrt{a^2 + b^2}, \quad \varphi = \arctg \frac{b}{a},
$$
  
\n
$$
a = \varrho \cos \varphi, \qquad b = \varrho \sin \varphi.
$$
  
\n
$$
(a + ib)^n = \varrho^n e^{in\varphi} = \varrho^n (\cos n\varphi + i \sin n\varphi).
$$

$$
\sin x = \frac{e^{ix} - e^{-ix}}{2i}, \quad \sin x = \frac{e^{ix} - e^{-x}}{2}, \quad \sin ix = i \sin x, \quad \sin ix = i \sin x.
$$
\n
$$
\cos x = \frac{e^{ix} + e^{-ix}}{2}, \quad \cos(x) = \frac{e^{x} + e^{-x}}{2}, \quad \cos ix = \& \text{for } ix = \cos x.
$$
\n
$$
\tan x = \frac{1}{i} \frac{e^{ix} - e^{-ix}}{e^{ix} + e^{-ix}}, \quad \tan x = \frac{e^{x} - e^{-x}}{e^{x} + e^{-x}}, \quad \tan x = i \& \text{for } ix = i \& x.
$$
\n
$$
\arcsin x = -i \ln(ix + \sqrt{1 - x^2}); \quad \text{ln} \cos x = \ln(x + \sqrt{1 + x^2});
$$
\n
$$
\arcsin(ix) = i \arcsin x, \quad \arccos(ix) = i \arcsin x;
$$
\n
$$
\arccos x = -i \ln(x + i \sqrt{1 - x^2}); \quad \text{ln} \cos(x) = \ln(x + \sqrt{x^2 - 1});
$$
\n
$$
\arccos(ix) = i \arccos(ix), \quad \text{ln} \cos(ix) = -\arccos(ix).
$$
\n
$$
\arctan x = -\frac{i}{2} \ln \left(\frac{i - x}{i + x}\right), \quad \text{ln} \cos(x) = \ln(x + \sqrt{x^2 - 1});
$$
\n
$$
\arccos(ix) = +i \arccos(ix), \quad \text{ln} \cos(ix) = -\arccos(ix).
$$
\n
$$
\arctan(x) = -\frac{i}{2} \ln\left(\frac{i - x}{i + x}\right), \quad \text{ln} \cos(x) = i \arccos(x).
$$
\n
$$
\arctan(x) = -\frac{i}{2} \ln\left(\frac{i - x}{i + x}\right), \quad \text{ln} \cos(x) = i \arccos(x).
$$
\n
$$
\arctan(x) = -\frac{i}{2} \ln(x) + \frac{1}{2} \ln(x) + \frac{1}{2} \ln(x) + \frac{1}{2} \ln(x) + \frac{1}{2} \ln(x) + \frac{1}{2} \ln(x) + \frac{1}{2} \ln(x) + \frac{1}{2} \ln(x) + \frac{1}{2} \ln(x) + \frac
$$

5. Berechnung einiger transzendenter Funktionen durch unendliche Reihen.  $\overline{a}$ 

$$
e^{z} = 1 + \frac{z}{1!} + \frac{z^{2}}{2!} + \dots \qquad (|z| < \infty)
$$

$$
\ln{(1+z)} = \frac{z}{1} - \frac{z^2}{2} + \frac{z^3}{3} - + \dots \qquad (|z| < 1)
$$

$$
\ln\left(\frac{1+z}{1-z}\right) = 2\left[z+\frac{z^3}{3}+\frac{z^5}{5}+\ldots\right] \qquad (|z|<1)
$$

$$
\sin z = \frac{z}{1!} - \frac{z^3}{3!} + \frac{z^5}{5!} - + \dots \qquad (|z| < \infty)
$$

$$
\cos z = 1 - \frac{z^2}{2!} + \frac{z^4}{4!} - \cdots \qquad (|z| < \infty)
$$

$$
\arcsin z = z + \frac{1}{2} \frac{z^3}{3} + \frac{1 \cdot 3}{2 \cdot 4} \frac{z^5}{5} + \frac{1 \cdot 3 \cdot 5}{2 \cdot 4 \cdot 6} \frac{z^7}{z} + \dots \qquad (|z| < 1)
$$

$$
\begin{aligned}\n\arct{g} \quad z &= z - \frac{z^3}{3} + \frac{z^5}{5} - + \dots \\
\frac{z}{e^z - 1} &= 1 - \frac{z}{2} + \frac{B_1 z^2}{2!} - \frac{B_2 z^4}{4!} + \dots\n\end{aligned} \tag{ |z| < 1)}.
$$

Wo die  $B_n$  die Bernoullischen Zahlen bedeuten:

$$
B_n = \frac{(2n)!}{2^{2n-1} \pi^{2n}} \left( 1 + \frac{1}{2^{2n}} + \frac{1}{3^{2n}} + \frac{1}{4^{2n}} + \dots \right), \text{ d. h.}
$$
  

$$
B_1 = \frac{1}{6}; \quad B_2 = \frac{1}{30}; \quad B_3 = \frac{1}{42}; \quad B_4 = \frac{1}{30}; \quad B_5 = \frac{5}{66} \text{ usw.}
$$

Kugelfunktionen. 29

# **5. Kugelfunktionen. 1)**

# a) *Legendresche oder "einfache"* Kugelfunktionen. **Allgemeine Definitionen.**

Diese Kugelfunktionen sind ganze rationale Funktionen einer Variablen  $\mu$  und eines ganzzahligen positiven Parameters  $n$ . Sie werden bezeichnet mit  $P_n(\mu)$ . *n* heißt die Ordnung der Kugelfunktion. Man kann eine Kugelfunktion auch betrachten als Funktion eines Winkels  $\vartheta$ , indem  $\mu = \cos \vartheta$  gesetzt wird.

Die Kugelfunktionen sind auf folgende verschiedene Weisen definiert:

1.  $P_n(\cos\vartheta)$  sind die Koeffizienten der Potenzreihenentwicklung:

$$
\frac{1}{\sqrt{1-2\,r\cos\vartheta+r^2}}=\sum_{n=0}^{\infty}r^n\cdot P_n(\cos\vartheta)\quad\text{für }\mid r\mid < 1
$$

bzw.

$$
=\sum_{n=0}^{\infty}\frac{1}{r^{n+1}}P_n(\cos\vartheta)\quad\text{für }\mid r\mid>1.
$$

2. Setzt man 
$$
\mu = \cos \theta = \frac{z}{r}
$$
,  $r^2 = x^2 + y^2 + z^2$ , so ist

$$
P_n(\cos\vartheta)=\frac{(-1)^n}{n!}r^{n+1}\cdot\frac{\partial^n}{\partial z^n}\left(\frac{1}{r}\right).
$$

3. Bildet man eine homogene Funktion  $n$ -ten Grades von  $r$  und  $z = r \cos \vartheta$ , die der Bedingung  $\varDelta H_n(r, z) = 0$  genügt, so ist

$$
P_n(\cos\vartheta) = \frac{C}{r^n} \cdot H_n(r, z)^2)
$$

bis auf eine willkürliche Konstante C definiert.

4. 
$$
P_n(\mu) = \frac{1}{2^n n!} \cdot \frac{\partial^n [(\mu^2 - 1)^n]}{d \mu^n}.
$$

5. 
$$
P_n(\mu) = \frac{1}{\pi} \int_{0}^{\pi} (\mu \pm \cos \varphi \sqrt{\mu^2 - 1})^n d\varphi.
$$

6. 
$$
P_n(\mu) = \frac{1}{\pi} \int_0^{\pi} \frac{d\varphi}{(\mu \pm \cos \varphi \sqrt{\mu^2 - 1})^{n+1}}.
$$

Bei 5. und 6. ist  $+$  oder  $-$  beliebig!

7.  $P_n(\cos\vartheta)$  ist ein Spezialfall der allgemeinen Kugelfunktionen *Y<sub>n</sub>* ( $\varphi$ ,  $\vartheta$ ), (s. S. 33).

1) Wegen numerischen Tabellen und weiteren Formeln vgl. z. B.Jahnke und Emde, Funktionstafeln S. 79.

<sup>2</sup>) Auch 
$$
H'_n = \frac{1}{n^{n+1}} P_n (\cos \vartheta)
$$
 erfüllt die Gleichung  $\Delta H'_n = 0$ .

Transformiert man  $\Delta V = 0$  auf Polarkoordinaten  $r, \varphi, \vartheta$ , setzt die Reihe  $V = \sum r^n Y_n(\varphi, \vartheta)$  ein und sucht speziell solche Lösungen Y<sub>n</sub>, welche von  $\varphi$  unabhängig sind und nur von  $x = \cos \vartheta$  abhängen, so gelangt man zu der

8. Differentialgleichung

$$
n(n+1)y+\frac{d}{dx}\left((1-x^2)\frac{dy}{dx}\right)=0
$$

oder

oder:

$$
(1 - x^2) \frac{d^2 y}{dx^2} - 2 x \frac{dy}{dx} + n(n+1) y = 0
$$

(Legendresche Differentialgleichung).

Ihre allgemeine Lösung lautet:

$$
y = AP_n(x) + BQ_n(x),
$$

wo A und B willkürliche Konstanten sind und  $x = \mu = \cos \theta$  geschrieben ist.  $\overline{ }$ 

9. 
$$
P_n(\mu) = \frac{1 \cdot 3 \cdot 5 \cdots (2n-1)}{n!} \left[ \mu^n - \frac{n(n-1)}{2(2n-1)} \mu^{n-2} + \frac{n(n-1)(n-2)(n-3)}{2 \cdot 4 \cdot (2n-1)(2n-3)} \mu^{n-4} + \ldots \right].
$$

Die Definitionen 1, 2, 4, 5, 6, 9. sind eindeutig, 3 und 8 lassen eine Konstante unbestimmt. 8 gestattet noch eine zweite Lösung, die Kugelfunktion 2. Art  $Q_n(\mu)$ .

Es ist üblich, die Konstanten so zu wählen, daß  $P_n(1) = 1$  wird.

#### Rekursionsformel:

$$
(n + 1)P_{n+1} = (2 n + 1) \mu P_n - n P_{n-1}
$$

$$
P_{n+1} = \mu P_n + \frac{n}{n+1} (\mu P_n - P_{n-1}).
$$

#### Spezielle Formeln:

$$
P_0(\mu) = 1
$$
  
\n
$$
P_1(\mu) = \cos \vartheta = \mu
$$
  
\n
$$
P_2(\mu) = \frac{1}{4}(3 \cos 2 \vartheta + 1) = \frac{1}{2}(3 \mu^2 - 1)
$$
  
\n
$$
P_3(\mu) = \frac{1}{8}(5 \cos 3 \vartheta + 3 \cos \vartheta) = \frac{1}{2}(5 \mu^3 - 3 \mu)
$$
  
\n
$$
P_4(\mu) = \frac{1}{64}(35 \cos 4 \vartheta + 20 \cos 2 \vartheta + 9) = \frac{1}{8}(35 \mu^4 - 30 \mu^2 + 3)
$$
  
\n
$$
P_5(\mu) = \frac{1}{128}(63 \cos 5 \vartheta + 35 \cos 3 \vartheta + 30 \cos \vartheta)
$$
  
\n
$$
= \frac{1}{8}(63 \mu^5 - 70 \mu^3 + 15 \mu)
$$
  
\n
$$
P_6(\mu) = \frac{1}{512}(231 \cos 6 \vartheta + 126 \cos 4 \vartheta + 105 \cos 2 \vartheta + 50)
$$
  
\n
$$
= \frac{1}{16}(231 \mu^6 - 315 \mu^4 + 105 \mu^2 - 5)
$$

Kugelfunktionen.

$$
P_7(\mu) = \frac{1}{1024} (429 \cos 7 \vartheta + 231 \cos 5 \vartheta + 189 \cos 3 \vartheta + 175 \cos \vartheta)
$$
  
=  $\frac{1}{16} (429 \mu^7 - 693 \mu^5 + 315 \mu^3 - 35 \mu)$   

$$
P_8(\mu) = \frac{i}{16384} (6435 \cos 8 \vartheta + 3432 \cos 6 \vartheta + 2772 \cos 4 \vartheta + 2520 \cos 2 \vartheta + 1225)
$$
  
=  $\frac{1}{128} (6435 \mu^8 - 12012 \mu^6 + 6930 \mu^4 - 1260 \mu^2 + 35).$ 

Spezielle Werte:

$$
P_n(1) = 1
$$
  
\n
$$
P_{2n+1}(0) = 0
$$
  
\n
$$
P_{2n}(0) = (-1)^n \cdot \frac{1 \cdot 3 \cdot 5 \cdot \ldots \cdot (2n-1)}{2 \cdot 4 \cdot 6 \cdot \ldots \cdot 2n}.
$$

Negatives Argument:

 $P_{2n}(-\mu) = P_{2n}(\mu)$  $P_{2n+1}(-\mu) = -P_{2n+1}(\mu).$ 

Allgemeiner Verlauf der Kugelfunktionen im Bereich  $1 > \mu > -1$ :

Die *Legendre* schen Kugelfunktionen sind oszillierend und ihr Betrag (außer für  $\mu = \pm 1$ ) kleiner als 1.

 $P_n(\mu)$  hat *n* reelle, voneinander verschiedene Nullpunkte zwischen  $-1$  und  $+1$ .

Für gerade *n* sind sie gerade, für ungerade  $n$  ungerade Funktionen von  $\mu$  (Fig. 15).

Integralsätze für Kugelfunktionen :

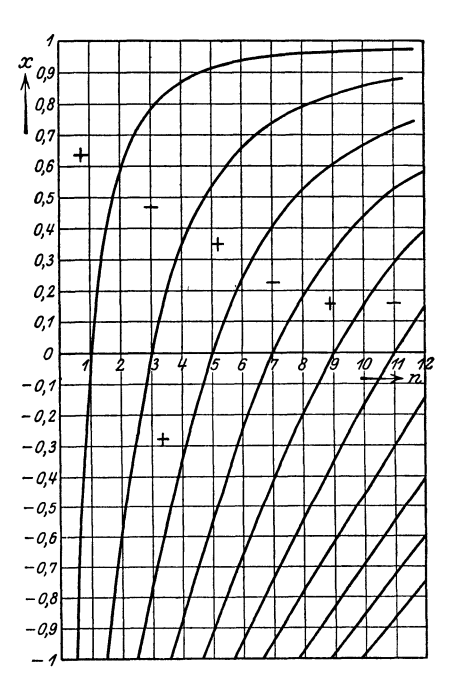

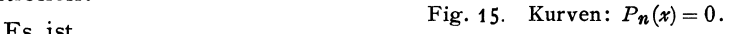

$$
\int_{-1}^{+1} P_m(\mu) \cdot P_n(\mu) d\mu = 0 \quad \text{für } m \neq n \qquad \int_{-1}^{+1} P_n^2(\mu) = \frac{2}{2n+1}.
$$

$$
\int_{-1}^{1} P_n^2(\mu) = \frac{2}{2n+1}.
$$

Asymptotische Darstellung für große Werte von *n:* 

$$
P_n(\cos\vartheta) \sim \sqrt{\frac{2}{n\pi\sin\vartheta}} \cdot \sin\left\{\left(n+\frac{1}{2}\right)\vartheta+\frac{\pi}{4}\right\}^1.
$$

Diese Formel gilt nicht mehr für die Umgebung von  $\vartheta = 0$ .

$$
f(x) \sim g(x) \text{ bedeutet } \lim_{x = \infty} \frac{f(x)}{g(x)} = 1.
$$

### b) Kugelfunktionen zweiter Art  $Q_n(\mu) = Q_n(\cos \vartheta)$ .

Die allgemeine Lösung der Differentialgleichung (Legendresche Diff.-Gl., vgl. S. 30)

$$
(1-x^2)\frac{d^2y}{dx^2}-2x\frac{dy}{dx}+n(n+1)y=0
$$

lautet:  $y = AP_n(x) + BQ_n(x)$ 

Setzt man  $y = A_0 + A_1 x + A_2 x^2 + ...$ , so fordert obige Gleichung die folgende Relation zwischen den  $A_i$ 

$$
A_{i+2} = \frac{(i-n)(n+i+1)}{(i+1)(i+2)} A_i.
$$

Es bleiben also zwei  $A_i$ , z. B.  $A_0$  und  $A_1$  unbestimmt.

Es wird also:

$$
y = A_0 \left( 1 - \frac{n(n+1)}{2!} x^2 - \frac{n(2-n)(n+1)(n+3)}{4!} x^4 - \ldots \right) + A_1 x \left( 1 + \frac{(1-n)(n+2)}{3!} x^2 + \frac{(1-n)(3-n)(n+2)(n+4)}{5!} x^4 + \ldots \right) = A_0 p_n(x) + A_1 q_n(x).
$$

Für geradzahliges *n* ist dann das endliche Polynom  $p_n$ , für ungerades  $n$  das endliche Polynom  $q_n$  identisch (bis auf einen Faktor) mit den Legendreschen Kugelfunktionen  $P_n$ . Dieser Faktor ist durch die übliche Normierung  $P_n(1) = 1$  bestimmt, so daß

$$
P_n = (-1)^{\frac{n}{2}} \frac{1 \cdot 3 \cdot \cdot n - 1}{2 \cdot 4 \cdot \cdot \cdot n} p_n \text{ für gerade } n,
$$
  

$$
P_n = (-1)^{\frac{n-1}{2}} \frac{1 \cdot 3 \cdot \cdot \cdot n}{2 \cdot 4 \cdot \cdot \cdot n - 1} q_n \text{ für ungerade } n
$$

wird. Für gerades *n* heißen dann die  $q_n$ , für ungerades *n* die  $p_n$ Kugelfunktionen 2. Art  $Q_n$ . Die Normierung kann analog erfolgen:

$$
Q_n = (-1)^{\frac{n}{2}} \cdot \frac{2 \cdot 4 \cdot \cdot \cdot n}{1 \cdot 3 \cdot \cdot \cdot n - 1} q_n
$$
 für gerade *n*,  

$$
Q_n = (-1)^{\frac{n-1}{2}} \cdot \frac{2 \cdot 4 \cdot \cdot \cdot n - 1}{1 \cdot 3 \cdot \cdot \cdot n} p_n
$$
 für ungerade *n*.

Gelegentlich werden auch andere Normierungen benutzt.

Nach dieser Definition bricht die Reihe  $P_n(x)$  mit dem n-ten Gliede ab.  $Q_n(x)$  ist durch eine unendliche Reihe dargestellt.

Durch diese Reihen ist  $P_n(x)$  auch für  $x > 1$  definiert, während dann die Reihe  $Q_n(x)$  divergent wird. Hier konvergiert die Entwicklung:

$$
Q_n(x) = \frac{n!}{1 \cdot 3 \cdot \cdot \cdot (2n+1)x} \Big( \frac{1}{x^{n+1}} + \frac{(n+1)(n+2)}{2(2n+3)} \frac{1}{x^{n+3}} + \frac{(n+1)(n+2)(n+3)(n+4)}{2 \cdot 4 \cdot (2n+3)(2n+5)} \frac{1}{x^{n+5}} \cdots \Big).
$$

Es ist für  $x^2 < 1$ 

$$
Q_0(x) = \frac{1}{2} \ln \left( \frac{1+x}{1-x} \right),
$$
  

$$
Q_1(x) = -1 + \frac{x}{2} \ln \left( \frac{1+x}{1-x} \right).
$$

Weitere  $Q_n$  folgen aus der Rekursionsformel:

$$
(n+1)Q_{n+1}-(2 n + 1) x Q_n + n Q_{n-1} = 0.
$$

Es ist für  $x^2 > 1$ 

$$
Q_0(x) = \frac{1}{2} \ln \left( \frac{x+1}{x-1} \right),
$$
  

$$
Q_1(x) = 1 - \frac{x}{2} \ln \left( \frac{x+1}{x-1} \right).
$$

#### **Spezielle Werte.**

 $Q_n(1) = \infty$ ,  $Q_n(0) = 0$  fur gerades *n*,  $Q_n(\infty) = 0$ ,  $Q_n(-1) = -\infty$ .

**Negativer Parameter** *n***.** 

Wegen 
$$
p_{-n} = p_{n+1}
$$
;  $q_{-n} = q_{n-1}$  folgt:  
 $P_{-(n+1)} = Q_n$ .

Die Kugelformationen 2. Art können daher auch als solche 1. Art mit negativem Parameter *n* aufgefaßt werden.

#### **c) Allgemeine Kugelfunktionen.**

Die allgemeinen Kugelfunktionen sind Funktionen zweier Variablen  $\varphi$  und  $\vartheta$  (Polarkoordinaten) und eines Parameters *n*. Außerdem ent halten sie  $2n + 1$  willkürliche Konstanten. Sie werden bezeichnet mit  $Y_n(\varphi,\vartheta)$ .

Die allgemeinen Kuge!funktionen sind auf folgende Weisen zu definieren:

1. Man setzt

$$
\cos \vartheta = \frac{z}{r}; \quad \cos \varphi \sin \vartheta = \frac{x}{r}, \quad \sin \varphi \sin \vartheta = \frac{y}{r}, \quad r^2 = x^2 + y^2 + z^2.
$$

Dann ist

$$
Y_n(\varphi,\vartheta)=r^{n+1}\frac{\partial^n\left(\frac{1}{r}\right)}{\partial x^{\alpha}\partial y^{\beta}\partial z^{\gamma}}
$$

Hierbei ist  $\alpha + \beta + \gamma = n$ . Durch verschiedene Wahl der  $\alpha, \beta, \gamma$  $\sinh 2n + 1$  verschiedene Funktionen Y<sub>n</sub>, die voneinander linear unabhängig sind, definiert.

Madelung, Math. Hilfsmittel 3

2. Bildet man eine homogene Funktion  $n$ -ten Grades von  $x, y, z$ ,  $H_n(x, y, z)$ , die die Bedingung

$$
A H_n = 0
$$

erfüllt, so ist

$$
Y_n(\varphi,\vartheta)=\tfrac{1}{r^n}H_n(x,\,y,\,z)
$$

bis auf  $2n+1$  Konstanten definiert<sup>1</sup>).

3. Es ist

$$
Y_n(\varphi,\vartheta) = \sum_{m=0}^n (A_m \cos m\varphi + B_m \sin m\varphi) \sin^m \vartheta \frac{d^m P_n(\cos \vartheta)}{d(\cos \vartheta)^m}
$$

Die Ausdrücke

$$
\frac{n!}{(n+m)!} \sin^m \vartheta \frac{d^m P_n(\cos \vartheta)}{d(\cos \vartheta)^m} = P_n^m(\cos \vartheta)^2)
$$

heißen "zugeordnete Funktionen", so daß man auch schreiben kann:

$$
Y_n(\varphi,\vartheta)=\sum_{m=0}^n\frac{(n+m)!}{n!}(A_m\cos m\varphi+B\sin m\varphi)P_n^m(\cos\vartheta).
$$

Die  $A_m$  und  $B_m$  sind  $2n+1$  willkürliche Konstanten.

4. Die  $Y_n(\varphi, \vartheta)$  sind Lösungen der Differentialgleichung:

$$
n(n+1)Y_n+\frac{1}{\sin\vartheta}\frac{\partial}{\partial\vartheta}\left(\sin\vartheta\frac{\partial Y_n}{\partial\vartheta}\right)+\frac{1}{\sin^2\vartheta}\frac{\partial^2 Y_n}{\partial\varphi^2}=0.
$$

Ist  $\frac{\partial Y_n}{\partial \varphi} = 0$ , so wird  $Y_n = C \cdot P_n(\cos \vartheta)$ .

Bedeutung von  $Y_n$ :

Aus 1. folgt, daß  $Y_n(\varphi, \vartheta)$  das Potential auf der Kugel  $r = 1$ darstellt, wenn im Zentrum  $r = 0$  ein System von Dipolen liegt. Die Legendreschen Kugelfunktionen erhält man, wenn deren Achsen alle parallel zur z-Achse liegen.

#### d) Zugeordnete Kugelfunktionen.

Die zugeordneten Funktionen

$$
P_n^m(\cos\vartheta) = \frac{n!}{(n+m)!} \sin^m\vartheta \, \frac{d^m P_n(\cos\vartheta)}{d(\cos\vartheta)^m}
$$

sind darzustellen durch

$$
\frac{\sin^n\vartheta}{2^n\,(n+m)!}\frac{d^{n+m}\,(\mu^2-1)^n}{d\,\mu^{n+m}}
$$

und als Integral durch

$$
\frac{i^m}{\pi}\int\limits_0^\pi (\mu + \cos\varphi\sqrt{\mu^2-1})^n\cos m\varphi\,d\varphi.
$$

<sup>1</sup>) Aufser  $r^n Y_n$  erfüllt auch  $\frac{Y_n}{r^{n+1}}$  die Differentialgleichung  $\Delta H_n = 0$ .

<sup>2</sup>) Der Faktor  $\frac{n!}{(n+m)!}$  wird bei manchen Autoren fortgelassen.

Kugelfunktionen. 35

Die zugeordneten Funktionen erfüllen die Differentialgleichung:

$$
\left(n\left(n+1\right)-\frac{m^{2}}{\sin^{2}\theta}\right)y+\frac{1}{\sin\theta}\frac{d}{d\theta}\left(\sin\theta\frac{dy}{d\theta}\right)=0.
$$

Statt dieser zugeordneten Funktionen führt *Helmholtz* die Funktionen

$$
P_{nm} = \frac{d^m P_n(\mu)}{d \mu^m}
$$

ein, welche die Differentialgleichung

$$
(1 - \mu^2) \frac{d^2 y}{d\mu^2} - 2(m+1) \mu \frac{dy}{d\mu} + (n(n+1) - m(m+1)) y = 0
$$

erfüllen.

#### **e) Integralsätze.**

1. Sind  $Y_n(\varphi, \vartheta)$  und  $Y_m(\varphi, \vartheta)$  zwei beliebige Kugelfunktionen, so ist

$$
\int_{0}^{\pi} \int_{0}^{2\pi} Y_n Y_m \sin \vartheta \, d\vartheta \, d\varphi = 0 \quad \text{für } m \neq n.
$$

 $Y_n$  und  $Y_m$  sind also "orthogonal".

 ${\theta}$  und  ${\varphi}$  sind auffaßbar als Polarkoordinaten. sin  ${\vartheta} d{\theta} d{\varphi} = d{\sigma}$ bedeutet dann ein an der Oberfläche der Kugel vom Radius  $r = 1$ . gelegenes Flächenelement

2. Wird  $m = n$  und bedeutet  $\gamma$  den Winkel eines Radius nach  $({\vartheta}, \varphi)$  gegen den festen Radius  $({\vartheta}', {\varphi}')$ , so ist

$$
\int_{0}^{\pi} \int_{0}^{2\pi} Y_n P_n(\cos \gamma) \sin \vartheta \, d\vartheta \, d\varphi = \frac{4\pi}{2\,n+1} \, Y_n(\vartheta', \varphi').
$$

Dabei ist

$$
\cos \gamma = \cos \vartheta \cos \vartheta' + \sin \vartheta \sin \vartheta' \cos (\varphi - \varphi').
$$

#### **f) Entwicklungen nach Kugelfunktionen.**

1. Entwicklung nach allgemeinen Kugelfunktionen :

$$
f(\vartheta,\varphi)=\sum_{n=0}^{\infty}Y_n(\vartheta,\varphi).
$$

Die Glieder Y<sub>n</sub> der Entwicklung sind bestimmt durch

$$
Y_n(\vartheta,\varphi) = \frac{2\,\pi+1}{4\,\pi} \int\limits_0^{\pi} \int\limits_0^{2\,\pi} f(\vartheta',\varphi')\,P_n(\cos\gamma)\sin\vartheta'\,d\vartheta'\,d\varphi'.
$$

2. Entwicklung nach einfachen Kugelfunktionen :

$$
f(x) = \sum_{n=0}^{\infty} c_n P_n(x),
$$

die Koeffizienten  $c_n$  sind bestimmt durch

$$
c_n = \frac{2n+1}{2} \int_{-1}^{+1} f(\mu) P_n(\mu) d\mu.
$$

Beispiele:

$$
\frac{1}{\sqrt{1-2r\cos\vartheta+r^2}} = \sum_{n=0}^{\infty} r^n P_n(\cos\vartheta),
$$
  
\n
$$
x^m = \frac{m!}{1\cdot 3\ldots (2m+1)} \Big( (2m+1) P_m(x) + (2m-3) \frac{(2m+1)}{2} P_{m-2}(x) + (2m-7) \frac{(2m+1)(2m-1)}{2\cdot 4} P_{m-4}(x) + \ldots \Big)
$$
  
\n
$$
= \sum_{k=0}^{r} c_{m-3k} \cdot P_{m-2k}(x),
$$
  
\nwo  
\n
$$
\binom{m}{m-2k} = (2m-4k+1) \frac{m(m-1)\ldots (2k+2)}{(2k+3)\ldots (2m-2k+1)}.
$$

# 6. Zylinderfunktionen<sup>1</sup>).

#### **a) Definitionen.**

Die Zylinderfunktionen sind Funktionen einer Variablen *x* und eines Parameters *p,* der beliebige (reelle) Werte annehmen kann. Für negatives  $x$  ist die Funktion nur bei ganzzahligem  $\phi$  definiert.

Die Zylinderfunktionen sind definiert als Lösung der Differentialgleichung.

$$
\frac{d^2y}{dx^2} + \frac{1}{x}\frac{dy}{dx} + \left(1 - \frac{p^2}{x^2}\right)y = 0
$$
 (*Bessel*sche Differentialgleichung<sup>2</sup>).  
Diese heiße:

$$
y = Z_p(x).
$$

Die Funktion  $u = Z_p(r) \cdot e^{i p \varphi}$  genugt der Differentialgleichung  $\Delta u + u = 0$ , wo  $\varphi$  das Azimut um die z-Achse,  $r$  den Abstand von der z-Achse bedeutet, und *II* nicht von *z* abhängt (Zylindersymmetrie).

**Zylinderfunktionen erster Art**  $I_n(x)$  (Besselsche Funktionen). Dieselben sind definiert:

1. als Spezialfall von  $Z_p(x)$  aus der Bedingung, daß

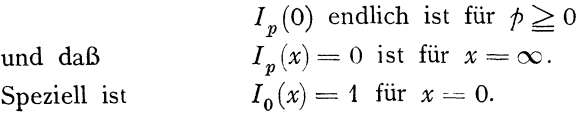

2. bei ganzzahligem *p* als Grenzfall der zugeordneten Kugelfunktionen  $P_n^m$  (vgl. S. 34) für  $n = \infty$ , nämlich

$$
I_p(x) = (-1)^p \lim_{n = \infty} P_n^p \left(\cos \frac{x}{n}\right).
$$

<sup>2</sup>) Die allgemeinere Gleichung:  $\frac{d^2y}{dx^2} + \frac{a}{x} \cdot \frac{dy}{dx} + \left(b^2 - \frac{c^2}{x^2}\right)y = 0$  hat die Lösung:  $y = x^a Z_p(bx)$ , wo  $\alpha = \frac{1-a}{2}$  und  $p^a = \alpha^2 + \alpha^2$ 

<sup>&</sup>lt;sup>1</sup>) Wegen weiterer Formeln, Tabellen und Literaturangaben vgl. *Jahnke u. Emde,* Funktionstafeln, S.90f.

3. bei ganzzahligem  $p$  durch das Integral

$$
I_p(x) = \frac{(-i)^p}{\pi} \int_0^x e^{ix \cos \varphi} \cos \varphi \varphi d\varphi.
$$

Daraus folgt fur gerades  $\phi$ 

$$
I_{2n} = \frac{(-1)^n}{\pi} \int_{0}^{\pi} \cos(x \cos \varphi) \cos 2n \varphi d\varphi - \frac{2}{\pi} \int_{0}^{\frac{\pi}{2}} \cos(x \sin \varphi) \cos 2n \varphi d\varphi,
$$

fur ungerades  $p$ 

$$
I_{2n+1} = \frac{(-1)^n}{\pi} \int_{0}^{\pi} \sin (x \cos \varphi) \cos (2n + 1) \varphi d\varphi
$$
  
=  $\frac{2}{\pi} \int_{0}^{\frac{\pi}{2}} \sin (x \sin \varphi) \sin (2n + 1) \varphi d\varphi.$ 

4.  $I_p(x) \cdot 2i^p = c_p$  ist der Koeffizient der Fourierentwicklung  $e^{ix\cos\omega} = \frac{1}{2}c_0 + c_1\cos\omega + c_2\cos 2\omega + \ldots + c_p\cos p\omega + \ldots$ 

und wird demnach dargestellt durch die Potenzreihe

$$
I_p(x) = \frac{x^p}{2^p} \left( 1 - \frac{x^2}{2(2p+2)} + \frac{x^4}{2(2p+2)(2p+4)} - \cdots \right)
$$
  
= 
$$
\sum_{k=0}^{\infty} \frac{(-1)^k x^{p+2k}}{2^{p+2k} \cdot k! (p+k)!}.
$$

Fur nicht ganzes  $p$  ist in dieser Summenformel  $\Pi(p + k)$  statt  $(p + k)!$ einzusetzen (vgl. S. 42).

#### b) Zylinderfunktionen 2. Art.

Als Zylinderfunktionen zweiter Art werden verschiedene Funktionen gebraucht.

1. 
$$
N_p(x) = -\frac{2}{\pi} K_p(x) = \frac{I_p(x) \cos p \pi - I_{-p}(x)}{\sin p \pi}
$$
,  
\n2.  $H_p^{(1)}(x) = I_p(x) + i N_p(x) = \frac{i}{\sin p \pi} (e^{-p \pi i} I_p(x) - I_{-p}(x)),$   
\n3.  $H_p^{(2)}(x) = I_p(x) - i N_p(x) = \frac{-i}{\sin p \pi} (e^{p \pi i} I_p(x) - I_{-p}(x)).$   
\n $H_p^{(1)}(x)$  und  $H_p^{(2)}$  heißen "Hankelsche Zylinderfunktionen".  
\nIhr Aufbau

$$
H^{(1)} = I + iN, \ H^{(2)} = I - iN \text{ ist analog } e^{ix} = \cos x + i \sin x,
$$
  

$$
e^{-ix} = \cos x - i \sin x.
$$

Diese Definitionen versagen für ganzes  $\phi$ . Durch Grenzübergang findet man hier die Entwicklung:

4. 
$$
N_p(x) = \frac{2}{\pi} \left\{ I_p(x) \left( \ln \frac{x}{2} - \left( 1 + \frac{1}{2} + \frac{1}{3} + \dots + \frac{1}{p} \right) + \ln \gamma \right) - \sum_{k=1}^{\infty} (-1)^k \frac{p+2k}{k(p+k)} I_{p+2k} - \frac{1}{2} p! \sum_{k=0}^{p-1} \frac{1}{p-k} \left( \frac{2}{x} \right)^{p-k} \frac{I_k}{k!} \right\}
$$

 $\ln \gamma = 0,57722 = \lim \left(1 + \frac{1}{2} + \frac{1}{3} + \ldots + \frac{1}{n} - \ln n \right)_{n = \infty}$  heißt Eulersche Konstante.

### c) Allgemeine Beziehungen.

Für alle bisher genannten Zylinderfunktionen  $Z_n$  gelten folgende Beziehungen:

### 1. Rekursionsformel:

$$
Z_{p-1} + Z_{p+1} = \frac{2p}{x} Z_p.
$$

Hieraus folgt speziell:

$$
Z_2 = \frac{2}{x} Z_1 - Z_0,
$$
  
\n
$$
Z_3 = -\frac{4}{x} Z_0 - \left(1 - \frac{8}{x^2}\right) Z_1
$$
 usw.  
\n
$$
Z_{-1} = -Z_1,
$$
  
\n
$$
Z_{-2} = \frac{2}{x} Z_1 - Z_0
$$
 usw.

und allgemein für ganzzahliges  $p$ :

$$
Z_{-p}=(-1)^p Z_p.
$$

Aus  $Z_0$  und  $Z_1$  sind daher alle  $Z_n$  für ganzzahliges  $p$  ableitbar.

# 2. Differentialformeln:

$$
\frac{dZ_p}{dx} = -\frac{p}{x}Z_p + Z_{p-1}.
$$

Hieraus folgt speziell:

$$
\frac{d Z_0(x)}{dx} = -Z_1(x),
$$
  
\n
$$
\frac{d Z_1(x)}{dx} = -\frac{1}{x} Z_1 + Z_0
$$
usw.

### 3. Integralformeln:

a) 
$$
\int x^{p+1} Z_p(x) dx = x^{p+1} Z_{p+1}(x).
$$

Speziell ist:

b) 
$$
\int x Z_0(x) dx = x Z_1 \text{ usw.}
$$
  
\nb) 
$$
\int x^{-p+1} Z_p(x) dx = -x^{-p+1} Z_{p-1}(x).
$$

### d) Die allgemeine Lösung der Besselschen Differentialgleichung.

Für die allgemeine Lösung der Besselschen Differentialgleichung sind zwei voneinander unabhängige Zylinderfunktionen zu verwenden. Hierfür eignen sich:

a) für reelles  $x$ 

1.  $I_p(x)$  und  $I_{-p}(x)$  außer für ganzzahliges  $p$ , da  $I_p(x)$  und  $I_{-p}(x)$  in diesem Falle numerisch gleich werden.

2.  $I_p(x)$  und  $N_p(x)$ .

b) für rein imaginäres  $x$ 

 $I_n(ix)$  und  $H_p^{(1)}(ix)$ .

### e) Spezielle Werte von Zylinderfunktionen.

Der Parameter ist eine halbgebrochene Zahl.

1. 
$$
I_{\frac{1}{2}}(x) = \sqrt{\frac{2}{\pi x}} \sin x
$$

$$
I_{\frac{3}{2}}(x) = \sqrt{\frac{2}{\pi x}} \left( \frac{\sin x}{x} - \cos x \right)
$$

$$
I_{\frac{5}{2}}(x) = \sqrt{\frac{2}{\pi x}} \left( \left( \frac{3}{x^2} - 1 \right) \sin x - \frac{3}{x} \cos x \right)
$$
usw.

2. 
$$
I_{-\frac{1}{2}}(x) = \sqrt{\frac{2}{\pi x}} \cos x
$$

$$
I_{-\frac{3}{2}}(x) = \sqrt{\frac{2}{\pi x}} \left( -\sin x - \frac{\cos x}{x} \right)
$$

$$
I_{-\frac{5}{2}}(x) = \sqrt{\frac{2}{\pi x}} \left( \frac{3}{x} \sin x + \left( \frac{3}{x^2} - 1 \right) \cos x \right)
$$
usw.

3. 
$$
H_{\frac{1}{2}}^{(1)}(x) = -\sqrt{\frac{2}{\pi x}} i e^{ix} \qquad H_{\frac{1}{2}}^{(2)}(x) = \sqrt{\frac{2}{\pi x}} i e^{-ix}
$$

$$
H_{-\frac{1}{2}}^{(1)}(x) = \sqrt{\frac{2}{\pi x}} e^{ix} \qquad H_{-\frac{1}{2}}^{(2)}(x) = \sqrt{\frac{2}{\pi x}} e^{ix}
$$
4. 
$$
N_{\frac{1}{2}}(x) = -\sqrt{\frac{2}{\pi x}} \cos x \qquad N_{-\frac{1}{2}}(x) = \sqrt{\frac{2}{\pi x}} \sin x.
$$

#### f) Grenzwerte für kleines  $x$ .

1. Reelles Argument.

 $\lim x = 0$ :

$$
\lim_{h \to 0} x = 0:
$$
\n
$$
I_0(x) = 1, \qquad I_p(x) = \frac{\left(\frac{x}{2}\right)^p}{\prod(p)}, \text{ when } p > 0
$$
\n
$$
I_1(x) = \frac{x}{2}, \qquad I_p(o) = 0, \qquad \text{when } p < 0 \text{ und ganzzahlig}
$$
\n
$$
I_2(x) = \frac{x^2}{2}, \qquad \qquad = \infty, \qquad \text{when } p < 0 \text{ und nicht ganzzahlig}
$$

Spezielle Funktionen.

t.

b) 
$$
N_0(x) = -\frac{2}{\pi} \ln \frac{2}{\gamma x}
$$
, wo  $\gamma = 1,7811$  ist  
\n $N_1(x) = -\frac{2}{\pi x}$   
\nc)  $H_0^{(1)}(x) = 1 - \frac{2i}{\pi} \ln \frac{2}{\gamma x}$   
\n2. Imaginares Argumen  
\na)  $I_0(ix) = 1$   
\n $I_1(ix) = \frac{ix}{2}$ 

b) 
$$
N_0 (i x) = -\frac{2}{\pi} \ln \frac{2}{\gamma x} + i
$$

$$
N_1 (i x) = -\frac{x}{2} + i \frac{2}{\pi x}
$$
c) 
$$
H_0^{(1)} (i x) = -\frac{2i}{\pi} \ln \frac{2}{\gamma x}
$$

$$
H_1^{(1)} (i x) = -\frac{2}{\pi x}
$$

#### g) Der Parameter ist eine negative Zahl.

$$
I_{-p} = I_p \cos \phi \pi - N_p \sin \phi \pi.
$$

Es wird also:

$$
I_{-p} = (-1)^{p} I_{p}, \quad N_{-p} = (-1)^{p} N_{p} \text{ fur ganzzahliges } \phi.
$$
  

$$
I_{-p} = -N_{p} \sin \left((n + \frac{1}{2}) \pi\right) = N_{p} \cdot (-1)^{n+1} = N_{p} (-1)^{p + \frac{1}{2}} \text{ für } \phi = n + \frac{1}{2}.
$$

Das Argument  $x$  ist negativ reell.

Ist  $p$  ganzzahlig, so wird

$$
I_p(-x) = (-1)^p I_p(x).
$$

Ist  $p = n + \frac{1}{2}$ , so wird

 $I_p(-x) = \pm I_p(x)$  (mit unbestimmtem Vorzeichen).

Fur beliebiges  $p$  wird  $I_p(-x)$  vieldeutig wegen des Faktors  $x^p$ .

# h) Asymptotische Werte für große Werte des Arguments  $x$ und im Vergleich zu  $x$  kleinem  $p^{1}$ .

 $\lim x = \infty.$ 

$$
H_p^{(1)}(x) \sim \sqrt{\frac{2}{\pi x}} \cdot e^{ix} i^{-(p+\frac{1}{2})/2}
$$
  

$$
H_p^{(2)}(x) \sim \sqrt{\frac{2}{\pi x}} \cdot e^{-ix} i^{+(\rho+\frac{1}{2})}
$$

40

<sup>&</sup>lt;sup>1</sup>) Wegen genauerer Abschatzung vgl. z. B. Jahnke u. Emden Funktionentafeln. S. 102.

<sup>&</sup>lt;sup>2</sup>) Vgl. Anm. S. 31.

daraus wegen 
$$
2I_p = H_p^{(1)} + H_p^{(2)}
$$
  
\n
$$
I_p(x) = \pm \sqrt{\frac{2}{\pi x}} \cos \left(x - \frac{\pi}{4}\right) \text{ für gerades } p
$$
\n
$$
= \pm \sqrt{\frac{2}{\pi x}} \sin \left(x - \frac{\pi}{4}\right) \text{ für ungerades } p.
$$

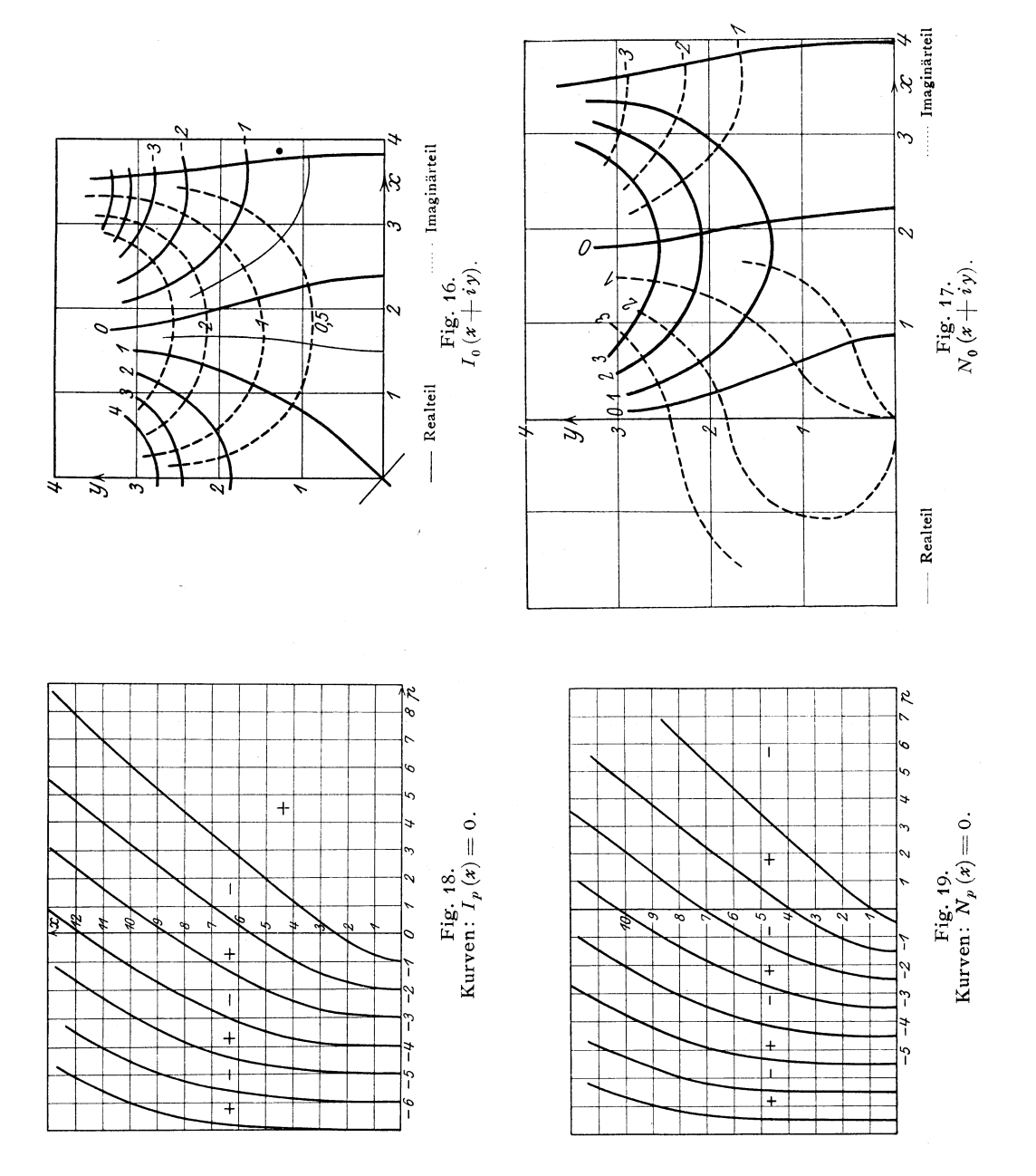

#### Analogie zu den Exponentialfunktionen.

1.  $I_p(x)$  entspricht  $\frac{e^{ix}+e^{-ix}}{2}$ .

Es ist periodisch für großes  $x$  mit der Periode  $2\pi$ .

2.  $H_b^{(1)}(ix)$  entspricht  $e^{-x}$ .

Es ist monoton abfallend, asymptotisch auf Null.

3. 
$$
H_{\nu}^{(2)}(ix)
$$
 entspricht  $e^x$ 

Es ist monoton nach  $\infty$  ansteigend.

#### i) Entwicklung nach Zylinderfunktionen.

In Analogie zu den Fourierschen Reihen gilt:

$$
f(x) = \sum_{\alpha} A_{\alpha} I_0(\alpha x) + A_0, \text{ we } A_0 = \int_0^1 f(t) \, t \, dt \text{ ist,}
$$
  
und 
$$
A_{\alpha} = \frac{2}{I_1(\alpha)^2} \int_0^1 f(t) I_0(\alpha t) \, t \, dt.
$$

Hierbei ist die Summe zu erstrecken über die sämtlichen Wurzeln  $x = \alpha$  der Gleichung  $I_0(x) = 0$ .

Entsprechend den Fourierschen Integralen gilt ferner die Beziehung:

$$
f(x) = \int_{0}^{x} I_0(sx) \, s \, ds \int_{0}^{x} f(t) \, I_0(st) \, t \, dt \, .
$$

# $\tilde{a}$ . Gammafunktion<sup>1</sup>).

Das Produkt  $1 \cdot 2 \cdot 3 \ldots n = n!$  heißt *n* Fakultät. Der Ausdruck

$$
II(x) = \lim_{n = \infty} \frac{1 \cdot 2 \cdot 3 \cdot \ldots \cdot n \cdot x}{(x+1)(x+2) \cdot \ldots (x+n)}
$$

ist für ganzzahliges positives  $x$  gleich  $x!$  Dieser Ausdruck, der für jedes komplexe, von einer negativen ganzen Zahl verschiedene  $x$  konvergiert, liefert daher eine Funktion, welche die nur für ganze positive  $x$  definierte Funkton  $x!$  zwischen diesen Werten interpoliert und für negative  $x$  (sowie für das komplexe Gebiet) extrapoliert. [Es können noch beliebig viele andere Funktionen angegeben werden, die das gleiche leisten, z. B.

$$
\Pi(x) \cdot \cos(2 \pi n x)].
$$

Die Gammafunktion  $\Gamma(x)$  ist folgendermaßen definiert:

1. 
$$
\Gamma(x) = \Pi(x - 1) = \lim_{n = \infty} \frac{1 \cdot 2 \cdot 3 \dots n \cdot n^{x-1}}{x(x+1)(x+2)\dots(x+n-1)}
$$
  
2.  $\Gamma(x) = \int_{0}^{x} e^{-t} t^{x-1} dt$  (*Euler*sches Integral).

<sup>&</sup>lt;sup>1</sup>) Tabellen usw. vgl. *Jahnke* u. *Emde*, Funktionentafeln S. 26.

Beide Definitionen sind identisch.

Es gilt die Integraldarstellung  
\n
$$
\ln \Gamma(x) = \int_{0}^{\infty} \left[ (x - 1)e^{-t} - \frac{e^{-t} - e^{-tx}}{1 - e^{-t}} \right] \frac{dt}{t}.
$$

Allgemein gilt

$$
\Gamma(x+1) = x \cdot \Gamma(x), \qquad \Pi(x+1) = (x+1) \cdot \Pi(x) \n\Gamma(x) \cdot \Gamma(1-x) = \frac{\pi}{\sin \pi x} = \Pi(-x) \cdot \Pi(x-1).
$$

Wenn daher  $\Gamma(x)$  in einem Intervall zwischen zwei ganzen Zahlen bzw. in einem vertikalen Parallelstreifen der komplexen Ebene (z. B. zwischen 1 und 2) bekannt ist, so ist  $\Gamma(x)$  für beliebige Werte leicht berechenbar.

Spezielle Werte:

$$
\Gamma(1) = \Gamma(2) = 1 = \Pi(0) = \Pi(1),
$$
\n
$$
\Gamma\left(\frac{1}{2}\right) = \sqrt{\pi} = \Pi\left(-\frac{1}{2}\right),
$$
\n
$$
\Gamma\left(\frac{3}{2}\right) = \frac{1}{2}\sqrt{\pi} = \Pi\left(\frac{1}{2}\right),
$$
\n
$$
\Gamma\left(-\frac{1}{2}\right) = -2\sqrt{\pi} = \Pi\left(-\frac{3}{2}\right),
$$
\n
$$
\frac{1}{\Gamma(0)} = 0,
$$
\n
$$
\frac{1}{\Gamma(-n)} = 0, \text{ we have positive game Zahl bedeutet,}
$$
\n
$$
\Gamma(x+n) = (x+n-1)(x+n-2)\dots x \cdot \Gamma(x).
$$
\nDas Residuum von  $\Gamma(x)$  bei  $x = -n$  ist:  $\frac{(-1)^n}{n!}$ 

\nFür sehr große positive  $x$  ist

 $\ln \prod(x) \sim (x + \frac{1}{2}) \ln(x) - x + \ln \sqrt{2\pi}$  (vgl. S. 8).

# **8. Elliptische Integrale und** Funktionen. 1)

 $V=\int F(x,\sqrt{\alpha+\beta x+\gamma x^2+\delta x^3+\epsilon x^4}) dx$  heißt ein elliptisches Integral, falls *F* eine *rationale* Funktion ist, und  $\alpha + \beta x + \ldots \varepsilon x^4 = 0$ nur einfache Wurzeln hat. *V* läßt sich durch die Substitution  $x = \frac{p+qi}{1+t}$  auf die Form bringen

$$
V = \int \Phi(t, \sqrt{\pm} \left(t^2 + \lambda\right) \left(t^2 + \mu\right) \, dt = \int \Phi(t, T) \, dt,
$$

wo  $\Phi$  rationale Funktion,  $\lambda$ ,  $\mu$  reelle Parameter sind.  $\Phi(t, T)$  kann man auf die Form bringen  $\frac{M + Nt}{M' + N't}$ , wo *M* usw. ganze Funktionen

<sup>1</sup>) Wegen Tabellen usw. vgl. *Jahnke* u. *Emde*, Funktionentafeln S. 46.

von  $t^2$  und T sind, bzw. durch Erweitern mit  $M' - N'$  T in die Form  $P+Qt$ , wo P und Q rationale Funktionen von  $t^2$  und T sind, also  $V = \int P dt + \int Q \cdot t dt$ . Das Integral  $\int Qt dt$  kann durch die Substitution  $u = t^2$  auf bekannte Funktionen zurückgeführt werden.  $\int P dt$ andererseits auf die Form

$$
\int \Psi(t^2) dt + \int \frac{\Phi(t^2) dt}{T},
$$

worin  $\Psi$  und  $\Phi$  rationale Funktionen sind. Ersteres fuhrt auf bekannte Funktionen, letzteres führt auf ein elliptisches Integral.

T kann die folgenden Formen haben:

1. 
$$
T = \sqrt{\frac{1 + (t^2 - \lambda^2)(t^2 - \mu^2)}}{2}
$$
  
\n2. 
$$
T = \sqrt{\frac{1 - (t^2 - \lambda^2)(t^2 - \mu^2)}}{2}
$$
  
\n3. 
$$
T = \sqrt{\frac{1 + (t^2 + \lambda^2)(t^2 - \mu^2)}}{2}
$$
  
\n4. 
$$
T = \sqrt{\frac{1 - (t^2 + \lambda^2)(t^2 - \mu^2)}{2}}
$$
  
\n5. 
$$
T = \sqrt{\frac{1 + (t^2 + \lambda^2)(t^2 + \mu^2)}{2}}
$$

Alle können auf dieselbe Form gebracht werden durch Änderung der Variablen:

Setze

\n
$$
1. \quad \frac{\lambda^2}{\mu^2} = k^2 < 1
$$
\nFirst,  $t^2 < \lambda^2$  is a set:

\n
$$
t = \lambda x
$$
\nFirst,  $t^2 > \lambda^2$  is a set:

\n
$$
t = \frac{\mu}{x}
$$
\n
$$
2. \quad \frac{\mu^2 - \lambda^2}{\mu^2} = k^2
$$
\n
$$
3. \quad t^2 > \mu^2
$$
\n
$$
\frac{\lambda^2}{\lambda^2 + \mu^2} = k^2
$$
\n
$$
4. \quad t^2 < \mu^2
$$
\n
$$
\frac{\mu^2}{\lambda^2 + \mu^2} = k^2
$$
\n
$$
5. \quad \lambda^2 < \mu^2
$$
\n
$$
\frac{\mu^2 - \lambda^2}{\lambda^2} = k^2
$$
\nFirst,  $t^2 < \mu^2$  is a set:

\n
$$
\frac{\mu^2 - \lambda^2}{\lambda^2} = k^2
$$

Dann wird

$$
\int \frac{dt}{T} = A \int \frac{dx}{\sqrt{\left(1 - x^2\right) \left(1 - k^2 x^2\right)}}.
$$

wo A in den 5 Fällen einen verschiedenen von  $\lambda$ ,  $\mu$ ,  $k$  abhängigen konstanten Wert erhält. k heißt Modul.

 $\Phi(t^2)$  kann zerlegt werden in ganze Funktionen und Partialbrüche:

$$
\Phi(t^2) = \sum_{n} a_n t^{2n} + \sum_{n} \frac{b_n}{(1 + c_n t^2)^n}.
$$

Nun gilt die Rekursionsformel:

$$
(2n-1)k^{2}\int_{-T}^{T} \frac{t^{2n}dt}{T} - (2n-2)(1+k^{2})\int_{-T}^{T} \frac{t^{2n-2}dt}{T} + (2n-3)\int_{-T}^{T} \frac{t^{2n-4}dt}{T} = t^{2n-3} \cdot V(1-x^{2})(1-k^{2}x^{2}).
$$

Daher ist es möglich, alle  $\int_{-T}^{t^2n} \frac{dt}{T}$  auf  $\int_{-T}^{t^2} \frac{dt}{T}$  und  $\int_{-T}^{T} \frac{dt}{T}$  zuruckzufuhren. Die Glieder der Form  $\int \frac{1}{(1+\epsilon_n t^2)} \frac{dt}{T}$  lassen sich in ähnlicher Weise auf  $\int \frac{dt}{T}$  und  $\int \frac{at}{(1+\epsilon_nt^2)T}$  zuruckführen. Die Integrale  $\int \frac{dt}{T}$ ,  $\int \frac{t^2 dt}{T}$ und  $\int \frac{dt}{(1 + c_0 t^2) T}$  heißen Normalintegrale 1., 2. und 3. Gattung.

#### **Elliptische Funktionen.**

Die elliptischen Funktionen sind die Umkehrfunktionen der elliptischen Integrale. Sie sind doppeltperiodische Funktionen des komplexen Arguments  $u$  mit den zwei im allgemeinen komplexen Perioden  $\omega_1$ und  $\omega_{\alpha}$ , so daß

$$
f(u) = f(u + m_1 \omega_1 + m_2 \omega_2) \qquad (m_1, m_2 \text{ game Zahlen})
$$

wird. Sie smd 1m Endlichen uberall bis auf Pole regular. Das Verhaltnis

$$
\omega = \frac{\omega_1}{\omega_2}
$$

ist stets nicht reell. Die komplexe  $u$ -Ebene ist dann in Parallelogramme eingeteilt, deren Eckpunkte ein Gitter  $u_0 + m_1 \omega_1 + m_2 \omega_2$ bilden. In entsprechenden Punkten verschiedener Penodenparallelogramme hat dann  $f(u)$  den gleichen Wert. Ist  $\alpha$  der Winkel zwischen den Seiten *a* und *b* des Parallelogramms, so wird  $\frac{\omega_1}{\omega_2} = e^{i\alpha} \cdot \frac{a}{b}$ , also  $i\pi\,\omega_1$ 

die Größe  $q = e^{-\omega_2}$ 

$$
q = e^{i \pi \omega} = e^{-\frac{a}{b} \pi \sin \alpha} \left[ \cos \left( \frac{a}{b} \pi \cos \alpha \right) + i \sin \left( \frac{a}{b} \pi \cos \alpha \right) \right].
$$

Jede doppeltperiodische Funktion  $f(u, \omega_1, \omega_2)$  kann als eine rationale Funktion der beiden elliptischen Funktionen  $\mathcal{G}(u, \omega_1, \omega_2)$  und  $\mathscr{O}'(u, \omega_1, \omega_2)$  dargestellt werden; dabei ist

$$
\wp(u) = \frac{1}{u^2} + \sum_{m,m_2} \left[ \frac{1}{(u - w)^2} - \frac{1}{w^2} \right]
$$

$$
\wp'(u) = \frac{d\psi(u)}{du} = -2 \sum_{m,m_2} \frac{1}{(u - w)^3}
$$

wo  $w = m_1 \omega_1 + m_2 \omega_2$  bedeutet und die Summen über alle ganzzahligen Werte für  $m_1$  und  $m_2$  mit Anschluß von  $m_1 = m_2 = 0$  zu erstrecken ist.

Das führt zu folgender Entwicklung:

$$
\varphi(u) = \frac{1}{u^2} + \frac{1}{20} g_2 u^2 + \frac{1}{28} g_3 u^4 + \frac{1}{1200} g_2^2 u^6 + \frac{3}{6160} g_2 g_3 u^8 + \dots
$$
  
mit  $g_2 = \left(\frac{2\pi}{\omega_2}\right)^4 \left[\frac{1}{12} + 20 \sum_{n=1}^{\infty} \frac{n^3 q^{2n}}{1 - q^{2n}}\right]$   
 $g_3 = \left(\frac{2\pi}{\omega_2}\right)^6 \left[\frac{1}{216} - \frac{7}{3} \sum_{n=1}^{\infty} \frac{n^5 q^{2n}}{1 - q^{2n}}\right]$ 

 $\wp(u)$  hat in den Punkten  $u = m_1 \omega_1 + m_2 \omega_2$  Pole 2. Ordnung,  $\varphi'(\mathbf{u})$  hat hier Pole 3. Ordnung.

Weiter werden folgende (nicht mehr doppeltperiodische) Funk· tionen benutzt:

$$
\zeta(u) = \int_{0}^{u} \wp(u) du, \qquad \sigma(u) = u \cdot e^{\int_{0}^{u} \left(\zeta(u) - \frac{1}{u}\right) du}
$$

Es ist dabei

$$
\zeta(u+\omega_1)=\zeta(u)+\eta_1,\qquad \zeta(u+\omega_2)=\zeta(u)+\eta_2.
$$

Dabei sind  $\eta_1$  und  $\eta_2$  von  $u$  unabhängige Konstanten, und zwar

$$
\eta_2 = \frac{\pi^2}{3 \omega_2} \left[ 1 - 24 \sum_{n=1}^{\infty} \frac{n q^{2n}}{1 - q^{2n}} \right],
$$

während  $\eta_1$  daraus durch Vertauschung von  $\omega_2$  mit  $\omega_1$  hervorgeht.

$$
\sigma(u+\omega_1)=-e^{\eta_1(u+\frac{\omega_1}{2})}\cdot\sigma(u),\quad \sigma(u+\omega_2)=-e^{\eta_2(u+\frac{\omega_2}{2})}\cdot\sigma(u).
$$

*Liouville'* sche Sätze:

- 1. Es gibt keine nicht konstante elliptische Funktion, die im Periodenparallelogramm überall endlich ist.
- 2. Die Summe der Residuen im Periodenparallelogramm ist Null.
- 3. Die elliptische Funktion nimmt jeden Wert im Periodenparallelogramm gleich oft an, wie den Wert  $\infty$ .

Jede n-wertige elliptische Funktion mit den *n einfachen* Polen  $\alpha_1 \ldots \alpha_n$  läßt sich darstellen durch eine Reihe

$$
f(u) = A + \sum_{k=1}^{n} a_k \cdot \zeta(u - \alpha_k),
$$

wo  $a_k$  die zu den Polen  $\alpha_k$  gehörigen Residuen sind.

Jede n-wertige elliptische Funktion mit den Polen  $\alpha_1 \alpha_2 \ldots \alpha_n$ der Ordnung  $v_1 v_2 \ldots v_n$  läßt sich darstellen durch

$$
f(u) = A + \sum_{k=1}^{N} \left[ a_k \zeta(u - \alpha_k) + a'_k \wp(u - \alpha_k) + a''_k \wp'(u - \alpha_k) + \dots + a_k^{(\nu_k - 1)} \wp^{(\nu_k - 2)}(u - \alpha_k) \right].
$$

Ist

$$
u=\int_{\alpha}^{z} \frac{dz}{2\cdot w},
$$

**WO** 

$$
w = \frac{1}{2}\sqrt{4\,z^3 - g_2\,z - g_3} = \sqrt{(z - e_1)(z - e_2)(z - e_3)}
$$

mit

$$
e_1 + e_2 + e_3 = 0,
$$

so wird umgekehrt

$$
z = \wp(u) = \wp(u + m_1\omega_1 + m_2\omega_2),
$$
  

$$
\frac{dz}{du} = \wp'(u) = 2\sqrt{(z - e_1)(z - e_2)(z - e_3)} = 2w.
$$

Dabei ist

$$
\wp(0) = \wp(\omega_1) = \wp(\omega_2) = \infty,
$$
  

$$
\wp\left(\frac{\omega_1}{2}\right) = e_1, \qquad \wp\left(\frac{\omega_2}{2}\right) = e_2, \qquad \wp\left(\frac{\omega_1 + \omega_2}{2}\right) = e_3.
$$

 $z$  ist eine doppeltperiodische Funktion von  $u$ .  $u$  ist eine unendlichvielwertige Funktion von z, die auf der zu  $\omega$  gehörigen, bei  $e_1$   $e_2$   $e_3$ und  $\infty$  verzweigten Riemannschen Fläche selbst unverzweigt ist.

Setzt man

$$
u=\int_{0}^{x}\frac{dx}{\sqrt{(1-x^2)(1-h^2x^2)}}=F(k,\varphi)=\int_{0}^{\varphi}\frac{d\varphi}{\sqrt{1-h^2\sin^2\varphi}},
$$

wo  $x = \sin \varphi$ , so nennt man  $\varphi$  die "Amplitude" von u und

$$
x = \sin \operatorname{amp}(u) = \operatorname{sn}(u) = u - (1 + k^2) \frac{u^3}{3!} + \dots
$$
  
\n
$$
y = \sqrt{1 - x^2} = \cos \operatorname{amp}(u) = \operatorname{cn}(u) = 1 - \frac{u^2}{2!} + (1 + 4k^2) \frac{u^4}{4!} - \dots
$$
  
\n
$$
z = \sqrt{1 - k^2 x^2} = \Delta \operatorname{amp}(u) = \operatorname{dn}(u) = 1 - k^2 \frac{u^2}{2!} + (4k^2 + k^4) \frac{u^4}{4!} - \dots
$$

sn, cn, dn sind die *Jacobischen* elliptischen Funktionen, und zwar hat

 $\text{sn}(u)$  die Perioden  $\omega_1 = 4 K$ ,  $\omega_2 = 2 i K'$ <br>  $\text{cn}(u)$  die Perioden  $\omega_1 = 4 K$ ,  $\omega_2 = 2 K + 2 i K'$ dn (u) die Perioden  $\omega_1 = 2K$ ,  $\omega_2 = 4iK'$ ,

wobei

$$
K = \int_{0}^{\frac{\pi}{2}} \frac{d\varphi}{\sqrt{1 - k^2 \sin^2 \varphi}}, \qquad K' = \int_{0}^{\frac{\pi}{2}} \frac{d\psi}{\sqrt{1 - k'^2 \sin^2 \psi}} \quad \text{und} \quad k'^2 = 1 - k^2.
$$

Zur Berechnung von sn, cn, dn dienen außer obigen Reihen auch die Formeln

$$
\operatorname{sn}(u) = \frac{1}{\sqrt{k}} \frac{\vartheta_1(v)}{\vartheta_0(v)}, \qquad \operatorname{cn}(u) = \sqrt{\frac{k'}{k}} \frac{\vartheta_2(v)}{\vartheta_0(v)}, \qquad \operatorname{dn}(u) = \sqrt{k'} \frac{\vartheta_3(v)}{\vartheta_0(v)},
$$

wobei  $v = \frac{u}{2 \overline{K}}$ ,  $q = e^{-\pi \frac{K'}{K}}$  und die vier Thetafunktionen  $\vartheta_0$   $\vartheta_1$   $\vartheta_2$   $\vartheta_3$ durch Reihen darstellbar sind:

$$
\vartheta_0(v,q) = 1 - 2 q \cos 2 \pi v + 2 q^4 \cos 4 \pi v - 2 q^9 \cos 6 \pi v + \dots
$$
  
\n
$$
\vartheta_1(v,q) = 2 q^{\frac{1}{4}} \sin \pi v - 2 q^{\frac{9}{4}} \sin 3 \pi v + 2 q^{\frac{25}{4}} \sin 5 \pi v - \dots
$$
  
\n
$$
\vartheta_2(v,q) = 2 q^{\frac{1}{4}} \cos \pi v + 2 q^{\frac{9}{4}} \cos 3 \pi v + 2 q^{\frac{25}{4}} \cos 5 \pi v + \dots
$$
  
\n
$$
\vartheta_3(v,q) = 1 + 2 q \cos 2 \pi v + 2 q^4 \cos 4 \pi v + 2 q^9 \cos 6 \pi v + \dots
$$

48

# **Dritter Abschnitt. Reihen.**

# **1. Grundbegriffe.**

Gegeben sei eine unendliche Anzahl reeller oder komplexer Zahlen  $u_0, u_1, u_2, \ldots$  Man bezeichnet dann ihre formal gebildete Summe als eine *konvergente* Reihe, wenn die Summe der *n* ersten Glieder  $S_n = u_0 + \ldots + u_{n-1}$  für lim  $n = \infty$  einer endlichen und bestimmten Grenze zustrebt.  $\lim S_n = S$  heißt der Summenwert der Reihe. Ist n=~ die Reihe nicht konvergent, so heißt sie *divergent.* Die Größe  $S - S_n = R_n$  heißt der Reihenrest.

Man spricht von *unbedingter* oder *absoluter* Konvergenz, im Gegensatz zu *bedingter* Konvergenz wenn der Summenwert nicht von der Anordnung der Glieder abhängt. Das ist stets und nur der Fall, wenn die Reihe der absoluten Beträge konvergiert;

Ferner spricht man von *gleichmäßiger* Konvergenz, wenn (die Glieder  $u_n$  als Funktionen einer Variablen *z* betrachtet) für genügendes *n* der Rest  $|R_n| < \delta$ , wo  $\delta$  eine für alle *z* gleiche und beliebig klein wählbare Zahl ist. Diese Eigenschaft ist oft nur auf einen begrenzten Bereich von *z* beschränkt. Dann ist in diesem Bereich der Summenwert  $S(z)$ <sup>\*</sup>eine stetige Funktion von *z*.

Sind die Reihenglieder  $u_n$  Funktionen einer Variablen *z*, so darf bei gleichmäßiger Konvergenz gliedweise integriert werden: *J* S *(z) dz*   $=\sum_{n=1}^{\infty} \int u_n dz$ .

Ist die Reihe  $\sum_{n=0}^{\infty} \frac{du_n}{dz}$  gleichmäßig konvergent, so ist ihr Sum- $\text{member } = \frac{dS(z)}{dz}.$ 

Eine gleichmäßig konvergente Reihe stetiger Funktionen ist eine stetige Funktion.

# **2. Konvergenzkriterien.**

Eine Reihe konvergiert, wenn  $\lim_{n=-\infty} \left| \frac{u_{n+1}}{u_n} \right| < 1$  (nicht etwa gleich 1) ist. Madel ung. Math. Hilfsmittel. 4

Eine Reihe aus abwechselnd positiven und negativen Gliedern konvergiert, wenn die Beträge ihrer Glieder mit wachsendem  $n$  gegen 0 konvergieren.

Eine Reihe konvergiert absolut, wenn jedes Glied in ihr dem Betrage nach kleiner ist als das gleichvielte einer konvergenten Reihe aus positiven Gliedern.

Für die Konvergenz einer unendlichen Reihe ist es belanglos, ob eine endliche Zahl von Gliedern hinzugefügt oder fortgelassen wird.

# 3. Wichtige Reihen.

- Die für praktische Anordnungen wichtigsten Reihen sind
	- 1. Potenzreihen a) nach steigenden Potenzen

$$
a_0 + a_1 z + a_2 z^2 + \ldots,
$$

b) nach fallenden Potenzen

$$
a_0 + \frac{a_{-1}}{z} + \frac{a_{-2}}{z^2} + \ldots;
$$
 (vgl. S. 12 ff.)

2. Fouriersche Reihen

$$
a_1 \sin x + a_2 \sin 2x + ...
$$
  
+ 
$$
\frac{b_0}{2} + b_1 \cos x + b_2 \cos 2x + ...;
$$
 (vgl. S. 51)

3. Kugelfunktionsreihen

$$
a_0 + a_1 P_1(x) + a_2 P_2(x) + \dots \qquad \text{(vgl. S. 35)}
$$

4. Zylinderfunktionsreihen

$$
a_0 + a_1 J_0(\alpha_1 x) + a_2 J_0(\alpha_2 x) + \dots
$$
 (vgl. S. 42)

### 4. Spezielle Potenzreihen.

#### Endliche Reihen.

$$
1 + x + x2 + x3 + ... xn = \frac{xn - 1}{x - 1},
$$
  
\n
$$
1 + 2 + 3 + ... + n = \frac{n(n+1)}{2},
$$
  
\n
$$
12 + 22 + 32 + ... + n2 = \frac{1}{6}n(n+1)(2n+1),
$$
  
\n
$$
13 + 23 + 33 + ... + n3 = \frac{1}{4}n2(n+1)2.
$$

# Unendliche Reihen.

$$
e^{x} = 1 + \frac{x}{1!} + \frac{x^{2}}{2!} + \dots,
$$
  
\n
$$
e = 1 + \frac{1}{1!} + \frac{1}{2!} + \dots = \lim_{n = \infty} \left( 1 + \frac{1}{n} \right)^{n} = 2,7182818284 \dots,
$$
  
\n
$$
a^{x} = e^{x \ln a} = 1 + \frac{x \ln a}{1!} + \frac{(x \ln a)^{2}}{2!} + \dots
$$
usw.

$$
\log^{10} x = M_{10} \cdot \ln x
$$
  
\n
$$
\min M_{10} = 0,4342945 \dots
$$
  
\n
$$
(1 + x)^n = 1 + {n \choose 1} x + {n \choose 2} x^2 + {n \choose 3} x^3 + \dots
$$
 
$$
\frac{1}{1 - x} = 1 + x + x^2 + x^3 + \dots
$$
 
$$
\sin x = \frac{x}{1!} - \frac{x^3}{3!} + \frac{x^5}{5!} \dots,
$$
  
\n
$$
\cos x = 1 - \frac{x^2}{2!} + \frac{x^4}{4!} \dots
$$
  
\n
$$
\ln (1 + x) = \frac{x}{1} - \frac{x^2}{2} + \frac{x^3}{3} - \frac{x^4}{4} + \dots
$$
 
$$
\lim 1 \ge x > -1,
$$
  
\n
$$
\ln \left(\frac{1 + x}{1 - x}\right) = 2\left[\frac{x}{1} + \frac{x^3}{3} + \frac{x^5}{5} + \dots\right]
$$
 
$$
\lim 1 > x > -1,
$$
  
\n
$$
\arcsin x = x + \frac{1}{2} \cdot \frac{x^3}{3} + \frac{1 \cdot 3}{2 \cdot 4} \cdot \frac{x^5}{5} + \frac{1 \cdot 3 \cdot 5}{2 \cdot 4 \cdot 6} \cdot \frac{x^7}{7} + \dots
$$
 
$$
\lim 1 > x > -1,
$$
  
\n
$$
\arctg x = x - \frac{x^3}{3} + \frac{x^5}{5} \dots
$$
 
$$
\lim 1 \ge x \ge -1.
$$

Taylorsche Reihe.

$$
f(x+h) = f(x) + \frac{h}{1!} f'(x) + \frac{h^2}{2!} f''(x) \ldots
$$

Mac Laurinsche Reihe.

$$
f(x) = f(0) + \frac{x}{1!} f'(0) + \frac{x^2}{2!} f''(0) + \dots
$$

### 5. Fouriersche Reihen.

Erfüllt eine Funktion  $f(x)$  im Intervall  $-l$  bis  $+l$  die Dirichletschen Bedingungen [d. h. hat  $f(x)$  dort nicht unendlich viele Maxima und Minima und bleibt trotz endlich vieler Unendlichkeits- und Unstetigkeitsstellen  $\int f(x) dx$  konvergent], so ist  $f(x)$  in diesem Intervall mit Ausnahme der Unstetigkeitsstellen darstellbar in der Form:

$$
f(x) = \frac{b_0}{2} + \sum_{n=1}^{\infty} \left[ a_n \sin\left(\frac{n\pi x}{l}\right) + b_n \cos\left(\frac{n\pi x}{l}\right) \right],
$$

wobei

$$
a_n = \frac{1}{l} \int_{-l}^{l} f(x) \sin\left(\frac{n\pi x}{l}\right) dx, \quad b_n = \frac{1}{l} \int_{-l}^{l} f(x) \cos\left(\frac{n\pi x}{l}\right) dx
$$

oder auch in der Form

$$
f(x) = \sum_{-\infty}^{+\infty} \alpha_n e^{\frac{i n \pi x}{l}},
$$

wobei

$$
a_n = \frac{1}{2l} \int_{-l}^{+l} f(x) e^{-\frac{2\pi i \pi x}{l}} dx.
$$

52 Reihen.

# **6. Fouriersches Integral.**

Läßt man *I* unbegrenzt wachsen, so wird daraus

$$
F(x) = \int_{0}^{\infty} [A(n) \cdot \sin(n \pi x) + B(n) \cdot \cos(n \pi x)] \cdot d\mathbf{n},
$$

$$
A(n) = \int_{-\infty}^{+\infty} F(x) \sin(n \pi x) dx, \quad B(n) = \int_{-\infty}^{+\infty} F(x) \cos(n \pi x) dx
$$

oder auch

$$
F(x) = \int_{-\infty}^{+\infty} \varphi(n) e^{in\pi x} dn,
$$

wobei  
\n
$$
\varphi(n) = \frac{1}{2} \int_{-\infty}^{+\infty} F(x) e^{-in\pi x} dx.
$$

Zusammengefaßt wird

$$
F(x) = \int_0^{\infty} d\mu \int_{-\infty}^{+\infty} F(t) \cos(n\pi(t - x)) dt
$$

oder auch

$$
F(x) = \frac{1}{2} \int_{-\infty}^{\infty} d\mathbf{n} \int_{-\infty}^{+\infty} F(t) e^{i\mathbf{n}\cdot\mathbf{x}(t-x)} dt.
$$

Ist  $f(x)$  eine periodische Funktion mit dem Periodenintervall 2l, also  $f(x+2pl) = f(x)$  mit  $p =$ ganzer Zahl, und ist  $f(x)$  aufgebaut aus aperiodischen Funktionen  $F(x)$  in der Form

$$
f(x) = \sum_{-\infty}^{+\infty} F(x + 2\,pl),
$$

so wird

$$
\alpha_n = \frac{1}{2l} \int_{-l}^{l+\infty} \sum_{-\infty}^{l+\infty} F(x + 2pl) e^{-\frac{i n \pi x}{l}} dx
$$

$$
= \frac{1}{2l} \int_{-\infty}^{l+\infty} F(x) e^{-\frac{i n \pi x}{l}} dx = \frac{1}{l} A\left(\frac{n}{l}\right),
$$

d. i. ein Zusammenhang zwischen den Fourierkoeffizienten der periodischen Funktion *f* mit den Fourierfunktionswerten der aufbauenden aperiodischen Funktion F.

# **7. Zweidimensionale Fouriersehe Reihen und Integrale.**

Eine von zwei Variabeln *x* und *y* abhängige Funktion  $f(x, y)$ , die sowohl in *x* wie in *y* periodisch ist, so daß  $f((x + 2lL), (y + 2mM))$  $f(x, y)$  ist, wo *l* und *m* ganze Zahl,  $+ L$  und  $\pm M$  die Grenzen Reihen.

des Periodenintervalls sind, und die die Dirichletschen Bedingungen erfüllt, ist darstellbar in der Form:

bzw. 
$$
f(x y) = \sum_{l=0}^{\infty} \sum_{m=0}^{\infty} a_{lm} \cdot \cos \frac{l \pi x}{L} \cdot \cos \frac{m \pi y}{M} + b_{lm} \cdot \sin \dots \cos \dots
$$

$$
+ c_{lm} \cdot \cos \dots \sin \dots
$$

$$
+ d_{lm} \cdot \sin \dots \cos \dots
$$

**WO** 

$$
a_{lm} = \frac{1}{LM} \iint_{-L} \int_{-M} f(st) \cdot \cos \frac{l \pi s}{L} \cdot \cos \frac{m \pi t}{M} ds dt,
$$

$$
a_{00} = \frac{1}{4LM} \iint f(st) \, ds \, dt \,, \quad a_{0m} = \frac{1}{2LM} \iint f(st) \cos \frac{m \pi t}{M} \, ds \, dt \,.
$$

Für die  $b_{lm}$ .  $c_{lm}$ ,  $d_{lm}$  gelten entsprechende Formeln. Fur  $L = \infty$  wird:

$$
f(x y) = \int_{-\infty}^{\infty} du \sum_{0} \left( a_m(u) \cdot \cos u \, x \cos \frac{m \pi y}{M} + \dots \right)
$$

 $f(x y) = \int_{0}^{x} du \sum_{m=-\infty}^{y} \int_{-\infty}^{y} ds dt f(st) \cdot \cos u \pi s \cdot \cos \frac{m \pi t}{M} \cos \pi u x \cos \frac{m \pi y}{M} + ...,$ für  $L = M = \infty$  wird:  $f(xy) = \int_{0}^{\infty} \int_{0}^{x} du \, dv \int_{-\infty}^{+\infty} \int_{-\infty}^{+\infty} f(st) \cdot \cos u \pi (x-s) \cos v \pi (y-t) \, ds \, dt.$ 

Oder auch

$$
f(x, y) = \sum_{-\infty}^{+\infty} \sum_{-\infty}^{+\infty} \alpha_{lm} e^{i\pi \left(\frac{lx}{L} + \frac{my}{M}\right)},
$$

wobei

$$
a_{lm} = \frac{1}{4LM} \int_{-L-M}^{+L+M} \int_{-\infty}^{+\infty} f(x, y) e^{-i\pi \left(\frac{lx}{L} + \frac{my}{M}\right)} dx dy
$$

und für  $L = \infty$ 

$$
f(x, y) = \int_{-\infty}^{\infty} du \sum_{0}^{\infty} a_m(u) e^{i \pi u x} \cdot e^{\frac{i \pi u y}{M}}
$$

mit

mit

$$
a_m(u) = \frac{1}{2} \int_{-\infty}^{+\infty} f(x, y) e^{i\pi \left(u x + \frac{my}{M}\right)} dx dy
$$

الدائيد للدائد

und für  $L = \infty$ ,  $M = \infty$ 

$$
f(x, y) = \int_{-\infty}^{+\infty} \int_{-\infty}^{\infty} a(u, v) e^{ix(u x + vy)} du dv
$$

$$
a(u,v)=\tfrac{1}{4}\int\limits_{-\infty}^{+\infty}f(x,y)e^{i\pi(ux+vy)}dx\,dy.
$$

53

# Vierter Abschnitt. Differential- und Integralrechnung.

# 1. Differentiations-Regeln.

$$
\frac{d(u \pm v)}{dx} = \frac{du}{dx} \pm \frac{dv}{dx},
$$
\n
$$
\frac{d(uv)}{dx} = v \frac{du}{dx} + u \frac{dv}{dx},
$$
\n
$$
\frac{d\arccos x}{dx} = -\frac{1}{\sqrt{1-x^2}},
$$
\n
$$
\frac{d\left(\frac{u}{v}\right)}{\frac{v}{dx}} = \frac{v \frac{du}{dx} - u \frac{dv}{dx}}{v^2},
$$
\n
$$
\frac{d\arccos x}{dx} = -\frac{1}{\sqrt{1-x^2}},
$$
\n
$$
\frac{d\left(\ln x\right)}{dx} = \frac{v \frac{du}{dx} - u \frac{dv}{dx}}{v^2},
$$
\n
$$
\frac{d\arccos x}{dx} = \frac{1}{1+x^2},
$$
\n
$$
\frac{d\arccos x}{dx} = -\frac{1}{1+x^2},
$$
\n
$$
\frac{d\arccos x}{dx} = -\frac{1}{1+x^2},
$$
\n
$$
\frac{d\arccos x}{dx} = -\frac{1}{x\sqrt{x^2-1}},
$$
\n
$$
\frac{d\arccos x}{dx} = -\frac{1}{x\sqrt{x^2-1}},
$$
\n
$$
\frac{d\arccos x}{dx} = -\frac{1}{x\sqrt{x^2-1}},
$$
\n
$$
\frac{d\arccos x}{dx} = -\frac{1}{x\sqrt{x^2-4}},
$$
\n
$$
\frac{d\arccos x}{dx} = -\frac{1}{x\sqrt{x^2-4}},
$$
\n
$$
\frac{d\arccos x}{dx} = -\frac{1}{x\sqrt{x^2-4}},
$$
\n
$$
\frac{d\arccos x}{dx} = -\frac{1}{x\sqrt{x^2-4}},
$$
\n
$$
\frac{d\arccos x}{dx} = -\frac{1}{x\sqrt{x^2-4}},
$$
\n
$$
\frac{d\arccos x}{dx} = -\frac{1}{x\sqrt{x^2-4}},
$$
\n
$$
\frac{d\arccos x}{dx} = -\frac{1}{x\sqrt{x^2-4}},
$$
\n
$$
\frac{d\arccos x}{dx} = -\frac{1}{x\sqrt{x^2-4}},
$$
\n
$$
\
$$

1. 
$$
\overline{d}x = 1: \overline{dy}.
$$
  
\n2. 
$$
y = F(u) \text{ und } u = f(x), \frac{dy}{dx} = \frac{dy}{du} \frac{du}{dx}.
$$
  
\n3.  $u, v, w, \dots$  seien Funktionen von  $x$  und  
\n
$$
y = f(u, v, w, \dots), \frac{dy}{dx} = \frac{\partial f}{\partial u} \frac{du}{dx} + \frac{\partial f}{\partial v} \frac{dv}{dx} + \frac{\partial f}{\partial w} \frac{dw}{dx} + \dots
$$
  
\nLogarithmische Differentiation.  
\n
$$
\frac{u'}{u} = \text{logarithmische Ableitung von } u. \quad Z. \text{ B.}
$$
  
\n
$$
y = u \cdot v \cdot w \dots, \qquad y = \frac{u}{v},
$$
  
\n
$$
\frac{y'}{y} = \frac{u'}{u} + \frac{v'}{v} + \frac{w'}{w} + \dots, \qquad \frac{y'}{y} = \frac{u'}{u} - \frac{v'}{v}.
$$
  
\n4. Differentiation implizit gegebener Funktionen:  
\n
$$
f(x, y) = 0, \quad \frac{dy}{dx} = -\frac{\frac{\partial f(x, y)}{\partial x}}{\frac{\partial f(x, y)}{\partial y}}.
$$
  
\n5.  $x = \varphi(t), y = \psi(t); \quad \frac{dy}{dx} = \frac{\frac{d\psi}{dt}}{\frac{d\psi}{dx}}; \quad \frac{d^2y}{dx^2} = \frac{\varphi' \psi'' - \psi' \varphi''}{\varphi'^2}.$ 

6.  $z = z(x, y)$ , d. h. z sei Funktion von x und y.  $dz = \frac{\partial z}{\partial x}\Big|_u dx + \frac{\partial z}{\partial y}\Big|_x dy$  heißt das totale Differential von z.

 $\overline{dt}$ 

Das Zeichen  $\Big|_y$  bzw.  $\Big|_x$  bedeutet, daß bei der Differentiation y bzw.  $x$  konstant gehalten werden soll.

Ein Ausdruck  $dz = f_1(xy)dx + f_2(xy)dy$  heißt ein totales Differential, wenn  $\frac{\partial f_1}{\partial y} = \frac{\partial f_2}{\partial x}$ . Nur dann kann z eine eindeutige Funktion von  $x$  und  $y$  sein.

7. Sei  $\varphi = \varphi(x, y)$ . Führt man statt y als neue Variable  $z = z(x, y)$  ein, so gilt:

> $\frac{\partial \varphi}{\partial x}\Big|_{\alpha} = \frac{\partial \varphi}{\partial x}\Big|_{\alpha} + \frac{\partial \varphi}{\partial z}\Big|_{\alpha} \cdot \frac{\partial z}{\partial x}\Big|_{\alpha}$  $\frac{\partial \varphi}{\partial y}\Big|_x = \frac{\partial \varphi}{\partial z}\Big|_x \cdot \frac{\partial z}{\partial y}.$

und

Führt man  $z(x, y)$  und  $w(xy)$  statt x und y als Variablen ein, so gilt:

Differential- und Integralrechnung.

$$
\frac{\partial \varphi}{\partial x}\Big|_{y} = \frac{\partial \varphi}{\partial z}\Big|_{w} \cdot \frac{\partial z}{\partial x}\Big|_{y} + \frac{\partial \varphi}{\partial w}\Big|_{z} \cdot \frac{\partial w}{\partial y}\Big|_{z}
$$

$$
\frac{\partial \varphi}{\partial y}\Big|_{x} = \frac{\partial \varphi}{\partial z}\Big|_{w} \cdot \frac{\partial z}{\partial y}\Big|_{x} + \frac{\partial \varphi}{\partial w}\Big|_{z} \cdot \frac{\partial w}{\partial z}\Big|_{y}.
$$

Allgemein sei $\varphi = \varphi(x_1, x_2, x_3 \ldots)$ . Die neuen Variablen $y_1, y_2, y_3 \ldots x_i = x_i(y_1 y_2 y_3 \ldots)$ .

Dann ist

$$
d\varphi = \sum_{i} \frac{\partial \varphi}{\partial x_i} \Big|_{x_i} dx_i; \qquad dx_i = \sum_{k} \frac{\partial x_i}{\partial y_k} \Big|_{y_r} dy_k,
$$

also

$$
d\varphi = \sum_{i} \sum_{k} \frac{\partial \varphi}{\partial x_{i}} \Big|_{x_{e}} \cdot \frac{\partial x_{i}}{\partial y_{k}} dy_{k} = \sum_{k} \frac{\partial \varphi}{\partial y_{k}} \Big|_{y_{r}} dy_{k},
$$

mithin

$$
\frac{\partial \varphi}{\partial y_k}\Big|_{y_r} = \sum_i \frac{\partial \varphi}{\partial x_i}\Big|_{x_l} \cdot \frac{\partial x_i}{\partial y_k}\Big|_{y_r}
$$

bzw.

$$
\frac{\partial \varphi}{\partial x_i}\Big|_{x_l} = \sum_{k} \frac{\partial \varphi}{\partial y_k}\Big|_{y_r} \cdot \frac{\partial y_k}{\partial x_i}\Big|_{x_l}.
$$

#### Höhere Differentialquotienten.

$$
1. \frac{d^2 y}{d x^2} = \frac{-\frac{d^2 x}{d y^2}}{\left(\frac{d x}{d y}\right)^3}; \qquad \frac{d^3 y}{d x^3} = \frac{3 \left(\frac{d^2 x}{d y}\right)^2 - \frac{d x}{d y} \cdot \frac{d^3 x}{d y^3}}{\left(\frac{d x}{d y}\right)^5}.
$$

- 2.  $\frac{d^2y}{dx^2} = \frac{d^2y}{du^2} \cdot \left(\frac{du}{dx}\right)^2 + \frac{dy}{du} \cdot \frac{d^2u}{dx^2}$  $\frac{d^3y}{dx^3} = \frac{d^3y}{du^3} \cdot \left(\frac{d^2u}{dx^3}\right)^3 + \frac{d^2y}{du^2} \cdot 3\frac{du}{dx}\frac{d^2u}{dx^3} + \frac{dy}{du} \cdot \frac{d^3u}{dx^3}.$
- 3. Übergang zu neuen Variabeln

$$
\frac{\partial^2 \varphi}{\partial x_i \partial x_k} = \sum_l \sum_r \frac{\partial^2 \varphi}{\partial y_l \partial y_r} \cdot \frac{\partial y_l}{\partial x_i} \cdot \frac{\partial y_r}{\partial x_k} + \sum_l \frac{\partial \varphi}{\partial y_l} \cdot \frac{\partial^2 y_l}{\partial x_l \partial x_k}.
$$

# 3. Integrationsmethoden.

1. Durch partielle Integration:

$$
\int_a^b u'(x)\cdot v(x)\,dx = \left| u(x)\cdot v(x) \right|_a^b - \int_a^b u(x)\cdot v'(x)\,dx.
$$

2. Durch Zerlegung in Partialbrüche:  $\int \frac{\varphi(x)}{f(x)} dx$ . Sind  $\varphi(x)$ und  $f(x)$  ganze rationale Funktionen,  $f(x)$  von höherem Grad als  $\varphi(x)$ ,

56

und

so läßt sich  $\frac{\varphi(x)}{f(x)}$  immer in eine Summe von Partialbrüchen zerlegen, die sich ohne Schwierigkeit integrieren lassen.

a) Hat  $f(x) = 0$  lauter verschiedene Wurzeln, ist also

$$
f(x) \equiv (x - x_1)(x - x_2) \dots (x - x_n),
$$
  

$$
\frac{q(x)}{f(x)} = \frac{A_1}{x - x_1} + \frac{A_2}{x - x_2} + \dots + \frac{A_n}{x - x_n},
$$

so wird

$$
\frac{\varphi(x)}{f(x)} = \frac{A_1}{x - x_1} + \frac{A_2}{x - x_2} + \ldots + \frac{A_n}{x - x_n}
$$

worin  $A_i \equiv \frac{\varphi(x_i)}{f'(x_i)}$  ist.

b) Hat  $f(x) = 0$  mehrfache Wurzeln, und zwar  $\alpha$  Wurzeln vom Betrage  $x_1$ ,  $\beta$  Wurzeln vom Betrage  $x_2$  usw., so hat die Partialbruchzerlegung die Form:

$$
\frac{\varphi(x)}{f(x)} = \frac{A_1}{(x - x_1)^{\alpha}} + \frac{A_2}{(x - x_1)^{\alpha - 1}} + \dots + \frac{A_{\alpha}}{(x - x_1)} + \frac{B_1}{(x - x_2)^{\beta}} + \frac{B_2}{(x - x_2)^{\beta - 1}} + \dots
$$

 $A_i$ ,  $B_i$ ,  $C_i$ ... findet man durch Koeffizientenvergleichung.

Ist z. B.  $f(x) \equiv (x - x_1)^{\alpha} \cdot f_1(x)$ , so hat man zur Bestimmung der  $A_i$  die  $\alpha$  Gleichungen:

$$
\varphi(x_1) = A_1 f_1(x_1)
$$
  
\n
$$
\varphi'(x_1) = A_1 f_1'(x_1) + A_2
$$
  
\n
$$
\varphi''(x_1) = A_1 f_1''(x_1) + 2 A_2 f_1'(x_1) + 2 A_3 f_1(x_1)
$$
  
\n... ... ... ...

Sind die Wurzeln von  $f(x) = 0$  zum Teil imaginär, so zieht man je zwei komplexe Summanden zu einem reellen Gliede zusammen. Ist z. B.  $x_1 = u_1 + iv_1$ ;  $x_2 = u_1 - iv_1$ , so ist

$$
\frac{A}{x - x_1} + \frac{B}{x - x_2} \equiv \frac{P x + Q}{(x - u_1)^2 + v_1^2}.
$$

3. Durch Einführung neuer Veränderlicher. Substitutionen, die häufig die Integration ermöglichen:

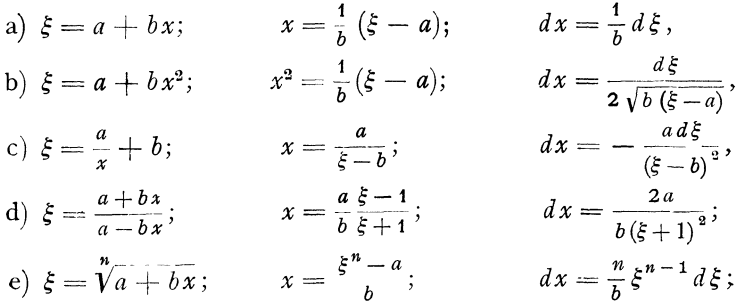

f) 
$$
\xi = \sin x
$$
;  $x = \arcsin \xi$ ;  $dx = \frac{d\xi}{\sqrt{1 - \xi^2}}$ ;  
\ng)  $\xi = \operatorname{tg} \frac{x}{2}$ ;  $x = \arctg 2\xi$ ;  $dx = \frac{2d\xi}{1 + \xi^3}$ ;  
\n $\sin x = \frac{2\xi}{1 + \xi^2}$ ;  $\cos x = \frac{1 - \xi^2}{1 + \xi^2}$ .

Zu 1 und 2: Durch Einführung neuer Veränderlicher und Partialbruchzerlegung sind Ausdrücke von der Form:

$$
R(x), R\left(x, \sqrt[n]{\frac{ax+b}{cx+d}}\right), R(x, \sqrt{a+2bx \pm cx^2}),
$$

worin  $R(x)$  eine rationale Funktion von  $x$  bedeutet, stets allgemein zu integrieren.

4. Durch Entwicklung des Integranden in eine Potenzreihe. Eine Potenzreihe darf gliedweise integriert werden, wenn beide Integrationsgrenzen im Innern ihres Konvergenzkreises liegen.

# 4. Integrationstabelle.

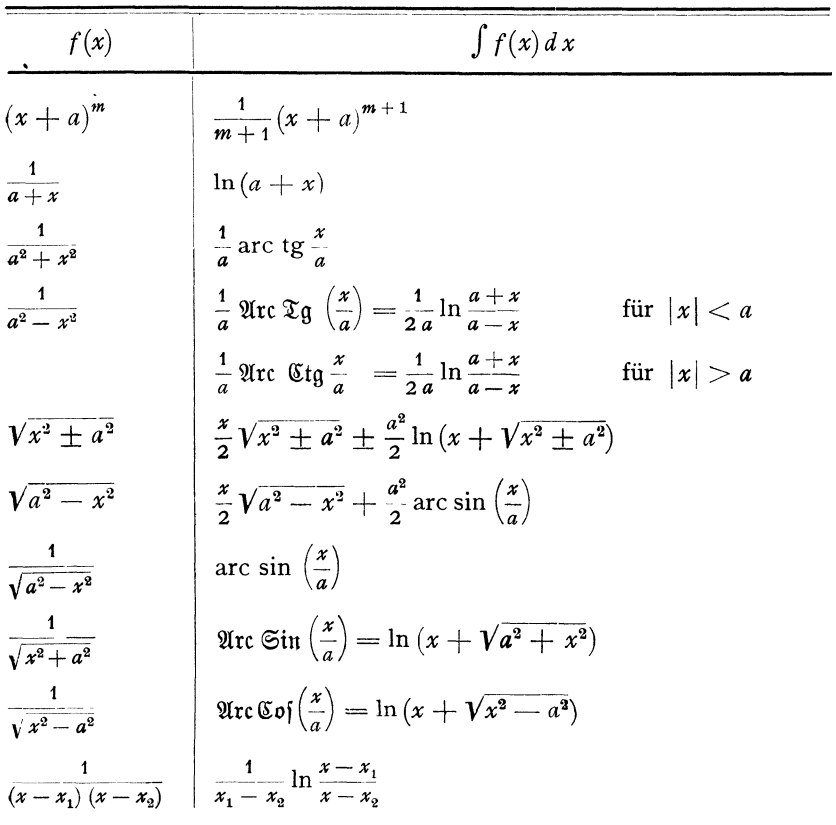

58

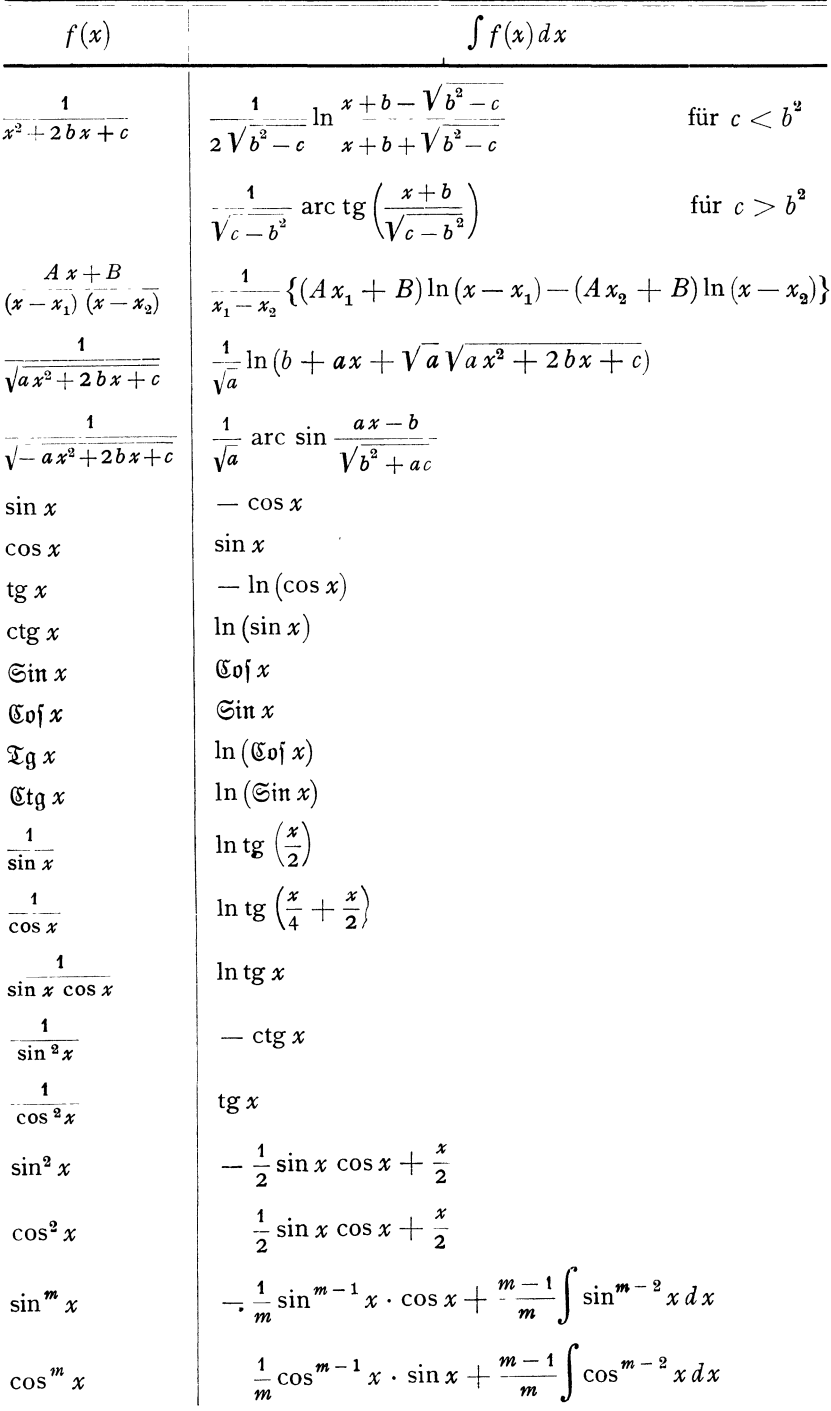

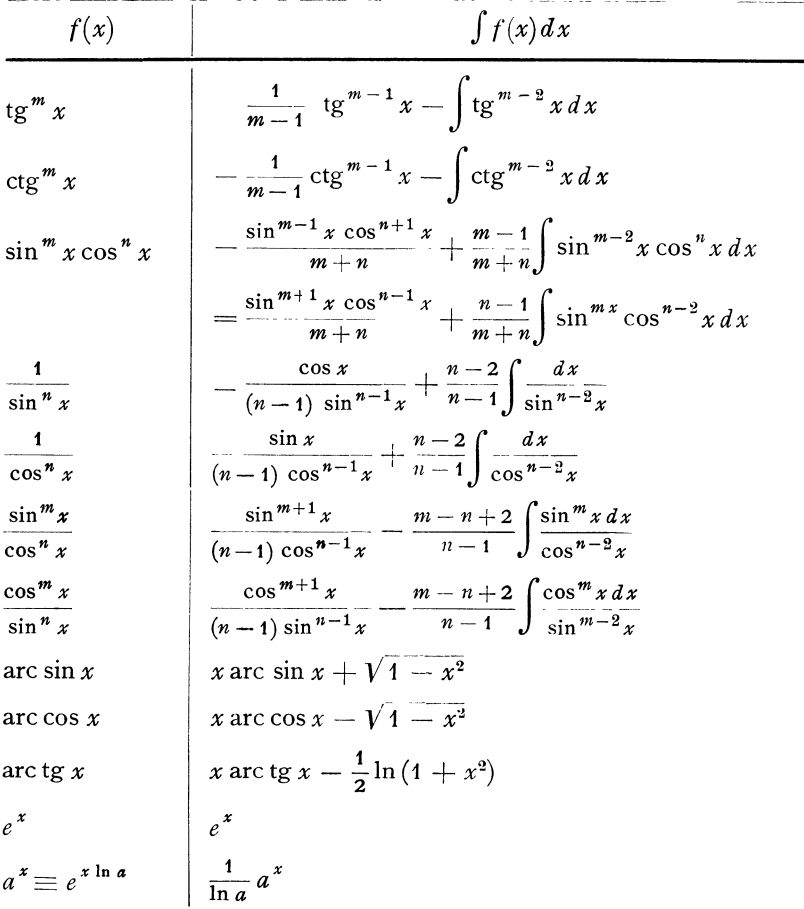

# 5. Bestimmte Integrale. $1)$

$$
\int_{0}^{\frac{\pi}{2}} \cos^{2n} x \, dx = \int_{0}^{\frac{\pi}{2}} \sin^{2n} x \, dx = \frac{1 \cdot 3 \cdot 5 \cdot \dots \cdot (2n-1)}{2 \cdot 4 \cdot 6 \cdot \dots \cdot 2n} \cdot \frac{\pi}{2}
$$
  

$$
\int_{0}^{\frac{\pi}{2}} \cos^{2n+1} x \, dx = \int_{0}^{\frac{\pi}{2}} \sin^{2n+1} x \, dx = \frac{2 \cdot 4 \cdot 6 \cdot \dots \cdot 2n}{1 \cdot 3 \cdot 5 \cdot \dots \cdot (2n+1)}
$$
  

$$
\int_{0}^{\infty} \frac{\sin ax}{x} \, dx = \frac{\pi}{2}; \qquad \text{für } a > 0
$$

<sup>&</sup>lt;sup>1</sup>) Eine große Sammlung bestimmter Integrale findet man in dem Buch von D. Bierens de Haan, Leiden 1867.
$$
\int_{0}^{\infty} \frac{\cos ax}{x} dx = \infty
$$
  

$$
\int_{0}^{\infty} \frac{\sin ax \cos bx}{x} dx = \frac{\pi}{2} \text{ für } a > b
$$

$$
= 0 \text{ für } a < b
$$

$$
= \frac{\pi}{4} \text{ für } a = b
$$

$$
\int_{0}^{\infty} \frac{\cos ax}{1 + x^{2}} dx = \frac{\pi}{2} e^{-a}
$$

$$
\int_{0}^{\pi} \cos mx \cos nx = \int_{0}^{\pi} \sin mx \sin nx = 0
$$

für ganzzahliges *m* und *n*, außer =  $\frac{\pi}{2}$  für *m* = *n* 

$$
\int_{0}^{\infty} e^{-x} x^{\alpha} dx = \Gamma(\alpha + 1) = \Pi(\alpha) \quad \text{vgl. S. 42.}
$$
  

$$
\int_{0}^{1} x^{\alpha} (1 - x)^{\beta} dx = 2 \int_{0}^{1} x^{2\alpha + 1} (1 - x^{2})^{\beta} dx
$$
  

$$
= 2 \int_{0}^{1} \sin^{2\alpha + 1} \varphi \cos^{2\beta + 1} \varphi d\varphi
$$
  

$$
= \frac{\Pi(\alpha) \Pi(\beta)}{\Pi(\alpha + \beta + 1)} = \frac{\Gamma(\alpha + 1) \Gamma(\beta + 1)}{\Gamma(\alpha + \beta + 2)}
$$
  

$$
\int_{0}^{\frac{\pi}{2}} \sin x \sqrt{\sin x} dx = \int_{0}^{\frac{\pi}{2}} \cos x \sqrt{\cos x} dx = \frac{1}{6\sqrt{2\pi}} \Gamma^{2}(\frac{1}{4})
$$
  

$$
\int_{0}^{1} \frac{dx}{\sqrt{1 - x^{3}}} = \frac{2}{3} \int_{0}^{\frac{\pi}{2}} \frac{d\varphi}{\sqrt{\sin \varphi}} = \frac{1}{2\pi} \int_{0}^{1} \frac{\pi}{\sqrt{2}} \Gamma^{3}(\frac{1}{3})
$$
  

$$
\int_{0}^{1} \frac{x dx}{\sqrt{1 - x^{3}}} = \frac{2}{3} \int_{0}^{\frac{\pi}{2}} \sqrt{\sin \varphi} d\varphi = \frac{\sqrt{3}}{\pi} \Gamma^{3}(\frac{2}{3})
$$
  

$$
\int_{0}^{1} \frac{dx}{\sqrt{1 - x^{4}}} = \frac{1}{2} \int_{0}^{\frac{\pi}{2}} \frac{d\varphi}{\sqrt{\cos \varphi}} = \frac{1}{4} \sqrt{2\pi} \Gamma^{2}(\frac{1}{4})
$$

# Differential- und Integralrechnung.

$$
\int_{0}^{\infty} \frac{x^{p}-1}{1+x} dx = \frac{\pi}{\sin(\rho \pi)}; \qquad 0 < p < 1
$$
  

$$
\int_{0}^{\infty} e^{-x^{2}} dx = \frac{1}{2} \sqrt{\pi}
$$
  

$$
\int_{0}^{\infty} x^{\alpha} e^{-a x^{2}} dx = \frac{1}{2} \cdot \frac{1}{a \frac{a+1}{2}} \qquad \prod \left(\frac{a-1}{2}\right)
$$
  

$$
\int_{0}^{\infty} x^{2n+1} e^{-a x^{2}} dx = \frac{n!}{2 \cdot a^{n+1}}
$$
  

$$
\int_{0}^{\infty} x^{n} e^{-a x^{2}} dx = \frac{1 \cdot 3 \cdots (2n-1) \sqrt{\pi}}{2n+1 a n + \frac{1}{2}}
$$
  $a > 0, \qquad n \text{ game Zahl.}$ 

# Fünfter Abschnitt. Differentialgleichungen.

## A. Allgemeines über Differentialgleichungen.

### 1. Einteilung der Differentialgleichungen.

Eine Gleichung heißt eine Differentialgleichung, wenn sie neben einer oder mehreren unabhängigen oder abhängigen Variablen Differentialquotienten der letzteren nach der bzw. den ersteren enthält.

Man unterscheidet partielle und gewöhnliche Differentialgleichungen, je nachdem, ob die Gleichung partielle Differentialquotienten enthält oder nicht.

Gewöhnliche Differentialgleichungen enthalten daher nur eine unabhängige Variable, partielle dagegen zwei oder mehr.

Man klassifiziert die Differentialgleichungen

1. nach der *Ordnung n* ihres höchsten Differentialquotienten

$$
\frac{d^{n} y}{dx^{n}} \text{ bzw. } \frac{\partial^{n} y}{\partial x^{n}} \text{ oder } \frac{\partial^{n} y}{\partial x^{a} \partial y^{n-a}} \text{ usw.};
$$

2. gelegentlich nach dem Grade  $\phi$  der höchsten Potenz der in ihr enthaltenen Differentialquotienten, z. B.

$$
\left(\frac{dy}{dx}\right)^p,
$$

wenn die Gleichung rational gemacht und frei von Brüchen ist.

Im besonderen heißt eine Differentialgleichung linear, wenn die abhängigen Variablen und ihre Ableitungen nur in der ersten Potenz und nicht miteinander multipliziert auftreten. Ferner spricht man von homogenen Differentialgleichungen. Diese Bezeichnung wird in verschiedenem Sinne gebraucht.

1. Eine Differentialgleichung  $F(x, y, \frac{dy}{dx}, \frac{d^2y}{dx^2}, ...) = 0$  wird homogen genannt, wenn  $F$  eine ganze rationale homogene Funktion von  $y, \frac{dy}{dx}, \ldots, \frac{d^{n}y}{dx^{n}}$  ist. So ist z. B.

$$
X_1 \frac{dy}{dx} + X_2 \frac{d^2y}{dx^3} + \ldots + X_0 y = 0
$$

eine *homogene lineare* Differentialgleichung. Die  $X_1 \ldots X_n$  sind beliebige Funktionen von *x.* 

2. Eine Differentialgleichung 1. Ordnung  $\frac{dy}{dx} = f(x, y)$  heißt vielfach auch *homogen*, wenn  $f(x, y)$  eine Funktion von  $\frac{y}{x}$  allein ist, sich also in der Form schreiben läßt:

$$
\frac{dy}{dx} = f\left(\frac{y}{x}\right).
$$

In diesem Sinne ist z. B. homogen die Gleichung:

$$
M\frac{d\,y}{\bar{d}\,x}=N,
$$

in der  $M(x, y)$  und  $N(x, y)$  homogene Funktionen von x und y desselben Grades sind.

3. Als "eindimensional" wird eine (auch zuweilen "homogen" genannte) Gattung von Differentialgleichungen folgender Art bezeichnet.

Man betrachtet *y* als Größe von *n* Dimensionen, wo *n* willkürlich ist. *x* habe die Dimension 1,  $\frac{dy}{dx}$  die Dimension *n* - 1, usw.

Haben dann sämtliche Glieder der Gleichung im angegebenen Sinne die gleiche Dimension, so heißt sie *"eindimensional".* Z. B.

$$
x^{n} \frac{d^{n} y}{dx^{n}} + A_{1} x^{n-1} \frac{d^{n-1} y}{dx^{n-1}} + \ldots + A_{n} y = V,
$$

wo  $V = f(x)$  oder konstant ist und die  $A_i$  Konstanten bedeuten.

# **2. Lösungen von Differentialgleichungen.**

Als *Lösung* einer Differentialgleichung bezeichnet man eine Funktion der unabhängigen Variablen, welche für die abhängige Variable (y) in die Gleichung eingesetzt, diese identisch in den unabhängigen Variablen erfüllt.

Als *Integral* bezeichnet man eine Funktion der unabhängigen und abhängigen Variablen, sowie evtl. willkürlicher Konstanten, welche gleich einer willkürlichen Konstanten gesetzt, bei jedem Wert dieser Konstanten eine Gleichung liefert, die von Lösungen der Differentialgleichung befriedigt wird.

*Intermediäres Integral* einer Differentialgleichung *n* -ter Ordnung heißt eine Funktion der unabhängigen und abhängigen Variablen und Konstanten, sowie deren Ableitungen bis höchstens zur  $(n - 1)$ -ten Ordnung, welche gleich einer Konstanten gesetzt, eine Differentialgleichung niederer Ordnung liefert, die von Lösungen der ursprünglichen befriedigt wird.

### a) Gewöhnliche Differentialgleichungen.

Die *vollständige Lösung* (auch *allgemeine* Lösung oder *Stamm*gleichung genannt) einer gewöhnlichen Differentialgleichung n-ten Ordnung enthält *n* willkürliche Konstanten. Indem man diesen Konstanten spezielle Werte beilegt, erhält man *partikuläre* Lösungen.

Außerdem hat im allgemeinen eine Differentialgleichung 1. Ordnung, falls sie nicht linear ist, Lösungen, die sich nicht durch spezielle Wahl der Konstanten der vollständigen Lösung zu ergeben brauchen. Diese Lösungen heißen *singuläre Lösungen.* 

Existiert eine singuläre Lösung der Differentialgleichung  $\varphi(x, y, \frac{dy}{dx}) = 0$ , so muß sie gleichzeitig folgende Bedingungen erfüllen:

$$
\varphi = 0, \quad \frac{\partial \varphi}{\partial \rho} = 0, \quad \frac{\partial \varphi}{\partial x} + \rho \cdot \frac{\partial \varphi}{\partial y} = 0,
$$

wo  $p = \frac{dy}{dx}$  bedeutet.

#### Geometrische Deutung der Lösung.

Eine partikuläre Lösung einer Differentialgleichung zwischen einer abhängigen *y* und einer unabhängigen Variablen *x* repräsentiert eine Kurve in der *x,* y-Ebene. Die vollständige Lösung einer Differentialgleichung *n* -ter Ordnung repräsentiert eine von *n* Parametern abhängige Kurvenschar. Hat für  $n = 1$  diese Kurvenschar eine *Enveloppe*, so ist deren Gleichung eine *singuläre Lösung.* 

Die einzelne Kurve (partikuläre Lösung) ist festgelegt durch *n* Bedingungen, die zur Bestimmung der *n* Parameter dienen können (Anfangs- oder Randbedingungen).

#### b) Partielle Differentialgleichungen.

Die *allgemeine Lösung* (Integral) einer partiellen Differentialgleichung n-ter Ordnung mit *p* unabhängigen Variablen ist eine Lösung, welche *n* willkürliche *Funktionen* von  $p - 1$  Variablen enthält. Diese können gewisse der *unabhängigen* Variablen oder auch Kombinationen von ihnen sein.

Bei Differentialgleichungen 1. *Ordnung* spielt daneben der Begriff der *vollständigen* Lösung eine Rolle. Als solche bezeichnet man eine Lösung in Form einer Funktion der unabhängigen Variablen, welche *p* willkürliche *Konstanten* enthält.

Aus einer vollständigen Lösung erhält man die allgemeine Lösung der Differentialgleichung erster Ordnung wie folgt: Es  $\varphi(x_1 x_2 \ldots x_n, a_1 a_2 \ldots a_n)$  eine vollständige Lösung (wo die  $a_i$  willkürliche Konstante seien). Aus dieser  $p$ -fachen Schar von Funktionen, greift man eine  $(p-1)$  fache heraus, indem man z. B.  $a_p = \vartheta (a_1 a_2 \ldots a_{p-1})$ setzt und berechnet hieraus und aus den Gleichungen

Madelung, Math. Hilfsmittel. 5

$$
\frac{\partial \varphi}{\partial a_i} + \frac{\partial \varphi}{\partial a_p} \cdot \frac{\partial \vartheta}{\partial a_i} = 0 \qquad (i = 1, 2 \dots \hat{p} - 1),
$$

die  $a_i$  als Funktionen der  $x_i$  und setzt diese Ausdrücke in  $\varphi$  ein. Dann entsteht eine Funktion, welche die Differentialgleichung befriedigt und von der willkürlichen Funktion  $\vartheta$  von  $p-1$  Variablen abhängt, also die allgemeine Lösung.

Um die *singuläre* Lösung aus der vollständigen zu erhalten, berechne man aus den Gleichungen  $\frac{\partial \varphi}{\partial q} = 0$  die Größen  $a_i$  als Funktionen der  $x_i$  und setze in  $\varphi$  ein. Wenn die so entstehende Funktion Lösung der Differentialgleichung ist, so ist sie die singuläre Lösung.

### **Geometrische Deutung der Lösung.**

Sind nur zwei unabhängige  $(x \text{ und } y)$  und eine abhängige  $(z)$ Variable vorhanden, so können den Lösungen im *xyz-Raum* geometrische Deutungen gegeben werden.

1. Das *vollständige Integral* repräsentiert ein zweifach unendliches Flächensystem von der Form:

$$
\varphi\left(x,y,z,a,b\right)\!=0
$$

mit den beiden willkürlichen Parametern *a* und *b.* 

2. Dadurch, daß man den einen Parameter zu einer willkürlichen Funktion des anderen macht und aus den drei Gleichungen

$$
\begin{aligned}\n\varphi(x, y, z, a, b) &= 0 \\
b &= \vartheta(a) \\
\frac{\partial \varphi}{\partial a} + \frac{\partial \varphi}{\partial b} \vartheta'(a) &= 0\n\end{aligned}
$$

*a* eliminiert, also aus dem vollständigen Integral das *allgemeine I nte-* $\ell$ ral ableitet, wählt man aus den  $\infty^1$  Flächenfamilien *eine* Flächenfamilie aus und bestimmt ihre Enveloppe.

Es bedeutet dann das allgemeine Integral die Enveloppe dieser Flächenschar.

3. Das *singuläre Integral* bedeutet die gemeinsame Enveloppe aller in dem vollständigen Integral enthaltenen Flächen.

### **B. Gewöhnliche Differentialgleichungen.**

### **1. Differentialgleichungen 1. Ordnung.**

Die Differentialgleichung 1. Ordnung hat die allgemeine Form

$$
F\left(x, y, \frac{dy}{dx}\right) = 0.
$$

Sie ist durch Quadratur *q* lösbar:

a) Wenn sie sich schreiben läßt in der Form:

$$
f_1(y)\cdot d y = f_2(x)\cdot d x.
$$

Lösung:  $\int f_1(y) dy = \int f_2(x) dx + C$ .<sup>1</sup>)

b) Wenn sie linear ist:

$$
\frac{dy}{dx} + y \cdot f_1(x) + f_2(x) = 0.
$$

Losung:  $\gamma = C e^{-\int f_1(x) dx} - e^{-\int f_1(x) dx} \int f_2(x) e^{\int f_1(x) dx} dx$ .

- c) Wenn sie homogen ist (vgl. S. 63):
- 1. Die Gleichung habe die Form:

$$
M \frac{dy}{dx} = N
$$
, wo  $M = x^n \varphi \cdot \left(\frac{y}{x}\right)$  und  $N = x^n \psi \left(\frac{y}{x}\right)$ ist.

Man setzt  $y = vx$ , wodurch *v* und *x* (statt *y* und *x*) als neue Veränderliche eingeführt werden. Dann ist:

$$
\frac{dy}{dx} = v + x \frac{dv}{dx},
$$

und es wird

$$
\log x + \int \frac{\varphi(v) dv}{v \varphi(v) - \psi(v)} = C.
$$

2. Die Gleichung habe die Form:

$$
F\left(\frac{y}{x},\,\frac{dy}{dx}\right)=0.
$$

Man löst auf nach  $\frac{dy}{dx}$  und erhält  $\frac{dy}{dx} = f(\frac{y}{x})$ , also Fall 1, *oder* man löst nach  $\frac{y}{x}$  auf und erhält

$$
\frac{y}{x} = f\left(\frac{dy}{dx}\right) = f(p),
$$
  

$$
\log x = C + \int \frac{f'(p) \, dp}{p - f(p)},
$$

also:

dann folgt die Losung durch Elimination von *p* aus den beiden Gleichungen.

3. Die Gleichung  $F\left(\frac{y}{x}, \frac{dy}{dx}\right) = 0$  läßt sich auch lösen, indem man eine Hilfsvariable *u* einführt:

$$
\frac{y}{x} = f(u), \quad \frac{dy}{dx} = g(u).
$$

$$
= C + \int \frac{f'(u)}{g(u) - f(u)} du.
$$

Es ergibt sich log  $x = C + \int \frac{I^{(u)}}{g(u) - f(u)}$ 

1) Die Integrale sind, wenn keine Grenzen angegeben sind, rein formal zu bilden, z. B.  $\int x dx = \frac{x^2}{2}$ , d. h. als oberste Grenze ist die Variable selbst zu nehmen, die untere Grenze ist willkürlich.

d) Es fehlt die unabhängige Variable:

$$
\psi\left(y,\,\frac{dy}{dx}\right)=0.
$$

1. Ist die Gleichung nach  $\frac{dy}{dx}$  auflösbar

$$
\frac{dy}{dx}=f(y),
$$

so ist:

$$
\int \frac{dy}{f(y)} = x + C.
$$

2. Ist die Gleichung nach *y* auflösbar

$$
y = f\left(\frac{dy}{dx}\right) = f(\phi),
$$
  

$$
x = \int \frac{f'(\phi) d\rho}{\phi} + C.
$$

so ist:

Dann erhält man die Lösung  $y(x)$  durch Elimination von  $p$  aus den beiden hingeschriebenen Gleichungen.

3. *y* und  $\frac{dy}{dx} = \phi$  werden durch Hilfsvariable ausgedrückt

$$
y = f(u), \qquad p = g(u),
$$
  

$$
x = C + \int \frac{f'(u)}{g(u)} du.
$$

dann ist:

e) Die abhängige Variable kommt nicht explizit vor

$$
\varphi\left(x,\,\frac{dy}{dx}\right)=0.
$$

1. Man formt um in  $\Phi\left(x, \frac{dx}{dy}\right) = 0$  und verfährt wie bei d.

2. Man löst auf nach  $\frac{dy}{dx}$ 

$$
\frac{dy}{dx} = F(x),
$$

dann ist;  $y = \int F(x) dx + C$ .

3. Man drückt *x* durch  $\frac{dy}{dx}$  aus

$$
x = F\left(\frac{dy}{dx}\right) = F(p).
$$

Durch Differentiation nach *y* folgt

$$
\frac{1}{p} = F(p)\frac{dp}{dy}
$$
  

$$
y = \int p F'(p) dp + C.
$$

Durch Elimination von  $p$  erfolgt die Lösung.

f) Differentialgleichungen erster Ordnung vom  $n$ -ten Grade

$$
\left(\frac{dy}{dx}\right)^{n}+P_{1}(x, y)\left(\frac{dy}{dx}\right)^{n-1}+\ldots+P_{n}(x, y)=0.
$$

Seien  $p_1(x, y)$ ,  $p_2(x, y)$  usw. die *n* Wurzeln dieser Gleichung *n*-ten Grades in  $\frac{dy}{dx}$ , so kann man zerlegen in

$$
\left(\frac{dy}{dx}-\rho_1(xy)\right)\left(\frac{dy}{dx}-\rho_2(xy)\right)(\ldots)\ldots\left(\frac{dy}{dx}-\rho_n(xy)\right)=0.
$$

Seien  $\varphi_k(xyC_k) = 0$  die Integrale der Gleichungen  $\frac{dy}{dx} - \varphi_k(xy) = 0$ , so ist das allgemeine Integral

$$
\varphi_1(x, y, C) \varphi_2(x, y, C) \dots \varphi_n(x, y, C) = 0.
$$

g)  $y = x \frac{dy}{dx} + f\left(\frac{dy}{dx}\right)$  *Clairautsche Differentialgleichung.* Differentiation nach *x* ergibt, wenn  $\frac{dy}{dx} = p$  gesetzt wird,

$$
\phi = \phi + [x + f'(\phi)]\frac{d\phi}{dx}.
$$

Es ist also entweder: 1.  $\frac{dp}{dx} = 0$ . Dann erhält man als *erste Lösung*  $\gamma = Cx + f(C)$ , wo  $C = \phi = \text{const}$ 

oder 2.  $x + f'(\phi) = 0$ . Wird  $\phi$  aus dieser Gleichung und  $y = \phi x + f(\phi)$ eliminiert, so ergibt sich eine zweite (singuläre) Lösung. (Enveloppe zur ersten Lösung.)

h) Häufig führt die *Legendresche* oder duale *Transformation* zum Ziel. Man führt eine neue abhängige Veränderliche Y ein:

$$
Y = p x - y = \frac{dy}{dx} x - y, \text{ also } dY = p dx + x dp - dy = x dp.
$$

Ferner führt man  $p$  als neue unabhängige Veränderliche ein:

$$
X=p=\frac{dy}{dx},
$$

dann wird

$$
x = \frac{dY}{d\phi} = \frac{dY}{dX} = P,
$$

dann kann man die Gleichung  $F(x, y, \frac{dy}{dx}) = 0$  überführen in die Form  $F(P, PX - Y, X) = 0.$ 

Ist das Integral einer dieser beiden Gleichungen bekannt, so kann das andere durch eine algebraische Elimination gefunden werden.

Ist z. B. ein Integral der zweiten Gleichung gleich

$$
f(X,Y)=0,
$$

Gewöhnliche Differentialgleichungen.

dann gilt

gilt 
$$
0 = \frac{df}{dX} = \frac{\partial f}{\partial X} + \frac{\partial f}{\partial Y} \frac{dY}{dX} = \frac{\partial f}{\partial X} + x \frac{\partial f}{\partial Y} - y \frac{\partial f}{\partial Y} = (Y - \rho x) \frac{\partial f}{\partial Y} = Y \frac{\partial f}{\partial Y} + X \frac{\partial f}{\partial X}.
$$

und

Elimination von  $X$  und  $Y$  aus diesen drei Gleichungen ergibt ein Integral (Gleichung zwischen  $x$  und  $y$ ).

- i) Riccatische Differentialgleichung.
- 1. Form:  $a \frac{dy}{dx} + by^2 = c x^m$ , 2. Form:  $\frac{dy}{dx} - ay + by^2 = cx^n$  (allgemeine Form).

Führt man eine neue Unabhängige z ein durch  $z = x^a$  und eine neue Abhängige u durch  $y = uz$ , so folgt aus der 2. Form

$$
a\,\frac{du}{dz}+b\,u^2=c\,z^{\frac{n}{a}-2},
$$

d. i. die 1. Form.

Da diese Differentialgleichung für  $n = 2a$  den Fall b (S. 67) repräsentiert, ist durch ihre Vermittlung die 2. Form in endlicher Form integrierbar im

Fall 1 für  $n = 2a$  (bzw. die 1. Form ist in endlicher Form integrierbar für  $m = 0$ ).

Die 2. Form ist ferner integrierbar im

Fall 2, wenn  $\frac{n-2a}{2n}$  eine positive ganze Zahl ist (bzw. für die 1. Form, wenn  $m = -\frac{4i}{2i+1}$ , wo  $i = 0$  oder eine positive ganze Zahl ist). Denn die Transformationen

$$
y = \frac{a}{b} + \frac{x^n}{y_1};
$$
  $y_1 = \frac{a+n}{c} + \frac{x^n}{y_2},$   $y_2 = \frac{a+2n}{c} + \frac{x^n}{y_3},$  usw.

in die Form 2 eingesetzt führen diese über in Gleichungen der Form:

$$
x\frac{dy_i}{dx} - (a + in)y_i + by_i^2 = cx^n
$$
 (falls *i* gerade ist)  
\nbzw.  $x\frac{dy_i}{dx} - (a + in)y_i + cy_i^2 = b x^n$  (falls *i* ungerade ist),  
\nwelche für  $n = 2(a + in)$ , d. h. wenn  $\frac{n - 2a}{2n} = i$  = einer  
\npositiven canzen Zahl ist. in den Fall 1 übergehen

positiven ganzen Zahl ist, in den Fall 1 übergehen.<br>Fall 3, wenn  $\frac{n+2a}{2n}$  eine positive ganze Zahl ist. Denn die Transformationen

$$
y = \frac{x^n}{y_1}; \quad y_1 = \frac{n-a}{c} + \frac{x^n}{y_2}; \quad y_2 = \frac{2n-a}{c} + \frac{x^n}{y_3};
$$
usw.  
führen dann auf den 1. Fall.

k) Die in i) behandelte *Riccatische* Differentialgleichung ist em Sonderfall der Gleichung:

$$
\frac{dy}{dx} = P + Qy + Ry^2,
$$

wo *P, Q, R* Funktionen von *x* sind.

Ist *ein partikuläres* Integral  $y_1 = f_1(x)$  bekannt, so kann das vollständige durch Integrationen erhalten werden. Man setzt

$$
y = y_1 + \frac{1}{v}
$$

und erhält

$$
\frac{dv}{dx} + (Q + 2Ry_1)v = -R
$$
 (Lösung vgl. b S. 67).

Ist noch ein zweites partikuläres Integral bekannt, so kann das vollständige Integral durch eine einzige Integration erhalten werden. Man setzt

$$
y_2 = y_1 + \frac{1}{v_1}, \quad v = v_1 w
$$
  
 $y = y_1 + \frac{1}{v_1 w}$ 

und erhält:

Schreibt man:

$$
w=1+C\cdot e^{\int \frac{R}{v_1}dx}.
$$

Ist noch ein drittes partikuläres Integral  $y_3$  bekannt, so kann das vollständige Integral ohne Integration gefunden werden. Man erhält als vollständiges Integral

$$
\frac{(y-y_1)(y_2-y_3)}{(y-y_2)(y_3-y_1)}=C.
$$

# **2. Lineare Differentialgleichungen.**

#### **Allgemeines.**

Die lineare Differentialgleichung n-ter Ordnung hat die allgemeine Form:

(1) 
$$
\frac{d^{\mu} y}{dx^{\mu}} + X_1 \frac{d^{\mu-1} y}{dx^{\mu-1}} + \ldots + X_n y = \Phi(D) y = V^1,
$$

wo die X-Funktionen von *x* allein sind.

<sup>1</sup>) Die symbolische Schreibweise  $\Phi(D)y$  bedeutet folgendes:

$$
\frac{dy}{dx} = Dy \qquad \frac{d^2y}{d^2x} = D^2y
$$
  

$$
\int y \, dx = D^{-1}y \qquad \text{usw.}
$$

so ist  $\Phi(D)$  *y* als Polynom in *D* aufzufassen

$$
= (D^{n} + X_1 D^{n-1} + \dots + X_{n-1} \cdot D + X_n) y
$$

Der Wert dieser Schreibweise liegt darin, dati man diesen Ausdruck unter Um-

Folgende Eigenschaften sind allen linearen Differentialgleichungen gemeinsam.

1. Ist  $y_1$  eine beliebige partikuläre Lösung der Gleichung  $\Phi(D) y = V$  und setzt man  $y = y_1 + Y$ , so folgt:

(2)  $\Phi(D) Y + \Phi(D) y_1 = V$ 

und

$$
\Phi(D) Y = 0.
$$

Die vollständige Lösung der homogenen Gleichung (3) zu  $y_1$  hinzugefügt ergibt die vollständige Lösung der inhomogenen Gleichung (1). 2. Ist Y<sub>1</sub> eine Lösung der Gleichung  $\Phi(D)$  Y = 0, so ist auch  $Y = C_1 Y_1$  eine Lösung.

3. Ist Y<sub>1</sub> eine Lösung von  $\Phi(D)$   $Y = 0$  und substituiert man den Ansatz  $y = Y_1 z$  in die Gleichung  $Y(D)y = V$ , so erhält man für z eine Differentialgleichung, deren Ordnung um eine Einheit niedriger ist als die der ursprünglichen Differentialgleichung.

### **a) Allgemeine lineare Differentialgleichung mit konstanten Koeffizienten:**

$$
\Phi(D)y = \frac{d^{n}y}{dx^{n}} + A_1 \frac{d^{n-1}y}{dx^{n-1}} + \dots + A_n y = V(x) \quad \text{(inhom. Gl.)}
$$
  
bzw. = 0 (homog. Gl.)

Man bildet die "charakteristische Gleichung":

$$
a^{n} + A_{1} a^{n-1} + A_{2} a^{n-2} + \ldots + A_{n} = 0 = \dot{\Phi}(a)
$$

und löst dieselbe nach *a* auf. Sind ihre *n* Wurzeln gleich  $\alpha$ ,  $\beta$ ,  $\gamma$ , ... und stimmen keine zwei dieser Zahlen überein, so ist (wenn *A, B,* .. . beliebige Konstanten bedeuten)

$$
y_0 = A e^{ax} + B e^{\beta x} + \dots
$$

die allgemeine Lösung der *homogenen* Gleichung  $\Phi(D)y = 0$ .

Sind aber zwei Wurzeln, z. B.  $\alpha$  und  $\beta$ , gleich, dann heißt die allgemeine Lösung der *homogenen* Gleichung:

$$
y_0 = (A' + B' x) e^{\alpha x} + C e^{\gamma x} + \dots
$$

ständen wie einen algebraischen behandeln darf (vgl. S. 73). Als Beispiel für die Schreibweise sei die Taylorsche Formel symbolisch hingeschrieben:

$$
f(x+h) = f(x) + h \cdot \frac{df(x)}{dx} + \frac{h^2}{2!} \cdot \frac{d^2 f(x)}{dx^2} + \dots
$$

$$
= (1 + hD + \frac{h^2 D^2}{2!} + \dots) f(x)
$$

$$
= e^{hD} f(x).
$$

Sind  $r$  Wurzeln gleich  $\alpha$ . Dann heißt die allgemeine Lösung der homogenen Gleichung:

$$
y_0 = (A' + B'x + C'x^2 + \ldots + R'x^{r-1})e^{ax} + \ldots
$$

Ist nun  $f_0(x)$  ein beliebiges partikuläres Integral der inhomogenen Gleichung  $\Phi(D)\gamma = V$ , so ist ihre vollständige Lösung:

$$
y = f_0(x) + y_0.
$$

Verschiedene Fälle, in denen die Bestimmung eines partikulären Integrals  $f_0(x)$  leicht möglich ist.

1. Ist  $V$  eine ganze rationale Funktion von  $x$  in der Diffgl.

$$
\varPhi(D)\,y=V_{\rm s}
$$

so erhält man  $f_0(x)$  in folgender symbolischer Form:

$$
f_{0}\left( x\right) =\frac{1}{\Phi\left( D\right) }\text{ }V.
$$

Das bedeutet: Den Ausdruck

$$
\frac{1}{\Phi(D)} = \frac{1}{\left(\frac{d^n}{d^n} + A_1 \frac{d^{n-1}}{d^{n-1}} + \dots + A_n\right)} = \frac{1}{\left(D^n + A_1 D^{n-1} + \dots + A_n\right)}
$$

entwickele man nach steigenden Potenzen von D, als sei dieses Operationszeichen ein algebraische Größe. Ist hierbei die niedrigste wirklich auftretende Potenz von  $D$  die  $k$ -te und die höchste Potenz von x in V die m-te, so beginnt die Entwicklung von  $\frac{1}{\Phi(D)}$ mit  $\frac{1}{n^k}$  und braucht nicht über D<sup>m</sup> hinausgeführt zu werden, weil alle höheren Differentialquotienten als  $D^mV$  verschwinden.

2. Ist  $V$  eine Exponentialfunktion von  $x$  (oder enthält eine Exponentialfunktion als Faktor)

$$
V=e^{a\boldsymbol{x}}X,
$$

so wird die gesuchte partikuläre Lösung

$$
f_0(x) = \frac{1}{\Phi(D)} V = \frac{1}{\Phi(D)} e^{ax} X = e^{ax} \frac{1}{\Phi(D+a)} X.
$$

3. V enthält einen Sinus oder Kosinus als Faktor.

 $V = X \cos(mx + \alpha)$  $y = \frac{1}{\Phi(D)} X \cos(m x + \alpha).$ 

Setzt man

$$
y_1=\frac{1}{\Phi(D)}X\sin{(mx+\alpha)},
$$

so wird

$$
y + iy_1 = \frac{1}{\Phi(D)} X e^{i(mx + a)} = e^{i(mx + a)} \frac{1}{\Phi(D + im)} X,
$$

so daß nur noch der Ausdruck

$$
\frac{1}{\varPhi\left(D+i\,m\right)}\,X
$$

zu berechnen ist.

4.  $V$  enthält eine Potenz von  $x$  als Faktor.

$$
V = x^{m} T
$$
  

$$
y = \frac{1}{\Phi(D)} x^{m} T = x^{m} \frac{1}{\Phi(D)} T + m x^{m-1} \left( \frac{d}{d D} \frac{1}{\Phi(D)} \right) T
$$

$$
+ \frac{m (m-1)}{2!} x^{m-2} \left( \frac{d^{2}}{d D^{2}} \frac{1}{\Phi(D)} \right) T + \dots
$$

Die Entwicklung wird bis zum  $(m + 1)$ -ten Gliede fortgesetzt.

5. Ein besonderer Fall einer linearen Differentialgleichung  $n$ -ter Ordnung mit konstanten Koeffizienten ist die Gleichung

$$
\frac{d^n y}{dx^n} = f(x).
$$

 $n$  aufeinanderfolgende Integrationen ergeben als allgemeine Lösung:

$$
y = \int \ldots \int f(x) (dx)^n + B_1 x^{n-1} + B_2 x^{n-2} + \ldots + B_{n-1} x + B_n
$$

wo B. beliebige Konstanten sind. Diese Lösung lautet einfacher:

$$
y = \frac{1}{(n-1)!} \int_{0}^{x} f(t) (x-t)^{n-1} dt + B_1 x^{n-1} + \ldots + B_n.
$$

### b) Allgemeine lineare Differentialgleichung mit veränderlichen Koeffizienten.

$$
X_0 \frac{d^n y}{dx^n} + X_1 \frac{d^{n-1} y}{dx^{n-1}} + \ldots + X_{n-1} \frac{dy}{dx} + X_n y = V(x)
$$
 (inhomogene Gl.),  
 bzw. = 0 (homogene Gl.).

 $X_0, X_1, \ldots, X_n$  und V sind Funktionen von x allein.

Sind  $y_1, y_2, ..., y_n$  partikuläre Lösungen von  $\Phi(D)y = 0$ , so ist die allgemeine Lösung der homogenen Gleichung

$$
y = A_1 y_1 + A_2 y_2 + \ldots + A_n y_n,
$$

wenn die Lösungen  $y_1, y_2, \ldots, y_n$  linear unabhängig voneinander sind, (ein Fundamentalsystem bilden).

Die notwendige Bedingung, daß diese Unabhängigkeit besteht, ist das Nichtverschwinden der Determinante:

74

Besondere Formen von Differentialgleichungen.

$$
\Delta = \begin{pmatrix}\n\frac{d^{n-1}y_1}{dx^{n-1}}, & \frac{d^{n-1}y_2}{dx^{n-1}}, & \dots, & \frac{d^{n-1}y_n}{dx^{n-1}} \\
\frac{d^{n-2}y_1}{dx^{n-2}}, & \frac{d^{n-2}y_2}{dx^{n-2}}, & \dots, & \frac{d^{n-2}y_n}{dx^{n-2}} \\
\vdots & \vdots & \ddots & \vdots \\
\frac{dy_1}{dx^2}, & \frac{dy_2}{dx^2}, & \dots, & \frac{dy_n}{dx} \\
y_1 & y_2 & \dots, & y_n.\n\end{pmatrix}
$$

Das allgemeine Integral der *inhomogenen* Gleichung  $\Phi(D) y = V$ berechnet sich dann zu:

$$
y = \sum_{r=1}^{n} y_r \left[ C_r + \int \frac{V \, d_r}{X_0 \, d} \, dx \right]
$$

Hierbei bedeutet  $\Delta_r$  die zu  $\frac{a^{r-r}y_r}{dx^{n-1}}$  gehörige Unterdeterminante in *A*.

# **3. Besondere Formen von Differentialgleichungen.**

a)  $\frac{d^n y}{dx^n} = Y$ , wo *Y* eine Funktion von *y* allein ist. Diese Gleichung ist nur integrierbar für  $n = 1$  und  $n = 2$ .

Für  $n = 2$  ergibt Multiplikation mit  $2 \frac{dy}{dx}$  und Integration:

$$
\left(\frac{dy}{dx}\right)^2 = 2 \int Y dy + A,
$$
  

$$
\left(\frac{dy}{dx}\right)^2 = \psi(y) + A.
$$

Durch Trennung der Variablen ergibt sich als vollständiges

Integral:  
\n
$$
\int \frac{dy}{[\psi(y)+A]^{\frac{1}{2}}} = x + B.
$$

b<sub>1</sub>) Jede Gleichung der Form:  
\n
$$
\frac{d^{n} y}{d x^{n}} = F \left( \frac{d^{n-1} y}{d x^{n-1}} \right)
$$

hat eine Lösung. Man setzt:

und erhält

$$
\frac{d^{n-1}y}{dx^{n-1}} = Y
$$

$$
\frac{dY}{dx} = F(Y),
$$

$$
\int \frac{dY}{F(Y)} = x + C.
$$

75

Auflösung dieser Gleichung nach Y ergibt:

$$
Y = \varphi(x + C) = \frac{d^{n-1}y}{dx^{n-1}}.
$$

Zur endlichen Lösung dieser Gleichung vgl. die Lösung der Gleichung:

$$
\frac{d^n y}{dx^n} = X. \quad \text{(Vgl. a 5 S. 74.)}
$$

bg) Zur Lösung der Gleichung von der Form

$$
\frac{d^n y}{dx^n} = F\left(\frac{d^{n-2} y}{dx^{n-2}}\right)
$$

$$
z = \frac{d^{n-2} y}{dx^{n-2}}
$$

 $\frac{d^2z}{dx^2} = F(z).$ 

setzt man

und erhält

Die Lösung hiervon ist nach a S. 75

$$
\int \frac{dz}{\left[A+2\int F(z)\,dz\right]^{\frac{1}{2}}} = x+B.
$$

Die Auflösung nach  $z = \vartheta(x) = \frac{d^{n-2}y}{dx^{n-2}}$  ergibt durch Integration die endgültige Lösung (vgl. S. 74).

c) Eine Differentialgleichung *zweiter* Ordnung, in der eine der Veränderlichen nicht explizit auftritt, kann durch Substitution in eine Differentialgleichung *erster* Ordnung verwandelt werden (Erniedrigung der Ordnung).

1. 
$$
\psi\left(y, \frac{dy}{dx}, \frac{d^2y}{dx^2}\right) = 0
$$
. Es fehlt *x*.

Man setzt:  $\frac{dy}{dx} = p$  und  $\frac{d^2y}{dx^2} = p\frac{dp}{dw}$  und erhält als Gleichung 1: Ordnung:

$$
\psi\left(y,\cancel{p},\cancel{p}\frac{d\cancel{p}}{d\cancel{y}}\right)=0,
$$

mit der Lösung  $p(y) = \frac{dy}{dx}$ , daher  $x = \int \frac{dy}{p(y)} + A$ .

2. 
$$
\psi\left(x, \frac{dy}{dx}, \frac{d^2y}{dx^2}\right) = 0
$$
. Es fehlt y.

Setzt man  $\frac{dy}{dx} = \phi$  und  $\frac{d^2y}{dx^2} = \frac{d\phi}{dx}$ , so erhält man als Gleichung 1. Ordnung:

$$
\psi\left(x,\cancel{p},\frac{d\cancel{p}}{d\cancel{x}}\right)=0.
$$

d) **Eindimensionale Differentialgleichungen** (vgl. S. 64). Ist bei Betrachtung von *y* (ebenso wie *x)* als Größe von der ersten Dimension die Differentialgleichung (im Sinne von S. 64) eindimensional, so setzt man:

 $y = xz$  und  $x = e^{\vartheta}$ ;

wegen  

$$
\frac{d\vartheta}{dx} = \frac{1}{x}
$$
  
wind dann 
$$
\frac{dy}{dx} = \frac{dz}{d\vartheta} + z, \quad \frac{d^2y}{dx^2} = \left(\frac{d^2z}{d\vartheta^2} + \frac{dz}{d\vartheta}\right)e^{-\vartheta}.
$$

Bei Ausführung der Substitution zeigt sich, daß die neue unabhängige Variable {} nicht explizit in der Gleichung vorkommt. Die eindimensionale Gleichung läßt also wie unter c eine Erniedrigung der Ordnung zu. Dasselbe gilt, wenn die vorgelegte Differentialgleichung eindimensional ist bei Betrachtung von *y* als Größe der m-ten Dimension. In diesem Fall setzt man

$$
y = x^m z, \quad x = e^{\vartheta},
$$

also

und

$$
y = ze^{m\vartheta}
$$
  
\n
$$
\frac{dy}{dx} = \left(\frac{dz}{d\vartheta} + mz\right) e^{(m-1)\vartheta},
$$
  
\n
$$
\frac{d^2y}{dx^2} = \left\{\frac{d^2z}{d\vartheta^2} + (2m-1)\frac{dz}{d\vartheta} + m(m-1)z\right\} e^{(m-2)\vartheta}
$$
usw.

e) **Exakte Differentialgleichungen.** Eine exakte Differentialgleichung ist eine Gleichung von der Form

$$
V = f\left(\frac{d^{n} y}{dx^{n}}, \frac{d^{n-1} y}{dx^{n-1}}, \dots, \frac{dy}{dx}, y, x\right) = 0,
$$

wenn *V dx* das exakte Differential einer Funktion *U* ist, wobei *U* eine Funktion von  $\frac{d^{n-1}y}{dx^{n-1}}$  bis *y* und *x* ist.  $U = \text{const}$  ist dann ein intermediäres Integral.

### **4. Lineare Differentialgleichung 11. Ordnung.**

a) Die allgemeine Form einer linearen Differentialgleichung zweiter Ordnung ist:

$$
\frac{d^2y}{dx^2} + X_1 \frac{dy}{dx} + X_2 y = X_3,
$$

wo die  $X_1, X_2, X_3$  Funktionen von *x* oder konstant sind.

Setzt man  $X_3$  gleich Null und ist  $y_0$  eine Lösung dieser reduzierten Gleichung, so lautet die vollständige Lösung der ursprünglichen Gleichung:

$$
y = C_1 y_0 + C_2 y_0 \int \frac{dx}{y_0^2} e^{-\int X_1 dx} + y_0 \int \frac{dx}{y_0^2} \left\{ e^{-\int X_1 dx} \int y_0 X_3 e^{\int X_1 dx} dx \right\}.
$$

b) Kann man für die reduzierte Gleichung keine Lösung erhalten, so kann man setzen:

$$
y=v\cdot e^{-\frac{1}{2}\int X_1\,dx},
$$

ferner

$$
I = X_2 - \frac{1}{2} \frac{dX_1}{dx} - \frac{1}{4} X_1^2.
$$

Dann hat man statt der ursprünglichen Gleichung die Beziehung:

$$
\frac{d^2v}{dx^2} + Iv = X_3 \cdot e^{\frac{1}{2}\int X_1 dx},
$$

deren Lösung jetzt zu versuchen ist, indem man die rechte Seite gleich 0 setzt und zunächst eine Lösung der so reduzierten Gleichung sucht. I heißt die Invariante der Koeffizienten der Differentialgleichung.

c) An Stelle der reduzierten Gleichung der ursprünglich vorgelegten linearen Differentialgleichung 2. Ordnung kann man sich demnach auf die Behandlung der Normalform

$$
\frac{d^2v}{dx^2} + Iv = 0
$$

beschränken. Führt man die Gleichung

$$
\frac{d^2y}{dx^2} + X_1 \frac{dy}{dx} + X_2 y = 0
$$

durch irgendeine Substitution  $y = z f(x)$  über in

$$
\frac{d^2 z}{dx^2} + X_1' \frac{dz}{dx} + X_2' z = 0,
$$

so hat, nachdem das Glied mit  $\frac{dz}{dx}$  durch die Substitution  $z = w \cdot e^{-\frac{1}{3} \int X_1 dx}$ weggeschafft ist, diese Gleichung ebenfalls die Normalform

$$
\frac{d^2w}{dx^2} + Iw = 0,
$$

wo *I* dieselbe Funktion von  $X_1$ ,  $X_2$  ist, wie von  $X'_1$  und  $X'_2$  (daher ihre Bezeichnung als Invariante). Haben umgekehrt zwei Gleichungen (wie die für y,  $X_1, X_2$  und z,  $X'_1, X'_2$ ) dieselbe Normalform, so können sie ineinander transformiert werden.

d) Integration durch Änderung der unabhängigen Variablen. Führt man in der ursprünglichen Gleichung ein:

$$
z = \int e^{-\int X_1 dx} dx,
$$

an Stelle von  $x$ , so verschwindet der Koeffizient des durch einfache

78

Substitution von *z* auftretenden Gliedes mit  $\frac{dy}{dx}$  und man erhält die Gleichung:

$$
\frac{d^2y}{dz^2}\left(\frac{dz}{dx}\right)^2+X_2y=0.
$$

Besonders einfach ist die Lösung in folgenden 2 Fällen:

1. Erfüllt *z* die Gleichung:

$$
\mu \left(\frac{dz}{dx}\right)^2 = X_2 z^2,
$$

so wird

$$
y = C_1 z^a + C_2 z^{\beta},
$$

wo  $\alpha$  und  $\beta$  die Wurzeln der Gleichung  $m(m-1) + \mu = 0$  sind. 2. Auch im Falle

$$
\mu \left(\frac{dz}{dx}\right)^2 = X_2
$$

läßt sich leicht ein Integral finden.

e) **Die Variation der Konstanten.** Ist  $y_1 = f_1(x)$  eine Lösung der reduzierten (homogenen) Gleichung

$$
\frac{d^2y}{dx^2} + X_1 \frac{dy}{dx} + X_2 y = 0,
$$

so ergibt sich als weitere Lösung

$$
y_2 = y_1 \int \frac{dx}{y_1^2} e^{-\int X_1 dx} \cdot G,
$$

wo G eine beliebige Konstante ist. Die vollständige Lösung der reduzierten Gleichung wird dann

$$
y = C_1 y_1 + C_2 y_2.
$$

Die Größen  $C_1$  und  $C_2$  werden jetzt nicht mehr als Konstanten sondern als Funktion von *x* betrachtet, die so zu bestimmen sind, daß die *inhomogene* Gleichung erfüllt wird.

Die Form der Lösung ist für die homogene und für die inhomogene Gleichung dieselbe. Der Unterschied liegt darin, daß die Konstanten, die in der Lösung der homogenen Gleichung auftreten, in der Lösung der inhomogenen Gleichung als Funktionen der unabhängigen Variablen erscheinen. Diese Methode wird als "Variation der Konstanten" bezeichnet.

Dabei hat man eine Relation zwischen  $C_1$  und  $C_2$  frei. Man fordert, daß

$$
y_1 \frac{dC_1}{dx} + y_2 \frac{dC_2}{dx} = 0
$$

ist und erhält aus

$$
y = C_1 y_1 + C_2 y_2
$$

durch Differentiation

$$
\frac{dy}{dx} = C_1 \frac{dy_1}{dx} + C_2 \frac{dy_2}{dx}
$$
\n
$$
\frac{d^2y}{dx^2} = C_1 \frac{d^2y_1}{dx^2} + C_2 \frac{d^2y_2}{dx^2} + \frac{dC_1}{dx} \frac{dy_1}{dx} + \frac{dC_2}{dx} \frac{dy_2}{dx}.
$$

Die Substitution dieser Werte von  $\frac{dy}{dx}$  und  $\frac{d^2y}{dx^2}$  in die inhomogene Gleichung ergibt

$$
\frac{dC_1}{dx}\frac{dy_1}{dx} + \frac{dC_2}{dx}\frac{dy_2}{dx} = X_3.
$$

Daraus folgt

$$
C_2 = E + \frac{1}{G} \int X_3 y_1 e^{\int X_1 dx} dx,
$$
  

$$
C_1 = F - \frac{1}{G} \int X_3 y_2 e^{\int X_1 dx} dx,
$$

wo *E* und *F* willkürliche Konstanten und *G* eine von der Wahl von  $y_1$ und  $y_2$  abhängende Konstante ist (s. oben).

Das vollständige Integral der inhomogenen Gleichung

$$
\frac{d^2y}{dx^2} + X_1 \frac{dy}{dx} + X_2 y = X_3
$$

ist schließlich

$$
y = E f_2(x) + F f_1(x) + \frac{1}{G} \int_{0}^{x} X_3(\xi) e^{\int_{0}^{\xi} X_1(\xi) d\xi} [f_2(x) f_1(\xi) - f_1(x) f_2(\xi)] d\xi,
$$

wobei  $f_1$  und  $f_2$  partikuläre Integrale der homogenen Gleichung sind.

f) Lösung der inhomogenen linearen Differentialgleichung 2. Ordnung mit konstanten Koeffizienten mittels einer *Greenschen*  Funktion (Erzwungene Schwingung).  $\dot{x}$  bedeutet  $\frac{dx}{dt}$ , usw.

 $\ddot{x} + a\dot{x} + b\dot{x} = f(t)$  = beliebig gegebene Funktion<sup>1</sup>).

Der Ansatz:

$$
x = \int_{-\infty}^{t} f(\tau) \varphi(t-\tau) d\tau
$$

mit der später zu bestimmenden Funktion  $\varphi(t)$  führt zu

$$
\dot{x} = f(t)\varphi(0) + \int_{-\infty}^{t} f(\tau)\dot{\varphi}(t-\tau) d\tau
$$
  

$$
\ddot{x} = \dot{f}(t)\varphi(0) + f(t)\dot{\varphi}(0) + \int_{-\infty}^{t} f(t)\ddot{\varphi}(t-\tau) d\tau.
$$

<sup>1</sup>) Die Bezeichnung ist hier dem physikalischen Problem angepaßt.

Das gibt in die obige Differentialgleichung eingefügt:

$$
f(t) = [\dot{f}(t) + af(t)] \varphi(0) + f(t)\dot{\varphi}(0) + \int_{-\infty}^{t} f(\tau)(\ddot{\varphi} + a\dot{\varphi} + b\varphi) d\tau.
$$

Da diese Gleichung für alle Werte von  $t$  erfüllt sein soll, ist ein naheliegender Ansatz:

$$
\varphi(0) = 0;
$$
  $\dot{\varphi}(0) = 1;$   $\ddot{\varphi} + a\dot{\varphi} + b\varphi = 0,$ 

d. h.

Sonderfälle: I.  $a^2 < 4b$  (schwache Dämpfung). Zur Abkürzung setzen wir

$$
\sqrt{\frac{a^2}{4}-b}=i\omega_0;\qquad \frac{a}{2}=\delta;\qquad \varphi(t)=\frac{e^{-\delta t}}{\omega_0}\sin \omega t
$$

mit  $\omega_0$  als "Eigenfrequenz". Die Lösung wird dann:

$$
x=\int\limits_{-\infty}^t f(\tau)\cdot \frac{e^{-\delta(t-\tau)}}{\omega_0}\sin \omega_0(t-\tau)\,d\tau.
$$

II.  $a^2 = 4b$  (aperiodischer Grenzfall)

$$
x=\int\limits_{-\infty}^t f(\tau)\cdot e^{-\delta(t-\tau)}(t-\tau)\,d\tau.
$$

III.  $a^2 > 4b$  (starke Dämpfung). Zur Abkürzung setzen wir

$$
\delta_1 = \frac{a}{2} + \sqrt{\frac{a^2}{4} - b}; \quad \delta_2 = \frac{a}{2} - \sqrt{\frac{a^2}{4} - b}
$$

$$
x = \int_{-\infty}^{t} f(\tau) \cdot \frac{e^{-\delta_1 (t-\tau)} - e^{-\delta_2 (t-\tau)}}{\delta_2 - \delta_1} d\tau.
$$

Beispiele für verschiedene  $f(t)$ :

A.  $f(t) = \frac{p}{\varepsilon}$  im Intervall T bis  $T + \varepsilon$ , im übrigen = 0 (kurzer Impuls).

I. 
$$
a^2 < 4b
$$
;  $x = \phi \cdot \frac{e^{-\delta(t-T)}}{\omega_0} \sin \omega_0 (t-T)$  für  $t > T$ 

II. 
$$
a^2 = 4 b
$$
;  $x = \phi \cdot e^{-\delta (t-T)} (t-T)$  für  $t > T$ 

III. 
$$
a^2 > 4 b
$$
;  $x = \frac{p}{\delta_2 - \delta_1} (e^{-\delta_1 (t-T)} - e^{-\delta_2 (t-T)})$  für  $t > T$   
B.  $f(t) = A \cdot \sin \omega t$  (Periodische Kraft).

$$
x = B \cdot \cos(\omega t - \beta),
$$

Madelung, Math. Hilfsmittel.

worin für

I. 
$$
a^2 < 4b
$$
,  $B = \frac{A}{\sqrt{(\delta^2 + \omega_0^2 - \omega^2)^2 + 4\delta^2 \omega^2}}$ ,  $\text{tg } \beta = \frac{\delta^2 + \omega_0^2 - \omega^2}{2\delta \omega}$ .

II. 
$$
a^2 = 4b
$$
,  $B = \frac{A}{\sqrt{(\delta^2 - \omega^2)^2 + 4\delta^2 \omega^2}}$ ,  $\qquad \text{tg } \beta = \frac{\delta^2 - \omega^2}{2\delta \omega}$ .

III. 
$$
a^2 > 4b
$$
,  $B = \frac{A}{\sqrt{(\delta_1 \delta_2 - \omega^2)^2 + (\delta_1 + \delta_2)^2 \omega^2}}$ ,  $\text{tg } \beta = \frac{\delta_1 \delta_2 - \omega^2}{(\delta_1 + \delta_2) \omega}$ .

#### f) Integration durch Reihenentwicklung.

Die Differentialgleichung 2. Ordnung sei eventuell durch Entwicklung auf die Form gebracht:

$$
\frac{d^2y}{dx^2}(a_0 + a_1x + a_2x^2 + \dots) + \frac{dy}{dx}(b_0 + b_1x + \dots) + y(c_0 + c_1x + \dots) = d_0 + d_1x + d_2x^2 + \dots
$$

Man macht jetzt den Ansatz:

$$
y = \alpha_0 + \alpha_1 x + \alpha_3 x^2 + \dots
$$

Die Aufgabe ist dann, die Koeffizienten  $\alpha_i$  dieser Entwicklung zu bestimmen. Durch Einsetzen des Ansatzes für  $y$ , sowie der daraus formal gebildeten Ableitungen:

$$
\frac{dy}{dx} = \alpha_1 + 2\alpha_2 x + 3\alpha_3 x^2 + \ldots
$$

und

$$
\frac{d^2y}{dx^2} = 2\alpha_2 + 2\cdot 3\alpha_3 x + 3\cdot 4\alpha_4 x^2
$$

in die Differentialgleichung findet man, da die resultierende Gleichung in  $x$  identisch erfüllt sein muß (Koeffizientenvergleichung), das folgende Gleichungssystem für die  $a_i$ :

$$
\begin{array}{l}\n\alpha_0 c_0 + \alpha_1 b_0 + 2 \alpha_2 a_0 = d_0 \\
\alpha_0 c_1 + \alpha_1 (b_1 + c_0) + \alpha_2 (2 a_1 + 2 b_0) + \alpha_3 \cdot 2 \cdot 3 a_0 = d_1 \text{ usw.} \n\end{array}
$$

oder allgemein:

$$
\sum_{i=0}^{n} \alpha_i (i (i - 1) a_{n-i+2} + i b_{n-i+1} + c_{n-i}) = d_n.
$$

Die Auflösung erfolgt sukzessive. Jede Gleichung enthält eine Unbekannte  $\alpha_i$  mehr als die vorhergehenden und liefern daher unmittelbar deren Wert, wenn alle  $\alpha_k$  für  $k < i$  bekannt sind.

Man sieht sofort, daß zwei  $\alpha$  beliebig angenommen werden können, z. B.  $\alpha_0$  und  $\alpha_1$ ; dann liefert die erste Gleichung  $\alpha_2$ , die zweite  $\alpha_3$  usw. (Vgl. S. 32.) Um eine beliebige Lösung  $y_0$  der inhomogenen Gleichung zu finden, kann man z. B.  $\alpha_0 = \alpha_1 = 0$  setzen. Sind alle  $d_i = 0$  und setzt man  $\alpha_0 = 1$ ,  $\alpha_1 = 0$ , so erhält man eine Lösung  $y_1$  der homogenen Gleichung, ebenso eine zweite Lösung  $y_2$ für  $d_i = 0$ ,  $\alpha_0 = 0$ ,  $\alpha_1 = 1$ .

Die allgemeine Lösung ist dann  $y_0 + Ay_1 + By_2$  mit beliebigem *A* und *B.* 

Es bleibt natürlich zu untersuchen, ob die gefundene Entwicklung konvergiert. Eventuell wiederholt man das' Verfahren, indem man in einem andern Punkt entwickelt (Substitution:  $x' = x - x_0$ ).

Analog verfährt man bei Differentialgleichungen höherer Ordnung.

Nach diesem Verfahren findet man z. B. folgende Lösungen praktisch wichtiger Differentialgleichungen:

*1. Gaußsche* Differentialgleichung:

$$
x(1-x)\frac{d^{3}y}{dx^{3}} + \left[\gamma - (\alpha + \beta + 1)x\right]\frac{dy}{dx} - \alpha\beta y = 0.
$$

Lösung:

$$
y = AF(\alpha, \beta, \gamma, x) + Bx^{1-\gamma}F(\alpha + 1 - \gamma, \beta + 1 - \gamma, 2 - \gamma, x)
$$
  
(a,  $\beta$ , a, a) be due to being the *l*-th term, multiplied by *D*, the *D*-th term.

$$
F(\alpha, \beta, \gamma, x)
$$
 bedeutet hierin die *hypergeometrische Reihe*

$$
1+\frac{\alpha\beta}{1\cdot\gamma}x+\frac{\alpha(\alpha+1)\beta(\beta+1)}{1\cdot2\cdot\gamma(\gamma+1)}x^2+\frac{\alpha(\alpha+1)(\alpha+2)\beta(\beta+1)(\beta+2)}{1\cdot2\cdot3\cdot\gamma(\gamma+1)(\gamma+2)}x^3+\ldots
$$

*A* und *B* sind willkürliche Konstanten.

*2. Legendresche* Differentialgleichung:

$$
(1-x^2)\frac{d^2y}{dx^2}-2x\frac{dy}{dx}+n(n+1)y=0.
$$

*n* ist eine Konstante.

$$
\text{Lösung:} \qquad \qquad y = A P_n(x) + B Q_n(x).
$$

*P"* bzw. *Q"* bedeuten Kugelfunktionen 1. bzw. 2. Art (s. Seite 29).

*3. Besselsche* Differentialgleichung:

$$
x^2\frac{d^2y}{dx^2} + x\frac{dy}{dx} + (x^2 - n^2)y = 0.
$$

 *ist eine Konstante.* 

 $y = A I_n(x) + B N_n(x)$ . Lösung:

 $I_n$  bzw.  $N_n$  bedeuten Zylinderfunktionen 1. und 2. Art (s. Seite 36).

### **o. Simultane Differentialgleichungen.**

Unter simultanen Differentialgleichungen versteht man solche Differentialgleichungen, die ein System von Gleichungen bilden und alle zusammen gelten sollen.

Sind die Gleichungen nach den Differentialquotienten aufgelöst, *von* 1. *Ordnung,* und existiert neben den *n* abhängigen Variablen *y*  der *n* Gleichungen nur eine unabhängige Variable *x,* so hat das System die Form:

Gewöhnliche Differentialgleichungen.

$$
\frac{dy_1}{dx} = f_1(x, y_1, y_2, \dots, y_n)
$$

$$
\frac{dy_2}{dx} = f_2(x, y_1, y_2, \dots, y_n)
$$

$$
\dots \dots \dots \dots
$$

$$
\frac{dy_n}{dx} = f_n(x, y_1, y_2, \dots, y_n)
$$

Auf diese Form können aber alle simultanen Differentialgleichungen gebracht werden. Kommt nämlich z. B. auch die 2. Ableitung vor, z. B.  $\frac{d^2y_1}{dx^2}$ , so führt man eine neue abhängige Variante  $y_{n+1}$  ein durch die weitere Gleichung  $\frac{dy_1}{dx} = y_{n+1}$  und ersetzt  $\frac{d^3y_1}{dx^3}$  durch  $\frac{dy_{n+1}}{dx}$ . Analog verfährt man beim Auftreten höherer Ableitungen.

Die vollständigen Lösungen stellen ein System von  $n$  Gleichungen dar von der Form:

$$
\varphi_1(x, y_1, y_2, \ldots, y_n, C_1, C_2, \ldots, C_n) = 0
$$
  
\n
$$
\varphi_2\left(\begin{array}{c}\n\cdot & \cdot & \cdot & \cdot & \cdot & \cdot & \cdot \\
\cdot & \cdot & \cdot & \cdot & \cdot & \cdot & \cdot \\
\varphi_n\left(\begin{array}{c}\n\cdot & \cdot & \cdot & \cdot & \cdot & \cdot \\
\cdot & \cdot & \cdot & \cdot & \cdot & \cdot \\
\end{array}\right) = 0\n\end{array}
$$

wo die  $C_i$  willkürliche Konstanten sind. Außerdem können singuläre Lösungen bestehen.

Die Differentialgleichungen können auch in der Form geschrieben werden:

$$
\frac{dy_1}{dx} = \frac{X_1}{X}
$$
  

$$
\frac{dy_2}{dx} = \frac{X_2}{X} \text{ usw.},
$$

wo X,  $X_1$  usw. Funktionen von x,  $y_1$ ,  $y_2$ , ...,  $y_n$  sind, also

$$
\frac{dx}{X} = \frac{dy_1}{X_1} = \frac{dy_2}{X_2} = \ldots = \frac{dy_n}{X_n}.
$$

Die Lösungen können auch in der Form geschrieben werden:

$$
\Psi_1(x, y_1, y_2, \dots, y_n) = C_1
$$
  
\n
$$
\Psi_2(x, y_1, y_2, \dots, y_n) = C_2
$$
usw.,

wo die  $\Psi_i$  voneinander unabhängig sind.

Jede Funktion  $\Pi$  der  $\Psi_i$  untereinander gleich Null gesetzt ist dann gleichfalls eine Lösung.

Es besteht dann die Gleichung:

$$
X\frac{\partial \Pi}{\partial x}+X_1\frac{\partial \Pi}{\partial y_1}+X_2\frac{\partial \Pi}{\partial y_2}+\ldots=0.
$$

### a) Simultane lineare Differentialgleichungen mit konstanten Koeffizienten.

Wenn nur eine unabhängige Variable vorliegt, muß die Zahl der Gleichungen gleich der Zahl der abhängigen Variablen sein.

Hat man nur zwei abhängige Variable  $x$  und  $y$  und die eine unabhängige Variable  $t$ , so lautet das System

$$
f_1(D)x + \varphi_1(D)y = T_1
$$
  

$$
f_2(D)x + \varphi_2(D)y = T_2.
$$

 $f(D)x$  ist eine Abkürzung (s. S. 71) für

$$
C_0 \frac{d^n x}{dt^n} + C_1 \frac{d^{n-1} x}{dt^{n-1}} + \ldots + C_n x = (C_0 D^n + C_1 D^{n-1} + \ldots + C_n) x.
$$

 $T_1$  und  $T_2$  sind Funktionen von t allein.

Berechnet man nun  $\lambda_1, \lambda_2, \ldots, \lambda_n$  als Wurzeln der Gleichung  $\varphi_{2}(\lambda) f_{1}(\lambda) - \varphi_{1}(\lambda) f_{2}(\lambda) = 0,$ 

so ist die vollständige Lösung

$$
x = A_1 e^{\lambda_1 t} + A_2 e^{\lambda_2 t} + \ldots + A_n e^{\lambda_n t} + P(t)
$$
  
\n
$$
y = B_1 e^{\lambda_1 t} + B_2 e^{\lambda_2 t} + \ldots + B_n e^{\lambda_n t} + Q(t),
$$

worin die  $A_i$  willkürliche Konstanten sind.

Die  $B_i$  folgen aus den Relationen

$$
A_i f_1(\lambda_i) + B_i \varphi_1(\lambda_i) = 0.
$$

 $P(t)$  ist dabei ein *partikuläres* Integral der Gleichung

$$
\{\varphi_{\mathbf{2}}(D)f_{\mathbf{1}}(D)-\varphi_{\mathbf{1}}(D)f_{\mathbf{2}}(D)\}x=\varphi_{\mathbf{2}}(D)\,T_{\mathbf{1}}-\varphi_{\mathbf{1}}(D)\,T_{\mathbf{2}}.
$$

 $Q(t)$  ist ein *partikuläres* Integral der Gleichung

$$
\{\varphi_2(D)f_1(D) - \varphi_1(D)f_2(D)\}y = f_1(D)T_2 - f_2(D)T_1.
$$

Sind zwei  $\lambda$ , z. B.  $\lambda_1$  und  $\lambda_2$ , komplex und konjugiert, also

$$
\lambda_{\bf 1} = \alpha + i \beta, \qquad \lambda_{\bf 2} = \alpha - i \beta,
$$

so heißt der entsprechende Teil von  $x$ 

$$
e^{at}(L_1\cos\beta t + L_2\sin\beta t),
$$

und von  $\nu$ 

$$
e^{at}(M_1\cos\beta t + M_2\sin\beta t).
$$

Die Relation zwischen den  $L$  und  $M$  findet man am besten durch Einsetzen in die Differentialgleichung.

Sind zwei  $\lambda$  gleich, z. B.  $\lambda_1$  und  $\lambda_2$ , so heißt der entsprechende Teil von x

$$
e^{\lambda_1 t} (A + A' t),
$$
der von y  

$$
\lambda_1 t (B + B' t).
$$

Dabei gelten die Relationen:

$$
A' f_1(\lambda) + B' \varphi_1(\lambda) = 0,
$$
  

$$
A f_1(\lambda) + B \varphi_1(\lambda) + A' \frac{df_1(\lambda)}{d\lambda} + B' \frac{d\varphi_1(\lambda)}{d\lambda} = 0.
$$

#### b) System homogener linearer Differentialgleichungen 1. Ordnung.

$$
\frac{dy_1}{dx} = c_{11}y_1 + c_{12}y_2 + \dots + c_{1n}y_n
$$
  

$$
\frac{dy_2}{dx} = c_{21}y_1 + c_{22}y_2 + \dots + c_{2n}y_n
$$
  

$$
\frac{dy_n}{dx} = c_{n1}y_1 + c_{n2}y_2 + \dots + c_{nn}y_n
$$

Die  $c_{ik}$  seien Konstanten. Man setzt  $y_1 = a_1 e^{\lambda x}$ ,  $y_2 = a_2 e^{\lambda x}$  usw. Dann erhält man  $\lambda$  als Wurzel der Gleichung

$$
L(\lambda) = \begin{vmatrix} c_{11} - \lambda, & c_{12} & \cdots & c_{1n} \\ c_{21}, & c_{22} - \lambda & \cdots & c_{2n} \\ \vdots & \vdots & \ddots & \vdots \\ c_{n1}, & c_{n2} & \cdots & c_{nn} - \lambda \end{vmatrix} = 0.
$$

Ihre *n* Wurzeln seien  $\lambda_1, \lambda_2, \ldots, \lambda_n$ . Dann wird

$$
y_1 = h_1 a_{11} e^{\lambda_1 x} + h_2 a_{12} e^{\lambda_2 x} + \dots + h_n a_{1n} e^{\lambda_n x}
$$
  
\n
$$
y_2 = h_1 a_{21} e^{\lambda_1 x} + h_2 a_{22} e^{\lambda_2 x} + \dots + h_n a_{2n} e^{\lambda_n x}
$$
  
\n
$$
y_n = h_1 a_{n1} e^{\lambda_1 x} + h_2 a_{n2} e^{\lambda_2 x} + \dots + h_n a_{nn} e^{\lambda_n x}
$$

wo die  $h$  willkürliche Konstanten sind. Die  $a_{ik}$  sind die Lösungen des Gleichungssystems:

Die Lösung ist nur dann vollständig, wenn entweder alle  $\lambda_k$  verschieden sind, oder wenn für jede m-fache Wurzel von  $L(\lambda) = 0$ alle  $(n - m + 1)$ -reihigen Unterdeterminanten von  $L(\lambda)$  verschwinden. Gilt letzteres nicht, so sind die  $a_{ik}$  als ganze rationale Funktionen von  $x$  zu bestimmen.

86

# **6. Totale Differentialgleichungen (Pfaffsche Gleichungen).**

Eine totale Differentialgleichung in drei Veränderlichen, homogen und linear in den Differentialen, hat die Form

$$
P\,dx + Q\,dy + R\,dz = 0,
$$

worin *P*, *Q*, *R* Funktionen von *x*, *y*, *z* sind. Durch diese Gleichung wird jedem Punkte des Raumes ein Flächenelement zugeordnet:

1. Die Beziehung

$$
K=P\left(\frac{\partial Q}{\partial z}-\frac{\partial R}{\partial y}\right)+Q\left(\frac{\partial R}{\partial x}-\frac{\partial P}{\partial z}\right)+R\left(\frac{\partial P}{\partial y}-\frac{\partial Q}{\partial x}\right)=0,
$$

die sogenannte "Integrabilitätsbedingung", ist notwendige und hinreichende Bedingung für die Existenz einer Lösung von der Form

$$
\Phi(x, y, z) = C.
$$

Geometrisch bedeutet die Lösung eine Flächenschar. Eine Gleichung, die die Integrabilitätsbedingung erfüllt, heißt auch eine "eigentliche" totale Differentialgleichung.

2. 1st  $K \neq 0$ , so bildet man eine willkürliche Beziehung  $y(x,y,z) = 0$ 

und ihr Differential

$$
\frac{\partial \psi}{\partial x} dx + \frac{\partial \psi}{\partial y} dy + \frac{\partial \psi}{\partial z} dz = 0.
$$

Bestimmt man aus diesen zwei Gleichungen *z* und *dz* als Funktion von *x, y, dx, dy* und setzt man die Werte für *z* und *dz* in die totale Differentialgleichung ein, so erhält man aus ihr eine Gleichung der Form

$$
M\,dx + N\,dy = 0,
$$

wo  $M$  und  $N$  Funktionen von  $x$  und  $y$  sind. Das Integral dieser Gleichung sei

$$
\varphi(x,y)=C.
$$

Dann besteht die *Lösung* der ursprünglichen Gleichung aus den beiden simultanen Gleichungen

$$
\begin{aligned}\n\psi(x, y, z) &= 0 \\
\varphi(x, y) &= C\n\end{aligned}
$$

Die Lösung bedeutet also gewisse Kurvenscharen auf beliebigen Flächen. Derartige Gleichungen, für die  $K \neq 0$  ist, heißen auch "uneigentliche" totale Differentialgleichungen,

Im Falle  $K = 0$  wird die Lösung  $\Phi(x, y, z) = \text{const.}$  folgendermaßen gefunden. Man bildet die Hilfsgleichung

$$
P\,dx+Q\,dy=0
$$

mit *z* als Konstante und sucht ihr Integral  $u(x, y, z) = u = \text{const}$ , also

$$
\frac{\partial u}{\partial x} dx + \frac{\partial u}{\partial y} dy = 0;
$$

dann bestimmt sich ein "integrierender" Faktor  $\lambda$  durch

$$
\lambda = \frac{1}{P} \frac{\partial u}{\partial x} = \frac{1}{Q} \cdot \frac{\partial u}{\partial y},
$$

welcher die Gleichung

$$
\lambda (P\,dx + Q\,dy + R\,dz) = 0
$$

auf die Form bringt:

$$
du+S\,dz=0,
$$

worin

$$
\lambda R - \frac{\partial u}{\partial z} = S
$$

bedeutet. Führt man schließlich in *S* statt *x, y, z* die Variablen *x, u, z*  mit Hilfe von  $u(x, y, z) = u$  ein

$$
S(x, y, z) = \overline{S}(x, u, z),
$$

so wird in dieser neuen Form *S* von *x* unabhängig. Das vollständige Integral  $\psi(u, z) =$  const der Gleichung

$$
du + \overline{S} dz = 0
$$

gibt dann eine vollständige Lösung der ursprünglichen Differentialgleichung, wenn man in  $\psi(u, z)$  noch *u* durch  $u(x, y, z)$  ersetzt:

$$
\psi(u,z) = \Phi(x,y,z) = \text{const.}
$$

Statt des oben bestimmten Wertes  $\lambda$  ist auch  $\lambda \cdot F(\Phi)$  ein integrierender Faktor, wo  $F$  eine willkürliche Funktion der Lösung  $\Phi$  bedeutet.

Als Kriterium für die Integrabilität, d. h. die Existenz eines integrierenden Faktors kann auch die Nichterreichbarkeit eines Punktes von einem beliebig benachbarten längs solcher Kurven benützt werden, die Lösungen der Differentialgleichung sind.

Für mehr als drei Variabeln gelten analoge Aussagen im Mehr dimensionalen; für nur zwei Variabeln existiert immer ein integrierender Faktor.

# **C. Partielle Differentialgleichungen.**

# **1. Verschiedene Arten partieller Differentialgleichungen I. Ordnung.**

I. Die in den Ableitungen lineare partielle Differentialgleichung mit zwei unabhängigen Variablen *x* und *y* und einer abhängigen Variablen *z* lautet:

$$
P(x, y, z) \cdot p + Q(x, y, z)q = R(x, y, z)
$$

$$
\mathbf{v} \circ \qquad \qquad \mathbf{v} = \frac{\partial z}{\partial x}, \quad q = \frac{\partial z}{\partial y}.
$$

Man bildet das System der gewöhnlichen Differentialgleichung (siehe S.84)

$$
\frac{dx}{P} = \frac{dy}{Q} = \frac{dz}{R}
$$

und bestimmt für dieses System zwei voneinander unabhängige Integrale  $u(x, y, z) = a$  und  $v(x, y, z) = b$ .

Dann ist  $\varphi(u, v) = 0$  eine Lösung der gegebenen Gleichung, wo  $\varphi$ eine *beliebige* Funktion ist. Diese Lösung enthält alle Lösungen mit Ausnahme der singulären.

Entsprechend wird bei mehr unabhängigen Variablen verfahren.

II. Hauptformen partieller Differentialgleichungen erster Ordnung.

1. Hauptform:  $\psi(\phi, q) = 0$  oder  $q = f(\phi)$ . Die Variablen treten nicht explizit auf.

Das vollständige Integral ist

$$
z = ax + by + c
$$
, wo  $\psi(a, b) = 0$  oder  $b = f(a)$ ,

also

$$
z = a x + y f(a) + c.
$$

2. Haupttorm:  $\chi(z, p, q) = 0$ .

Die unabhängigen Variablen treten nicht explizit auf.

Man setzt  $z = z(x + ay) = z(\xi)$ . Es wird dann

$$
\phi = \frac{\partial z}{\partial \xi} \cdot \frac{\partial \xi}{\partial x} = \frac{dz}{d\xi}, \quad q = \frac{dz}{d\xi} \frac{\partial \xi}{\partial y} = a \frac{dz}{d\xi},
$$

das führt auf  $\chi\left(z \frac{dz}{d\xi}, a \frac{dz}{d\xi}\right) = 0$ , also auf eine gewöhnliche Differentialgleichung. Es wird

$$
\frac{dz}{d\xi} = \varphi(z, a),
$$

also

$$
x + ay + b = \int \frac{dz}{\varphi(z, a)} = F(z, a).
$$

3. Hauptform:  $\varphi(x, \varphi) = \psi(y, q)$ . (Separation der Variabeln.) Man setzt beide Seiten gleich einer Konstanten *a* und erhält

 $\phi = \vartheta_1(x, a), \qquad q = \vartheta_2(y, a).$ 

Die Integrale dieser beiden Gleichungen

 $z = f_1(x, a) +$  einer von *x* unabhängigen Größe  $z = f_2(y, a) +$  einer von *y* unabhängigen Größe

sind enthalten in

$$
z = f_1(x, a) + f_2(y, a) + b,
$$

der vollständigen Lösung der ursprünglichen Gleichung.

4. Hauptform:  $z = bx + qy + \varphi(p, q)$ . Die vollständige Lösung dieser Gleichung ist  $z = ax + by + \varphi(a, b).$ 

# **2: Partielle Differentialgleichungen 2. Ordnung.**

### **a) Die in den 2. Ableitungen lineare Gleichung 2. Ordnung.**

Sie lautet:

$$
Rr+Ss+Tt=V,
$$

wobei

$$
\mathbf{v} = \frac{\partial^2 z}{\partial x^2} = \frac{\partial \mathbf{p}}{\partial x}, \quad s = \frac{\partial^2 z}{\partial x \partial y} = \frac{\partial \mathbf{p}}{\partial y} = \frac{\partial q}{\partial x}, \quad t = \frac{\partial^2 z}{\partial y^2} = \frac{\partial q}{\partial y}
$$

ist und *R, S, T, V* Funktionen von *x, y, z,*  $\frac{\partial z}{\partial x} = \phi$ ,  $\frac{\partial z}{\partial y} = q$  sind.

Man gelangt wegen  $d\phi = r dx + s dy$ ,  $dq = s dx + t dy$  zu den Hilfsgleichungen

$$
R dy2 + T dx2 - S dx dy = 0
$$
  
\n
$$
R dy dy + T dy dx = V dx dy,
$$
  
\n
$$
dz = p dx + q dy.
$$

Die erste (quadratische) dieser Hilfsgleichungen zerfällt in zwei lineare Faktoren  $(dy - \xi_1 dx)(dy - \xi_2 dx) = 0$ , welche für sich gleich Null gesetzt werden können.

Sind  $u_1(xyzpq) = a_1$  und  $v_1(xyzpq) = b_1$  bzw.  $u_2 = a_2$ ,  $v_2 = b_2$ Lösungen dieser Hilfsgleichungen (bei Nullsetzung des ersten bzwzweiten linearen Faktors), so ist

und

$$
u_1 = f_1(v_1)
$$
  

$$
u_2 = f_2(v_2)
$$

je ein Zwischenintegral<sup>1</sup>) der Grundgleichung, wobei  $f_1$  und  $f_2$  willkürliche Funktionen sind.

Folgt nur *ein* Zwischenintegral, so ist dieses als Differentialgleichung 1. Ordnung zu lösen. Folgen zwei Zwischenintegrale, so löse man sie nach *p* und *q* auf, setze sie in

$$
dz = p\,dx + q\,dy
$$

ein und integriere.

#### **b) Methode der Separation der Variablen.**

Eine häufig brauchbare Methode zur Zurückführung, besonders der in der Physik vorkommenden homogenen partiellen linearen Differentialgleichungen auf gewöhnliche Differentialgleichungen besteht darin, daß man partikuläre Lösungen von der Form

<sup>&</sup>lt;sup>1</sup>) Zwischenintegral heißt eine Gleichung  $u (xyz p q) = a$ , aus der durch Differentiation' die ursprüngliche Differentialgleichung wiedergewonnen werden kann.

$$
V = f_1(q_1) \cdot f_2(q_2) \dots f_n(q_n)
$$

sucht, wo *V* die abhängige Variable,  $q_1, q_2, \ldots, q_n$  die unabhängigen Variablen, z. B. die Koordinaten des Raumes und eventuell der Zeit bedeuten. Von der Wahl dieser Koordinaten hängt dann die spezielle Form der Gleichungen bzw. der Lösungen ab. Durch lineare Kombination der Partikularlösungen findet man die vollständige Lösung.

Setzt man den Ansatz für *V* in die gegebene Differentialgleichung ein, so ist meist möglich, z. B. durch Division mit  $f_3 \cdot f_3 \ldots f_n$ , sie auf eine Form zu bringen

$$
\varPhi_1\left(q_1,\ \frac{\partial f_1}{\partial q_1},\ \frac{\partial^2 f_1}{\partial q_1{}^2}\right)+\varPhi_2\left(q_2\ q_3\ldots q_n,\ \frac{\partial f_3}{\partial q_2},\ldots\right)=0\,,
$$

d. h. auf eine solche, daß die Gleichung in 2 Teile zerfällt, von denen einer nur eine unabhängige Variable enthält. Da diese Gleichung für beliebige Werte von  $q_1$  gelten soll, muß  $\Phi_1$  gleich einer Konstanten sein.

Wir setzen daher  $\Phi_1 = \alpha$ ,  $\Phi_2 = -\alpha$ . Die erste Gleichung ist eine gewöhnliche Differentialgleichung, die zweite sucht man analog wie die ursprüngliche weiter zu zerlegen.

Als Beispiel betrachten wir die Gleichung (vgl. unten 8. b)

$$
\frac{\partial^2 V}{\partial \varrho^2} + \frac{1}{\varrho} \cdot \frac{\partial V}{\partial \varrho} + \frac{1}{\varrho^2} \frac{\partial^2 V}{\partial \varrho^2} + \frac{\partial^2 V}{\partial z^2} + \lambda^2 V = 0.
$$

Wir setzen  $V = P(\varrho) \Phi(\varphi) Z(z)$  und setzen ein:

$$
P''\cdot \Phi\cdot Z+\frac{P'}{\varrho}\cdot \Phi\cdot Z+\frac{1}{\varrho^2}\Phi''\cdot P\cdot Z+P\,\Phi Z''+\lambda^2P\,\Phi Z=0
$$

oder

$$
\frac{P''}{P}+\frac{P'}{\varrho P}+\frac{1}{\varrho^2}\frac{\varPhi''}{\varPhi}+\frac{Z''}{Z}+\lambda^2=0.
$$

Es wird also:

with 
$$
\vec{a}
$$
 also:

\n
$$
\frac{Z''}{Z} = -k^2; \quad Z = e^{\pm ikz}
$$
\n
$$
\frac{\Phi''}{\Phi} = -m^2; \quad \Phi = e^{\pm im\varphi}
$$
\n
$$
\frac{P''}{P} + \frac{P'}{oP} - \frac{m^2}{o^2} - k^2 + \lambda^2 = 0; \quad P = Z_m(\varrho \sqrt{\lambda^2 - k^2}) \quad \text{(vgl. S. 36)},
$$

also  $V = e^{\pm i(kx + m\varphi)} Z_m (\varrho \sqrt{\chi^2 - k^2}),$ 

wo *k* und *m* beliebige Konstanten sind.

Weitere partikuläre Lösungen sind auch Ausdrücke der Form:

$$
\frac{\partial V}{\partial k}, \frac{\partial V}{\partial m}, \int V \psi(\mathbf{k}) d\mathbf{k} \text{ usw.}
$$

Der schwierigere Teil des Problems besteht aber darin, gewisse "Randbedingungen" für die Lösung zu erfüllen. Diese bestehen meist darin, daß auf dem Rand, d. h. auf bestimmten Kurven bzw. Flächen *V* gegeben ist. Das übliche Verfahren hierfür ist folgendes: Man

transformiert die gegebene Differentialgleichung auf solche Variablen, daß *eine* Variable  $q_r$  auf dem Rand konstant  $=c$  wird und entwickelt das hier gegebene *V* nach solchen Funktionen der andern Variablen, wie sie in den partikulären Lösungen der Differentialgleichung für diese Variablen auftreten. Man stellt jetzt eine lineare Kombination von Partikularlösungen auf, setzt in ihr  $q_r = c$  und wählt ihre Koeffizienten so, daß sie mit der Entwicklung von *V* für  $q_r = c$  übereinstimmt; dann liefert sie (mit wieder variablem q<sub>v</sub>) eine Lösung der Differentialgleichung und erfüllt für  $q_r = c$  die Randbedingung.

Es ist wichtig zu bemerken, daß bei manchen Differentialgleichungen nicht beliebige Randbedingungen zu erfüllen sind, z. B. bei der Gleichung  $\frac{d^2V}{dx^2} = a^2 \frac{\partial^2 V}{\partial y^2}$ , welche als Gleichung vom "hyperbolischen Typus" bezeichnet wird, im Gegensatz zu  $\Delta V = 0$ , die den "elliptisehen Typus" besitzt.

Mit Hilfe dieser Methode findet man z. B. Lösungen von folgenden Differentialgleichungen

1. 
$$
\Delta V = 0
$$
 in der Ebene<sup>1</sup>).  
\na)  $q_1 = x$ ,  $q_2 = y$ ;  $\Delta V = \frac{\partial^2 V}{\partial x^2} + \frac{\partial^2 V}{\partial y^2} = 0$ .  
\nPartikuläre Lösung:  $V_k = e^{\pm k(x \pm iy)}$   
\n $V_0 = (a_1 x + a_2)(b_1 y + b_2)$ .  
\nb)  $q_1 = \rho$ ,  $q_2 = \rho$ ;  $\Delta V = \frac{\partial^2 V}{\partial \rho^2} + \frac{1}{\rho} \frac{\partial V}{\partial \rho} + \frac{1}{\rho^2} \frac{\partial^2 V}{\partial \rho^2} = 0$ .  
\nPartikuläre Lösung:  $V_k = \rho^{\pm k} e^{ik\varphi}$   
\n $V_0 = a_1 + a_2 \ln \rho$ .  
\n2.  $\Delta V = 0$  im Raume.  
\na)  $q_1 = x$ ,  $q_2 = y$ ,  $q_3 = z$ ;  $\Delta V = \frac{\partial^2 V}{\partial x^2} + \frac{\partial^2 V}{\partial y^2} + \frac{\partial^2 V}{\partial z^2} = 0$ .  
\nPartikuläre Lösung:  $V_{klm} = e^{i(kx + ly + ms)}$ , wo  $k^2 + l^2 + m^2 = 0$ .  
\nb)  $q_1 = \rho$ ,  $q_2 = \varphi$ ,  $q_3 = z$ ;  $\Delta V = \frac{\partial^2 V}{\partial \rho^2} + \frac{1}{\rho} \frac{\partial V}{\partial \rho} + \frac{1}{\rho^2} \frac{\partial^2 V}{\partial \rho^2} + \frac{\partial^2 V}{\partial z^2} = 0$ .  
\nPartikuläre Lösung:  $V_{km} = e^{+i(kz \pm m\varphi)} Z_m (ik\varphi)^2$   
\n $V_{0m} = (a_1 z + a_2) \varrho^m e^{\pm i m\varphi}$ 

$$
\begin{aligned} V_{k0} &= e^{\,\pm i\,kz} (b_1\varphi + b_2)\,Z_0(i k\,\varrho)\\ V_{00} &= (a_1 z + a_2)(b_1 \varphi + b_2)(c_1 + c_2 \ln\varrho). \end{aligned}
$$

<sup>1</sup>) Die inhomogene Gleichung  $\Delta V = a$  wird gelöst durch  $V = V_1 + V_2$ , wo  $AV_1 = 0$ ,  $AV_2 = a$  bei z. B.  $V_2 = \frac{a}{2}x^2$  oder  $\frac{a}{2}y^2$  oder  $\frac{a r^2}{4}$ .

<sup>2</sup>)  $Z_m$  bedeutet eine Zylinderfunktion  $m$ -ter Ordnung (vgl. S. 36).

c) 
$$
q_1 = r
$$
,  $q_2 = \varphi$ ,  $q_3 = \vartheta$ ;  
\n
$$
AV = \frac{\partial}{\partial r} \left( r^2 \frac{\partial V}{\partial r} \right) + \frac{1}{\sin \vartheta} \frac{\partial}{\partial \vartheta} \left( \sin \vartheta \frac{\partial V}{\partial \vartheta} \right) + \frac{1}{\sin^2 \vartheta} \frac{\partial^2 V}{\partial \varphi^2} = 0.
$$
\nPartikuläre Lösung:  
\n
$$
V_n = (a_1 r^n + a_3 r^{-(n+1)}) Y_n (\vartheta \varphi)^1)
$$
\n
$$
bzw. V_{nk} = (a_1 r^n + a_3 r^{-(n+1)}) e^{\pm i k \varphi} P_n^k (\cos \vartheta).^2)
$$
\n3. 
$$
\frac{\partial^2 V}{\partial x^2} = a \frac{\partial V}{\partial y},
$$
\n
$$
V_k = e^{\pm i k x - \frac{k^2}{a} v}
$$
\n
$$
V_0 = a_1 x = a_2.
$$
\n4. 
$$
\frac{\partial^2 V}{\partial x^2} = a^2 \frac{\partial^2 V}{\partial y^2} (\text{vgl. 1 a}).
$$
\n
$$
V_k = e^{\pm k (x \pm a \vartheta)} \text{ bzw. } V = f_1 (x + a \vartheta) + f_2 (x - a \vartheta)
$$
\n
$$
V_0 = (a_1 x + a_2) (b_1 y + b_2).
$$
\n5. 
$$
\frac{\partial^2 V}{\partial x^2} + a \frac{\partial V}{\partial x} = b^2 \frac{\partial^2 V}{\partial y^2},
$$
\n
$$
V_k = e^{-\frac{a}{2} x \pm \frac{i k y}{b} \pm x} V_{\frac{a}{4} - k^2}
$$
\n
$$
V_0 = (a_1 + a_3 e^{-a x}) (b_1 y + b_2).
$$
\n6. 
$$
\frac{\partial^2 V}{\partial x^2} + \frac{\partial^2 V}{\partial y^2} + \frac{\partial^2 V}{\partial z^2} = a \frac{\partial V}{\partial t}; \quad V_{\alpha, \beta, \gamma} = C_1 e^{+(a^2 + \beta^2 + \gamma^3)t \pm (\alpha x \pm \beta y \pm \gamma t) \sqrt{a}}.
$$
\

 $V_0 = (a_1 \varphi + a_2) Z_0 (\lambda)$ <br>8.  $\Delta V + \lambda^2 V = 0$  im Raume.

a) 
$$
q_1 = x
$$
,  $q_2 = y$ ,  $q_3 = z$ .  
 $V_{lm} = e^{i(kx+ly+nz)}$ , we  $\lambda^2 = k^2 + l^2 + m^2$ .

<sup>1</sup>)  $Y_n$  bedeutet eine Kugelfunktion *n*-ter Ordnung (vgl. S. 29).<br><sup>2</sup>)  $P_k^n$  bedeutet eine zugeordnete Kugelfunktion (vgl. S. 34).

Partielle Differentialgleichungen.

b) 
$$
q_1 = \varrho
$$
,  $q_2 = \varphi$ ,  $q = z$ .  
\n
$$
V_{km} = e^{\pm i(kz + m\varphi)} Z_m \left( \varrho \sqrt{\lambda^2 - k^2} \right).
$$
\nc)  $q_1 = r$ ,  $q_2 = \varphi$ ,  $q_3 = \vartheta$ .  
\n
$$
V_n = \frac{1}{\sqrt{r}} Z_{n+\frac{1}{2}} (\lambda r) Y_n (\vartheta \varphi) \text{ (vgl. 2)}.
$$

### Partikuläre Lösungen der Maxwellschen Gleichungen.

Auf eine Gleichung der Form:  $\Delta V + \lambda^2 V = 0$  lassen sich auch die Maxwellschen Gleichungen zurückführen:

$$
\frac{\varepsilon}{c} \frac{\partial \mathfrak{G}}{\partial t} + \frac{4 \pi}{c} \sigma \mathfrak{G} = \text{rot} \mathfrak{H}.^{1}
$$

$$
- \frac{\mu}{c} \frac{\partial \mathfrak{G}}{\partial t} = \text{rot} \mathfrak{G}.
$$

$$
\text{div } \mathfrak{H} = 0.
$$

Durch Einsetzen der folgenden Größen:  $\mathfrak{E} = \mathfrak{E}_0 e^{i\omega t}$ ;  $\mathfrak{H} = \mathfrak{H}_0 e^{i\omega t}$  $\phi = \sqrt{\epsilon \mu - i \frac{4 \pi \sigma \mu}{\omega}}$  ( $\phi =$  komplexer Brechungsindex), wo  $\omega$  ein willkürlicher Parameter, die Frequenz, ist und  $\mathfrak{E}_0$ ,  $\mathfrak{H}_0$  und  $\mathfrak{M}_0$  von t unabhängig sein sollen,  $\mathfrak{g}_0 = \frac{i}{\mu} \mathfrak{M}_0$  und durch die Ersetzung aller Längen l durch die dimensionslosen "Längen" l', wobei  $l' = l \cdot \frac{\omega p}{c}$ , erhält man die in & und m symmetrische Form:

$$
\mathfrak{G}_0 = \text{rot}' \mathfrak{M}_0\n\n\mathfrak{M}_0 = \text{rot}' \mathfrak{G}_0\n\n\text{div}' \mathfrak{M} = 0.
$$
\n
$$
\left( \text{rot}' = \frac{\text{rot}}{c} \text{ usw.} \right).
$$

Die Lösung dieser Differentialgleichung wird erleichtert durch Einführung des transformierten Hertzschen Vektors  $\mathfrak{P}_0$  durch die Definitionsgleichungen:

$$
\mathfrak{E}_0 = \text{grad'} \operatorname{div'} \mathfrak{P}_0 + \mathfrak{P}_0 = \text{rot'} \text{ rot'} \mathfrak{P}_0,
$$
  

$$
\mathfrak{M}_0 = \text{rot'} \mathfrak{P}_0.
$$

Dies führt auf die eine Differentialgleichung:

grad' div' 
$$
\mathfrak{P}_0
$$
 – rot' rot'  $\mathfrak{P}_0$  +  $\mathfrak{P}_0$  = 0,  

$$
\Delta' \mathfrak{P}_0 + \mathfrak{P}_0 = 0.
$$

oder

Das sind Differentialgleichungen der Form  $\Delta V + V = 0$  für die (Cartesischen) Komponenten von  $\mathfrak{P}_0$ . Aus  $\mathfrak{P}_0$  findet man durch Ein setzen die Komponenten von  $\mathfrak{E}_0$  und  $\mathfrak{M}_0$ .

94

<sup>&</sup>lt;sup>1</sup>) Betreffs der Vektorsymbole vgl. den Abschnitt "Vektoranalysis" sowie S. 193.

1. *Carties*ische Koordinaten 
$$
(x'y'z')
$$
:  
\n $P_{0x} = Ce^{i(kx'+ly'+mz')}$ ;  $P_{0y} = 0$ ;  $P_{0z} = 0$ ;  $(k^2 + l^2 + m^2 = 1)$   
\n $E_{0x} = C(1 - k^2) \cdot e^{i(kx'+ly'+mz')}$ ,  
\n $E_{0y} = -C \cdot kl \cdot e^{i(-)}$ ,  
\n $E_{0z} = -C \cdot km \cdot e^{i(-)}$ ,  
\n $M_{0x} = 0$ ,  
\n $M_{0y} = C \cdot im \cdot e^{i(-)}$ ,  
\n $M_{0z} = -C \cdot il \cdot e^{i(-)}$ .

Weitere Lösungen findet man durch zyklische Vertauschung der Komponenten, sowie durch Vertauschung von  $\mathfrak{G}_0$  und  $\mathfrak{M}_0$ .

2. Zylinderkoordinaten 
$$
(\varrho', \varrho', z')
$$
.  
\n $P_{0x} = C_1 \cdot e^{i(n\varrho + \lambda z')} Z_n(\varrho' \sqrt{1 - \lambda^2})$   
\n $P_{0y} = C_3 \cdot e^{i(-)} \cdot Z_n(-)$   
\n $P_{0z} = C_3 \cdot e^{i(-)} \cdot Z_n(-)$ 

oder

$$
P_{0\varrho} = (C_1 \cos \varphi + C_2 \sin \varphi) e^{i(-)} Z_n(-)
$$
  
\n
$$
P_{0\varphi} = (-C_1 \sin \varphi + C_2 \cos \varphi) e^{i(-)} Z_n(-)
$$
  
\n
$$
P_{0z} = C_3 e^{i(-)} Z_n(-).
$$

Für  $C_1 = C_2 = 0$  wird dann:

$$
E_{0e} = C_3 \cdot i\lambda \sqrt{1 - \lambda^2} Z'_n (e' \sqrt{1 - \lambda^2}) e^{i(n\varphi + \lambda x')1}
$$
  
\n
$$
E_{0\varphi} = - C_3 \frac{n\lambda}{e'} Z_n (-) \cdot e^{i(-)}
$$
  
\n
$$
E_{0z} = C_8 (1 - \lambda^2) Z_n (-) e^{i(-)}
$$
  
\n
$$
M_{0e} = C_3 \frac{in}{e'} Z_n (-) e^{i(-)}
$$
  
\n
$$
M_{0\varphi} = C_3 \sqrt{1 - \lambda^2} Z'_n (-) \cdot e^{i(-)}
$$
  
\n
$$
M_{0z} = 0.
$$

Die Lösungen für  $C_1 \neq 0$  und  $C_2 \neq 0$  sind komplizierter. Weitere Lösungen erhält man durch Vertauschung der  $\mathfrak{E}_0$  und  $\mathfrak{M}_0$ .

3. Polar-Koordinaten  $(r, \varphi, \vartheta)$ .

$$
P_{0x} = \frac{C_1}{\sqrt{r}} Z_{n+\frac{1}{2}}(r) Y_n(\vartheta, r)
$$

$$
P_{0y} = \frac{C_2}{\sqrt{r}} Z \cdot Y
$$

$$
P_{0z} = \frac{C_3}{\sqrt{r}} Z \cdot Y.
$$

Hieraus folgen Lösungen für  $\varepsilon$  und  $\mathfrak{M}.$ 

1) Z' bedeutet die Ableitung von Z nach seinem Argument.

Um ein besonderes einfaches und symmetrisches System zu erhalten, kann man wie folgt verfahren. Setzt man:

 $\frac{Y_n}{r^{n+1}} = V_n;$ <sup>1</sup>)  $r^{n+\frac{1}{2}} Z_{n+\frac{1}{2}}(r) = L_n(r);$   $\left(V_n L_n = \frac{Y_n Z_{n+\frac{1}{2}}(r)}{\sqrt{r}}\right)$ so wird  $\Delta (V_n L_n) + V_n L_n = 0$ . Für L. gelten folgende Formeln:  $L''_n - \frac{2n}{n}L'_n + L_n = 0$  $L_n(2n+1) = L_{n+1} + r^2 L_{n-1}$  $L'_n = rL_{n-1}$  $\left(\frac{\partial L_n}{\partial x} = x L_{n-1}\right)$  $\Delta L_n = 2(n+1)L_{n-1} - L_n$ grad  $L_n = r L_{n-1}$ für  $V_n$ :  $\Delta V_n = 0$  $r \frac{\partial V_n}{\partial r} = x \cdot \frac{\partial V_n}{\partial x} + y \cdot \frac{\partial V_n}{\partial y} + z \cdot \frac{\partial V_n}{\partial z} = -(n+1)V_n = (\text{r grad } V_n).$ Es gilt also auch:  $\Delta \left( L_{n+1} \cdot \frac{\partial V_n}{\partial x} \right) + L_{n+1} \cdot \frac{\partial V_n}{\partial x} = 0.$ Die Gleichung  $\Delta \mathfrak{B} + \mathfrak{B} = 0$  hat daher die partikuläre Lösung:  $\mathfrak{B} = L_{n+1}(\mathbf{r})$  grad  $V_n(\mathbf{r}, \varphi, \vartheta)$ . Hieraus folgt: rot  $\mathfrak{B} = L_n$  [**r** grad  $V_n$ ] =  $\mathfrak{M}$  (div  $\mathfrak{M} = 0$ ) ( $M_r = 0$ )

rot rot  $\mathfrak{P} = \text{grad div } \mathfrak{P} + \mathfrak{P} = -\mathfrak{r}(n+1) L_{n-1} V_n$ 

$$
+(L_{n+1} - (n+1) L_n) \operatorname{grad} V_n = \mathfrak{E}
$$
  
div  $\mathfrak{P} = -(n+1) \cdot V_n L_n$  (div  $\mathfrak{E} = 0$ )  

$$
(E_r = -\frac{n(n+1) V_n L_n}{r}).
$$

Ausgeschrieben lauten diese Lösungen:

$$
E_{0r} = \frac{1}{r'^{\frac{3}{2}}} \cdot Z_{r+\frac{1}{2}}(r') Y_{r} (\vartheta, \varphi)
$$
  
\n
$$
E_{0\varphi} = \frac{1}{r(r+1) \sqrt{r'} \cdot \sin \vartheta} \Big(Z'_{r+\frac{1}{2}} + \frac{1}{2r'} Z_{r+\frac{1}{2}}\Big) \cdot \frac{\partial Y_{r}}{\partial \varphi} (\vartheta, \varphi)
$$
  
\n
$$
E_{0\vartheta} = \frac{1}{r(r+1) \sqrt{r'}} \Big(Z'_{r+\frac{1}{2}} + \frac{1}{2r'} Z_{r+\frac{1}{2}}\Big) \cdot \frac{\partial Y_{r}}{\partial \vartheta} (\vartheta, \varphi)
$$
  
\n
$$
M_{0r} = 0
$$
  
\n
$$
M_{0\varphi} = \frac{-1}{r(r+1) \cdot \sqrt{r'}} Z_{r+\frac{1}{2}}(r') \frac{\partial Y_{r}}{\partial \vartheta} (\vartheta, \varphi)
$$
  
\n
$$
M_{0\vartheta} = \frac{1}{r(r+1) \cdot \sin \vartheta \cdot \sqrt{r'}} Z_{r+\frac{1}{2}}(r') \frac{\partial Y_{r}}{\partial \varphi} (\vartheta, \varphi).
$$

<sup>1</sup>) Es gibt  $2n-1$  verschiedene  $Y_n$  und  $V_n$ .
### **c) Riemanns Integrationsmethode.**

1. Es sei gegeben eine partielle Differentialgleichung

$$
\frac{\partial^2 \eta}{\partial t^2} - a^2 \frac{\partial^2 \eta}{\partial x^2} = 0.
$$

Setzt man  $at = y$ , so wird

$$
\frac{\partial^2 \eta}{\partial y^2} - \frac{\partial^2 \eta}{\partial x^2} = 0.
$$

 $\frac{\partial \eta}{\partial x}$  und  $\frac{\partial \eta}{\partial x}$  seien stetig. Wenn neben  $\frac{\partial^2 \eta}{\partial x^2}$  und  $\frac{\partial^2 \eta}{\partial y^2}$  auch noch  $\frac{\partial^2 \eta}{\partial x \partial y}$ existiert und stetig ist, so lautet die allgemeinste Lösung:

$$
\eta = f_1(x + y) + f_2(x - y),
$$

unter  $f_1$  und  $f_2$  willkürliche (zweimal stetig differenzierbare) Funktionen verstanden.

Randbedingung: Ist längs einer Kurve *c* im *x,* y-Diagramm  $\frac{\partial \eta}{\partial x}$  und  $\frac{\partial \eta}{\partial y}$  gegeben, so ist in einem Punkt  $x_1, y_1$  die gesuchte Lösung  $\eta(x_1, y_1)$  gegeben durch die längs der Kurve *c* erstreckten Integrale:

$$
2\cdot\eta\left(x_1,\,y_1\right)=\int_a^a\!\!\left(\frac{\partial\eta}{\partial x}-\frac{\partial\eta}{\partial y}\right)\left(x-a\right)+\int_a^b\!\!\left(\frac{\partial\eta}{\partial x}+\frac{\partial\eta}{\partial y}\right)\left(x+a\right),
$$

wobei als untere Grenze *a* ein beliebiger Punkt der Kurve *c,* als obere Grenzen « und *ß* aber die Schnittpunkte der Kurve *c* mit den beiden durch  $(x_1, y_1)$  unter 45<sup>0</sup> gehenden Geraden

$$
x - y = x_1 - y_1
$$
  

$$
x + y = x_1 + y_1
$$

verstanden sind.

Über die Bestimmungskurve *c* ist dabei vorausgesetzt, daß sie von derartigen Geraden nur je einmal geschnitten wird. (Andernfalls wären die Werte  $\frac{\partial \eta}{\partial x}$  und  $\frac{\partial \eta}{\partial y}$  auf ihr nicht beliebig vorschreibbar.) Ist außer  $\frac{\partial \eta}{\partial x}$  und  $\frac{\partial \eta}{\partial y}$  zwischen  $\alpha$  und  $\beta$  der Kurve *c* noch  $\eta$  selbst in  $\alpha$  und *ß* vorgeschrieben, so ist einfacher

$$
2\,\eta\,(x_1,\,y_1)=\eta_a+\eta_\beta+\int\limits_\alpha^\beta\!\left(\frac{\partial\,\eta}{\partial\,x}\,dy+\frac{\partial\,\eta}{\partial\,y}\,dx\right).
$$

2. Es sei jetzt die Gleichung gegeben

$$
\frac{\partial^2 u}{\partial x^2} - \frac{\partial^2 u}{\partial y^2} + u = 0.
$$

Madelung, Math. Hilfsmittel. 7

Ihre Lösung im Punkte  $x_1$ ,  $y_1$  ist bei vorgeschriebenen Werten  $\frac{\partial u}{\partial x}$  und  $\frac{\partial u}{\partial y}$  auf einer Kurve c und vorgeschriebenen Werte  $u_{\alpha}$  und  $u_{\beta}$ :

$$
2\,u\,(x_1,\,y_1)=u_a+u_\beta+\int_a^\beta\!\left(v\frac{\partial u}{\partial x}-u\frac{\partial v}{\partial x}\right)dy+\left(v\frac{\partial u}{\partial y}-u\frac{\partial v}{\partial y}\right)dx,
$$

worin  $v$  eine partikuläre Lösung der Differentialgleichung ist, nämlich

$$
v = I_0(iz) \text{ (vgl. S. 36), \text{ wo } z = \sqrt{(y - y_1)^2 - (x - x_1)^2}
$$
  

$$
v = 1 + \frac{z^2}{2^2} + \frac{z^4}{2^2 4^2} + \frac{z^6}{2^2 4^2 6^2} + \dots,
$$

also  $v = 1$  auf den 45<sup>0</sup>-Geraden.

Ist statt auf der Kurve  $c$  jetzt auf der Kurve  $y = 0$  vorgeschrieben  $u = f(x), \ \frac{\partial u}{\partial y} = F(x),$  so wird

$$
2 u (x_1, y_1) = f(x_1 - y_1) + f(x_1 + y_1) + y_1 \int_{x_1 - y_1}^{x_1 + y_1} \frac{1}{z} \frac{dv}{dz} f(x) dx + \int_{x_1 - y_1}^{x_1 + y_1} v F(x) dx
$$
  
mit 
$$
\frac{1}{z} \frac{dv}{dz} = \frac{1}{2} + \frac{z^2}{2^2 \cdot 4} + \frac{z^4}{2^2 \cdot 4^2 \cdot 6} + \cdots
$$

3. Es sei vorgelegt:

$$
c^2 \frac{\partial^2 U}{\partial x^2} = a^2 \frac{\partial^2 U}{\partial t^2} + 2b \frac{\partial U}{\partial t}
$$
 (Telegraphengleichung).

Wenn man setzt:  $U = c^{-\frac{bt}{a^2}} \cdot u$ , so wird

$$
c^2 \cdot \frac{\partial^2 u}{\partial x^2} = a^2 \frac{\partial^2 u}{\partial t^2} - \frac{b^2}{a^2} u
$$

und setzt man ferner

$$
x = \frac{ac}{b} X; \qquad t = \frac{a^2}{b} Y,
$$
  

$$
\frac{\partial^2 u}{\partial X^2} - \frac{\partial^2 u}{\partial Y^2} - u = 0,
$$

so wird

welche Gleichung nach (2) gelöst wird.

# **Sechster Abschnitt. Lineare Integralgleichungen.**

### **Integralgleichungen 1. Art.**

Allgemeine Form:

$$
f(s) = \int_a^b K(s, t) \varphi(t) dt,
$$

wo f und *K* gegebene und  $\varphi$  die gesuchte Funktion ist. *K* heißt der "Kern" der Integralgleichung. Diese Integralgleichung ist im allgemeinen nicht lösbar. Sie ist lösbar in gewissen Fällen, z. B. wenn  $K$  eine Greensche Funktion ist. In diesem Falle ist sie in eine Differentialgleichung überzuführen.

### **Integralgleichungen 2. Art.**

Allgemeine Form:

$$
\varphi(s) = f(s) + \lambda \int_a^b K(s, t) \varphi(t) dt.
$$

Diese Integralgleichung ist äquivalent dem Grenzfall lim  $n = \infty$  des. folgenden Systems von linearen Gleichungen:

$$
\varphi(\alpha_{\varrho}) = f(\alpha_{\varrho}) + \lambda \sum_{r=1}^{n} K(\alpha_{\varrho}, \alpha_{r}) \varphi(\alpha_{r}) (\alpha_{r+1} - \alpha_{r});
$$
  

$$
\varrho = 1, 2, \ldots, n; \quad a = \alpha_{1} < \alpha_{2} < \ldots < \alpha_{n} = b.
$$

Bei dem Grenzübergang bleiben alle Eigenschaften des endlichen Systems erhalten. Es folgen hieraus viele Analogien zu den linearen Gleichungssystemen.

Fall 1. Die homogene Gleichung  $(f(s) = 0)$  besitzt keine Lösung. Dann besitzt die inhomogene für jedes *((s)* eine und nur eine Lösung.

Fall 2. Die homogene Gleichung besitzt eine oder mehrere linear unabhangige Losungen  $\varphi_1, \ldots, \varphi_n$ . Dann besitzt auch die transponierte Gleichung:

$$
\varphi(s) = \lambda \int_a^b K(t, s) \varphi(t) dt
$$

ebensoviel Lösungen  $\varphi'_1, \ldots, \varphi'_n$ . Damit die inhomogene Gleichung lösbar wird, muß

$$
\int f(t) \varphi'_{h}(t) dt = 0 \qquad (h = 1, 2, ..., n).
$$

sein.

### **Eigenwerte und Eigenfunktionen.**

Die homogene Gleichung

$$
\varphi(s) = \lambda \int_{a}^{b} K(s, t) \varphi(t) dt \qquad (d, h, f(s) = 0)
$$

besitzt im allgemeinen keine Lösung außer für gewisse ausgezeichnete Werte des Parameters *A,* die *Eigenwerte* des Kerns.

Die Eigenwerte  $\lambda_1, \lambda_2, \lambda_3, \ldots, \lambda_n$  bilden eine diskrete nirgends im Endlichen sich häufende Zahlenmenge. Sie können reell oder komplex sein. Die zugehörigen Lösungen  $\varphi_1, \varphi_2, \ldots, \varphi_n$  heißen *Eigenfunktionen* des Kerns.

Zu einem Eigenwert gehören nur endlich viele voneinander unabhängige Eigenfunktionen (einfache und mehrfache Eigenwerte). Jede lineare Kombination von ihnen ist wieder eine Eigenfunktion. Sie lassen sich daher durch ein aus solchen Kombinationen gebildetes äquivalentes orthogonales System ersetzen.

### **Symmetrischer Kern.**

 $K(s, t) = K(t, s)$  (Orthogonale Integralgleichungen).

Bei symmetrischem reellen Kern liegen besonders einfache Verhältnisse vor:

- 1. Er besitzt immer Eigenwerte.
- 2. Alle Eigenwerte sind reell.
- 3. Zwei Eigenfunktionen zu verschiedenen Eigenwerten sind zueinander orthogonal, d. h. es ist:

$$
\int \varphi_m(t) \varphi_n(t) dt = 0.
$$

Sämtliche Eigenfunktionen des Kerns bilden daher ein orthogonales System.

# **Darstellung des symmetrischen Kerns durch Eigenwerte und Eigenfunktionen.**

Es gilt die Bilinearformel:

$$
K(st) = \sum_{n} \frac{\varphi_n(s) \varphi_n(t)}{\lambda_n},
$$

wenn die (über *alle* Eigenfunktionen zu erstreckende) Summe gleich. mäßig konvergiert.

### **Auflösung der** inhomogenen Gleichung **mitHilfe der Bilinearformel.**

Wenn  $\lambda \neq \lambda_n$  ist, konvergiert auch

$$
\sum_{n} \frac{\varphi_n(s) \varphi_n(t)}{\lambda_n - \lambda} = \mathsf{K}(s,t).
$$

K(s, t) heißt "lösender Kern". Er dient zur Lösung der inhomogenen Gleichung in der Form:

$$
\varphi(s) = f(s) + \lambda \int K(s,t) f(t) dt = f(s) + \lambda \cdot \sum_{n} \frac{\varphi_n(s)}{\lambda_n - \lambda} \int \varphi_n(t) f(t) dt.
$$

Ist  $\lambda = \lambda_n$ , so gilt die Formel nur, wenn

$$
\int \varphi_n(t) f(t) dt = 0
$$

ist.

### **Auflösung der inhomogenen Gleichung durch die Neumannsche Reihe.**

$$
\varphi(s) = f(s) + \lambda \int K(s,t) f(t) dt + \lambda^2 \int K(s,t_1) K(t_1,t) f(t) dt_1 dt + \lambda^3 \int \int \int K(s,t_2) K(t_2,t_1) K(t_1,t) f(t) dt_2 dt_1 dt + ...
$$

Die Größen

$$
\int K(s, t_1) K(t_1, t) dt_1 = K_2(s, t)
$$
  

$$
\int K_2(s, t_1) K(t_1, t) dt_1 = K_3(s, t)
$$

usw. heißen "iterierte" Kerne. Es gilt

$$
K_2(s,t) = \sum_n \frac{\varphi_n(s) \varphi_n(t)}{\lambda_n^2},
$$

falls die Summe gleichmäßig konvergiert, ebenso

$$
K_{\mathbf{3}}(s,t) = \sum_{\mathbf{n}} \frac{\varphi_n(s) \varphi_n(t)}{\lambda_n^3}
$$

usw. Mit wachsender Iteration konvergieren die Bilinearformeln besser, bei stetigem Kern stets von *K4.* ab.

**Entwicklungssatz** (Analogie zu Fourierschen Reihen).

Ist die Funktion  $F(s)$  mit Hilfe einer anderen Funktion  $G(s)$ darstellbar in der Form:

$$
F(s) = \int K(s, t) G(t) dt,
$$

so läßt sich F *(s)* nach den Eigenfunktionen des Kerns entwickeln in einer gleichmäßig und absolut konvergenten Reihe:

$$
F(s) = \sum_{n} c_n \varphi_n(s),
$$
  

$$
c_n = \int F(t) \varphi_n(t) dt
$$

wo

ist. Dies folgt aus der Bilinearformel.

# Siebenter Abschnitt. Variationsrechnung.

Die Variationsrechnung stellt sich die Aufgabe, Funktionen  $x, y, z, ...$ von  $t, u, v, \ldots$  zu ermitteln, welche ein Integral

$$
S = \int_{t_1}^{t_2} \int_{u_1}^{u_2} \ldots V(t, u, v, \ldots, x, y, \ldots, x_t, x_u, \ldots) dt du \ldots \quad \left(x_t = \frac{\partial x}{\partial t}, \ldots\right)
$$

zu einem Minimum oder Maximum machen. Dabei können die Grenzen fest oder auch variabel mit gewissen einschränkenden Bedingungen vorausgesetzt werden. Jedoch läßt sich der Fall variabler Grenzen auf den mit festen Grenzen zurückführen. Wir betrachten daher nur den Fall fester Grenzen. Die lösenden Funktionen unter den zur Konkurrenz zugelassenen Funktionen heißen Extremalen.

### Verschiedene Formen des Integranden.

a)  $V(x, \dot{x}, t)$  mit einer abhängigen Funktion  $x(t)$  von einer unabhängigen t und deren Ableitung  $\dot{x}(t) = \frac{dx}{dt}$ . Variieren wir die Funktion  $x(t)$ , indem wir statt ihrer setzen

$$
x(t) + \varepsilon \cdot \xi(t),
$$

so wird die zugehörige Variation von S definiert durch:

$$
\delta S = \varepsilon \cdot \frac{\partial S}{\partial \varepsilon} \frac{(x + \varepsilon \xi)}{\partial \varepsilon} = \varepsilon \int_{t_1}^{t_2} \left( \frac{\partial V}{\partial \dot{x}} \dot{\xi} + \frac{\partial V}{\partial x} \xi \right) dt
$$

oder durch partielle Integration des mit  $\dot{\xi}$  behafteten Teils:

$$
\delta S = \varepsilon \cdot \left[ \frac{\partial V}{\partial \dot{x}} \dot{\xi} \right] + \varepsilon \int_{t_1}^{t_2} \dot{\xi} \cdot \left[ \frac{\partial V}{\partial x} - \frac{d}{dt} \left( \frac{\partial V}{\partial \dot{x}} \right) \right].
$$

Ist  $x(t)$  für  $t_1$  und  $t_2$  vorgeschrieben, also dort  $\xi = 0$ , so fällt der erste Teil fort. Die erste notwendige Bedingung für ein Extremum von S, daß  $\delta S = 0$  ist für alle zulässigen Funktionen  $\xi$ , hat zur Folge, daß

$$
\frac{\partial V}{\partial x} - \frac{d}{dt} \left( \frac{\partial V}{\partial \dot{x}} \right) = 0
$$

sein muß (Euler-Lagrangesche Differentialgleichung). Sie bestimmt  $x(t)$ bis auf zwei Integrationskonstanten, welche durch die Randbedingungen festgelegt sein müssen.

b)  $V(x, y, \dot{x}, y, \ldots, t)$  von *mehreren* (n) abhängigen Funktionen einer unabhängigen t. Hier wird  $\delta S = 0$ , wenn  $x(t)$ ,  $y(t)$ , ... die Gleichungen

$$
\frac{\partial V}{\partial x} - \frac{d}{dt} \left( \frac{\partial V}{\partial \dot{x}} \right) = 0, \quad \frac{\partial V}{\partial y} - \frac{d}{dt} \left( \frac{\partial V}{\partial \dot{y}} \right) = 0, \ldots
$$

erfüllen. Das sind  $n$  Differentialgleichungen 2. Ordnung. Sie bestimmen  $x(t), y(t), \ldots$  bis auf  $2n$  Integrations konstanten, die durch die Randbedingungen festgelegt sein müssen.

c)  $V(x, \dot{x}, \ddot{x}, \ddot{x}, t)$  von *einer* abhängigen Funktion und ihren Ableitungen bis zur 3. Ordnung. Hier wird  $\mathbf{f}$ 

$$
\delta S = \varepsilon \left[ \xi \left( \frac{\partial V}{\partial \dot{x}} - \frac{d}{dt} \frac{\partial V}{\partial \dot{x}} + \frac{d^2}{dt^2} \frac{\partial V}{\partial \dot{x}} \right) + \dot{\xi} \left( \frac{\partial V}{\partial \dot{x}} - \frac{d}{dt} \frac{\partial V}{\partial \dot{x}} \right) + \ddot{\xi} \frac{\partial V}{\partial \ddot{x}} \right] + \varepsilon \int_{t_1}^{t_2} \xi \left( \frac{\partial V}{\partial x} - \frac{d}{dt} \frac{\partial V}{\partial \dot{x}} + \frac{d^2}{dt^2} \frac{\partial V}{\partial \ddot{x}} - \frac{d^3}{dt^3} \frac{\partial V}{\partial \ddot{x}} \right) dt.
$$

 $\delta S$  wird also gleich Null, wenn außer  $x(t)$  auch  $\dot{x}$  und  $\ddot{x}$  für  $t_1$  und  $t_2$ vorgeschrieben sind und die Gleichung

$$
\frac{\partial V}{\partial x} - \frac{d}{dt} \frac{\partial V}{\partial \dot{x}} + \frac{d^2}{dt^2} \frac{\partial V}{\partial \ddot{x}} - \frac{d^3}{dt^3} \frac{\partial V}{\partial \ddot{x}} = 0
$$

erfüllt ist.

d)  $V(t, u, \ldots, x, y, \ldots, x_t, x_u, \ldots, y_t, y_u, \ldots)$ . Mehrere unabhängige t, u, ....  $\delta S$  wird gleich Null, wenn  $x(t, u, \ldots)$  usw. bestimmt werden aus den Lagrangeschen Gleichungen:

$$
\frac{\partial V}{\partial x} - \frac{\partial}{\partial t} \left( \frac{\partial V}{\partial x_t} \right) - \frac{\partial}{\partial u} \left( \frac{\partial V}{\partial x_u} \right) - \dots = 0,
$$
  

$$
\frac{\partial V}{\partial y} - \frac{\partial}{\partial t} \left( \frac{\partial V}{\partial y_t} \right) - \frac{\partial}{\partial u} \left( \frac{\partial V}{\partial y_u} \right) - \dots = 0
$$

usw.

### Nebenbedingungen.

Sind zu dem Problem  $\iint V dt du =$  Extremum noch Nebenbedingungen gegeben in der Form  $\int \int G dt du =$ Const,  $\int \int H dt du =$ Const, ..., so ist in den Lagrangeschen Gleichungen V durch  $V + \lambda G + \mu H + \ldots$ zu ersetzen. Die Lagrangeschen Faktoren  $\lambda$ ,  $\mu$ , ... sind nachträglich aus den Rand- und Nebenbedingungen zu bestimmen.

1. Beispiel. 
$$
\int_{0}^{1} \left(\frac{dx}{dt}\right)^{2} dt = \text{Extremum, Nebenbedingung } \int_{0}^{1} x^{2} dt = C,
$$

Randbedingung  $x(0) = x(1) = 0$ . Die *Lagrange*sche Gleichung heißt für  $V - \lambda G = \dot{x}^2 - \lambda x^2$  jetzt  $\dot{x} + \lambda x = 0$ . Ihre Lösung ist

$$
x = A \sin(\sqrt{\lambda} t + \alpha).
$$

Aus der Randbedingung  $x(0) = 0$  folgt  $\alpha = 0$ , aus  $x(1) = 0$  folgt  $\sqrt{\lambda} = n\pi$ , d. h.  $\lambda$  kann nur die Werte  $\lambda_n = n^2\pi^2$  annehmen. A bestimmt sich aus der Nebenbedingung zu  $\frac{A^2}{2} = C$ , also ist die Lösung:

$$
x = \pm \sqrt{2C} \sin(n\pi t), \quad \lambda_n = n^2 \pi^2.
$$

2. Beispiel. 
$$
\int \int \left[ \left( \frac{\partial \varphi}{\partial x} \right)^2 + \left( \frac{\partial \varphi}{\partial y} \right)^2 \right] dx dy = \text{Extremum ohne Neben-}
$$

bedingungen hat die *Lagrangesche* Gleichung  $\frac{\partial \psi}{\partial x^2} + \frac{\partial \psi}{\partial y^2} = 0 = A\varphi$ . Kommt noch die Nebenbedingung  $\int \int \varphi^2 dx dy =$  Const hinzu, so heißt die *Lagrangesche Gleichung für*  $\varphi_x^2 + \varphi_y^2 - \lambda \varphi^2$  *jetzt*  $\varphi + \lambda \varphi = 0$ *.* Soll hierbei  $\varphi = 0$  auf der Randkurve sein, so ist eine Lösung, ähnlich wie im ersten Beispiel, nur für gewisse diskrete Werte von *A* möglich, nämlich für die "Eigenwerte"  $\lambda_n$ , welche stets positiv  $\lambda = k^2$  sind. Die zugehörigen Lösungen  $\varphi(x, y)$ , die "Eigenfunktionen"  $\varphi_n(x, y)$ erfüllen die Orthogonalitätsbedingungen

$$
\iint \varphi_n \cdot \varphi_m \, dx \, d\mathbf{y} = 0 \qquad (n \neq m)
$$

und mögen normiert sei durch

 $\int \int \varphi_x^2 dx dy = 1$ 

als Nebenbedingung. Die Lösung einer Differentialgleichung ist also äquivalent der Lösung eines Variationsproblems. Oft ist letzteres, wenigstens näherungsweise, leichter zu lösen als ersteres, so daß man auf dem Umweg über ein Variationsproblem zur Lösung von Differentialgleichungen erhält, z. B. durch die

**Ritzsehe Methode.** Diese soll an dem obigen Beispiel 1 auseinandergesetzt werden. Vorgelegt ist also

$$
\frac{d^2x}{dt^2} + \lambda x = 0,
$$

mit Randbedingung  $x(0) = x(1) = 0$ . Dies ist nach Beispiel 1 äquivalent mit

$$
\int_{0}^{1} \left(\frac{dx}{dt}\right)^{2} dt = \text{Extremum}, \quad \int_{0}^{1} x^{2} dt = C, \quad x(0) = x(1) = 0.
$$

Wir nehmen eine Folge von später zu bestimmenden Funktionen  $f_1(t), f_2(t), \ldots, f_n(t)$  und Konstanten  $c_1, c_2, \ldots, c_n$  und machen den Ansatz

$$
x(t) = \sum_{1}^{n} c_p f_p(t).
$$

Variationsrechnung.

Dadurch geht das Variationsproblem über in das neue Problem

$$
\sum_{1}^{n} \sum_{1}^{n} c_p c_q A_{pq} = \text{Extremum}, \quad \sum_{1}^{n} \sum_{1}^{n} c_p c_q B_{pq} = C,
$$

wobei

$$
A_{pq} = \int_0^1 f'_p(t) f'_q(t) dt, \quad B_{pq} = \int_0^1 f_p(t) \cdot f_q(t) dt
$$

Die Lösung des neuen Problems (Bestimmung der  $c_n$ ) erhält man aus dem linearen Gleichungssystem

$$
\sum_{p} c_p (A_{pq} - l B_{pq}) = 0 \qquad (q = 1, 2, ..., n),
$$

wo l ein später zu bestimmender Lagrangescher Faktor ist. Jetzt nehmen wir für  $f_1, f_2, ..., f_n$  speziell die Funktionen

$$
f_1 = C_1
$$
,  $f_2 = C_2 + C'_2 x$ ,  $f_3 = C_3 + C'_3 x + C''_3 x^2$ , ...

und verlangen, daß jede dieser Funktionen  $f_p$  für sich die Rand-<br>bedingungen  $x(0) = x(1) = 0$  erfüllen sollen. Daraus folgt zunächst

$$
C_1 = 0
$$
,  $C_2 = 0$ ,  $C_3 = 0$ , ...

und

$$
C_2' = 0, \quad C_3' + C_3'' = 0, \ \ldots
$$

also

$$
f_1 = 0
$$
,  $f_2 = 0$ ,  $f_3 = C'_3 x + C''_3 x^2$  bei  $C'_3 + C''_3 = 0$ , usw.

Wir fügen noch die Orthogonalitäts- und Normierungsbedingungen hinzu:

$$
\int_0^1 f_p(t) f_q(t) dt = 0 \text{ für } p \neq q,
$$
  

$$
\int_0^1 f_p^2(t) dt = B_{rp} = 1, \text{ falls nicht } f_p(t) = 0.
$$

Daraus folgt

$$
f_3 = t(1-t)\sqrt{30}
$$
,  $f'_3 = \sqrt{30}(1-2t)$  usw.

Begnügen wir uns mit drei Gliedern, also

$$
x(t) = \sum_{1}^{3} c_p f_p(t) = c_3 f_3(t) = c_3 \sqrt{30} t (1 - t),
$$

so wird das lineare Gleichungssystem

$$
c_3(l - A_{33}) = 0, \text{ also } l = A_{33}.
$$
  

$$
l = \int_0^1 f_3'^2 dt = 30 \int_0^1 (1 - 4t + 4t^2) dt = 10.
$$

Da

 $0 = A_{11} = A_{12} = A_{13} = A_{23} = A_{23} = B_{11} = B_{12} = B_{13} = B_{23} = B_{23} = 0,$ folgt aus der Nebenbedingung noch

$$
C = \int_0^1 x^2 dt = c_3^2 \int_0^1 f_3^2(t) dt = c_3^2 \cdot 1,
$$

also  $c_2 = \pm \sqrt{C}$  und schließlich

$$
x = \pm \sqrt{2C} \cdot t(1-t)\sqrt{15}, \qquad l = 10,
$$

statt der genauen in Beispiel 1 ermittelten Funktion:

$$
x = \pm \sqrt{2C} \cdot \sin(\pi t), \qquad \lambda_1 = \pi^2.
$$

Benutzt man, statt nur der einen nicht verschwindende Funktion  $f_3(t)$ , auch noch  $f_{4}(t)$ , so wird das lineare Gleichungssystem auf 2 Gleichungen reduziert und man erhält 2 Lösungen  $l_1^{(2)}$  und  $l_2^{(2)}$ , welche nahe bei  $\lambda_1 = \pi^2$ ,  $\lambda_2 = (2\pi)^2$  liegen, wobei  $l_1^{(2)}$  noch näher an  $\pi^2$  liegt als obiges  $l = l_1^{(1)} = 10$ . *x* wird dann durch eine Kurve 3. Grades noch besser an  $\sqrt{2C}$  sin  $\pi t$  und  $\sqrt{2C}$  sin  $2\pi t$  approximiert als in obiger erster Näherung.

Äquivalenz von Variationsproblemen mit Integralgleichungen.  $\int \int K(x, y) \varphi(x) \varphi(y) dx dy =$  Extremum,  $\int \varphi^2(t) = 1$ ,  $\varphi = 0$  am Rand hat dieselben Eigenwerte  $\lambda$  und Lösungen  $\varphi(t)$  als Eigenfunktionen wie die homogene Integralgleichung

$$
\varphi(x) - \lambda \int \int K(x, y) \varphi(y) dy = 0.
$$

# **Achter Abschnitt. Transformationen.**

# **A. Allgemeines über Transformationen.**

### **1. Bedeutung einer Transformation.**

Eine Transformation ordnet einem Wertesystem  $x_1 x_2 x_3 \ldots x_n$  ein anderes  $x'_1 x'_2 \ldots x'_n$  zu durch ein System von Gleichungen der Form

$$
x'_1 = f_1(x_1 x_2 \ldots x_n); \ x'_2 = f_2(x_1 x_2 \ldots x_n), \ \ldots, \ x'_n = f_n(x_1 x_2 \ldots x_n)
$$

Die *fi* sollen im folgenden stetige analytische Funktionen mit von Null verschiedener Funktional-Determinante sein.

Eine solche Transformation bedeutet geometrisch

- 1. eine Koordinatenänderung.  $x_1 x_2 \ldots x_n$  sind die ursprünglichen Koordinaten eines Punktes einer n-dimensionalen Mannigfaltigkeit (bzw. homogene Koordinaten einer  $n - 1$ dimensionalen Mannigfaltigkeit).  $x'_1 x'_2 \ldots x'_n$  sind die neuen Koordinaten desselben Punktes.
- 2. eine Verschiebung des Punktes  $x_1 x_2 \ldots x_n$  in die neue Lage  $x'_1 x'_2 \ldots x'_n$  im selben Koordinatensystem.
- 3. eine Abbildung der Mannigfaltigkeit  $x_1 x_2 \ldots x_n$  auf eine andere  $x'_1 x'_2 \ldots x'_n$ .

1. Koordinatenänderung. Wir gehen aus von einem *Cartesischen*  Koordinatensystem.

- a) Sind die  $f_i(x_1 \ldots x_n)$  *beliebige* Funktionen, so hat man ein neues im allgemeinen krummliniges Koordinatensystem (Spezialfälle siehe B. Koordinatensysteme).
- b) Sind die  $f_i$  *lineare* Funktionen der  $x_k$ , so erhält man
	- a) für gewöhnliche Koordinaten ein geradliniges (i. a. schiefwinkliges) Koordinatensystem, bestehend aus parallelen äquidistanten Geraden (affines Koordinatensystem),
	- b) für homogene Koordinaten ein geradliniges Koordinatensystem, bestehend aus  $(n - 1)$  Strahlen- (Ebenen-) bündeln (projektives Koordinatensystem).

2. Verschiebung.

- a) Sind die *fi* beliebige stetige Funktionen, so erhält man eine endliche Verzerrung, bei welcher ursprünglich gerade Linien zu Kurven werden.
- b) Sind die *fi lineare* Funktionen, so erhält man eine homogene Verzerrung. Gerade und Ebenen bleiben solche. Sind sie ursprünglich parallel, so bleiben sie es. Kegelschnitte und Flächen 2. Grades bleiben solche unter Änderung ihrer Achsenrichtungen und Verhältnisse. Konjugierte Durchmesser bleiben konjugiert.

3. Abbildung.

a) Durch beliebige Funktionen  $f_i$  wird die Mannigfaltigkeit  $x_1 x_2 \ldots$ auf eine andere x'... x<sub>n</sub> abgebildet. Hierbei ist i. a. die Abbildung nicht eindeutig, d. h. einem Punkt  $x_1 \ldots x_n$  entsprechen mehrere Punkte  $x'_1 \ldots x'_n$ , bzw. mehrere Punkte  $x_1 \ldots x_n$  ergeben denselben Punkt  $x'_1 \ldots x'_n$ .

Für  $n = 2$  ist die Abbildung konform, wenn

$$
\frac{\partial x'_1}{\partial x_1} = \frac{\partial x'_2}{\partial x_2} \quad \text{und} \quad \frac{\partial x'_1}{\partial x_2} = -\frac{\partial x'_2}{\partial x_1}.
$$

b) Durch lineare Funktionen  $f_i$  wird die ganze Ebene  $x_1 \ldots$  auf die ganze Ebene *x;* eindeutig abgebildet. Sind die *X* gewöhnliche Koordinaten, so entsprechen den  $\infty$  fernen Punkten wieder  $\infty$  ferne, nicht aber für homogene Koordinaten.

### **2. Spezielle Transformation.**

#### **a) Lineare Transformation.**

Die *lineare* homogene Transformation, zunächst für *drei Koordinaten,* ist dargestellt durch das Gleichungssystem

$$
x'_1 = a_{11} x_1 + a_{12} x_2 + a_{13} x_3
$$
  
\n
$$
x'_2 = a_{21} x_1 + a_{22} x_2 + a_{23} x_3
$$
  
\n
$$
x'_3 = a_{31} x_1 + a_{32} x_2 + a_{33} x_3.
$$

Ihre geometrische Bedeutung ist

a) eine kollineare Transformation (projektive Transformation) in der Ebene, indem man die  $x_i$  und  $x'_i$  als *homogene* Koordinaten in der Ebene auffaßt.

$$
x = \frac{x_1}{x_3};
$$
  $y = \frac{x_2}{x_3};$   $x' = \frac{x_1'}{x_3};$   $y' = \frac{x_2'}{x_3'}.$ 

Gerade und Kegelschnitte bleiben solche. Parallele Liniensysteme werden zu Strahlenbüschel. Harmonische Strahlenbüschel bleiben harmonisch. Der  $\infty$  ferne Punkt wird im allgemeinen zu einem endlichen.

Die Transformation ist äquivalent der folgenden:  

$$
x' = \frac{a_{11}x + a_{12}y + a_{13}}{a_{31}x + a_{32}y + a_{33}}; \quad y' = \frac{a_{31}x + a_{32}y + a_{33}}{a_{31}x + a_{32}y + a_{33}}.
$$

Ebenso ergibt sich eine kollineare Transformation im Raum mit 4 homogenen Variablen.

b) eine affine Transformation im Raum, wenn die  $x_i$ ,  $x_i'$  gewöhnliche inhomogene Parallelkoordinaten sind, d. h. Gerade und Ebenen, Kegelschnitte und Flächen 2. Grades bleiben solche. Parallele Gerade und Ebenen bleiben parallel. Richtungen und Winkel werden im allgemeinen geändert. Der Nullpunkt bleibt Nullpunkt. Der  $\infty$  ferne Punkt bleibt im Unendlichen.

Die lineare Transformation für *n* Variable ist gegeben durch die Matrix *a* ihrer Koeffizienten.

$$
a = \begin{vmatrix} a_{11} & a_{12} & \cdots & a_{1n} \\ a_{21} & a_{22} & \cdots & a_{2n} \\ \vdots & \vdots & \ddots & \vdots \\ a_{n1} & \cdots & \cdots & a_{nn} \end{vmatrix}
$$

Die Transformation heißt singulär, wenn ihre Determinante verschwindet.

Zwei nacheinander ausgeübte Transformationen sind äquivalent einer einzigen, deren Matrix *c* gleich dem Produkt (ba) der beiden Matrizes *a* und *b* ist. Dieses wird gebildet wie das Produkt zweier Determinanten (s. d.). Die Reihenfolge ist im allgemeinen *nicht* vertauschbar.

$$
c = (ba) \neq (ab).
$$

Für drei nacheinander ausgeübte Transformationen gilt

$$
d = c (b a) = (c b) a,
$$

d. h. sie ist äquivalent einer Transformation *a* und einer auf sie folgenden *(b.c)*. Die Matrix der inversen Transformation, d. h. einer solchen, die die erste (a) rückgängig macht, heißt  $a^{-1}$ . Es ist also  $a \cdot a^{-1} = 1$ .

Die Transformation  $a^{-1}$  lautet:

$$
x_1 = \frac{A_{11}}{a}x_1' + \frac{A_{21}}{a}x_2' + \frac{A_{31}}{a}x_3' + \dots
$$

usw., wo *a* die Determinante der  $a_{ik}$  und  $A_{ik}$  die Unterdeterminante zu *aik* bedeutet.

Die Transformation (1), deren Matrix lautet:

$$
\left|\begin{array}{ccc} 1 & 0 & 0 \ldots 0 \\ 0 & 1 & 0 \ldots 0 \\ 0 & 0 & 1 \ldots 0 \\ \vdots & \vdots & \ddots & \vdots \\ 0 & 0 & 0 \ldots 1 \end{array}\right|
$$

heißt identisch.

### **b) Orthogonale Transformationen.**

Ein durch die Transformation  $x' = f_1(xyz)$ ,  $y' = f_2$ ,  $z' = f_3$ gebildetes neues Koordinatensystem ist orthogonal, d. h. die Flächen  $x' = a$ ,  $y' = b$ ,  $z' = c$  stehen aufeinander senkrecht, wenn

$$
\frac{\partial f_1}{\partial x} \cdot \frac{\partial f_2}{\partial x} + \frac{\partial f_1}{\partial y} \cdot \frac{\partial f_2}{\partial y} + \frac{\partial f_1}{\partial z} \cdot \frac{\partial f_2}{\partial z} = 0
$$
\n
$$
\frac{\partial f_1}{\partial x} \cdot \frac{\partial f_2}{\partial x} + \frac{\partial f_1}{\partial y} \cdot \frac{\partial f_2}{\partial y} + \frac{\partial f_1}{\partial z} \cdot \frac{\partial f_2}{\partial z} = 0
$$
\n
$$
\frac{\partial f_2}{\partial x} \cdot \frac{\partial f_2}{\partial x} + \frac{\partial f_2}{\partial y} \cdot \frac{\partial f_2}{\partial y} + \frac{\partial f_2}{\partial z} \cdot \frac{\partial f_2}{\partial z} = 0
$$

Eine lineare Transformation heißt *orthogonal,* wenn

$$
a_{1i}^{2} + a_{2i}^{2} + a_{3i}^{2} + \dots = 1
$$
  
\n
$$
a_{1i} a_{1j} + a_{2i} a_{2j} + \dots = 0
$$
 für  $i = j$ 

Dann ist  $x_1^2 + x_2^2 + \ldots = x_1'^2 + x_2'^2 + \ldots$ 

*Geometrisch* bedeutet diese Transformation eine Drehung oder Spiegelung ohne Verzerrung, wenn die  $x_i$  gewöhnliche rechtwinklige Koordinaten bedeuten. Eine orthogonale Transformation hat  $\frac{n(n-1)}{2}$ unabhängige Koeffizienten. Alle Kreise (Kugeln) um den Nullpunkt werden in sich übergeführt.

Durch lineare Transformation kann eine quadratische Form  $\varphi = \sum_{i=1}^{n} a_{ij} x_i x_j$  auf  $\infty$  viele Weisen auf die Form  $\varphi' = \sum_{i=1}^{n} c_i x_i'^2$ gebracht werden. Hierbei ist, falls die *aij* und die *Ci* reell sind, in allen Fällen die Zahl der positiven  $c_i$  dieselbe ("Trägheitsgesetz"). Sind alle *Ci* positiv, so heißt die Form *definit.* Sie ist dann für alle möglichen reellen *Xi* positiv.

*Geometrisch* bedeutet dies, daß ein projektives Koordinatensystem gefunden werden -kann, in dem die Koordinatenachsen zugleich konjugierte Durchmesser eines gegebenen Kegelschnittes sind. Die  $\sqrt{\frac{1}{c}}$  sind dann die Koordinaten der Achsenabschnitte des Koordinatensystems.

Durch orthogonale lineare Transformationen kann  $\varphi = \sum a_{ij} x_i x_j$ auf n! Weisen in die Form  $\varphi' = \sum c_i x_i'^2$  gebracht werden.

Eine *orthogonale* lineare Transformation erfüllt die Bedingungen

$$
\alpha_1^2 + \beta_1^2 + \gamma_1^2 = 1 \qquad \alpha_2 \alpha_3 + \beta_2 \beta_3 + \gamma_2 \gamma_3 = 0
$$
  
\n
$$
\alpha_2^2 + \beta_2^2 + \gamma_2^2 = 1 \qquad \alpha_3 \alpha_1 + \beta_3 \beta_1 + \gamma_3 \gamma_1 = 0
$$
  
\n
$$
\alpha_3^2 + \beta_3^2 + \gamma_3^2 = 1 \qquad \alpha_1 \alpha_2 + \beta_1 \beta_2 + \gamma_1 \gamma_2 = 0
$$

Ist sie infinitesimal, so wird einfach

$$
\alpha_1=\beta_2=\gamma_3=1\,,\quad \beta_3=-\,\gamma_2\,,\quad \gamma_1=-\,\alpha_3,\quad \alpha_2=-\,\beta_1\,.
$$

### c) **Infinitesimale Transformationen.**

 $x' = x + \varepsilon f_1(x, y, z)$ , wo  $\varepsilon$  eine  $\infty$  kleine Größe bedeutet  $y' = y + \varepsilon f_a(x, y, z)$  $z'=z+\varepsilon f_a(x,y,z).$ 

Zwei infinitesimale Transformationen nacheinander ausgeübt ergeben, wenn

$$
x'' = x' + \varepsilon f_1'(x', y', z')
$$
  
\n
$$
y'' = y' + \varepsilon f_2'(x', y', z')
$$
  
\n
$$
z'' = z' + \varepsilon f_3'(x', y', z'),
$$

gesetzt wird,

$$
x'' = x + \varepsilon (f_1(x, y, z) + f_1'(x, y, z)) + \varepsilon^2 (\dots),
$$
  

$$
x'' = x + \varepsilon (f_1 + f_1')
$$

also

$$
x'' = x + \varepsilon (f_1 + f_1')
$$
  
\n
$$
y'' = y + \varepsilon (f_2 + f_2')
$$
  
\n
$$
z'' = z + \varepsilon (f_3 + f_3').
$$

Sie sind also in der Reihenfolge vertauschbar.

Infinitesimale *lineare* Transformation.

$$
x' = \varepsilon \alpha + (1 + \varepsilon \alpha_1)x + \varepsilon \alpha_2 y + \varepsilon \alpha_3 z
$$
  

$$
y' = \varepsilon \beta + \varepsilon \beta_1 x + (1 + \varepsilon \beta_2)y + \beta_3 z
$$
  

$$
z' = \varepsilon \gamma + \varepsilon \gamma_1 x + \varepsilon \gamma_2 y + (1 + \varepsilon \gamma_3) z.
$$

Sie ist zerlegbar in drei Teile (vgl. Seite 183):

- 1.  $x' = x + \varepsilon \alpha$ ;  $y' = y + \varepsilon \beta$ ;  $z' = z + \varepsilon \gamma$ , d. h. *Verschiebung.*
- 2.  $x' = \varepsilon \alpha_1 x + \frac{\varepsilon}{2} (\alpha_2 + \beta_1) y + \frac{\varepsilon}{2} (\alpha_3 + \gamma_1) y$  $y' = \frac{\varepsilon}{2} (\alpha_2 + \beta_1)x + \varepsilon \beta_2 y + \frac{\varepsilon}{2} (\beta_3 + \gamma_2) z$  d. h. *Dehnung.*  $z' = \frac{\varepsilon}{2} (\gamma_1 + \alpha_3) x + \frac{\varepsilon}{2} (\beta_3 + \gamma_2) y + \varepsilon \gamma_3 z$

3. 
$$
x' = \frac{\varepsilon}{2} (\alpha_2 - \beta_1) y + \frac{\varepsilon}{2} (\alpha_3 - \gamma_1) z
$$
  
\n $y' = \frac{\varepsilon}{2} (\beta_1 - \alpha_2) x + \frac{\varepsilon}{2} (\beta_3 - \gamma_2) z$   
\n $z' = \frac{\varepsilon}{2} (\gamma_1 - \alpha_3) x + \frac{\varepsilon}{2} (\gamma_2 - \beta_3) y$   
\n $\left.\n\begin{array}{l}\n\text{d. h. Drehung.\n\end{array}\right.$ 

112 Koordinaten-Systeme und Koordinaten-Transformationen.

## 3. Transformations-Determinante.

Bei der Transformation von Integralen spielt die zur Transformation  $x_i = f_i(x_1' \dots x_2')$  gehörende Funktional-Determinante D eine Rolle.

$$
D=\begin{vmatrix}\n\frac{\partial f_1}{\partial x_1}\cdots\frac{\partial f_1}{\partial x_n} \\
\vdots \\
\frac{\partial f_n}{\partial x_1}\cdots\frac{\partial f_n}{\partial x_n}\n\end{vmatrix}=\frac{\partial (f_1f_2\cdots f_n)}{\partial (x_1x_2\cdots x_n)}.
$$

1. Es ist

 $\int \int \ldots \int F(x_1, x_2 \ldots x_n) dx_1 dx_2 \ldots dx_n = \int \int \ldots \int F'(x'_1, x'_2 \ldots x'_n) \cdot D \cdot dx'_1 dx'_2 \ldots dx'_n,$ 

d. h. die Volumen- bzw. Flächen-Elemente im alten und neuen Koordinatensystem verhalten sich wie  $1 : D$ .

2. Die Volumen- bzw. Flächen-Elemente werden bei der Verschiebung um den Faktor D vergrößert.

3. Die Volumen- bzw. Flächen-Elemente werden um den Faktor D vergrößert abgebildet.

Die Funktional-Determinante der infinitesimalen Transformation von Seite 111 wird:

$$
\frac{\partial (x' y' z')}{\partial (x y z)} = 1 + \varepsilon \left( \frac{\partial f_1}{\partial x} + \frac{\partial f_2}{\partial y} + \frac{\partial f_3}{\partial z} \right)
$$

# B. Koordinaten-Systeme und Koordinaten-Transformationen.

### a) Ebene Koordinaten-Systeme.

In der Ebene benutzt man u. a.:

1. Das Cartesische Koordinaten-System zweier sich rechtwinklig kreuzender äquidistanter Gradenscharen. Die infinitesimale Entfernung  $ds$ zweier Punkte ist gegeben durch<sup>1</sup>)

$$
ds^{2} = dx^{2} + dy^{2}, \text{ also } g_{11} = 1, g_{22} = 1, g_{12} = 0,
$$
  

$$
g^{11} = 1, g^{22} = 1, g^{12} = 0, |g| = 1,
$$

falls man den allgemeinen Ausdruck  $ds^2 = \sum_i \sum_i dx^i \cdot dx^k \cdot g_{ik}$  zugrunde legt.

Der Laplacesche Operator  $\Delta$  (vgl. Seite 133 u. 153) lautet hier:

$$
\varDelta V = \frac{\partial^2 V}{\partial x^2} + \frac{\partial^2 V}{\partial y^2}.
$$

<sup>&</sup>lt;sup>1</sup>) Wegen der Bedeutung der Symbole ds,  $g_{11}$ ,  $g_{12}$  usw., sowie der Dreiindizes-Symbole vgl. Seite 144-146.

2. Affines, schiefwinkliges (geradliniges, äquidistantes) Koordinatensystem. Der Abstand ds zweier infinitesimal benachbarter Punkte ist hier gegeben durch

$$
ds^2 = a^2 \, dx_1^2 + b^2 \, dx_2^2 + 2 \, c^2 \, dx_1 \, dx_2 \,,
$$

wo  $c^2 = a b \cos \varphi$  und  $\varphi$  der Winkel zwischen der  $x_1$ - und  $x_2$ -Achse ist. Also

$$
g_{11} = a^3, \t g_{22} = b^3, \t g_{12} = a \, b \cos \varphi,
$$
  
\n
$$
g^{11} = \frac{1}{a^2 \sin^2 \varphi}, \t g^{22} = \frac{1}{b^2 \sin^2 \varphi}, \t g^{12} = \frac{1}{ab} \frac{\cos \varphi}{\sin^2 \varphi},
$$
  
\n
$$
|g| = a^2 \, b^2 - c^4 = a^2 \, b^2 \sin^2 \varphi.
$$

Hier wird

$$
\varDelta V = \frac{1}{\sin^2\varphi}\left(\frac{1}{a^2}\frac{\partial^2 V}{\partial x_1^3} + \frac{1}{b^2}\frac{\partial^2 V}{\partial x_2^3} + \frac{1}{ab}\cdot\cos\varphi\cdot\frac{\partial^2 V}{\partial x_1 \partial x_2}\right).
$$

Die Transformation auf Cartesische Koordinaten  $xy$  heißt:  $x = x_1 \alpha_1 + x_2 \beta_1 + \gamma_1 = x_1 a \cdot \cos \alpha + x_2 b \cos(\alpha + \varphi) + \gamma_1$  $y = x_1 \alpha_2 + x_2 \beta_2 + \gamma_2 = x_1 a \cdot \sin \alpha + x_2 b \cdot \sin(\alpha + \varphi) + \gamma_2$ also

$$
a^{2} = \alpha_{1}^{2} + \alpha_{2}^{2},
$$
  
\n
$$
b^{2} = \beta_{1}^{2} + \beta_{2}^{2},
$$
  
\n
$$
c^{2} = \alpha_{1}\beta_{1} + \alpha_{2}\beta_{2}, \quad \cos \varphi = -\frac{(\alpha_{1}\beta_{1} + \alpha_{2}\beta_{2})}{\sqrt{(\alpha_{1}^{2} + \alpha_{2}^{2})(\beta_{1}^{2} + \beta_{2}^{2})}}.
$$

Aufgelöst nach  $x_1$ ,  $y_1$  ergibt sich:

$$
x_1 = +\frac{x \cdot \beta_2}{\begin{vmatrix} \alpha_1 & \alpha_2 \\ \beta_1 & \beta_2 \end{vmatrix}} - \frac{y \cdot \beta_1}{\begin{vmatrix} \alpha_1 & \alpha_2 \\ \beta_1 & \beta_2 \end{vmatrix}} + \frac{\begin{vmatrix} \beta_1 & \beta_2 \\ \gamma_1 & \gamma_2 \end{vmatrix}}{\begin{vmatrix} \alpha_1 & \alpha_2 \\ \beta_1 & \beta_2 \end{vmatrix}},
$$

$$
y_2 = -\frac{x \cdot \alpha_2}{\begin{vmatrix} \alpha_1 & \alpha_2 \\ \alpha_1 & \alpha_2 \end{vmatrix}} + \frac{y \cdot \alpha_1}{\begin{vmatrix} \alpha_1 & \alpha_2 \\ \alpha_1 & \alpha_2 \end{vmatrix}} = \frac{\begin{vmatrix} \alpha_1 & \alpha_2 \\ \gamma_1 & \gamma_2 \end{vmatrix}}{\begin{vmatrix} \alpha_1 & \alpha_2 \\ \beta_1 & \beta_2 \end{vmatrix}},
$$

oder anders geschrieben:

$$
x_1 = -\frac{x \cdot \sin{(\alpha + \varphi)}}{\sin{\varphi}} + \frac{y \cdot \cos{(\alpha + \varphi)}}{\sin{\varphi}} + \frac{\gamma_1 \sin{(\alpha + \varphi)} + \gamma_2 \cos{(\alpha + \varphi)}}{\sin{\varphi}},
$$
  

$$
x_2 = \frac{x \cdot \sin{\alpha}}{\sin{\varphi}} - \frac{y \cdot \cos{\alpha}}{\sin{\varphi}} + \frac{\gamma_1 \cdot \sin{\alpha} + \gamma_2 \cos{\alpha}}{\sin{\varphi}}.
$$

3. Polarkoordinaten  $r, \varphi$ .

$$
x = r \cos \varphi, \qquad y = r \sin \varphi, \nr = \sqrt{x^2 + y^2}, \qquad \varphi = \arctg \frac{y}{x}.
$$

Madelung, Math. Hilfsmittel.

114 Koordinaten-Systeme und Koordinaten-Transformationen.

Es wird hier

$$
ds^2=dr^2+r^2\,d\varphi^2,
$$

also

$$
g_{11} = 1
$$
,  $g_{22} = r^2$ ,  $g_{12} = 0$ ,  
\n $g^{11} = 1$ ,  $g^{22} = \frac{1}{r^2}$ ,  $g^{12} = 0$ ,  $|g| = r^2$ ,  
\n
$$
dV = \frac{\partial^2 V}{\partial r^2} + \frac{1}{r} \frac{\partial V}{\partial r} + \frac{1}{r^2} \frac{\partial^2 V}{\partial \varphi^2}.
$$

Von den Dreiindizes-Symbolen bestehen nur

$$
{22 \choose 1} = -r; \quad {12 \choose 2} = {21 \choose 2} = +\frac{1}{r}.
$$

Die Gleichung der Geraden ist  $r \sin(\varphi - \alpha) = \phi$ . Ihr Abstand vom Nullpunkt ist  $\phi$ , ihre Richtung ist durch den Winkel  $\alpha$  gegen die Achse  $\varphi = 0$  gegeben.

Zwei Gerade sind parallel, wenn  $\alpha_1 = \alpha_2$ . Ihr Abstand ist  $|\phi_1 - \phi_2|$ . " senkrecht, "  $\alpha_1 = \pi - \alpha_2$ .  $,$  $,$ 

Die Entfernung zweier Punkte  $(\varphi_1 r_1)$ ,  $(\varphi_2 r_2)$  ist

$$
c=\sqrt{r_1^2+r_2^2-2r_1r_2\cos{(\varphi_2-\varphi_1)}}.
$$

b) Räumliche Koordinaten-Systeme.

### 1. Das Cartesische Koordinaten-System.

$$
g_{ik} = 1 \quad \text{für} \quad i = k
$$
  
= 0 für  $i \neq k$ .

Im übrigen vgl. S. 112.

Drehung eines Cartesischen Koordinatensystems um den endlichen Winkel  $\delta$  um eine Achse, welche die Richtungen  $\alpha$ ,  $\beta$ ,  $\gamma$  gegen  $X, Y, Z$  besitzt:

$$
x' = x (1 - \sin^2 \alpha (1 - \cos \delta)) + y (\cos \beta \cos \alpha (1 - \cos \delta) + \cos \gamma \sin \delta)
$$
  
+ z (\cos \gamma \cos \alpha (1 - \cos \delta) - \cos \beta \sin \delta);  

$$
y' = x (\cos \alpha \cos \beta (1 - \cos \delta) - \cos \gamma \sin \delta) + y (1 - \sin^2 \beta (1 - \cos \delta))
$$
  
+ z (\cos \gamma \cos \beta (1 - \cos \delta) + \cos \alpha \sin \delta);  

$$
z' = x (\cos \alpha \cos \gamma (1 - \cos \delta) + \cos \beta \sin \delta) + y (\cos \beta \cos \gamma (1 - \cos \delta)
$$
  
- \cos \alpha \sin \delta) + z (1 - \sin^2 \gamma (1 - \cos \delta)  

$$
\cos^2 \alpha + \cos^2 \beta + \cos^2 \gamma = 1.
$$

Setzt man

$$
\cos \alpha = \alpha_1, \quad \cos \beta = \alpha_2, \quad \cos \gamma = \alpha_3
$$
  

$$
x = x_1, \qquad y = x_2, \qquad z = x_3
$$
  

$$
x'_i = \sum_k a_{ik} x_k,
$$

so ist also

$$
a_{ik} = \delta_{ik} \cos \delta + \alpha_i \alpha_k (1 - \cos \delta) + \alpha_{ik} \sin \delta
$$
  
wo z. B.  

$$
\alpha_{12} = \alpha_3 = -\alpha_{21}; \qquad \alpha_{11} = \alpha_{22} = \alpha_{33} = 0
$$
  

$$
\delta_{11} = \delta_{22} = \delta_{33} = 1; \quad \delta_{12} = \delta_{13} = \dots = 0.
$$

Invariant bleibt hierbei

$$
x^{2} + y^{2} + z^{2} = r^{2} = \sum_{i} \sum_{k} x_{i} x_{k} \delta_{i k}
$$

$$
x \cos \alpha + y \cos \beta + z \cos \gamma = \sum_{i} x_{i} \alpha_{i} = \beta.
$$

p ist die Projektion von r auf die Achse  $(\alpha, \beta, \gamma)$ .

Für kleine  $\delta$  wird

$$
x' = x + y\delta \cdot \cos \gamma - z\delta \cdot \cos \beta
$$
  
\n
$$
y' = -x\delta \cos \gamma + y + z\delta \cdot \cos \alpha
$$
  
\n
$$
z' = x\delta \cos \beta - y\delta \cdot \cos \alpha + z.
$$
  
\n
$$
a_{ik} = \delta_{ik} + a_{ik} \cdot \delta.
$$

Zwischen den  $a_{ik}$  bestehen die "Orthogonalitätsbedingung":

$$
\sum_{i} a_{ik}^{2} = 1; \qquad \sum_{k} a_{ik}^{2} = 1
$$
\n
$$
\sum_{i} a_{ik} a_{il} = 0; \quad \sum_{k} a_{ik} a_{lk} = 0
$$

 $a_{ik}$  ist der Kosinus der Winkel zwischen der  $x_i$ - und  $x_k'$ -Achse  $(a_{ik} \leq 1)$ . Die orthogonale Transformation  $x_i' = \sum_k a_{ik} x_k$  ist also festgelegt durch 9 Größen  $a_{ik}$ , zwischen denen 6 unabhängige Beziehungen bestehen. Sie ist damit auch schon festgelegt durch die 3 Größen  $a_{11}$ ,  $a_{22}$ ,  $a_{33}$ . Aus diesen findet man den Drehwinkel  $\delta$  durch

$$
\cos\delta = \frac{a_{11} + a_{22} + a_{33} - 1}{2}
$$

und die Richtungswinkel  $\alpha$ ,  $\beta$ ,  $\gamma$  der Drehachse durch

$$
\cos \alpha = \sqrt{\frac{a_{11} - \cos \delta}{1 - \cos \delta}}
$$

$$
\cos \beta = \sqrt{\frac{a_{22} - \cos \delta}{1 - \cos \delta}}
$$

$$
\cos \gamma = \sqrt{\frac{a_{33} - \cos \delta}{1 - \cos \delta}}
$$

2. Räumlich schiefwinklige Koordinatensysteme (affine K.-S.).

$$
x = \alpha_1 x_1 + \beta_1 x_2 + \gamma_1 x_3 + \delta_1, \ny = \alpha_2 x_1 + \beta_2 x_2 + \gamma_2 x_3 + \delta_2, \nz = \alpha_3 x_1 + \beta_3 x_2 + \gamma_3 x_3 + \delta_3.
$$

 $8*$ 

115

Schreibt man

$$
a^{2} = \alpha_{1}^{2} + \alpha_{2}^{2} + \alpha_{3}^{2}, \quad ab \cos \gamma = \alpha_{1} \beta_{1} + \alpha_{2} \beta_{2} + \alpha_{3} \beta_{3},
$$
  
\n
$$
b^{2} = \beta_{1}^{2} + \beta_{2}^{2} + \beta_{3}^{2}, \quad a \cos \beta = \alpha_{1} \gamma_{1} + \alpha_{2} \gamma_{2} + \alpha_{3} \gamma_{3},
$$
  
\n
$$
c^{2} = \gamma_{1}^{2} + \gamma_{2}^{2} + \gamma_{3}^{2}, \quad b \cos \alpha = \beta_{1} \gamma_{1} + \beta_{2} \gamma_{2} + \beta_{3} \gamma_{3},
$$

so wird

$$
ds^{2} = a^{2} dx_{1}^{2} + b^{2} dx_{2}^{2} + c^{2} dx_{3}^{2} + 2 ab \cos \gamma dx_{1} dx_{2}
$$
  
+ 2 ac \cos \beta dx\_{1} dx\_{3} + 2 bc \cos \alpha dx\_{2} dx\_{3},

also

$$
g_{11} = a^2, \quad g_{12} = ab \cos \gamma, g_{22} = b^2, \quad g_{13} = ac \cos \beta, \quad |g| = a^2 b^2 c^2 (1 - \cos^2 \alpha - \cos^2 \beta - \cos^2 \gamma) g_{33} = c^2, \quad g_{23} = bc \cos \alpha, = a^2 b^2 c^2 \cdot C = \begin{vmatrix} \alpha_1 & \alpha_2 & \alpha_3 \\ \beta_1 & \beta_2 & \beta_3 \end{vmatrix}^2,
$$

$$
g^{11} = \frac{1}{a^2} \frac{\sin^2 \alpha}{C}, \qquad g^{12} = \frac{1}{ab} \frac{(\cos \gamma - \cos \beta \cos \alpha)}{C},
$$
  
\n
$$
g^{22} = \frac{1}{b^2} \frac{\sin^2 \beta}{C}, \qquad g^{13} = \frac{1}{ac} \frac{(\cos \beta - \cos \alpha \cos \gamma)}{C},
$$
  
\n
$$
g^{33} = \frac{1}{c^2} \frac{\sin^2 \gamma}{C}, \qquad g^{23} = \frac{1}{bc} \frac{(\cos \alpha - \cos \beta \cos \gamma)}{C},
$$
  
\n
$$
\Delta V = \frac{1}{C} \cdot \left(\frac{\sin^2 \alpha}{a^2} \frac{\partial^2 V}{\partial x_1^2} + \frac{(\cos \gamma - \cos \alpha \cos \beta)}{ab} \frac{\partial^2 V}{\partial x_1 \partial x_2} + \dots\right).
$$

# 3. Sphärische Polarkoordinaten.

$$
x = r \cdot \sin \vartheta \cdot \cos \varphi, \quad r = \sqrt{x^2 + y^2 + z^2},
$$
  
\n
$$
y = r \cdot \sin \vartheta \cdot \sin \varphi, \quad \varphi = \arctg \frac{y}{x},
$$
  
\n
$$
z = r \cdot \cos \vartheta, \qquad \vartheta = \arccos \frac{z}{\sqrt{x^2 + y^2 + z^2}} = \arctg \left(\frac{\sqrt{x^2 + y^2}}{z}\right).
$$

Das Linienelement  $d\boldsymbol{s}$  wird

$$
ds^2 = dr^2 + r^2 \cdot \sin^2 \vartheta \, d\varphi^2 + r^2 \cdot d\vartheta^2,
$$

also

$$
g_{11} = 1; \quad g_{22} = r^2 \sin^2 \vartheta; \quad g_{33} = r^2;
$$
  
\n
$$
g^{11} = 1; \quad g^{22} = \frac{1}{r^2 \sin^2 \vartheta}; \quad g^{33} = \frac{1}{r^2}; \quad |g| = r^4 \sin^2 \vartheta.
$$
  
\n
$$
\Delta V = \frac{\partial^2 V}{\partial r^2} + \frac{2}{r} \frac{\partial V}{\partial r} + \frac{1}{r^2 \sin \vartheta} \cdot \frac{\partial^2 V}{\partial \varphi^2} + \frac{1}{r^2} \cdot \frac{\partial^2 V}{\partial \vartheta^2} + \frac{1}{r^2} \cot \vartheta \cdot \frac{\partial V}{\partial \vartheta}.
$$

Dreiindizes-Symbole:

$$
\begin{aligned}\n\begin{Bmatrix}\n22 \\
1\n\end{Bmatrix} &= -r \sin^2 \vartheta, & \begin{Bmatrix}\n22 \\
3\n\end{Bmatrix} &= -\sin \vartheta \cos \vartheta, \\
\begin{Bmatrix}\n33 \\
1\n\end{Bmatrix} &= -r, \\
\begin{Bmatrix}\n21 \\
2\n\end{Bmatrix} &= \begin{Bmatrix}\n12 \\
2\n\end{Bmatrix} &= \frac{1}{r}, & \begin{Bmatrix}\n31 \\
3\n\end{Bmatrix} &= \begin{Bmatrix}\n13 \\
3\n\end{Bmatrix} = \frac{1}{r}, \\
\begin{Bmatrix}\n32 \\
2\n\end{Bmatrix} &= \begin{Bmatrix}\n23 \\
2\n\end{Bmatrix} &= \text{ctg }\vartheta.\n\end{aligned}
$$

### 4. Zylindrische Polarkoordinaten.

$$
x = \varrho \cos \varphi, \quad \varrho = \sqrt{x^2 + y^2},
$$
  
\n
$$
y = \varrho \sin \varphi, \quad \varphi = \arct{\frac{y}{x}},
$$
  
\n
$$
z = z, \qquad z = z.
$$
  
\n
$$
ds^2 = dr^2 + \varrho^2 d\varphi^2 + dz^2.
$$
  
\n
$$
g_{11} = 1, \quad g_{22} = r^2, \quad g_{33} = 1,
$$
  
\n
$$
g^{11} = 1, \quad g^{22} = \frac{1}{r^2}, \quad g^{33} = 1, \quad |g| = r^2.
$$
  
\n
$$
\Delta V = \frac{\partial^2 V}{\partial \varrho^2} + \frac{1}{\varrho} \frac{\partial V}{\partial \varrho} + \frac{\partial^2 V}{\partial z^2} + \frac{1}{\varrho^2} \frac{\partial^2 V}{\partial \varphi^2}.
$$

Dreiindizes-Symbole:

$$
\begin{Bmatrix} 22 \\ 1 \end{Bmatrix} = -\varrho,
$$
  

$$
\begin{Bmatrix} 21 \\ 2 \end{Bmatrix} = \begin{Bmatrix} 12 \\ 2 \end{Bmatrix} = \frac{1}{\varrho}
$$

### 5. Elliptische Koordinaten.

Durch die Gleichung:

$$
\frac{x^2}{\lambda^2-a^2}+\frac{y^2}{\lambda^2-b^2}+\frac{z^2}{\lambda^2-c^2}=1
$$

ist eine Fläche 2. Grades mit den Hauptachsen  $A = \sqrt{\lambda^2 - a^2}$ , ... in Richtung der *x*, *y*, *z* - Achse definiert. *a*, *b*, *c*,  $\lambda$  sind Parameter.

Ohne die Allgemeinheit wesentlich zu beschränken, kann der Parameter  $a = 0$  gesetzt und die Bestimmung  $c > b > a$  getroffen werden.

Dann wird:

$$
A^{2} > B^{2} > C^{2},
$$
  

$$
A^{2} = \lambda^{2}; \quad B^{2} = \lambda^{2} - b^{2}; \quad C^{2} = \lambda^{2} - c^{2}
$$

 $\lambda^{2} = A^{2}$ ;  $b^{2} = A^{2} - B^{2}$ ;  $c^{2} = A^{2} - C^{2}$ . bzw.

118 Koordinaten-Systeme und Koordinaten-Transformationen.

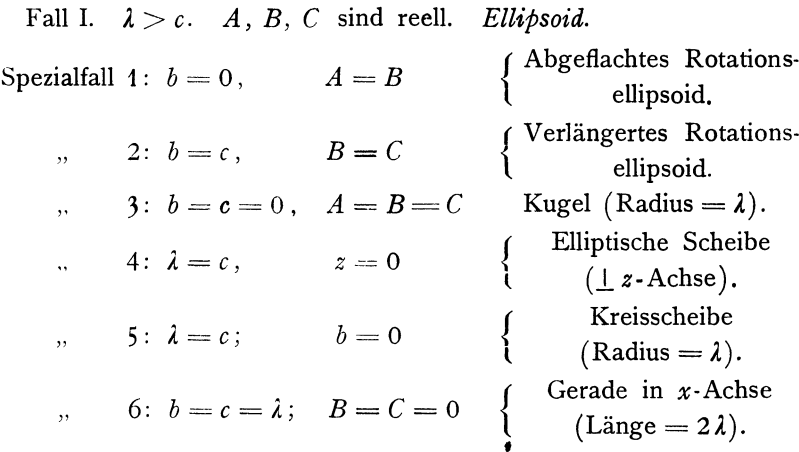

Fall II.  $c > \lambda > b$ . *C* imaginär. *Einschaliges Hyperboloid* (um) die z-Achse).

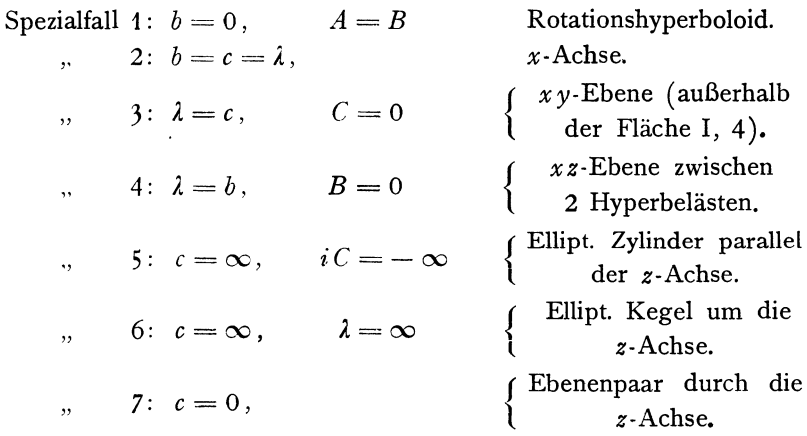

Fall III.  $b > \lambda$ . *B* und *C* imaginär. *Zweischaliges Hyperboloid* (um die x-Achse).

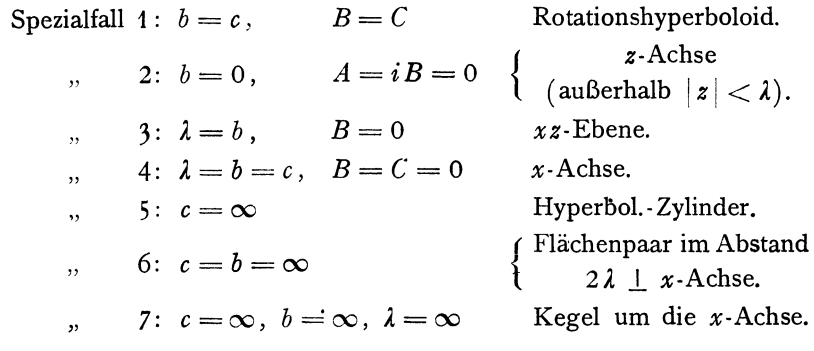

Läßt man  $\lambda$  zwischen  $c$  und  $\infty$  variieren, so erfüllen die geschilderten Ellipsoide den ganzen Raum dicht.

Ebenso die bei Variation von *1* zwischen bund *c* gebildeten einschaligen Hyperboloide.

Ebenso die bei Variation von *Ä.* zwischen 0 und *b* gebildeten zweischaligen Hyperboloide.

Die entstehenden 3 Flächenscharen sind zueinander orthogonal und konfokal.

Setzt man

$$
\lambda_{3} > c > \lambda_{2} > b > \lambda_{1} > a,
$$

so ist der Schnittpunkt der 3 Flächen  $\lambda = \lambda_1$ ,  $\lambda = \lambda_2$ ,  $\lambda = \lambda_3$  durch diese Werte (8-deutig) bestimmt.

Die 3 Größen  $\lambda_1$ ,  $\lambda_2$ ,  $\lambda_3$  heißen *elliptische Koordinaten* dieses Punktes. Seien *x, y, z* seine *Cartesischen* Koordinaten, dann ist

$$
x^2 = \frac{(\lambda_1^2 - a^2)(\lambda_2^2 - a^2)(\lambda_3^2 - a^2)}{(b^2 - a^2)(c^2 - a^2)},
$$
  
\n
$$
y^2 = \frac{(\lambda_1^2 - b^2)(\lambda_2^2 - b^2)(\lambda_3^2 - b^2)}{(c^2 - b^2)(a^2 - b^2)},
$$
  
\n
$$
z^2 = \frac{(\lambda_1^2 - c^2)(\lambda_2^2 - c^2)(\lambda_3^2 - c^2)}{(a^2 - c^2)(b^2 - c^2)}.
$$

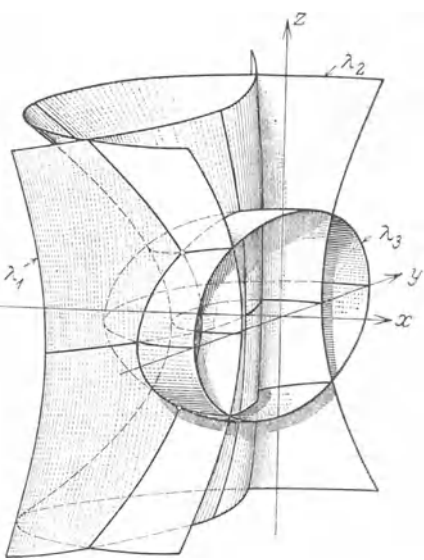

Fig.20.

$$
ds^3 = \frac{d\lambda_1^3 D_2^3 D_3^3}{(b^2 - \lambda_1^2)(c^2 - \lambda_1^2)} + \frac{d\lambda_2^3 D_1^2 D_3^3}{c(\lambda_2^2 - \lambda_2^2)(a^2 - \lambda_2^2)} + \frac{d\lambda_3^3 D_1^3 D_3^3}{(a^2 - \lambda_3^2)(b^2 - \lambda_3^2)},
$$

wo

$$
D_1^2 = \lambda_3^2 - \lambda_2^2; \quad D_2^2 = \lambda_3^2 - \lambda_1^2; \quad D_3^2 = \lambda_2^2 - \lambda_1^2.
$$

An Stelle von  $\lambda_1$ ,  $\lambda_2$ ,  $\lambda_3$  führt man mit Vorteil folgende Funktionen von ihnen als Koordinaten ein (im Falle  $a = 0$ ):

$$
\alpha = \int_{0}^{\lambda_1} \frac{c \cdot d\lambda_1}{\sqrt{(b^2 - \lambda_1^2)(c^2 - \lambda_1^2)}}, \qquad \beta = \int_{b}^{\lambda_2} \frac{c \cdot d\lambda_2}{\sqrt{(\lambda_2^2 - b^2)(c^2 - \lambda_2^2)}},
$$

$$
\gamma = \int_{c}^{\lambda_3} \frac{c \cdot d\lambda_3}{\sqrt{(\lambda_3^2 - b^2)(\lambda_3^2 - c^2)}}.
$$

$$
ds^2 = d\alpha^2 \cdot \frac{D_s^2 D_s^2}{c^2} + d\beta^2 \cdot \frac{D_s^2 D_1^2}{c^2} + d\gamma^2 \cdot \frac{D_1^2 D_2^2}{c^2}.
$$

120 Koordinaten-Systeme und Koordinaten-Transformationen.

Die *Laplacesche* Operation  $\Delta = \frac{\partial^2}{\partial x^2} + \dots$  transformiert sich zu  $\approx$ <sup>2</sup> I<sub>z</sub>  $\approx$   $\approx$  2  $\sim$   $2\pi r$  $\overline{\phantom{a}}$  $\sim$   $2 \pi$  $\overline{2}$ 

$$
\Delta V = \frac{\partial V}{\partial \alpha^2} \cdot \frac{\partial^2 V}{\partial r^2} + \frac{\partial V}{\partial \beta^2} \cdot \frac{\partial^2 V}{\partial r^2} + \frac{\partial V}{\partial r^2} \cdot \frac{\partial^2 V}{\partial r^2}.
$$

 $\alpha$ ,  $\beta$ ,  $\gamma$  sind als elliptische Integrale zu berechnen<sup>1</sup>). Man setzt<sup>2</sup>)

$$
\lambda_1 = b \sin \vartheta,
$$
  
\n
$$
\lambda_2 = \sqrt{c^2 \sin^2 \varphi + b^2 \cos^2 \varphi},
$$
  
\n
$$
\lambda_3 = \frac{c}{\cos \varphi},
$$
  
\n
$$
k = \frac{b}{c},
$$
  
\n
$$
k' = \sqrt{1 - k^2},
$$

dann ist

$$
\alpha = \int_{0}^{\hat{p}} \frac{d\vartheta}{\sqrt{1 - k^2 \sin^2 \vartheta}} = F(k, \vartheta),
$$

$$
\beta = \int_{0}^{\varphi} \frac{d\varphi}{\sqrt{1 - k'^2 \cos^2 \varphi}} = F(k') - F(k', \varphi),
$$

$$
\gamma = \int_{0}^{\psi} \frac{d\psi}{\sqrt{1 - k^2 \cos^2 \psi}} = F(k) - F(k, \psi).
$$

Bei Rotationssymmetrie  $b = 0$  bzw.  $b = c$  benutzt man statt der allgemeinen elliptischen Koordinaten  $\lambda$  besser die spezielleren  $\mu$ ,  $\nu$ ,  $\varphi$ bzw.  $\sigma$ ,  $\tau$ ,  $\varphi$ .

<sup>1</sup>) Jede lineare Funktion V von  $\alpha$ ,  $\beta$ ,  $\gamma$  erfüllt die Gleichung  $\Delta V = 0$ . V wird dann auf einer Fläche zweiten Grades konstant.

<sup>2</sup>) Spezialfälle (vgl. oben).

1. 
$$
b = 0
$$
,  $k = 0$ ,  $k' = 1$ ,  $\alpha = \vartheta$ ,  

$$
\beta = \int_{0}^{\varphi} \frac{d \varphi}{\sin \varphi} = \ln(0) + \beta', \text{ we } \beta' = \ln \cot \frac{\varphi}{2},
$$

$$
\gamma = \psi.
$$

Hier ist  $\beta'$  an Stelle von  $\beta$  brauchbar.

2. 
$$
b = c
$$
,  $k = 1$ ,  $k' = 0$ ,  $\alpha = \ln \text{tg} \left( \frac{\pi}{4} + \frac{\vartheta}{2} \right)$ ,  
\n $\beta = \varphi$ ,  
\n $\gamma = \ln (0) + \gamma'$ , we  $\gamma' = \ln \text{ctg} \frac{\psi}{2}$ .

I. 
$$
x = \alpha \sqrt{\mu^2 + 1} \sqrt{1 - \nu^2} \cos \varphi \quad r^2 = \alpha^2 (\mu^2 - \nu^2 + 1)
$$

$$
y = \alpha \sqrt{\mu^2 + 1} \sqrt{1 - \nu^2} \sin \varphi
$$

$$
z = \alpha \mu \nu
$$

 $\mu =$  const ist ein abgeplattetes Rotationsellipsoid (Achsen  $C = \alpha \mu$ ) und  $A = B = \alpha \sqrt{\mu^2 + 1}$ ,

 $\nu$  = const ist ein einschaliges Rotationshyperboloid,  $\varphi = \text{const}$  ist eine Ebene durch die z-Achse.

$$
ds^{2} = d\mu \cdot \frac{\alpha^{2}(\mu^{2} + v^{2})}{\mu^{2} + 1} + dv^{2} \frac{\alpha^{2}(\mu^{2} + v^{2})}{1 - v^{2}} + d\varphi^{2} \cdot \alpha^{2}(\mu^{2} + 1)(1 - v^{2})
$$
  

$$
\Delta V = \left\{ \frac{\partial}{\partial \mu} \left( (\mu^{2} + 1) \frac{\partial V}{\partial \mu} \right) + \frac{\partial}{\partial \nu} \left( (1 - v^{2}) \frac{\partial V}{\partial \nu} \right) + \left( \frac{(\mu^{2} + 1)(1 - v^{2})}{(\mu^{2} + v^{2})} \frac{\partial^{2} V}{\partial \varphi^{2}} \right) \right\} \frac{1}{\alpha^{2}(\mu^{2} + v^{2})}.
$$

II. 
$$
x = \beta \sqrt{\sigma^2 - 1} \sqrt{1 - \tau^2} \cos \varphi
$$

$$
y = \beta \sqrt{\sigma^2 - 1} \sqrt{1 - \tau^2} \sin \varphi
$$

$$
z = \beta \cdot \sigma \tau.
$$

Hier ist  $\sigma$  = const em verlängertes Rotationsellipsoid (Achse  $C = \beta \cdot \sigma$ und  $A = B = \beta \sqrt{\sigma^2 - 1}$ , d. h. man kommt von I auf II durch die Substitution:

$$
a=i\beta;\ \mu=-i\sigma;\ \nu=\tau;\ \varphi=\varphi.
$$

 $1 V = 0$  wird erfüllt fur I durch die speziellen partikulären Lösungen

$$
V = \varphi
$$
  
\n
$$
V = \ln \sqrt{\frac{1+v}{1-v}}
$$
  
\n
$$
V = \arctan \frac{1}{2} \pi
$$
  
\n
$$
V = \mu \left( \nu \ln \sqrt{\frac{1+v}{1-v}} - 1 \right)
$$
  
\n
$$
V = \nu \left( \mu \arctan \frac{1}{2} \mu - 1 \right)
$$

und für II durch die mit obiger Substitution gefundenen Ausdrücke. Für  $\mu^2 = \nu^2 = \sin \vartheta$ ,  $\alpha = r$  erhält man gewöhnliche Polarkoordinaten  $r, \vartheta, \varphi$ .

122 Berührungstransformation (Kontakttransformation).

### 6. Parabolische Koordinaten: ξ, η, ψ.

Bei Rotationssymmetrie um die z-Achse setzt man

$$
x = \frac{1}{2}(\xi^2 - \eta^2) \cdot \cos \psi
$$
  
\n
$$
y = \frac{1}{2}(\xi^2 - \eta^2) \cdot \sin \psi
$$
  
\n
$$
z = \xi \eta \qquad r = \frac{1}{2}(\xi^2 + \eta^2)
$$
  
\n
$$
ds^2 = (\xi^2 + \eta^2)(d\xi^2 + d\eta^2) + \xi^2 \eta^2 d\psi^2.
$$

- $\xi$  = const ist ein konfokales System von Rotationsparaboloiden um die z-Achse,
- $n =$  const ist ein konfokales System von Rotationsparaboloiden um die z-Achse.

Beide Systeme sind zueinander orthogonal.

Der gemeinsame Brennpunkt liegt im Nullpunkt.

$$
\varDelta\,V=\Big\{\,\eta\frac{\partial}{\partial\xi}\Big(\xi\frac{\partial\,V}{\partial\xi}\Big)+\,\xi\,\frac{\partial}{\partial\eta}\Big(\,\eta\frac{\partial\,V}{\partial\eta}\Big)+\Big(\frac{\xi^2+\eta^2}{\xi\eta}\Big)\frac{\partial^{\,2}\,V}{\partial\, \eta^{\,2}}\Big\}\frac{1}{\xi\,\eta\big(\xi^{\,2}+\eta^{\,2}\big)}\,.
$$

# **C. Berührungstransformation (Kontakttransformation) .**

# 1. **Im Zweidimensionalen.**

a) Allgemeines. Durch eine Gleichung der Form:

$$
W(x y X Y) = 0
$$
 (aequatio directrix)

wird jedem Punkt der  $xy$ -Ebene eine Kurve in der XY-Ebene zugeordnet und umgekehrt, sowie einer Kurve  $\varphi(xy) = 0$  bzw.  $x = x(t)$ ,  $y = y(t)$  eine Kurvenschar:  $F(XYt) = 0$ , deren Enveloppe als Abbild der Kurve  $\varphi = 0$  aufgefaßt werden kann.

Der Name "Berührungstransformation" stammt daher, daß die Abbilder zweier sich berührender Kurven wieder zwei solche sind.

Die Gleichung des Abbildes der Kurve  $\varphi = 0$  findet man durch Elimination von *t* aus den Gleichungen  $F = 0$  und  $\frac{\partial F}{\partial t} = 0$ , oder durch Elimination von x und y aus  $W = 0$ ,  $\varphi = 0$  und

$$
\frac{\partial W}{\partial x} \cdot \frac{\partial \varphi}{\partial y} - \frac{\partial W}{\partial y} \cdot \frac{\partial \varphi}{\partial x} = 0.
$$

Während sich hierbei die Punkte der *x* y-Ebene und der XY-Ebene nicht eindeutig entsprechen, tun dies die Punkte einer gegebenen Kurve  $\varphi = 0$  und die ihres Abbildes (so daß man letztere mit dem gleichen Parameter *t* darstellen kann).

Schreibt man  $\frac{dy}{dx} = \phi$ ,  $\frac{dY}{dX} = P$ , so findet man diese Abhängigkeit aus den drei Gleichungen:

$$
W=0, \quad \frac{\partial W}{\partial x} + p \cdot \frac{\partial W}{\partial y} = 0; \quad \frac{\partial W}{\partial X} + P \cdot \frac{\partial W}{\partial Y} = 0.
$$

Sie läßt sich auch darstellen in der Form:

(2) 
$$
X = X(x, y, \phi);
$$
  $Y = Y(x, y, \phi);$   $P = P(x, y, \phi),$ 

wobei der Ausdruck:

(3) 
$$
\frac{\partial X}{\partial p} \left( \frac{\partial Y}{\partial x} + p \cdot \frac{\partial Y}{\partial y} \right) - \frac{\partial Y}{\partial p} \left( \frac{\partial X}{\partial x} + p \cdot \frac{\partial X}{\partial y} \right) = 0
$$

sein muß.

b) Ein einfaches Beispiel ist die *Legendresche Transformation,*  definiert durch

$$
(4) \t\t xX - y - Y = 0.
$$

Sie liefert die einfachen Beziehungen:

(5) 
$$
p = X
$$
,  $P = x$ ,  $xp - y = Y$ ,  $XP - Y = y$ .

Sie findet Anwendung zur Umformung von Differentialgleichungen  $f(x \circ \psi) = 0$  in eine evtl. leichter lösbare Form:  $f(P,(XP-Y), X) = 0$ , d. h. es wird hier der Differentialquotient zur unabhängigen Variablen *X*  gemacht (vgl. Seite 69).

c) Eine für die Mechanik wichtige Berührungs-Transformation ist die *kanonische Transformation,* definiert durch:

$$
(6) \t\t\t z - Z = \Phi(qQ),
$$

wo  $\Phi$  eine beliebige Funktion sei. Setzen wir

$$
\phi = \frac{dz}{dq}; \quad P = \frac{dZ}{dQ},
$$

so folgt:

(7) 
$$
\qquad \qquad \rho dq - P dQ = d \Phi \quad \text{bzw.} \quad \rho = \frac{\partial \Phi}{\partial q}, \quad P = -\frac{\partial \Phi}{\partial Q}.
$$

Diese Transformation heißt kanonisch, weil sie die sogenannten kanonischen Differentialgleichungen der Mechanik (vgl. S. 171 u. 174):

(8) 
$$
\dot{q} = \frac{dq}{dt} = \frac{\partial H(q, p)}{\partial p}; \quad \dot{p} = \frac{dp}{dt} = -\frac{\partial H(q, p)}{\partial q}
$$

(wo der Parameter *t* die Zeit bedeutet und *H* die *Hamiltonsche*  Funktion der Lagenkoordinate *q* und der Impulskoordinate *p* ist) in ein analoges System in *Q* und *P* überführt.

124 Berührungstransformation (Kontakttransformation).

Zum Beweis bilde man die Variation der durch *dt* dividierten Gleichung (7)

$$
\dot{p}\dot{q}-P\dot{Q}-\dot{\Phi}=0\,,
$$

welche lautet

$$
p\delta\dot q+\dot q\delta p-P\delta\dot Q-\dot Q\delta P-\delta\,\dot\Phi=0\,.
$$

Wegen

$$
\phi \delta \dot{q} = \frac{d}{dt} (\phi \delta q) - \dot{\phi} \delta q
$$

und

$$
P\delta\dot{Q} = \frac{d}{dt}(P\delta Q) - \dot{P}\delta Q
$$

sowie

$$
\delta\,\dot{\varPhi}=\frac{d}{dt}\delta\,\varPhi
$$

erhält man

$$
\dot{q}\delta p - \dot{p}\delta q - \dot{Q}\delta P + \dot{P}\delta Q = 0.
$$

Setzt man ferner

(9) 
$$
H(q, p) = K(Q, P) + C
$$
,

wo C eine beliebige Konstante ist, also

$$
\frac{\partial H}{\partial q}\delta q + \frac{\partial H}{\partial p}\delta p - \frac{\partial K}{\partial Q}\delta Q - \frac{\partial K}{\partial P}\delta P = 0
$$

und subtrahiert, so folgt wegen (8)

(8') 
$$
\dot{Q} = \frac{\partial K}{\partial P}; \quad \dot{P} = -\frac{\partial K}{\partial Q}
$$

also wieder ein kanonisches System in den neuen Variablen.

Äquivalent zu den Definitionsgleichungen (7) sind auch folgende:

(7')  

$$
\begin{cases}\n\hat{p} \, dq + Q \, dP = dX(qP) \\
q \, d\phi + P \, dQ = d \, \Psi(\phi Q) \\
q \, d\phi - Q \, dP = d\Omega(pP).\n\end{cases}
$$

Die Transformation wird identisch:

$$
\rho=P,\quad q=Q\quad\text{für}\quad X=q\boldsymbol{\cdot} P\quad\text{oder}\quad \varPsi=\rho\boldsymbol{\cdot} Q\,.
$$

Setzt man die Transformation an in der Form:

$$
p = p(PQ); \quad q = q(PQ),
$$

so folgt aus  $(7)$  bzw.  $(7')$ , daß

(9)  $\frac{\partial \mathbf{p}}{\partial P} = \frac{\partial \mathbf{Q}}{\partial q}, \quad \frac{\partial \mathbf{p}}{\partial Q} = -\frac{\partial P}{\partial q},$ also auch  $\frac{\partial \mathbf{p}}{\partial P} \cdot \frac{\partial q}{\partial Q} - \frac{\partial \mathbf{p}}{\partial Q} \cdot \frac{\partial q}{\partial P} = 1$ ,  $(10)$ 

d. h. die Transformationsdeterminante  $\frac{d(q \, p)}{d(QP)}$  ist = 1, die Abbildung der *p,* q-Ebene auf die *PQ-Ebene* ist flächentreu.

Eine infinitisimale kanonische Transformation ist gegeben durch

(11) 
$$
Q = q + \lambda \frac{\partial F(q \, p)}{\partial p}; \quad P = p - \lambda \cdot \frac{\partial F(q \, p)}{\partial q},
$$

wo λ eine sehr kleine Konstante sei.

Z. B. ist auch

$$
Q = q + \dot{q} dt = q + \frac{\partial H(q \, \rho)}{\partial \, \rho} \cdot dt
$$

$$
P = \rho + \dot{\rho} dt = \rho - \frac{\partial H}{\partial q} \cdot dt
$$

eine kanonische Transformation und wegen des Gruppencharakters der Transformation auch

(12) 
$$
q = q_0 + \int_{t_0}^t \dot{q} dt, \ \ p = p_0 + \int_{t_0}^t \dot{p} dt.
$$

Es gilt daher

(13) 
$$
\qquad \qquad \rho = \frac{\partial S \left( q_0 q \right)}{\partial q}; \qquad \rho_0 = -\frac{\partial S \left( q_0 q \right)}{\partial q_0}.
$$

*S* heißt in der Mechanik "*Wirkungsfunktion"* (vgl. S. 171). Dort wird sie in der Regel definiert durch:

$$
S = \int\limits_{t_0}^t (p \dot{q} - H) dt = \int\limits_{t_0}^t L dt.
$$

 $L = p\dot{q} - H$  heißt *"Lagrangesche Funktion"*.

In der Tat findet man auch hieraus mit Benutzung von (8):

$$
\delta S = \rho \delta q - \rho_0 \delta q_0.
$$

d) Von besonderem Interesse ist eine kanonische Transformation, welche  $K(QP)$  nur von *P* abhängig macht, z. B.  $K(PQ) = \omega P$ .

Dann wird

(14)  

$$
\begin{cases}\n\dot{Q} = \frac{\partial K}{\partial P} = \omega, & Q = \omega t + \alpha, \\
\dot{P} = -\frac{\partial K}{\partial Q} = 0, & P = \beta,\n\end{cases}
$$

wo  $\omega$ ,  $\alpha$ ,  $\beta$  Konstanten sind.

Man erhält hier also eine sehr einfache Lösung der transfor· mierten *H amiltonschen* Gleichung und somit durch Rücktransformation die Lösung der ursprünglichen.

Ein Beispiel hierfür ist das folgende:

Es sei

$$
H(q p) = \frac{1}{2}(p^2 + \omega^2 q^2) = K(Q P) = \omega P;
$$

gesucht ist  $Q = Q(q, p)$ .

Es ist

$$
\frac{\partial X}{\partial q} = p = \omega \sqrt{\frac{2P}{\omega} - q^2}, \text{ also } X = \omega \int \sqrt{\frac{2P}{\omega} - q^2} \, dq + f(P),
$$

Berührungstransformation (Kontakttransformation).

 $Q = \frac{\partial X}{\partial P} = \arcsin\left(q \cdot \sqrt{\frac{\omega}{2 P}}\right) + f'(P).$ 

Setzt man z. B.  $f(P) = -\frac{\pi}{2}$ , so wird

$$
\cos Q = \frac{1}{\sqrt{1 + \frac{\vec{p}^2}{\omega^2 q^2}}}
$$

oder

(15) 
$$
\begin{cases} \text{tg } Q = -\frac{p}{\omega q}; & P = \frac{p^2}{2\omega} + \frac{\omega q^2}{2} \\ \text{bzw.} \\ q = \sqrt{\frac{2P}{\omega}} \cdot \cos Q; & p = -\sqrt{2P\omega} \sin Q \end{cases}
$$

Wenn, wie im vorliegenden Fall,  $Q$  eine reine (dimensionslose) Zahl bzw. ein Winkel ist, derart daß  $q$  und  $p$  als Funktionen von  $Q$ mit  $2\pi$  periodisch sind, heißt O eine Winkelvariable.

e) Eine Verallgemeinerung kann die Theorie noch in der Richtung erfahren, daß die kanonische Transformation von t selbst abhänge, d. h. daß die Formeln  $p = p(PQt)$ ,  $q = q(QPt)$  lauten, also  $t$  explizite enthalten.

Die einfachste Form ist hierfür:

$$
(16) \qquad \qquad p = P + At, \qquad q = Q + Bt,
$$

wo  $A$  und  $B$  beliebige Konstante sind.

Diese Transformation ist kanonisch, wenn man setzt:

$$
(16') \qquad K(PQ) = H(p q) + (A q - B p)
$$

Sie liefert mit einer Zeitunabhängigen kombiniert die allgemeinere:

(17) 
$$
\qquad \qquad \rho = P(P'Q') + At, \qquad q = Q(A'P') + Bt
$$
mit

(17') 
$$
K'(P'Q') = K(PQ) = H(p q) + (Aq - Bp).
$$

Man erhält so Transformationen auf bewegte Koordinatensysteme.

Dies kann man benutzen, wenn die Reduktion des vorigen Paragraphen nur bis zu einer Form  $K(PQ) = K_0(P) + K_1(PQ)$  zu führen ist, wo  $K_1$  klein gegen  $K_0$  sei.

Dann hat man:

$$
\dot{Q} = \frac{\partial K_0}{\partial P} + \frac{\partial K_1}{\partial P}; \qquad \dot{P} = -\frac{\partial K_1}{\partial Q}; \qquad P = \beta_0 - \int_{t_0}^t \frac{\partial K_1}{\partial Q} dt.
$$

Wenn nun  $\int \frac{\partial K_1}{\partial Q} dt$  klein gegen  $\beta_0$  ist, kann man  $\frac{\partial K_0}{\partial P} = \omega$  als

eine Konstante betrachten und findet damit

(18) 
$$
Q = \omega t + \alpha(t), \qquad P = \beta(t).
$$

126

mithin

Das führt nach Obigem auf die Form:

$$
K(PQ) = \Omega(\alpha \beta) - \omega \beta
$$

und

$$
\dot{\alpha} = \frac{\partial \Omega}{\partial \beta}; \qquad \dot{\beta} = -\frac{\partial \Omega}{\partial \alpha}.
$$

Die Größen  $\alpha$  und  $\beta$  (welche Konstante sind für  $K_1 = 0$ ) sind also wieder kanonische Variable mit der Hamiltonschen Funktion  $\Omega$ .

 $\Omega$  heißt "Störungsfunktion".

Die Methode heißt die der "Variation der Konstanten".

#### 2. Im Mehrdimensialen.

Hier lautet die aequatio directrix:

(19) 
$$
W(x_1 x_2 ... x_n X_1 X_2 ... X_n) = 0.
$$

Die Legendresche Transformation im Dreidimensionalen ist gegeben durch:

$$
(20) \t\t\t xX + yY - z - Z = 0
$$

Hieraus folgt, wenn man  $z$  bzw.  $Z$  als von  $x, y$  bzw.  $X, Y$  abhängige Variablen auffaßt:

(20') 
$$
X = \frac{\partial z}{\partial x}, \quad Y = \frac{\partial z}{\partial y}; \quad x = \frac{\partial Z}{\partial X}, \quad y = \frac{\partial Z}{\partial Y} \text{ usw.}
$$

$$
dz = X dx + Y dy; \quad dZ = x dX + y dY.
$$

Die kanonische Transformation kann ohne Schwierigkeiten auf mehr Dimensionen verallgemeinert werden; (7) geht über in:

(21)  $\sum_{i} p_i dq_i - \sum_{i} P_i dQ_i = \Phi(q_1 q_2 \ldots q_n, Q_1 Q_2 \ldots Q_n), \text{ we } i = 1, 2 \ldots n,$ also

(22) 
$$
\qquad \qquad \rho_i = \frac{\partial \Phi}{\partial q_i}; \qquad P_i = -\frac{\partial \Phi}{\partial Q_i}.
$$

Bis auf die zu setzenden Summenzeichen bleibt alles ungeändert; Gleichung (9) und (10) sind in folgender Weise zu erweitern:

$$
(23) \quad \frac{\partial \rho_i}{\partial P_k} = \frac{\partial Q_k}{\partial q_i}; \qquad \frac{\partial \rho_i}{\partial Q_k} = -\frac{\partial P_k}{\partial q_i}; \qquad \frac{\partial q_i}{\partial Q_k} = \frac{\partial P_k}{\partial p_i}; \qquad \frac{\partial q_i}{\partial P_k} = -\frac{\partial Q_k}{\partial p_i}.
$$

Daner wird

(24) 
$$
\sum_{i} \left( \frac{\partial p_i}{\partial P_k} \cdot \frac{\partial q_i}{\partial x} - \frac{\partial p_i}{\partial x} \cdot \frac{\partial q_i}{\partial P_k} \right) = \sum_{i} \left( \frac{\partial Q_k}{\partial q_i} \cdot \frac{\partial q_i}{\partial x} + \frac{\partial Q_k}{\partial p_i} \cdot \frac{\partial p_i}{\partial x} \right) = \frac{\partial Q_k}{\partial x}
$$

= 1 für  $x = Q_k$  und sonst = 0, wenn man für x andere P oder Q außer  $Q_k$  einsetzt.

Der Ausdruck 
$$
(x y) = \sum_{i} \left( \frac{\partial q_i}{\partial x} \cdot \frac{\partial p_i}{\partial y} - \frac{\partial p_i}{\partial x} \cdot \frac{\partial q_i}{\partial y} \right)
$$

heißt "Lagrangesche Parenthese".

Es ist also nur

(25) 
$$
(Q_k P_j) = -(P_j Q_k) = 1
$$
 für  $k = j$  und  $= 0$  für  $k \neq j$   
sowie  $(Q_k Q_j) = (P_k P_j) = 0$ .

128 Berührungstransformation (Kontakttransformation).

Ein Beispiel für eine Transformation im Dreidimensionalen, die (im Sinne der Transformation von S. 125) *H* auf eine einfachere Form bringt, ist die folgende:

Es sei (Planeten bewegung eines Elektrons um einen Kern):

(26) 
$$
H = \frac{1}{2m} \left( p_r^2 + \frac{p_{\vartheta}^2}{r^2} + \frac{p_{\vartheta}^2}{r^2 \sin^2 \theta} \right) - \frac{cE}{r}.
$$

Man gelangt durch die Berührungstransformation :

$$
X_1 = \rho_1 r + \rho_3 \varphi + \int_{\frac{\pi}{2}}^{\pi} d\vartheta \sqrt{\rho_2^2 - \frac{\rho_3^2}{\sin^2 \vartheta}}; \quad q_i = \frac{\partial X_1}{\partial \rho_i}, \quad \rho_r = \frac{\partial X_1}{\partial r} \text{ usw.}
$$

zu der Form:

(27) 
$$
H = \frac{1}{2m} \left( \rho_1^2 + \frac{\rho_2^2}{q_1^2} \right) - \frac{eE}{q_1}.
$$

Eine nochmalige Transformation:  $\theta$ 

$$
X_2 = \int_{q_0}^{q_1} dq_1 \sqrt{\frac{m^2 e^2 E^2}{P_1^2} + \frac{2meE}{q_1} - \frac{P_2^2}{q_1^2}} + P_2 q_2 + P_3 q_3 ;
$$
  
\n
$$
\phi_i = \frac{\partial X_2}{\partial q_i} ; \qquad Q_i = \frac{\partial X_2}{\partial P_i}
$$
  
\neither zu:  
\n
$$
H = K(PQ) = -\frac{me^2 E^2}{2P_1^3}.
$$

führt we

Die Bedeutung der neuen Variablen ist:

 $q_1 = r$  (Radiusvektor),

 $q_2$  = Länge des Planeten vom aufsteigenden Knoten, gemessen in der Bahnebene,

 $q_3$  = Länge der aufsteigenden Knoten, gemessen im Äquator  $\vartheta = \frac{\pi}{3}$ .  $p_1 = mr$ ,  $p_a$  = gesamtes Impulsmoment,  $p_3$  = Impulsmoment in Richtung  $\varphi = \psi_{\varphi} = m r^2 \dot{\varphi}$ SOWIe:  $Q_1$  = mittlere Anomalie,  $Q_2$  = Länge des Perihels  $q = q_0$  vom aufsteigenden Knoten ab,  $Q_3 = q_3$  (s. oben).  $P_1 = \sqrt{meEa}$ , wo *a* die halbe große Achse der Bahn ist.  $P_2 = \phi_2 = \sqrt{meE \, a \, (1 - \epsilon^2)}$ , wo  $\epsilon$  die Exzentrizität der Bahn ist,  $P_{3}=\rho_{3}=P_{2}\cos i,$  wo  $i$  die Neigung der Bahn gegen den Äquator ist. (Die halbe kleine Achse *b* wird gleich  $\frac{P_1 P_2}{meE}$ ).

In dieser Form ist  $Q_1$  eine Winkelvariable. (Es ist dies durch die Form des Gliedes mit  $P_1$  in dem Ausdruck für  $X_2$  erreicht worden.) Die ubrigen *Q* und *P* werden Konstanten.

# **Neunter Abschnitt. Vektoranalysis.**

# **A. Koordinatenfreie Formulierung der Vektoranalysis.**

## **1. Definitionen.**

Die Vektoranalysis beschäftigt sich mit Skalaren, Vektoren und Tensoren.

1. Ein *Skalar* ist eine Funktion des Ortes, die jedem Punkt einen Betrag (Zahl) zuordnet.

2. Ein *Vektor* ist eine Funktion des Ortes, die jedem Punkt einen Betrag und eine Richtung zuordnet.

3. Ein *Tensor* 2. Grades ist eine Funktion des Ortes, die jedem Vektor in einem Punkte daselbst einen andern Vektor zuordnet. Ein Tensor höheren Grades ordnet ebenso jedem Vektor einen Tensor nächstniedern Grades zu.

Diese Funktionen können neben ihrer Abhängigkeit vom Ort noch andere Parameter, wie z. B. die Zeit, enthalten.

Sind die Funktionen für jeden Punkt des Raumes definiert, so spricht man von *Skalarfeldern, Vektorfeldern, Tensorteldern* bzw. *Feldvektoren* usw.

Sind die Funktionen nur in Punkten, Linien, Flächen definiert, so hat man *Punkt-, Linien-, Flächenvektoren* usw.

Sind die Funktionen vom Ort unabhängig, so werden die Skalare, Vektoren, Tensoren im folgenden als "frei" bezeichnet.

Ein in einem Punkte definierter Vektor kann in einen anderen unter Erhaltung von Betrag und Richtung *verpflanzt* werden. Analoges gilt für Tensoren.

Vektoren, deren Betrag überall  $=$  1 ist, heißen *Einheitsvektoren*. Der Betrag eines Vektors ist ein Skalar.

Bezeichnung: Im folgenden sind meistens bezeichnet:

Skalare durch griechische Buchstaben, z. B.  $\varphi$ ,

Vektoren durch deutsche Buchstaben, z. B. *a,* 

Einheitsvektoren durch den Index 1, z. B.  $a_1$ 

Tensoren durch große deutsche Buchstaben, z. B. T.

Der Betrag eines Vektors a wird durch den gleichlautenden lateinischen Buchstaben *a* bezeichnet. Auch die Bezeichnungsweise I *a* I ist gebrauchlich.

Made{ung, Math. Hilfsmittel. 9

# **2. Vektoralgebra.**

Unter der *Summe zweier Vektoren* a und b versteht man den Vektor

$$
\mathfrak{c}=\mathfrak{a}+\mathfrak{b},
$$

dessen Richtung und Betrag an jeder Stelle von den Summanden in derselben Weise abhängt, wie die Diagonale eines Parallelogramms. von den Seiten, die mit ihr von derselben Ecke auslaufen. Hiernach gilt für die Summation von Vektoren das kommutative Gesetz:

(1)  $a+b=b+a$ ,

sowie das *assoziative Gesetz:* 

(2) 
$$
(\alpha + \beta) + c = \alpha + (\beta + c).
$$

Der Begriff der Subtraktion erfolgt durch Umkehrung

(3) 
$$
a = c - b; \qquad b = c - a.
$$

Unter dem *Produkt*  $a\omega$  eines Vektors  $\alpha$  und eines Skalars  $\omega$  versteht man den Vektor mit dem Betrage *acp* und der Richtung von a. Es ist also  $\mathfrak{a} = a\mathfrak{a}_1$ .

Unter dem *Produkt zweier Vektoren* a und b versteht man zwei verschiedene Größen:

*a)* das *innere Produkt* (auch skalares Produkt genannt). Dies ist ein Skalar, dessen Betrag

(4) 
$$
(\mathfrak{a}, \mathfrak{b}) = a \cdot b \cos \varphi
$$

ist, d. h. gleich dem Produkt der Beträge der Vektoren a und b, multipliziert mit dem Kosinus des Winkels zwischen ihren Richtungen. Daher ist  $(a\mathfrak{b}) = (\mathfrak{b}a)$  (kommutatives Gesetz);

b) das *äußere Produkt* (auch Vektorprodukt genannt) [ab]. Dies ist ein Vektor, dessen Richtung senkrecht steht auf der durch a und {). gelegten Ebene und dessen Betrag gleich

(5) 
$$
[\![a,b]\!]=a\cdot b\sin\varphi
$$

ist. Der Richtungssinn ergibt sich durch die Festsetzung. daß die Richtungen a, b, [ab] hintereinander gesetzt eine Rechtschraube bilden. Daher ist

(6) 
$$
[\mathfrak{a}\mathfrak{b}]=-[\mathfrak{b}\mathfrak{a}].
$$

Es gelten folgende Regeln:

 $(7)$  $[a \mathfrak{a}] = 0;$   $(a [a \mathfrak{b}]) = 0.$ 

(8) 
$$
\begin{cases} (ab) + (ac) = (a (b + c)) \\ [ab] + [ac] = [a (b + c)] \end{cases}
$$
 distributives Gesetz.

(9) 
$$
\begin{cases} (a [bc]) = (b [ca]) = (c [ab]) \\ [a [bc]] = b (ac) - c (ab) \\ ([a b] [cb]) = (c [b [ab]]) = (ac)(bb) - (bc)(ab). \end{cases}
$$

Es ist ferner

$$
\left(\begin{matrix} \alpha\left[\mathfrak{b}\mathfrak{c}\right]\end{matrix}\right)\left(\begin{matrix} \mathfrak{e}\left[\mathfrak{f}\mathfrak{g}\right]\end{matrix}\right)=\left|\begin{matrix} \left(\begin{matrix} \alpha\mathfrak{e}\right)\left(\begin{matrix} \alpha\mathfrak{f}\right)\left(\begin{matrix} \alpha\mathfrak{g}\right)\end{matrix}\end{matrix}\right|\\\left(\begin{matrix} \mathfrak{e}\mathfrak{e}\right)\left(\begin{matrix} \mathfrak{e}\right)\left(\begin{matrix} \mathfrak{e}\right)\end{matrix}\end{matrix}\right|\end{matrix}\right|
$$

und daraus

$$
(a [b c])2 = a2 b2 c2 - a2 (b c)2 - b2 (a c)2 - c2 (a b)2 + 2 (a b) (b c) (a c).
$$

Der Betrag eines Vektors *a* ist

$$
(10) \t\t a = V(\overline{\mathfrak{a}\mathfrak{a}}).
$$

Er ist immer positiv zu rechnen.

### **3. Integral- und Differentialausdrücke.**

Als *Linienintegral* eines Vektors längs einer *Kurve* bezeichnet man die Größe

$$
\int (\mathfrak{a}\,d\mathfrak{z})=\int (\mathfrak{a}\,\mathfrak{z}_1)\,d\,\mathfrak{s},
$$

wo  $\hat{\mathfrak{s}}_1$  ein Einheitsvektor ist, dessen Richtung gleich der des Kurvenelementes *dß* ist. *(as1)* wird auch in der Form *as* geschrieben, also das Linienintegral  $\int a_s ds$ .

Als *Flächenintegral* bezeichnet man die Größe

$$
\int \left( \mathfrak{a}\,\mathfrak{n}_{1}\right) d f,
$$

wo n<sub>1</sub> ein Einheitsvektor ist, dessen Richtung senkrecht zu dem Flächenelement *df* steht. Statt  $(\mathfrak{a}\mathfrak{n}_1)$  schreibt man auch  $a_n$ , also für das Flächenintegral  $\int a_n df$ .

Der Differentialquotient  $\frac{d\varphi}{ds}$  eines Skalars  $\varphi$  längs einer Geraden ist im allgemeinen eine Funktion der Richtung der Geraden und erreicht einen Maximalwert fur eine bestimmte Richtung derselben.

**grad** q; ist ein Vektor, dessen Betrag gleich dem Maximalwert von  $\frac{d\psi}{ds}$  ist und dessen Richtung in die dazu gehörige Richtung fällt.

Läßt man in dem Ausdruck  $\frac{\int a_n df}{V}$ , wo das Integral über eine geschlossene Fläche um das Volumen *V* erstreckt ist, *V* zur Grenze 0 übergehen, so bezeichnet man den Grenzwert als diva.

div a ist ein Skalar.

Läßt man in dem Ausdruck  $\frac{\int a_s ds}{\bar{F}}$ , wo das Integral uber eine geschlossene Kurve vom Inhalt *F* erstreckt ist, *F* zur Grenze 0 ubergehe, so wird der Wert eine Funktion der Richtung der Normalen von *F.* 

rot a ist ein Vektor, dessen Betrag gleich dem *Maximum* unter allen bei verschiedenen Richtungen von *F* auftretenden Grenzwerten

131

ist und dessen Richtung senkrecht auf der zugehörigen Lage von *F*  steht, so daß der Umlaufssinn *f ds* und rot *a* eine Rechtsschraube bilden. Aus diesen Definitionen ergeben sich folgende Sätze:

### Gaußseher Satz:  $\int a_{\mu} d f = \int dv \, \text{div } \mathfrak{a}.$  $(1)$

Das erste Integral ist über eine geschlossene Fläche, das zweite über das von ihr umschlossene Volumen zu erstrecken. Der Vektor  $n_1$  in  $a_n = (a\mathfrak{n}_1)$  ist nach außen gerichtet.

### Stokesscher Satz:

(2) 
$$
\int a_s ds = \int df \operatorname{rot}_n a, \qquad [\operatorname{rot}_n a = (\operatorname{rot} a, \mathfrak{n}_1)].
$$

Das erste Integral 1st über eine geschlossene Kurve, das zweite über *irgendeine* durch die Kurve umschlossene Fläche zu erstrecken.

Greenseher Satz: Wendet man den *Gaußschen* Satz auf den Vektor  $\psi$  grad  $\varphi$  an, so erhält man

(3) 
$$
\int df \psi \operatorname{grad}_n \varphi = \int dv (\psi \Delta \varphi + \operatorname{grad} \psi \operatorname{grad} \varphi)
$$
. (*Greenscher Satz.*)  
(Betterffs der Bedeutung des Symbols  $\Delta \varphi = \text{div grad } \varphi$  vgl. S. 133.)

Hieraus folgt die weitere nützliche Formel:

(4) 
$$
\int df(\psi \operatorname{grad}_n \psi - \varphi \operatorname{grad}_n \psi) = \int dv (\psi \varphi - \varphi \varphi \psi).
$$

Folgende Spezialfälle sind von Bedeutung:

(5) 
$$
\int df \operatorname{grad}_n \varphi = \int dv d\varphi.
$$

2.  $\psi = \frac{1}{n}$ . Dann ist  $\Delta \psi = 0$ , außer für  $r = 0$ . Man erhält:

(6) 
$$
\int df\left(\frac{1}{r}\operatorname{grad}_n \varphi - \varphi \operatorname{grad}_n \frac{1}{r}\right) = \int dv\left(\frac{1}{r}d\varphi\right) - \int dv\left(\varphi d\frac{1}{r}\right).
$$

Das letzte Integral ist  $= 0$ , wenn die begrenzende Fläche den Punkt  $r = 0$  ausschließt. Um faßt sie ihn, so wird

(7) 
$$
\int dv \left( \varphi \Delta \frac{1}{r} \right) = 4 \pi \varphi_0,
$$

wo  $\varphi_0$  den Wert von  $\varphi$  im Nullpunkt bedeutet. Man erhält also wenn *f* den Nullpunkt umschließt,

(8) 
$$
4 \pi \varphi_0 = \int dv \frac{d\varphi}{r} - \int df \left(\frac{1}{r} \operatorname{grad}_n \varphi - \varphi \operatorname{grad}_n \frac{1}{r}\right).
$$

2a.  $\varphi = 1$  ergibt:

(9) 
$$
\int dv \, \Delta \left(\frac{1}{r}\right) - \int df \, \text{grad}_n \left(\frac{1}{r}\right) = 0 \text{ bzw. } = 4 \pi,
$$

je nachdem das Volumen und die Fläche den Nullpunkt ausschließt oder einschließt.
3.  $\psi = \frac{e^{ikr}}{r}$ , dann ist  $\Delta \psi = -k^2 \psi$  außer für  $r = 0$ . Gilt für  $\varphi$  überall die Gleichung  $\varphi \varphi + k^2 \varphi = 0$ , so wird

$$
\int d\, f\left(\frac{e^{ikr}}{r}\operatorname{grad}_n \varphi - \varphi \cdot \operatorname{grad}_n\left(\frac{e^{ikr}}{r}\right)\right) = 4\pi \varphi_0 \text{ bzw. } = 0,
$$

je nachdem der Punkt  $r = 0$  von der Fläche umschlossen wird oder nicht.

Im Gegensatz zu der ungerichteten Größe *f a.ds* kann man auch *fad s* bilden.

Unter *f ads* versteht man den Vektor, der durch Summation der Vektordifferentiale *ads* längs einer Kurve entsteht (nachdem sie alle durch Parallelverschiebung in einem Punkt vereinigt sind). Analog bildet man  $\int a df$  und  $\int a dv$ . Diese Vektoren sind keinem bestimmten Orte zugeordnet, also freie Vektoren.

Es gilt fur eine geschlossene Fläche

(10) 
$$
\int \operatorname{grad} \varphi \, dv = - \int df \, \varphi \, \mathfrak{n}_1
$$

und für eine geschlossene Kurve

(11) 
$$
\int \varphi d\mathfrak{s} = \int \varphi \mathfrak{s}_1 ds = - \int df \, [\text{grad } \varphi, \mathfrak{n}_1].
$$

### **4. Allgemeine Formeln.**

Es gilt allgemein:

(1 ) rot (grad *qJ)* = 0

$$
\text{(2)} \quad \text{div} \, (\text{rot } \mathfrak{a}) = 0
$$

ferner:

(3)  $\operatorname{div}(\varphi\mathfrak{a}) = \varphi \operatorname{div} \mathfrak{a} + (\mathfrak{a}\operatorname{grad} \varphi)$ 

(4) 
$$
\operatorname{rot}(\varphi \mathfrak{a}) = \varphi \operatorname{rot} \mathfrak{a} - [\mathfrak{a} \operatorname{grad} \varphi]
$$

(5) 
$$
\operatorname{div} [\mathfrak{a} \mathfrak{b}] = \mathfrak{b} \operatorname{rot} \mathfrak{a} - \mathfrak{a} \operatorname{rot} \mathfrak{b}.
$$

Die Große div (grad  $\varphi$ ) wird mit  $\varphi$  bezeichnet.

Es lassen sich schließlich noch folgende nützliche Vektoren ableiten:

(6) 
$$
\varDelta \mathfrak{a} = \text{grad}(\text{div } \mathfrak{a}) - \text{rot}(\text{rot } \mathfrak{a})
$$

(7) 
$$
\begin{cases} (b \text{ grad}) \mathfrak{a} = \frac{1}{2} (\text{rot} [\mathfrak{a} \mathfrak{b}] + \text{grad} (\mathfrak{a} \mathfrak{b}) - \mathfrak{a} \text{ div } \mathfrak{b} + \mathfrak{b} \text{ div } \mathfrak{a} \\ - [\mathfrak{a} \text{ rot } \mathfrak{b}] - [\mathfrak{b} \text{ rot } \mathfrak{a}]). \end{cases}
$$

Dieser Vektor ( $\beta$  grad)  $\alpha$ <sup>1</sup>) gibt den auf die Längeneinheit berechneten Zuwachs an, den der Vektor a erfährt, wenn man in einem Feld in der durch b angezeigten Richtung fortschreitet. Hieraus folgt

(8) 
$$
\operatorname{rot} [\mathfrak{a}\mathfrak{b}] = (\mathfrak{b}\ \text{grad})\mathfrak{a} - (\mathfrak{a}\ \text{grad})\mathfrak{b} + \mathfrak{a}\ \text{div}\ \mathfrak{b} - \mathfrak{b}\ \text{div}\ \mathfrak{a}
$$

(9) grad 
$$
(\mathfrak{a}\mathfrak{b}) = (\mathfrak{a}\mathfrak{grad})\mathfrak{b} + (\mathfrak{b}\mathfrak{grad})\mathfrak{a} + [\mathfrak{a}\mathfrak{rot}\mathfrak{b}] + [\mathfrak{b}\mathfrak{rot}\mathfrak{a}].
$$

<sup>&</sup>lt;sup>1</sup>) Für ( $6$  grad)  $\alpha$  wird auch  $(6V)\alpha$  geschrieben. Das Symbol  $V$  wird "Nabla" gelesen, vgl. S. 134).

### **5. Bemerkung zu den Symbolen.**

Die Bezeichnungen in der Vektoranalysis stehen nicht fest. Man findet z. B auch folgende Symbole:

$$
\begin{array}{ccc}\na \cdot b & \text{für} & (a b) \\
a \times b & \text{in} & [a b] \\
a \quad b \quad c & \text{in} & [b c] \\
V \varphi & \text{in} & \text{grad } \varphi \\
V \quad a & \text{in} & \text{div } a \\
[V \quad a] & \text{in} & \text{rot } a = \text{curl } a \\
V^2 \varphi & \text{in} & \varphi \\
(a \quad V) \quad b & \text{in} & (a \quad \text{grad}) \quad b.\n\end{array}
$$

Außerdem wird (z. B. bei *Runge,* Vektoranalysis) der Begriff der Plangröße ab gebraucht, d. h. einer Größe, welche die Fläche des Parallelogramms über a und  $\mathfrak b$  bedeutet. Der Vektor  $[a \mathfrak b]$  bzw.  $a \times \mathfrak b$ heißt die "Ergänzung" zu dieser Plangröße a b, geschrieben  $a \times b = |a|b$ und umgekehrt  $\mathfrak{a} \mathfrak{b} = |(\mathfrak{a} \times \mathfrak{b})|$ . Ferner

$$
\begin{aligned}\n\mathfrak{a} \cdot \mathfrak{b} &= \mathfrak{a}/\mathfrak{b} \\
\text{div } \mathfrak{a} &= \mathfrak{a}/\mathfrak{b} \\
\text{rot } \mathfrak{a} &= \mathfrak{b} \times \mathfrak{a} \\
\mathfrak{d} \varphi &= \left(\mathfrak{b}/\mathfrak{b}\right)\varphi.\n\end{aligned}
$$

Der Operator  $V$  (Nabla) kann hierbei formal wie ein Vektor behandelt werden. Der Vorteil dieser Modifikationen liegt unter anderem in der größeren Symmetrie der mit ihrer Benutzung geschriebenen Formeln.

### **6. Spezielle Vektorfelder.**

1. Ein Vektorfeld a, in dem rot a überall verschwindet, heißt ein "wirbelfreies Feld".

Ein wirbelfreier Vektor a ist darstellbar als negativer Gradie n eines Skalars  $\varphi$ ,

$$
\mathfrak{a} = - \text{ grad } \varphi,
$$

welcher "Potential" oder auch "skalares Potential" genannt wird. Es gilt dann

(1) 
$$
\int_{1}^{2} a_s ds = \varphi_1 - \varphi_2.
$$

Der Wert des Integrals ist nur abhängig von den Grenzen, unabhängig vom Integrationsweg und verschwindet für einen geschlossenen Integrationsweg. Umgekehrt kann man auch sagen: Das Feld des Gradienten eines Skalars ist stets ein wirbelfreies.

Setzt man

(2) 
$$
\operatorname{div} \mathfrak{a} = - \operatorname{div} \operatorname{grad} \varphi = - \varLambda \varphi = 4 \pi \varrho,
$$

so wird  $\varphi = \int \frac{dv \varrho}{r}$ , wo *r* die Entfernung des Volumendifferentials vom Aufpunkt, in dem  $\varphi$  berechnet werden soll, angibt. Ist also div<sup>a</sup> überall gegeben und rot  $a = 0$ , so gestattet diese Formel die Berechnung von q;, also auch die von *a* selbst.

2. Ein Vektorfeld *a,* in dem diva überall verschwindet, heißt ein "quellenfreies Feld". Ein quellenfreier Vektor *a* ist darstellbar als rot eines quellenfreien Vektors 21:

(3) 
$$
a = rot \mathfrak{A}, \quad div \mathfrak{A} = 0,
$$

welcher "Vektorpotential" genannt wird.

Setzt man

(4) 
$$
\operatorname{rot} \mathfrak{a} = \operatorname{rot}(\operatorname{rot} \mathfrak{A}) = - \Delta \mathfrak{A} = 4 \pi \mathfrak{c},
$$

so wird

$$
\mathfrak{A} = \int \frac{dv \mathfrak{c}}{r}.
$$

Ist also rot  $\alpha$  ust dierall gegeben und div  $\alpha = 0$ , so gestattet diese Formel die Berechnung von  $\mathfrak{A}$ , also auch die von  $\mathfrak{a}$  selbst.

Jedes Vektorfeld läßt sich eindeutig als Summe (Superposition) eines wirbelfreien und eines quellenfreien Feldes darstellen.

(6) 
$$
a = a' + a'',
$$

wo rot  $\mathfrak{a}' = 0$ ; div  $\mathfrak{a}'' = 0$ .

(7) 
$$
\mathfrak{a}' = -\operatorname{grad} \int \frac{dv \operatorname{div} \mathfrak{a}}{4\pi r}; \quad \mathfrak{a}'' = \operatorname{rot} \int \frac{dv \operatorname{rot} \mathfrak{a}}{4\pi r},
$$

wobei die durch die Symbole vorgeschriebenen Operationen *unter*  dem Integral an der Stelle des Volumendifferentials *dv,* die Operationen *vor* dem Integral an der Stelle des zu bestimmenden Vektors *a'* bzw. *a"*  vorzunehmen sind.

## **7. Der Vektor t'.**

Ein wichtiger Vektor ist der Ortsvektor r, welcher die Lage eines Punktes in bezug auf einen festen Punkt  $r = 0$  darstellt. Er bildet ein Vektorfeld, indem jedem Punkte des Raumes ein Vektor r zugeordnet werden kann, dessen Richtung vom Nullpunkt zu dem Aufpunkt zeigt und dessen Betrag die Entfernung vom Nullpunkt ist.

Für den 'Ortsvektor t gelten eine Reihe von besonderen Relationen. Es ist (wo a und b freie Vektoren seien)

$$
\begin{aligned}\n\text{rot } \mathfrak{r} &= 0 \\
\text{div } \mathfrak{r} &= 3\n\end{aligned}
$$

136 Koordinatenfreie Formulierung der Vektoranalysis.

(1)  
\n
$$
\begin{cases}\n\text{grad } (\mathbf{r} \, \mathbf{a}) = \mathbf{a} \\
\text{rot } [\mathbf{r} \, \mathbf{a}] = -2 \mathbf{a} \\
\text{div } [\mathbf{r} \, \mathbf{a}] = 0 \\
\text{rot } (\mathbf{b} (\mathbf{r} \, \mathbf{a})) = [\mathbf{a} \, \mathbf{b}] \\
\text{div } (\mathbf{b} (\mathbf{r} \, \mathbf{a})) = (\mathbf{a} \, \mathbf{b}) \\
\text{grad } \mathbf{r} = \frac{\mathbf{r}}{r}, \text{ we } r = |\mathbf{r}| \quad \text{grad } \left(\frac{1}{r}\right) = -\frac{\mathbf{r}}{r^3} \\
\text{div } (\mathbf{r} \, \mathbf{a}) = \frac{(\mathbf{r} \, \mathbf{a})}{r} \qquad (\mathbf{a} \text{ grad } r) = \frac{(\mathbf{a} \, \mathbf{r})}{r} \\
(\mathbf{a} \text{ grad } \mathbf{r}) = \mathbf{a} \\
\text{rot } (\mathbf{r} \, \mathbf{a}) = \frac{[\mathbf{r} \, \mathbf{a}]}{r} \qquad \text{grad } \frac{(\mathbf{a} \mathbf{r})}{r^n} = \frac{\mathbf{a}}{r^n} - \frac{n \, \mathbf{a} (\mathbf{a} \mathbf{r})}{r^{n+2}} \\
\text{rot } \frac{[\mathbf{a} \, \mathbf{r}]}{r^n} = \frac{(2 - n) \, \mathbf{a}}{r^n} + \frac{n \, \mathbf{a} (\mathbf{a} \mathbf{r})}{r^{n+2}}\n\end{cases}
$$

Ist eine Kurve gegeben und ist  $r$  der Ortsvektor ihrer Punkte, so ist

$$
\frac{d\mathbf{r}}{ds} = \mathbf{t_1}
$$

ein Einheitsvektor parallel zur Tangente im Punkte r.

Ferner ist

$$
\frac{d^2\mathbf{r}}{ds^2} = \frac{\Re}{R^2}.
$$

Hierin ist  $\Re$  ein Vektor, welcher Richtung und Länge des Krümmungsradius der Kurve im Punkte r angibt.

ffi und **t1** bestimmen also die Schmiegungsebene der Kurve im Punkte r.

### **8. Unstetige Vektorfelder.**

1. Es sei rot  $\mathfrak{a} = 0$ div  $a = 0$ , außer für  $r = 0$ . und Dann ist (1)  $\int a_n df = \text{const} = 4 \pi e$ für jede die Stelle  $r = 0$  umschließende Fläche,  $\int a_n d f = 0$ (2) für jede die Stelle  $r = 0$  nicht umschließende Fläche (vgl. S. 132).  $e$  heißt die  $E$ **rgiebigkeit**" der  $E$ Quelle" in  $t = 0$ . Es wird (3)  $a = - \text{ grad } \varphi; \quad \varphi = \frac{e}{r}.$ 

Es sei div  $a = 0$  außer in  $r = 0$  und in  $r = 1$ , und zwar sei die Ergiebigkeit der beiden Quellen = - *<sup>e</sup>*bzw. + *e.* Läßt man dann  $\ell$  zur Grenze 0 übergehen, wobei  $\ell = m$  endlich bleibe, so spricht man von einer "Doppelquelle" vom "Moment" m.

Es wird

(4) 
$$
\mathfrak{a} = - \text{ grad } \varphi; \quad \varphi = \left( \mathfrak{m} \text{ grad } \frac{1}{r} \right) = - \frac{(\mathfrak{m} \mathfrak{r})}{r^3}.
$$

2. Es sei rot 
$$
\mathfrak{a} = 0
$$

und

11 ändere sich unstetig an einer Fläche, so daß *an* beim Übergang von einer Seite der Fläche zur anderen von  $a_{n1}$  auf  $-a_{n2}$  springt. Wir definieren die Größe

 $\text{div } \mathfrak{a} = 0.$ 

(5) 
$$
\omega = -\frac{1}{4\pi} (a_{n1} + a_{n2}),
$$

wo U der nach der Flache hin gerichtete Normalvektor ist.  $4\pi\omega$  heißt "Flächendivergenz".

die Fläche verteilt gedachten Quellen. *w* ist die auf die Flächeneinheit bezogene Ergiebigkeit der über

Springt auch  $\varphi$  an der Fläche, so definieren wir die Größe

(6) 
$$
\tau = \frac{1}{4\pi} ( \varphi_1 - \varphi_2 ).
$$

In diesem Falle spricht man von einer "Doppelfläche" oder "Doppelschicht" mit dem "Moment"  $4\pi\tau$ .

Dann ist  $\mathfrak{a} = -$  grad  $\varphi$ 

(7) 
$$
\varphi = \int df \left( \frac{\omega}{r} - \left( \tau \mathfrak{n}_1 \operatorname{grad} \frac{1}{r} \right) \right),
$$

erstreckt über die Fläche.

Ist  $\tau$  eine Konstante längs der Fläche und  $\omega = 0$ , so wird  $\varphi = + |\tau| \varOmega$ . (8)

wo *Q* der räumliche Winkel ist, unter dem die Berandung der Fläche vom Aufpunkt aus erscheint.

3. Es sei 
$$
\text{div } \mathfrak{a} = 0
$$

und  $\operatorname{rot} \mathfrak{a} = 0,$ 

außer auf einer Linie L ("Wirbellinie").

Dann ist für jede die Linie umfassende Kurve

(9) 
$$
\int a_n ds = \int df \, \text{rot}_n a = \text{const} = 4 \pi \tau \text{ (vgl. S. 132)},
$$

wobei die Fläche  $\int df$  beliebig verzerrt werden kann. Daraus folgt, daß  $\tau$  längs  $L$  konstant und daß die Wirbellinie  $L$  geschlossen sein oder im Unendlichen endigen muß.

 $\tau$  heißt das Moment der Wirbellinie.

Wegen  $dv = ds df$  ist dann das Vektorpotential der Wirbellinie gegeben durch

(10) 
$$
\mathfrak{A} = \frac{1}{4\pi} \int \int \frac{ds \, df \, \mathrm{rot} \, \mathfrak{a}}{r} = \tau \int \frac{d\mathfrak{S}}{r},
$$

daraus folgt

(11) 
$$
a = \text{rot } \mathfrak{A} = \tau \int\limits_{L} \frac{1}{r^3} \left[ d \mathfrak{F} \mathfrak{r} \right].
$$

Da *a* außer auf *L wirbeltrei* ist, läßt sich *a* auch aus einem skalaren Potential  $\varphi$  ableiten  $\alpha = -$  grad  $\varphi$ , wobei jedoch für jede den geschlossenen Wirbelfaden umfassende Kurve nach (9)

$$
\int_{2}^{1} a_r ds = \varphi_1 - \varphi_2 = 4 \pi \tau
$$

ist, falls 1 und 2 zwei zusammengehörige Vorder- und Rückseitenpunkte auf einer über *L* ausgespannten Fläche *F* sind. Die Wirbellinie *L* vom Moment  $4\pi i$  ist also äquivalent einer Doppelfläche *F* vom Moment  $4\pi\tau$ , welche über *L* beliebig ausgespannt ist. Das skalare Potential ist also  $\varphi = \pm \tau / \varOmega$  und  $\varphi = -$  grad  $\varphi$ .

4. Es sei rot  $a = 0$  *außer auf einer Fläche* und div  $a = 0$ , d. h. a ändere sich unstetig an einer Fläche, so daß  $[n, a]$  (eine Parallelkomponente zur Flache) beim Übergang von einer Seite der Fläche zur anderen von  $\lceil \n\pi, \n\pi_1 \rceil$  zu  $\lceil \pi, \n\pi_2 \rceil$  springt.

Wir definieren den Vektor

(12) 
$$
g = \frac{1}{4\pi} \left[ \mathfrak{n}, \mathfrak{a}_1 - \mathfrak{a}_2 \right].
$$

 $4\pi$ g heißt "Flächenwirbel". Es ist dann

(13) 
$$
\mathfrak{A} = \int d f \frac{\mathfrak{g}}{r} ; \quad \mathfrak{a} = \text{rot } \mathfrak{A}
$$

### **9. Vektorgleichungen.**

 $x$  sei ein unbekannter Vektor, der zu ermitteln ist.

(1) 
$$
y + a = b.
$$
 Lösung:  $y = b - a.$ 

(2) 
$$
\begin{cases} (z\mathfrak{a}) = \mathfrak{p} \\ [z\mathfrak{a}] = \mathfrak{b} \end{cases}
$$
   
  $\text{Losung: } \mathfrak{x} = \frac{\mathfrak{a}\mathfrak{p}}{\mathfrak{a}^2} + \frac{[\mathfrak{a}\mathfrak{b}]}{\mathfrak{a}^2}.$ 

Ist nur eine der Gleichungen gegeben, so bleibt b bzw. *p* unbestimmt.

(3) 
$$
\begin{cases} (\mathfrak{x}\mathfrak{a}) = \mathfrak{p} \\ (\mathfrak{x}\mathfrak{b}) = q \\ (\mathfrak{x}\mathfrak{c}) = r \end{cases}
$$
 Lösung: 
$$
\mathfrak{x} = \frac{\mathfrak{p}[\mathfrak{b}\mathfrak{c}] + q[\mathfrak{c}\mathfrak{a}] + r[\mathfrak{a}\mathfrak{b}]}{(\mathfrak{a}[\mathfrak{b}\mathfrak{c}])}.
$$

Lineare Vektorfeldfunktion.

(4)  
\n
$$
\mathfrak{p} = x \mathfrak{a} + y \mathfrak{b} + z \mathfrak{c}.
$$
\n
$$
\text{Lösung: } x = \frac{(\mathfrak{p}\left[\mathfrak{b}\mathfrak{c}\right])}{(\mathfrak{a}\left[\mathfrak{b}\mathfrak{c}\right])}, \quad y = \frac{(\mathfrak{p}\left[\mathfrak{c}\mathfrak{a}\right])}{(\mathfrak{a}\left[\mathfrak{b}\mathfrak{c}\right])}, \quad z = \frac{(\mathfrak{p}\left[\mathfrak{a}\mathfrak{b}\right])}{(\mathfrak{a}\left[\mathfrak{b}\mathfrak{c}\right])}.
$$
\n(5)  
\n
$$
\mathfrak{p} = x \left[\mathfrak{b}\mathfrak{c}\right] + y \left[\mathfrak{c}\mathfrak{a}\right] + z \left[\mathfrak{a}\mathfrak{b}\right].
$$
\n
$$
\text{Lösung: } x = \frac{(\mathfrak{p}\mathfrak{a})}{(\mathfrak{a}\left[\mathfrak{b}\mathfrak{c}\right])}, \quad y = \frac{(\mathfrak{p}\mathfrak{b})}{(\mathfrak{a}\left[\mathfrak{b}\mathfrak{c}\right])}, \quad z = \frac{(\mathfrak{p}\mathfrak{c})}{(\mathfrak{a}\left[\mathfrak{b}\mathfrak{c}\right])}.
$$

Es ist zu beachten, daß eine Gleichung, die zwei Vektoren gleich setzt, drei algebraischen Gleichungen äquivalent ist. Andererseits ist ein unbekannter Vektor äquivalent drei algebraischen Unbekannten.

## **10. Lineare Vektorfeldfunktion.**

Schreitet man in einem Vektorfelde a längs einer beliebigen Geraden fort und ist hierbei der Vektor a eine lineare Funktion der auf der Geraden gemessenen Länge, also darstellbar in der Form  $a_1 - a_0 = b d$ , wo b einen konstanten nur durch die Richtung der Geraden bestimmten Vektor bedeutet und *d* den Abstand zwischen den Punkten der Vektoren  $a_1$  und  $a_2$ , so heißt das Vektorfeld  $\alpha$  eine lineare Vektorfunktion des Orts.

Eine solche Funktion läßt sich z. B. aufbauen aus einer Anzahl von Größen der Form:

(1) 
$$
\mathfrak{a} = \mathfrak{a}_0 + \sum_n (k_n \mathfrak{r} + [\mathfrak{u}_n \mathfrak{r}] + \mathfrak{p}_n (\mathfrak{q}_n \mathfrak{r}) + [\mathfrak{b}_n (\mathfrak{a}_n \mathfrak{r})] + \ldots),
$$

d. h. aus einer Summe von *Vektoren* deren Betrag proportional *r* ist. Die Größen  $a_0 k u_n p_n q_n b_n e_n$  seien hierbei Konstanten bzw. freie Vektoren.

Der Ausdruck läßt sich aber, ohne seine Allgemeinheit zu beschränken, auch in der einfacheren Form schreiben:

(2) 
$$
\mathfrak{a} = \mathfrak{a}_0 + \sum_{n} (\mathfrak{p}_n (\mathfrak{q}_n \mathfrak{r}_n))
$$
  $(n = 1, 2, 3),$ 

wo die  $\mathfrak{p}_n$  und  $\mathfrak{q}_n$  freie Vektoren seien. Es ist dann

(3) 
$$
\operatorname{div} \mathfrak{a} = \sum_{n} (\mathfrak{p}_n \mathfrak{q}_n).
$$

(4) 
$$
\operatorname{rot} \mathfrak{a} = \sum_{n} [\mathfrak{p}_{n} \mathfrak{q}_{n}].
$$

Zerlegt man  $\mathfrak{a} - \mathfrak{a}_0$  in 2 Felder  $\mathfrak{a}'$  und  $\mathfrak{a}''$ , so daß div  $\mathfrak{a}' = 0$ und rot  $\alpha'' = 0$  wird (vgl. S. 135), d. h. in einen quellenfreien und einen wirbelfreien Teil, so ist

(5) 
$$
\alpha - \alpha_0 = \alpha' + \alpha''
$$

(6) 
$$
\mathfrak{a}' = [\mathfrak{u}\mathfrak{r}]; \quad \text{rot } \mathfrak{a}' = 2\mathfrak{u}; \quad \mathfrak{u} = \frac{1}{2} \sum [\mathfrak{p}_n \mathfrak{q}_n].
$$

(7) 
$$
\mathfrak{a}'' = \frac{1}{2} \sum_{n} (\mathfrak{p}_n (\mathfrak{q}_n \mathfrak{r}) + \mathfrak{q}_n (\mathfrak{p}_n \mathfrak{r})); \quad \text{div } \mathfrak{a}'' = \sum (\mathfrak{p}_n \mathfrak{q}_n).
$$

140 Koordinatenfreie Formulierung der Vektoranalysis.

### **11. Tensoren (zweiten Grades).**

Durch eine lineare Vektorfunktion wird der Vektor  $a - a_0$  als Funktion von r dargestellt. Wir schreiben dies symbolisch:

(1) 
$$
\mathfrak{a} - \mathfrak{a}_0 = \sum_{n=1}^3 \mathfrak{p}_n(\mathfrak{q}_n \mathfrak{r}) = \mathfrak{Tr}.
$$

Den Operator  $\mathfrak X$  bezeichnet man als einen "Tensor" 2. Grades 1) (vgl. S. 129). Durch die entsprechende Gleichung  $a = \mathfrak{D}$  *b* wird dem Vektor *b* vermittels der Vektoren p\_ und q\_ ein Vektor a zugeordnet. Von den 6 Vektoren *Pn , qn (n* = 1,2, 3) können drei, z. B. die q, willkürlich gegeben sein, wenn eine bestimmte Tensoroperation  $\mathfrak X$  vorgeschrieben ist.  $\mathfrak X$  *h* kann als ein *Produkt* bezeichnet werden, denn es gilt

(2) 
$$
\begin{cases} \mathfrak{D}b + \mathfrak{D}b' = \mathfrak{D}(b + b'), & \mathfrak{D}(kb) = k\mathfrak{D}b \text{ (wo } k = \text{const}), \\ \mathfrak{D}_1b + \mathfrak{D}_2b = (\mathfrak{D}_1 + \mathfrak{D}_2)b. \end{cases}
$$

Der Tensor  $\mathfrak X$  kann in zwei zerlegt werden.

(3) 
$$
\begin{cases} a' = \mathfrak{T}'\mathfrak{r} = [\mathfrak{u}\mathfrak{r}] \text{ und} \\ a'' = \mathfrak{T}''\mathfrak{r} = \frac{1}{2} \sum_{n} (\mathfrak{p}_n (\mathfrak{q}_n \mathfrak{r}) + \mathfrak{q}_n (\mathfrak{p}_n \mathfrak{r})). \end{cases}
$$

:t' heißt dann ein *antisymmetrischer* Tensor. Er ist äquivalent mit der Operation der äußeren Multiplikation mit dem Vektor  $\mathfrak{u} = \frac{1}{2} \sum [\mathfrak{p}_n \mathfrak{q}_n].$ *n*  ~' heißt eiD! *symmetrischer* Tensor.

Für einen symmetrischen Tensor gilt:

(4) 
$$
((\mathfrak{D} \mathfrak{a}) \mathfrak{b}) = ((\mathfrak{D} \mathfrak{b}) \mathfrak{a}), \text{ geschrieben } \mathfrak{D} \mathfrak{a} \mathfrak{b}.
$$

Für einen antisymmetrischen Tensor gilt:

(5) 
$$
((\mathfrak{D}a)b) = -((\mathfrak{D}b)a.)
$$

Ist der Tensor Funktion des Ortes (Tensorfeld), so sind die V und q als vom Ort abhängig zu betrachten. Ein Tensorfeld ordnet durch die Gleichung  $a = \mathfrak{D}b$  einem Vektorfeld a ein zweites  $b$  zu. Auch die Gleichung  $a = rot b$  kann als Tensorgleichung aufgefaßt werden. rot ist dann ein antisymmetrischer Tensor.

Setzt man  $((\mathfrak{Tr}) \mathfrak{r}) =$  konst., so ist dies die Gleichung eines Ellipsoids, dessen Oberflächenpunkte den Ortsvektor r haben. Ist  $\mathfrak{T}$ ein symmetrischer Tensor, so werden für drei zueinander senkrechte Richtungen von  $r$ , die Vektoren  $r$  und  $\mathfrak{Tr}$  parallel und die zugehörigen Werte  $\frac{|\mathfrak{X}_{r}|}{r}$  heißen die Hauptachsen des Tensors  $\mathfrak{X}.$ 

<sup>1)</sup> Ein Skalar kann als ein Tensor o. Grades, ein Vektor als ein solcher 1. Grades bezeichnet werden.

Aus einem Tensor kann man folgende Skalare ableiten:

$$
|\mathfrak{T}| = \sum (\mathfrak{p}_n \mathfrak{q}_n)
$$
 und  $T^2 = (\mathfrak{T} \cdot \mathfrak{T}) = \sum \mathfrak{p}_n^2 \mathfrak{q}_n^2$ ,

ferner  $|T| = (\mathfrak{p}_{1}[\mathfrak{p}_{2}, \mathfrak{p}_{3}]) (\mathfrak{q}_{1}[\mathfrak{q}_{2}, \mathfrak{q}_{3}])$  (Determinante des Tensors).

Aus 2 Tensoren  $\mathfrak{T}_1$  und  $\mathfrak{T}_2$  bildet man

 $(\mathfrak{T}_1 \cdot \mathfrak{T}_2) = \sum (\mathfrak{p}_{n1} \mathfrak{p}_{n2}) (\mathfrak{q}_{n1} \mathfrak{q}_{n2})$  (Inneres Prod. zweier Tensoren).

Für einen antisymmetrischen Tensor wird  $|\mathfrak{T}|$  und  $|T| = 0$ . Ferner gilt:

(6) 
$$
\mathfrak{X}\frac{\left[\mathfrak{q}_{\mathfrak{g}}\,\mathfrak{q}_{\mathfrak{g}}\right]}{\left(\mathfrak{q}_{1}\left[\mathfrak{q}_{\mathfrak{g}}\,\mathfrak{q}_{\mathfrak{g}}\right]\right)}=\mathfrak{p}_{1}=\mathfrak{X}\,\mathfrak{q}_{1}^{*},
$$

d. h. der Tensor ordnet den zu den  $q_n$  "reziproken" Vektoren  $q_n^*$  $(z. B. q_1^* = \frac{[q_2 q_3]}{(q_1 [q_2 q_3])})$  die Vektoren  $\mathfrak{p}_n$  zu, so daß  $q_n \cdot q_n^* = 1$ .

(7) Ist special 
$$
\mathfrak{p}_n = \mathfrak{q}_n^*
$$
, so wird  $\mathfrak{a} = \mathfrak{X} \mathfrak{a}$ . (Einheitstensor s. u.)

Der mit den Vektoren  $\mathfrak{p}_n^* \mathfrak{q}_n^*$  (an Stelle von  $\mathfrak{p}_n \mathfrak{q}_n$ ) gebildete Tensor  $\mathfrak{T}^*$  heißt der zu  $\mathfrak{T}$  reziproke.

(8) Ist 
$$
\mathfrak{a} = \mathfrak{D} \mathfrak{b}
$$
, so ist  $\mathfrak{b} = \mathfrak{L}^* \mathfrak{a}$ 

(9) 
$$
\text{und } \mathfrak{T}^*(\mathfrak{T}a) = a.
$$

Statt  $\mathfrak{T}^*$  schreibt man auch  $\mathfrak{T}^{-1}$ , also  $\mathfrak{T}^{-1}(\mathfrak{T}\mathfrak{a})=\mathfrak{a}$ .

Durch Wiederholung ("Iteration") der Tensoroperation kommt man zu

$$
\mathfrak{T}\left(\mathfrak{X}\mathfrak{a}\right) = \mathfrak{X}^2\mathfrak{a}, \quad \mathfrak{T}\left(\mathfrak{X}\left(\mathfrak{X}\mathfrak{a}\right)\right) = \mathfrak{X}\left(\mathfrak{X}^2\mathfrak{a}\right) = \mathfrak{X}^3\mathfrak{a}, \text{ usw}.
$$

Dann besteht zwischen den 4 Vektoren a, *%a, %2 a, %3 a* folgende identische Beziehung (Bedeutung von  $|\mathfrak{T}|$ ,  $(\mathfrak{T}^{-1})$ ,  $|T|$  s. oben):

(10) 
$$
\mathfrak{X}^3\mathfrak{a} - |\mathfrak{X}|\mathfrak{X}^2(\mathfrak{a}) + |\mathfrak{X}^{-1}| \cdot |T| \cdot \mathfrak{X}\mathfrak{a} - |T| \cdot \mathfrak{a} = 0.
$$

Diese Identität kann zur Lösung von Tensorgleichungen benutzt werden. Ist z. B. gegeben die Gleichung

$$
\begin{aligned}\n\mathfrak{X} \mathfrak{a} - C \cdot \mathfrak{a} &= \mathfrak{b}, \\
\text{dann ist} \\
\mathfrak{X}^2 \mathfrak{a} - C \mathfrak{X} \mathfrak{a} &= \mathfrak{X} \mathfrak{b}, \\
\mathfrak{X}^3 \mathfrak{a} - C \mathfrak{X}^2 \mathfrak{a} &= \mathfrak{X}^2 \mathfrak{b}.\n\end{aligned}
$$

Eliminiert man aus diesen drei Gleichungen und der obigen Identität  $\mathfrak{X}^3\mathfrak{a}, \mathfrak{X}^2\mathfrak{a}, \mathfrak{X}\mathfrak{a},$  so bleibt  $\mathfrak{a}$  als Funktion von  $\mathfrak{b}, C,|\mathfrak{X}|,|\mathfrak{X}^{-1}|,|T|.$ 

Ist  $b = 0$ , so haben wir das Hauptachsenproblem. Die Achsen des Tensors sind gleich den drei Lösungen  $C_1$ ,  $C_2$ ,  $C_3$  der resultierenden skalaren Gleichung

(11) 
$$
C^3 - |\mathfrak{T}| C^2 + |\mathfrak{T}^{-1}| |T| C - |T| = 0.
$$

142 Koordinatenfreie Formulierung der Vektoranalysis.

Unter div  $\mathfrak T$  versteht man einen Vektor:

(12) 
$$
\operatorname{div} \mathfrak{T} = \frac{1}{v} \int_{\lim y=0}^{v} df(\mathfrak{T} \mathfrak{n}),
$$

wo die Integration über eine geschlossene Fläche um das Volumen *v*  zu erstrecken und zur Grenze  $v = 0$  überzugehen ist.

Dem *Gaußchen* Satz entspricht dann die Gleichung:

(13) 
$$
\int df(\mathfrak{T}\mathfrak{n}) = \int dv \, \mathrm{div} \, \mathfrak{T}.
$$

Als Einheitstensor G; wird ein Tensor bezeichnet, der angewandt auf einen beliebigen Vektor diesen reproduziert:

$$
\mathfrak{E}\left( \mathfrak{a}\right) =\mathfrak{a}.
$$

Für diesen gilt

 $(14)$  $|\mathfrak{E}|=3;$  div $\mathfrak{E}=0$ .

Es gilt allgemein:

(15) 
$$
\operatorname{div} (\varphi \mathfrak{D}) = \varphi \operatorname{div} \mathfrak{D} + \mathfrak{D} (\operatorname{grad} \varphi),
$$

daher für den Einheitstensor:

(16) 
$$
\operatorname{div} (\varphi \mathfrak{G}) = \operatorname{grad} \varphi.
$$

# **12. Anwendung der Tensoroperation auf den Ortsvektor** *t.*

(Vgl. I § 9.)

 $a = \mathfrak{A}(r),$ 

Wenn man setzt:

so wird

(17) div  $\mathfrak{A} = A \mathfrak{a}$ .

Ferner ist:

(18) 
$$
(\mathfrak{b}\ \mathrm{grad})\mathfrak{a}=\mathfrak{A}(\mathfrak{b})\ \mathrm{und}\ \mathrm{für}\ \mathfrak{b}=\mathfrak{r},
$$

(19) 
$$
(\mathbf{r}\,\mathrm{grad})\,\mathbf{a} = \mathfrak{A}(\mathbf{r}) = \mathbf{a}.
$$

Zerlegt man  $a = \mathfrak{A}(r)$  in

20) 
$$
\mathfrak{a} = \mathfrak{r} \frac{\text{div } \mathfrak{a}}{3} + \mathfrak{A}'(\mathfrak{r}) + \mathfrak{A}''(\mathfrak{r}) = \left( \mathfrak{E} \cdot \frac{\text{div } \mathfrak{a}}{3} + \mathfrak{A}' + \mathfrak{A}'' \right)(\mathfrak{r}) = \mathfrak{A} \mathfrak{r}, 1
$$

wo  $\mathfrak{A}'$  ein symmetrischer,  $\mathfrak{A}''$  ein antisymmetrischer Tensor sei (so  $da\beta |\mathfrak{A}'' | = 0$ , so wird

(21) 
$$
|\mathfrak{A}| = \text{div } \mathfrak{a} = \frac{|\mathfrak{E}|}{3} \text{div } \mathfrak{a} + |\mathfrak{A}'|, \quad \text{d. h. } |\mathfrak{A}'| = 0,
$$
  
  $\text{div } \mathfrak{A} = \mathfrak{A} \mathfrak{a} = \frac{1}{3} \text{ grad div } \mathfrak{a} + \text{div } \mathfrak{A}' + \text{div } \mathfrak{A}''$ 

(22) div 
$$
\mathfrak{A}'' = \frac{1}{2}(A\mathfrak{a} - \text{grad div } \mathfrak{a}) = \frac{1}{2} \text{rot rot } \mathfrak{a}
$$

(23) div 
$$
\mathfrak{A}' = \frac{1}{2}(A\mathfrak{a} + \frac{1}{3}\text{grad div } \mathfrak{a}).
$$

1) Diese Zerlegung ist in der Elastizitätstheorie von Bedeutung.

## **13. Tensoren höheren Grades.**

Ein Vektor a kann auch durch lineare Abhangigkeit von *zwei*  andern b und c gegeben sein

$$
\mathfrak{a}=\mathfrak{T}\left(\mathfrak{b},\mathfrak{c}\right)=\varSigma\mathfrak{p}_{n}\left(\mathfrak{q}_{n}\mathfrak{b}\right)(\mathfrak{r}_{n}\mathfrak{c}).
$$

 $\mathfrak X$  heißt dann Tensor 3. Grades. Analog bildet man Tensoren höheren Grades.

# **14. Transformation von Vektoren auf bewegtes Bezugssystem.**

In einem Vektorfeld  $\mathfrak{a} = \mathfrak{a}(\mathfrak{r}, t)$  d. h. einem solchen, das außer vom Ort r auch von der Zeit *t* abhängt, wird, wenn man es in einem mit der Geschwindigkeit b *gradlinig* starr fortschreitendes Bezugssystem  $r' = r - pt$  darstellt,

$$
\begin{array}{l}\n\mathfrak{a}(\mathfrak{r},t) = \mathfrak{a}'(\mathfrak{r}'\,t) \\
\frac{\partial \mathfrak{a}'}{\partial t} = \frac{\partial \mathfrak{a}}{\partial t} + (\mathfrak{v} \text{ grad}) \mathfrak{a}\n\end{array}
$$

analog fur einen Skalar  $\varphi(\mathbf{r}t) = \varphi'(\mathbf{r}'t)$ 

$$
\frac{\partial \varphi'}{\partial t} = \frac{\partial \varphi}{\partial t} + (\mathfrak{v} \operatorname{grad} \varphi).
$$

 $\frac{\partial \mathbf{a}'}{\partial t}$  bedeutet also die zeitliche Änderung von  $\mathbf{a}$  fur konstantes  $\mathbf{r}'$ , d. h. in einem festen Punkt des bewegten Systems.

In einem mit  $\mathfrak{v} = \mathfrak{v}_0 + [\mathfrak{u}\mathfrak{r}]$  fortschreitendem und *rotierendem* Bezugssystem  $r' = r - v_0 t - [u r]t$  wird

$$
\frac{\partial \mathfrak{a}'}{\partial t'} = \frac{\partial \mathfrak{a}}{\partial t} + (\mathfrak{b} \operatorname{grad}) \mathfrak{a} + [\mathfrak{a} \mathfrak{u}] = \frac{\partial \mathfrak{a}}{\partial t} + \operatorname{rot} [\mathfrak{a} \mathfrak{v}] + \mathfrak{v} \operatorname{div} \mathfrak{a}
$$

$$
\frac{\partial \varphi'}{\partial t} = \frac{\partial \varphi}{\partial t} + (\mathfrak{v} \operatorname{grad} \varphi).
$$

Fur ein Linienintegral  $\int_{1}^{2} (a \, d\,\tilde{g})$ , das langs einer sich mit der Ge-

schwindigkeit p bewegenden Kurve gebildet ist, gilt

$$
\frac{d}{dt}\int_{1}^{2}(\mathfrak{a} d\mathfrak{s}=\int_{1}^{2}d\mathfrak{s}\left(\frac{\partial \mathfrak{a}}{\partial t}+\mathrm{grad}\,(\mathfrak{v}\,\mathfrak{a})-\left[\mathfrak{v}\,\mathrm{rot}\,\mathfrak{a}\right]\right)
$$

und für ein Oberflachenintegral  $\int a_n df$ 

$$
\frac{d}{dt}\int d\,f\mathfrak{a}_n = \int d\,f\left(\frac{\partial \mathfrak{a}}{\partial t} + \mathrm{rot}\left[\mathfrak{a}\mathfrak{v}\right] + \mathfrak{v}\,\mathrm{div}\,\mathfrak{a}\right).
$$

# **B. Koordinatenmäßige Formulierung der Vektoranalysis im** *n* **-dimensionalen Raume.**

#### **1. Vektorkomponenten.**

Analog zum dreidimensionalen ist jeder Vektor im n-dimensionalen Raume aus *n* Grundvektoren  $e_1, e_2, \ldots, e_n$  darzustellen in der Form:

(1) 
$$
a = a^{1} e_{1} + a^{2} e_{2} + \ldots + a^{n} e_{n} = \sum_{i} a^{i} e_{i}
$$

(falls die  $e_i$  linear unabhängig voneinander sind). Die  $a^1, a^2, \ldots, a^n$ heißen die *kontravarianten Komponenten* von *a'* (bezogen auf die Grundvektoren). Bildet man die zu zu den e, reziproken Vektoren e, so daß  $(e^{i}e_{i}) = 1$  für  $i = k$  und  $= 0$  für  $i \neq k$  wird, so ist auch die Darstellung

(2) 
$$
a = a_1 e^1 + a_2 e^2 + \ldots + a_n e^n
$$

möglich. Die *an* heißen die *kovarianten Komponenten* von *a.* 

In einem willkürlichen (krummlinigen) Koordinatensystem  $x^1, x^2, x^3, \ldots$  legt man die Grundvektoren  $e_1, e_2, e_3$  an jeder Stelle in die Tangentenrichtungen der dort sich kreuzenden Koordinatenkurven  $x^1$  = const,  $x^2$  = const,  $x^3$  = const usw. und wählt die Beträge  $|e_1|$ ,  $|e_2|$ ,  $|e_3|$  usw. entsprechend dem metrischen Gefälle der Koordinatenmaßzahlen  $x^1$ ,  $x^2$ ,  $x^3$ ... an dieser Stelle. D. h. der Vektor  $d\beta$  mit der infinitesimalen Länge *ds* soll gegeben werden durch

(3) 
$$
d\mathfrak{s} = e_1 dx^1 + e_2 dx^2 + e_3 dx^3 + \dots
$$

Die *dx'* sind also die kontravarianten Komponenten des Vektors *ds,*  und die Grundvektoren sind bestimmt durch

(4) 
$$
\mathbf{e_1} = \frac{\partial \mathbf{s}}{\partial x^1}, \quad \mathbf{e_2} = \frac{\partial \mathbf{s}}{\partial x^2}, \quad \mathbf{e_3} = \frac{\partial \mathbf{s}}{\partial x^3}, \quad \dots
$$

Die e<sub>i</sub> geben die *metrischen* Verhältnisse im krummlinigen Koordinatensystem an. Sie genügen den Gleichungen

$$
\frac{\partial e_i}{\partial x^k} = \frac{\partial e_k}{\partial x^i}.
$$

Es wird ferner

$$
(ds)^{2} = (dx^{1})^{2} e_{1}^{2} + 2 dx^{1} dx^{2} (e_{1} e_{2}) + \ldots
$$

Zur Abkürzung schreibt man oft

$$
(e_1)^2 = g_{11}, \quad (e_1 e_2) = g_{12}, \quad \text{usw.}
$$

$$
(e^1)^2 = g^{11}, \quad (e^1 e^2) = g^{12}, \quad \text{usw.}
$$

$$
(ds)^2 = \sum_i \sum_k g_{ik} dx^i \cdot dx^k.
$$

Es wird dah (6)

ds heißt das "Linienelement" des Koordinatensystems. Man pflegt neuerdings die Summenzeichen fortzulassen und fordert, *daß über jeden Index zu summieren ist, der in einem Gliede zweimal vorkommt.* 

Man schreibt also:

(7)  
\n
$$
(ds)^2 = d x^i dx^k g_{ik} = d x^i dx^k (e_i e_k)
$$
\n
$$
(a)^2 = a^2 = a^i a^k g_{ik} = a^i a^k (e_i e_k) = a_i a_k g^{ik} = a_i a_k (e^i e^k)
$$
\n
$$
= a_i a^k (e^i e_k) = a_i a^i.
$$
\nThus,  $a_i$  is a point  $a_i$ .

Ebenso

$$
(\mathfrak{a}\,\mathfrak{b})=a^{\,i}\,b^{\,k}\,g_{\,i\,k}=a_{\,i}\,b^{\,i}=a^{\,i}\,b_{\,i}\,
$$
usw.

Man beachte noch folgende Relationen:

(8) 
$$
a^{i} = (ae^{i}); \quad a_{i} = (ae_{i})
$$

$$
a_{i} = g_{ik} a^{k}; \quad a^{i} = g^{ik} a_{k}
$$

$$
(ae^{i})(e_{i}b) = (ab).
$$

Zur speziellen Rechnung ist die Verwendung der  $g_{ik}$  meist vorteilhafter als die der Vektoren e..

Die Größen  $g_{ik}$  bestimmt man am bequemsten durch Aufstellung der Form des Linienelementes.

Die Größen  $g^{ik}$  findet man aus diesen, indem man aus den  $g_{ik}$ die Determinante  $|g|$  bildet. Nennt man  $G_{ik}$  die Unterdeterminante zu  $g_{ik}$ , so ist  $g^{ik} = \frac{G_{ik}}{|g|}$ .  $V\overline{g}$  ist gleich dem Volumen des aus den Grundvektoren  $e_i$  gebildeten Parallelepipeds.

#### **2. Tensorkomponenten.**

Die Beziehung

$$
\mathfrak{a}=\mathfrak{T}\left(\mathfrak{b}\right)=\sum_{n}\mathfrak{p}_{n}\left(\mathfrak{q}_{n}\mathfrak{b}\right)^{1})
$$

schreibt sich unter Weglassung der Summenzeichen über zweimal vorkommende Indizes:

(1) 
$$
a_i = \phi_{ni}(q_{nk} b^k) = T_{ik} b^k;
$$

$$
T_{ik} = \phi_{ni} q_{nk}
$$

bedeutet. T<sub>ik</sub> heißen die *kovarianten* Komponenten des Tensors. (Es ist  $T_{ik} = \mathfrak{Te}_i e_k$ .) Entsprechend gilt:

(2) 
$$
a^{i} = T^{ik} b_{k}, \text{ wo } T^{ik} = p_{n}^{i} q_{n}^{k} \text{ ist.}
$$

*Ti"* heißen die *kontravarianten* Komponenten des Tensors  $T^{ik} = \mathfrak{Te}^i e^k$ . Ebenso gilt:

$$
a^i = T_k^i b^k, \text{ we } T_k^i = p_n^i q_{nk} \text{ ist.}
$$

<sup>1)</sup> Die Summe über den Index  $n$  muß zur vollen Allgemeinheit im n-Dimensionalen *n* unabhängige Glieder enthalten. Madelung, Math. Hilfsmittel. 10

Koordinatenmäßige Formulierung der Vektoranalysis.

 $T_k^i$ heißen die gemischten Komponenten des Tensors  $(T_k^i = \mathfrak{X} e^i e_i)$ . Es ist also

$$
T_{ik} = T'_{i}(e_{k} e_{l}) = T'_{i} g_{lk}
$$

$$
T_{ik} = T^{lm} g_{il} g_{km}.
$$

und

Der Tensor ist symmetrisch, wenn  $T_{ik} = T_{ki}$  ist. Der Tensor ist schiefsymmetrisch oder antisymmetrisch, wenn  $T_{ik} = -T_{ki}$  ist. Auch die Größen  $g_{ik}$  sind die kovarianten Komponenten eines symmetrischen Tensors, nämlich des Einheitstensors  $\mathfrak{E}$ , wo  $a = \mathfrak{E}(a)$ (vgl. S. 142). Hier ist  $\mathfrak{p}_n = e_n$ ,  $\mathfrak{q}_n = e^n$  zu setzen.

### 3. Tensoren höheren Grades.

Tensoren höheren Grades sind entsprechend zu bilden. Z. B.

(1) 
$$
\begin{cases} T_{ikl} = \sum_{n} p_{ni} q_{nk} r_{nl} \\ T_{kl}^{i} = \sum_{n} p_{n}^{i} q_{nk} r_{kl} \text{ usw.} \end{cases}
$$

Vektoren kann man hiernach auch als Tensoren 1. Grades, Skalare als Tensoren 0. Grades bezeichnen.

## 4. 3-Indizes-Symbole.

Der im weiteren häufig vorkommende Ausdruck

$$
\frac{1}{2} \left( \frac{\partial g_{ir}}{\partial x^{s}} + \frac{\partial g_{is}}{\partial x^{r}} - \frac{\partial g_{rs}}{\partial x^{i}} \right)
$$

wird abgekürzt durch die Form:

$$
\begin{bmatrix} rs \\ i \end{bmatrix} = \begin{bmatrix} sr \\ i \end{bmatrix}
$$

und  $g^{ij}\begin{bmatrix} r s \\ i \end{bmatrix}$  durch:  ${rs \brace j} = {sr \brace j} = -\Gamma_{rs}^j.$ 

 $\Gamma^{\prime}_{rs}$  ist kein Tensor.

(1) 
$$
\begin{bmatrix} r_i \\ s \end{bmatrix} + \begin{bmatrix} s_i \\ r \end{bmatrix} = \frac{\partial g_{rs}}{\partial x^i}
$$

(2) 
$$
\sum_{i} \begin{Bmatrix} i \ r \\ i \end{Bmatrix} = \frac{1}{\sqrt{g}} \cdot \frac{\partial \sqrt{g}}{\partial x^{r}} = \frac{\partial \log \sqrt{g}}{\partial x^{r}} = \text{div } e_{r} = \sum_{i} \left( e^{i} \frac{\partial e_{r}}{\partial x^{i}} \right).
$$

In den Grundvektoren ausgedrückt ist:

(3) 
$$
\begin{bmatrix} rs \\ i \end{bmatrix} = \left(\frac{\partial e_s}{\partial x^r} \cdot e_i\right) = \left(\frac{\partial e_r}{\partial x^s} e_i\right)
$$

(4) 
$$
\begin{Bmatrix} r s \\ i \end{Bmatrix} = - \left( \frac{\partial e^{i}}{\partial x^{r}} \cdot e_{s} \right) = \left( e^{i} \frac{\partial e_{s}}{\partial x^{r}} \right) = \left( e^{i} \frac{\partial e_{r}}{\partial x^{s}} \right).
$$

146

Transformationen.

5. Transformationen.

Beim Übergang von den krummlinigen Koordinaten  $x^*$  zu neuen krummlinigen Koordinaten transformieren sich die kontravarianten Komponenten eines Linienelements (unter Fortlassung der Summenzeichen):

$$
dx^{i'} = \frac{\partial x^{i'}}{\partial x^{k}} dx^{k}.
$$

Nach demselben Gesetz transformieren sich die kontravarianten Komponeten eines Vektors a

$$
a^{i'}=\frac{\partial x^{i'}}{\partial x^k}a^k.
$$

Die kovarianten Komponenten transformieren sich durch

$$
a'_i = \frac{\partial x^k}{\partial x^i} a_k
$$

Daher wird für jede Transformation

$$
a_i b^i = a'_i b^{i'} = a^i b_i = a^{i'} b'_i = \text{Invariante (Skalar)}.
$$

Die Komponenten eines Tensors 2. Grades transformieren sich wie die Produkte zweier Vektoren, und zwar Tik wie ( $a^{i}b^{k}$ ),  $T_{ik}$  wie  $(a_i b_k)$ ,  $T_i^k$  wie  $(a_i b^k)$ . Also

$$
T'_{ik} = \frac{\partial x^m}{\partial x^i} \cdot \frac{\partial x^n}{\partial x^k} \cdot T_{mn}
$$
  

$$
T^{ik'} = \frac{\partial x^{i'}}{\partial x^m} \cdot \frac{\partial x^{k'}}{\partial x^n} \cdot T^{mn}
$$
  

$$
T_i^{k'} = \frac{\partial x^m}{\partial x^i} \cdot \frac{\partial x^{k'}}{\partial x^n} \cdot T_m^{m}.
$$

Es wird daher für jede Transformation  $T_{ik}S^{ik}$  eine Invariante (Skalar), wenn  $\mathfrak X$  und  $\mathfrak S$  Tensoren sind.

Umgekehrt: Ist für jeden beliebigen Tensor  $\mathfrak S$  die Größe  $T_{ik}S^{ik}$ ein Skalar, so ist  $x$  ein Tensor.

Entsprechendes gilt für Tensoren beliebigen Grades.

Zusammenstellung der wichtigsten Invarianten:  $a^2 = a a^i$   $(a^i) = a h^i - a^i h$ 

$$
a^2 = a_i a^i, \quad (a\mathfrak{v}) = a_i b^i = a^i b_i
$$
  
\n
$$
(a [b c]) = \sqrt{g} \begin{vmatrix} a^1 a^2 a^3 \\ b^1 b^2 b^3 \\ c^1 c^2 c^3 \end{vmatrix}
$$
 (im Dreidimensionalen).  
\n
$$
|\mathfrak{X}| = T_i^i = T_{i k} g^{k i} = T^{i k} g_{i k}
$$
  
\n
$$
(\mathfrak{X} \cdot \mathfrak{X}) = T_{i k} T^{i k} = T_k^i T_i^k \quad (\mathfrak{X} \cdot \mathfrak{S}) = T_{i k} S^{i k} \quad \text{usw.}
$$
  
\n
$$
|T| = |T_k^i| \quad (\text{Determine}.
$$
  
\n
$$
\mathfrak{X} a \mathfrak{b} = T_{i k} a^i b^k
$$
  
\n
$$
10^*
$$

# 6. Veriüngung und Erweiterung.

Aus einem Tensor  $T^{ik}$  erhält man durch Multiplikation mit  $g_{ik}$ den Skalar  $|\mathfrak{T}| = T^{ik} g_{ik}$ , aus  $T^{ik}_j$  den Vektor  $t_j = T^{ik}_j g_{ik}$  usw. Diese<br>Operation. die den Grad eines Tensors um 2 erniedrigt, heißt Verjüngung,

Durch Differentiation erhält man umgekehrt aus Tensoren solche höheren Grades (Erweiterung), durch Kombination mit Verjüngung auch solche niederen Grades. Bei der Differentiation ist zu beachten, daß die e. mit zu differenzieren sind<sup>1</sup>). Dadurch erhält man unter Benutzung der 3-Indizes-Symbole u. a. folgende Ausdrücke:

(1)  
\n
$$
a_{i} = \frac{\partial \varphi}{\partial x^{i}} \qquad (a = \text{grad } \varphi)
$$
\n
$$
a_{ik} = \frac{\partial b_{i}}{\partial x^{k}} - \begin{Bmatrix} i^{k} \\ r \end{Bmatrix} b_{r}
$$
\n
$$
a_{k}^{i} = \frac{\partial b^{i}}{\partial x^{k}} + \begin{Bmatrix} k^{r} \\ i \end{Bmatrix} b^{r}
$$
\n
$$
a_{ikl} = \frac{\partial b_{ik}}{\partial x^{l}} - \begin{Bmatrix} i^{l} \\ r \end{Bmatrix} b_{rk} - \begin{Bmatrix} k^{l} \\ r \end{Bmatrix} b_{ir}
$$
\n
$$
a_{kl}^{i} = \frac{\partial b_{k}^{i}}{\partial x^{l}} + \begin{Bmatrix} l^{r} \\ i \end{Bmatrix} b_{k}^{r} - \begin{Bmatrix} k^{l} \\ r \end{Bmatrix} b_{r}^{i}
$$
\n
$$
a_{l}^{i k} = \frac{\partial b^{i k}}{\partial x^{l}} + \begin{Bmatrix} i^{r} \\ i \end{Bmatrix} b^{r k} + \begin{Bmatrix} l^{r} \\ k \end{Bmatrix} b^{i r}
$$

und durch Kombination u. a.

(2) 
$$
\begin{cases}\n c_{ik} = a_{ik} - a_{ki} = \frac{\partial b_i}{\partial x^k} - \frac{\partial b_k}{\partial x^i} \\
 c^i = \frac{\partial a^i}{\partial x^k} b^k + \begin{Bmatrix} k^r \\ i \end{Bmatrix} a^r b^k; \quad c = (b \text{ grad}) a.\n\end{cases}
$$

Durch Kombination mit Verjüngung findet man u. a.

(3)  
\n
$$
\psi = \frac{1}{\sqrt{g}} \frac{\partial (\sqrt{g} a^{i})}{\partial x^{i}} \qquad \left( \psi = \text{div } \mathfrak{a} = \left( e^{i} \frac{\partial \mathfrak{a}}{\partial x^{i}} \right) \right)
$$
\n(4)  
\n
$$
\begin{cases}\n a_{i} = \frac{1}{\sqrt{g}} \cdot \frac{\partial (\sqrt{g} T_{i}^{k})}{\partial x^{k}} - \left\{ \frac{i}{s} \right\} T_{s}' & (\mathfrak{a} = \text{div } \mathfrak{D}) \\
 a^{i} = \frac{1}{\sqrt{g}} \cdot \frac{\partial (\sqrt{g} T^{k i})}{\partial x^{k}} + \left\{ \frac{r}{i} \right\} T^{r s}\n\end{cases}
$$

$$
d\mathbf{a} = \frac{\partial}{\partial x^k} (a^i \mathbf{e}_i) dx^k = a^i \frac{\partial \mathbf{e}_i}{\partial x^k} dx^k + \mathbf{e}_i \frac{\partial a^i}{\partial x^k} dx^k
$$

$$
(d\mathbf{a})^l = d\mathbf{a} \cdot \mathbf{e}^l = \left(\frac{\partial a^l}{\partial x^k} + a^i \left(\mathbf{e}^l \frac{\partial \mathbf{e}_l}{\partial x^k}\right)\right) dx^k = \left(\frac{\partial a^l}{\partial x^k} + \begin{Bmatrix} i^k \\ l \end{Bmatrix} a^i\right) dx^k
$$

$$
(d\mathbf{a})^l = a^l_k dx^k.
$$

Erweiterung und Verjüngung in Anwendung auf den Tensor  $g_{ik}$ . 149

(5) 
$$
\psi = \frac{1}{\sqrt{g}} \cdot \frac{\partial}{\partial x^i} \left( V \overline{g} \cdot g^{ik} \frac{\partial \varphi}{\partial x^k} \right) \qquad (\psi = \Delta \varphi)
$$

Merkregel. Es ist zu beachten, daß Gleichungen zwischen Vektorkomponenten nur dann solchen zwischen Vektoren äquivalent sein *können,* also kovariant gegen Transformationen sind, wenn alle Glieder die gleiche Kovarianzart besitzen, z. B.

$$
ai = bi; aibk = Tik; aiTkl = Sikl,
$$
  

$$
ai = b
$$
: 
$$
aib = Tik \text{ as } y
$$

aber nicht  $a^i = b_i$ ;  $a^i b_k = T^{ik}$  usw.

# **7. Erweiterung und Verjüngung in Anwendung**  auf den Tensor  $q_{ij}$ .

Für den Tensor  $g_{ik}$  erhält man speziell

$$
\text{(I)} \qquad \qquad \frac{1}{\sqrt{g}} \cdot \frac{\partial \sqrt{g} g^{ik}}{\partial x^k} + \begin{Bmatrix} rs \\ i \end{Bmatrix} g^{rs} = 0
$$

(2) 
$$
\frac{\partial g^{ik}}{\partial x^l} + \begin{Bmatrix} l^r \\ i \end{Bmatrix} g^{rk} + \begin{Bmatrix} l^r \\ k \end{Bmatrix} g^{ir} = 0
$$

$$
\frac{\partial g_{ik}}{\partial x^l} - \begin{Bmatrix} l^k \\ k \end{Bmatrix} g_{ir} - \begin{Bmatrix} l^i \\ k \end{Bmatrix} g_{ir} = 0
$$

$$
\frac{\partial g_{ik}}{\partial x^l} - \begin{Bmatrix} lR \\ r \end{Bmatrix} g_{ir} - \begin{Bmatrix} lI \\ r \end{Bmatrix} g_{rk} = 0
$$

An Tensoren höheren Grades ist aus *gik* nur der folgende abzuleiten

(3) 
$$
R_{jhk}^i = \frac{\partial}{\partial x^h} \left\{ \begin{matrix} jh \\ i \end{matrix} \right\} - \frac{\partial}{\partial x^h} \left\{ \begin{matrix} jk \\ i \end{matrix} \right\} - \left\{ \begin{matrix} rh \\ i \end{matrix} \right\} \left\{ \begin{matrix} jk \\ r \end{matrix} \right\} + \left\{ \begin{matrix} rh \\ i \end{matrix} \right\} \left\{ \begin{matrix} jh \\ r \end{matrix} \right\}
$$

und hieraus durch Verjüngung ein anderer Tensor 2. Grades

(4) 
$$
R_{ik} = \frac{\partial}{\partial x^k} \begin{Bmatrix} ir \\ r \end{Bmatrix} - \frac{\partial}{\partial x^k} \begin{Bmatrix} ih \\ r \end{Bmatrix} + \begin{Bmatrix} ir \\ s \end{Bmatrix} \begin{Bmatrix} hs \\ r \end{Bmatrix} - \begin{Bmatrix} ik \\ r \end{Bmatrix} \begin{Bmatrix} rs \\ s \end{Bmatrix}
$$

und der Skalar  $R = g^{ik} R_{ik}$ .

Die Größe  $R_{i h k}^{i}$  heißt der "Riemann-Christoffelsche Krümmungstensor".

Das Verschwinden dieses Tensors ist die Bedingung dafür, daß die n-dimensionale Mannigfaltigkeit, ausgemessen mit dem Linienelement *ds,* die *Euklidische* Geometrie erfüllt.

In den Grundvektoren ausgedrückt ist

$$
R_{jhk}^i = \left(e^i \left\{\frac{\partial}{\partial x^h} \left(\frac{\partial \mathfrak{e}_j}{\partial x^h}\right) - \frac{\partial}{\partial x^h} \left(\frac{\partial \mathfrak{e}_j}{\partial x^h}\right)\right\}\right).
$$

Die Differentialgleichung einer geraden Linie, d. h. einer Linie, fur die die Bogenlänge *J d s* zwischen je zwei ihrer Punkte ein Minimum ist (geodätische Linie), lautet:

(1) 
$$
\frac{d^2 x^i}{ds^2} + \begin{Bmatrix} h l \\ i \end{Bmatrix} \frac{dx^h}{ds} \frac{dx^l}{ds} = 0.
$$

Die Differentialgleichung einer Feldlinie (Kraftlinie) eines Vektorfeldes a lautet

$$
\frac{dx^i}{ds} = a^i,
$$

wo  $a^i = f^i(x_1, x_2, ..., x_n)$  ist.

Verschiebt man einen Vektor  $\alpha$  aus dem Punkte  $(x_1, x_2, \ldots, x_n)$ ungeändert und parallel zu sich (Verpflanzung) um  $\delta$ g, so ändern sich seine Komponenten  $a^i$  zu  $a^j + \delta a^i$  und es gilt

(3) 
$$
\delta a^{i} = -\begin{Bmatrix} rs \\ i \end{Bmatrix} a^{r} \delta x^{s}
$$
  
bzw. 
$$
\delta a_{i} = \begin{Bmatrix} i s \\ r \end{Bmatrix} a_{r} \delta x^{s}.
$$

Setzt man diese Parallelverschiebung von Punkt zu Punkt längs einer geschlossenen Kurve fort, so lautet die Bedingung dafür, daß die Komponenten *ai* wieder ihren ursprünglichen Wert annehmen

$$
R_{jhk}^* = 0.
$$

# **8. Orthogonale Koordinaten im 3 -dimensionalen Raum.**

(Im folgenden ist jedes Summenzeichen ausgeschrieben!)

In orthogonalen Koordinatensystemen ist es vorteilhaft, ein anderes System von Grundvektoren zu verwenden, nämlich Einheitsvektoren  $i_1 i_2 i_3 \ldots$  in Richtung der früheren  $e_1 e_2 e_3 \ldots$  Hier werden die  $i_k$  mit ihrem reziproken *i*<sup>k</sup> identisch. Es gibt also auch nur eine Art von Komponenten, die als *physikalische Komponenten* bezeichnet werden sollen. da sie in der Physik häufig verwandt werden. Sie sind die Beträge der komponierenden Vektoren.

Es ist hier also zu schreiben

$$
\begin{aligned}\n\mathfrak{a} &= \overline{\mathfrak{a}}_1 \mathfrak{i}_1 + \overline{\mathfrak{a}}_2 \mathfrak{i}_2 + \overline{\mathfrak{a}}_3 \mathfrak{i}_3, \\
\overline{\mathfrak{a}}_i &= a^i \mathfrak{e}_i = \frac{\mathfrak{a}_i}{\mathfrak{e}_i} = \sqrt{\mathfrak{a}_i a^i}\n\end{aligned}
$$

wo

ist, wenn man mit 
$$
\varepsilon_i
$$
 den Betrag von  $\varepsilon_i$  bezeichnet, der aus dem Linienelement

$$
d s = \sqrt{e_1^2 (d x_1)^2 + e_2^2 (d x_1)^2 + \ldots}
$$

zu entnehmen ist.

Der Betrag von  $e^{i}$  ist hier gleich  $\frac{1}{e_{i}}$ .

Die physikalischen Komponenten  $\bar{a}_i$  sind also die geometrischen Mittel der kontravarianten und kovarianten Komponenten.

Hieraus folgen die Formeln

$$
a^2 = \sum_{i} a_i^2; \quad (a \, b) = \sum_{i} \overline{a}_i \overline{b}_i.
$$

Die Tensorrelation  $a = \mathfrak{D}$  schreibt sich

$$
\bar{a}_i = \sum_{k} \bar{T}_{ik} \bar{b}_k,
$$

wobei die physikalischen Komponenten des Tensors sich berechnen durch

$$
\overline{T}_{ik} = \frac{T_{ik}}{e_i e_k} = T^{ik} \cdot e_i e_k = T^i_k \frac{e_i}{e_k}.
$$

Für die Transformation der für die allgemeinen Komponenten gefundenen Formeln in solche mit physikalischen Komponenten gelten also folgende Beziehungen:

$$
a^{i} = \frac{a_{i}}{e_{i}}; \quad a_{i} = \bar{a}_{i} e_{i}
$$

$$
T_{ik} = \overline{T}_{ik} e_{i} e_{k}; \quad T^{ik} = \frac{\overline{T}_{ik}}{e_{i} e_{k}}; \quad T^{i}_{k} = \overline{T}_{ik} \frac{e_{k}}{e_{l}}
$$

 $dx^{i}$  ist hier natürlich keine Vektorkomponente, sondern nur  $dx^i e_i = \overline{ds_i}.$ 

Die Großen  $g_{ik}$  verschwinden für  $i \neq k$ , für  $i = k$  ist

$$
g_{ii}=e_i^3;\quad g^{ii}=\frac{1}{e_i^2}
$$

zu setzen und

 $\bar{\lambda}$ 

$$
\sqrt{g} = e_1 c_2 c_3 \dots
$$

Die 3-Indizes-Symbole werden in orthogonalen Systemen einfach

$$
\begin{Bmatrix} i k \\ l \end{Bmatrix} = \frac{1}{e_i^2} \Big( (lk) e_k \cdot \frac{\partial e_k}{\partial x^i} + (l i) e_i \cdot \frac{\partial e_i}{\partial x^k} - (i k) e_k \cdot \frac{\partial e_k}{\partial x^l} \Big),
$$

wo die Symbole ( $lk$ ) usw. 1 bzw. 0 bedeuten, je nachdem  $l = k$  oder  $l \neq k$  ist, d. h.

$$
\begin{aligned}\n\begin{cases}\ni k \\
l\n\end{cases} &= 0 \quad \text{fur} \quad i \neq k \neq l \neq i \\
&= -\frac{e_k}{e_i^2} \cdot \frac{\partial e_k}{\partial x^l} \quad \text{für} \quad i = k + l \\
&= \frac{1}{e_i} \cdot \frac{\partial e_i}{\partial x^k} \quad \text{fur} \quad i = l \neq k \\
&= \frac{1}{e_i} \cdot \frac{\partial e_l}{\partial x^i} \quad \text{für} \quad i = l = k.\n\end{aligned}
$$

Durch diese Beziehungen transformieren sich die Formeln von S. 148 folgendermaßen in physikalische Komponenten:

$$
\overline{a}_{i} = \frac{1}{e_{i}} \frac{\partial \varphi}{\partial x^{i}} \qquad (a = \text{grad } \varphi)
$$
\n
$$
\overline{a}_{ik} = \frac{1}{e_{i}e_{k}} \left( \frac{\partial \overline{b}_{i}e_{i}}{\partial x^{k}} - \sum_{r} \frac{\overline{b}_{r}e_{r}}{e_{r}^{2}} (rk) \cdot e_{k} \cdot \frac{\partial e_{k}}{\partial x^{i}} + (ri) \cdot e_{i} \frac{\partial e_{i}}{\partial x^{k}} - (ik) \cdot e_{k} \cdot \frac{\partial e_{k}}{\partial x^{r}} \right)
$$
\n
$$
= \frac{1}{e_{i}e_{k}} \left( \frac{\partial \overline{b}_{i}e_{i}}{\partial x^{k}} - \overline{b}_{k} \cdot \frac{\partial e_{k}}{\partial x^{i}} - \overline{b}_{i} \cdot \frac{\partial e_{i}}{\partial x^{k}} + (ik) \sum_{r} \frac{\overline{b}_{r}}{e_{r}} e_{k} \cdot \frac{\partial e_{k}}{\partial x^{r}} \right)
$$
\n
$$
= \frac{1}{e_{k}} \left( \frac{\partial \overline{b}_{i}}{\partial x^{k}} - \frac{\overline{b}_{k}}{e_{i}} \cdot \frac{\partial e_{k}}{\partial x^{i}} + (ik) \cdot \sum_{r} \frac{\overline{b}_{r}}{e_{r}} \cdot \frac{\partial e_{k}}{\partial x^{r}} \right)
$$

151

Koordinatenmäßige Formulierung der Vektoranalysis.

$$
\bar{a}_{ikl} = \frac{1}{e_l} \left( \frac{\partial \bar{b}_{ik}}{\partial x^l} - \frac{\bar{b}_{lk}}{e_l} \cdot \frac{\partial e_l}{\partial x^i} - \frac{\bar{b}_{li}}{e_k} \cdot \frac{\partial e_l}{\partial x^k} + (i \, l) \sum_r \frac{\bar{b}_{rk}}{e_r} \cdot \frac{\partial e_l}{\partial x^r} + (k \, l) \sum_r \frac{\bar{b}_{lr}}{e_r} \cdot \frac{\partial e_l}{\partial x^r} + (k \, l) \sum_r \frac{\bar{b}_{lr}}{e_r} \cdot \frac{\partial e_l}{\partial x^r} \right)
$$
\n
$$
\psi = \frac{1}{\sqrt{g}} \sum_i \frac{\partial}{\partial x^i} \left( \sqrt{g} \cdot \frac{a_i}{e_i^2} \cdot \frac{\partial \varphi}{\partial x^i} \right) \qquad (\psi = \text{div } a)
$$
\n
$$
\bar{a}_i = \frac{e_i}{\sqrt{g}} \sum_r \frac{\partial}{\partial x^r} \left( \sqrt{g} \cdot \frac{\bar{T}_{ir}}{e_i e_r} \cdot \frac{\partial \varphi}{\partial x^i} \right) \qquad (\psi = \varphi)
$$
\n
$$
\bar{a}_i = \frac{e_i}{\sqrt{g}} \sum_r \frac{\partial}{\partial x^r} \left( \sqrt{g} \cdot \frac{\bar{T}_{ir}}{e_i e_r} \right) + \sum_r \frac{(\bar{T}_{r1} + \bar{T}_{ir})}{e_i e_r} \cdot \frac{\partial e_i}{\partial x^r} - \sum_r \frac{\bar{T}_{rr}}{e_i e_r} \cdot \frac{\partial e_r}{\partial x^i} \right) \qquad (a = \text{div } \mathfrak{D})
$$

Ist hierin  $\overline{T}_{ik}$  ein antisymmetrischer Tensor  $(\overline{T}_{ik} = \overline{T}_{ki})$ , so verschwinden die beiden letzten Glieder.

Ist speziell

$$
\bar{T}_{ik} = \bar{a}_{ik} - \bar{a}_{ki} = \frac{1}{e_i e_k} \left( \frac{\partial (\bar{b}_i e_i)}{\partial x^k} = \frac{\partial (\bar{b}_k e_k)}{\partial x^i} \right).
$$

so wird

$$
\bar{a}_i = \frac{e_i}{\sqrt{g}} \cdot \sum_{\mathbf{r}} \frac{\partial}{\partial x^{\mathbf{r}}} \left( \sqrt{g} \frac{\left( \frac{\partial (b_i e_i)}{\partial x^{\mathbf{r}}} - \frac{\partial (b_r e_r)}{\partial x^{\mathbf{i}}} \right)}{e_i^2 e_r^2} \right) \quad (a = \text{rot rot } \mathfrak{b}).
$$

Dieser Ausdruck ist in zwei Teile zerlegbar:

$$
\bar{a}_i = \frac{1}{e_i} \cdot \frac{\partial}{\partial x^i} \left( \frac{1}{\sqrt{g}} \cdot \sum_{r} \frac{\partial}{\partial x^r} \left( V \overline{g} \frac{b_r}{e_r} \right) \right) - \bar{c}_i,
$$

wo der erste Teil gleich grad div b, der zweite Teil  $c = \Delta b$  bedeutet.

 $\overline{S}_{i} = \frac{\overline{a}_{ik} + \overline{a}_{ki}}{2}$  ist der Deformationstensor.

Er ist symmetrischer in der Form schreibbar:

$$
\overline{S}_{ik} = \frac{1}{2} \left( \frac{e_i}{e_k} \cdot \frac{\partial}{\partial x^k} \left( \frac{\overline{b}_i}{e_i} \right) + \frac{e_k}{e_i} \cdot \frac{\partial}{\partial x^i} \left( \frac{\overline{b}_k}{e_k} \right) \right) + \frac{(ik)}{e_k} \sum_{r} \frac{\overline{b}_r}{e_r} \cdot \frac{\partial e_k}{\partial x^r}.
$$

Antisymmetrische Tensoren haben im 3 Dimensionalen nur 3 Komponenten. Deutet man diese als die Komponenten eines Vektors, so ist dieser hierdurch in einer vom Koordinatensystem unabhängigen Weise definiert, indem man setzt

$$
\overline{T}_{12} = \overline{a}_3;
$$
  $\overline{T}_{23} = \overline{a}_1;$   $\overline{T}_{31} = a_2.$ 

Z. B. liefert der Tensor  $\bar{a}_i \bar{b}_k - \bar{a}_k \bar{b}_i = \bar{c}_l$  die Definition des Vektors  $c = [a b]$ , ferner der Tensor

$$
a_{ik} - \bar{a}_{ki} = \frac{1}{e_ie_k} \cdot \left(\frac{(\partial b e_i)}{\partial x^k} - \frac{\partial (b_k e_k)}{\partial x^i}\right) = c_i
$$

die Definition des Vektors  $c = rot b$ .

152

Diese Vektoren heißen axiale im Gegensatz zu den anderen, die als polar bezeichnet werden.

Die Operation rot, angewandt auf einen axialen Vektor, ist identisch mit der Operation div, angewandt auf den antisymmetrischen Tensor (vgl. rot rot  $\mathfrak{b}$ ).

# 9. Komponenten in Cartesischen Koordinaten.

In Cartesischen Koordinaten werden die drei Komponentenarten miteinander identisch, weil

(1) 
$$
e_1 = e_2 = e_3 = 1
$$
 und  $(e_1 e_2) = (e_2 e_3) = (e_3 e_1) = 0$ 

ist. Wir bezeichnen die Komponenten von a mit  $a_x$ ,  $a_y$ ,  $a_z$  gleich den Projektionen von a auf  $x, y, z$ -Achse.

Das innere Produkt  $(a, b)$  wird

(3) 
$$
(\mathfrak{a}\,\mathfrak{b})=a_x\,b_x+a_y\,b_y+a_z\,b_z.
$$

Das äußere Produkt [ab] hat die Komponenten:

$$
\begin{array}{ll}\n\left[a\,\mathfrak{b}\right]_x = a_x b_y - a_y b_z \\
\left[a\,\mathfrak{b}\right]_y = a_x b_z - a_z b_x \\
\left[a\,\mathfrak{b}\right]_z = a_y b_x - a_x b_y\n\end{array}
$$

Der Betrag eines Vektors a wird:

(5) 
$$
a = |\mathfrak{a}| = \sqrt{a_x^2 + a_y^2 + a_z^2};
$$

 $(a [b c])$  wird

(6) 
$$
\begin{vmatrix} a_x & b_x & c_x \\ a_y & b_y & c_y \\ a_z & b_z & c_z \end{vmatrix};
$$

 $\operatorname{grad} \varphi$  hat die Komponenten:

(7) 
$$
\frac{\partial \varphi}{\partial x}
$$
;  $\frac{\partial \varphi}{\partial y}$ ;  $\frac{\partial \varphi}{\partial z}$ ;

(8) div 
$$
\mathbf{a} = \frac{\partial a_x}{\partial x} + \frac{\partial a_y}{\partial y} + \frac{\partial a_z}{\partial z}
$$
;

rot a hat die Komponenten:

(9)  

$$
\begin{cases}\n\operatorname{rot}_x \mathfrak{a} = \frac{\partial \mathfrak{a}_z}{\partial y} - \frac{\partial \mathfrak{a}_y}{\partial_z}, \\
\operatorname{rot}_y \mathfrak{a} = \frac{\partial \mathfrak{a}_x}{\partial z} - \frac{\partial \mathfrak{a}_z}{\partial x}, \\
\operatorname{rot}_z \mathfrak{a} = \frac{\partial \mathfrak{a}_y}{\partial x} - \frac{\partial \mathfrak{a}_x}{\partial y}.\n\end{cases}
$$
\n(10)  

$$
\Delta \varphi \text{ ist} = \frac{\partial^2 \varphi}{\partial x^2} + \frac{\partial^2 \varphi}{\partial y^2} + \frac{\partial^2 \varphi}{\partial z^2}.
$$

154 Koordinatenmäßige Formulierung der Vektoranalysis.

 $\Delta$ a hat die Komponenten:

(11) 
$$
A_x \mathfrak{a} = \frac{\partial^2 a_x}{\partial x^2} + \frac{\partial^2 a_x}{\partial y^2} + \frac{\partial^2 a_x}{\partial z^2} = A a_x \text{ usw.}
$$

(b grad) a hat die Komponenten:

(12) 
$$
(a grad)_x b = a_x \frac{\partial b_x}{\partial x} + a_y \frac{\partial b_x}{\partial y} + a_z \frac{\partial b_x}{\partial z} \text{ usw.}
$$

Der Gaußsche Satz lautet:

$$
(13)\int \left(\frac{\partial a_x}{\partial x} + \frac{\partial a_y}{\partial y} + \frac{\partial a_z}{\partial z}\right) dy = \int (a_x \cos(nx) + a_y \cos(ny) + a_z \cos(nz)) dt.
$$

Der Stokessche Satz lautet:

(14) 
$$
\int \left(\frac{\partial a_z}{\partial y} - \frac{\partial a_y}{\partial z}\right) \cos(nx) + \ldots = \int (a_x dx + a_y dy + a_z dz).
$$

Eine lineare Vektorfunktion stellt sich in der Form dar:

(15) 
$$
\begin{cases} a_x = a_{0x} + a_{11}x + a_{12}y + a_{13}z \\ a_y = a_{0y} + a_{21}x + a_{22}y + a_{23}z \\ a_z = a_{0z} + a_{31}x + a_{32}y + a_{33}z \end{cases}
$$

Die Zerlegung von  $\mathfrak{a} - \mathfrak{a}_0$  in einen quellenfreien Teil a' und einen wirbelfreien Teil a" liefert:

 $a_x = a'_x + a''_x$ 

usw., wo

(16) 
$$
\begin{cases} a'_x = \frac{1}{2} \{ (a_{12} - a_{21}) y + (a_{13} - a_{31}) z \} = u_x y - u_y z \\ a'_y = \frac{1}{2} \{ (a_{21} - a_{12}) x + (a_{23} - a_{32}) z \} = u_x z - u_z x \\ a'_z = \frac{1}{2} \{ (a_{31} - a_{13}) x + (a_{32} - a_{23}) y \} = u_y x - u_x y \end{cases}
$$

und

(17) 
$$
\begin{cases} a''_x = a_{11}x + \frac{1}{2}(a_{12} + a_{21})y + \frac{1}{2}(a_{13} + a_{31})z \\ a''_y = \frac{1}{2}(a_{21} + a_{12})x + a_{22}y + \frac{1}{2}(a_{23} + a_{32})z \\ a''_z = \frac{1}{2}(a_{31} + a_{13})x + \frac{1}{2}(a_{32} + a_{23})y + a_{33}z \end{cases}
$$

Druckt man die Abhängigkeit des Vektors a vom Ort aus in der Form:

$$
\mathfrak{a}=\mathfrak{a}_0+\mathfrak{A}\mathfrak{r},
$$

so bezeichnet man die  $a_{ik}$  des vorigen Paragraphen als die Komponenten des Tensors 2.

Schreibt man  $\mathfrak{a}'' = \mathfrak{X}(\mathfrak{r})$ , so sind also die Größen  $a_{11}$ ;  $\frac{1}{2}(a_{12} + a_{21})$ ;  $\frac{1}{2}(a_{13} + a_{31})$  usw. die Komponenten eines symmetrischen Tensors.

Entsprechend bezeichnet man die  $u_x$ ,  $u_y$ ,  $u_z$  als die Komponenten eines antisymmetrischen Tensors (vgl. S.  $152$ ).

 $\varphi = \text{div } \mathfrak{T} =$ hat die Komponenten:  $\left\{ \begin{array}{l} \displaystyle \dot{p}_z = \frac{\partial T_{xx}}{\partial x} + \frac{\partial T_{xy}}{\partial y} + \frac{\partial T_{xz}}{\partial z} \\ \displaystyle p_y = \frac{\partial T_{yx}}{\partial x} + \frac{\partial T_{xx}}{\partial y} + \frac{\partial T_{xz}}{\partial z} \\ \displaystyle p_z = \frac{\partial T_{zx}}{\partial x} + \frac{\partial T_{zy}}{\partial y} + \frac{\partial T_{zz}}{\partial z} \end{array} \right.$  $(18)$ 

(19) 
$$
(\mathfrak{TS}) = T_{xx}^2 + T_{yy}^2 + T_{zz}^2 + 2T_{xy}^2 + 2T_{xz}^2 + 2T_{yz}^2.
$$

(20) 
$$
|\mathfrak{T}| = T_{xx} + T_{yy} + T_{zz}.
$$

$$
(T) = \begin{vmatrix} T_{xx} & T_{xy} & T_{xz} \\ T_{yx} & T_{yy} & T_{yz} \\ T_{zx} & T_{zy} & T_{zz} \end{vmatrix}.
$$

# 10. Komponenten in Polarkoordinaten  $(r, \varphi, \vartheta)$ .

 $ds^2 = d r^2 + r^2 \sin^2 \vartheta d \varphi^2 + r^2 d \vartheta^2; \ \ e_1 = 1; \ \ e_2 = r \sin \vartheta; \ \ e_3 = r.$  $g = r^4 \sin^2 \theta$ .  $(1)$ 3-Indizes-Symbole:

$$
\begin{aligned}\n\begin{Bmatrix}\n33 \\
1\n\end{Bmatrix} &= -r, &\begin{Bmatrix}\n12 \\
2\n\end{Bmatrix} &= \frac{1}{r}, &\begin{Bmatrix}\n13 \\
3\n\end{Bmatrix} &= \frac{1}{r}, \\
\begin{Bmatrix}\n22 \\
1\n\end{Bmatrix} &= -r \sin^2 \vartheta, &\begin{Bmatrix}\n22 \\
3\n\end{Bmatrix} &= -\sin \vartheta \cos \vartheta, &\begin{Bmatrix}\n23 \\
2\n\end{Bmatrix} &= \text{ctg }\vartheta\n\end{aligned}
$$

Wir bezeichnen

$$
\mathfrak{a}_1 = a_r, \quad \mathfrak{a}_2 = a_q, \quad \mathfrak{a}_3 = a_\vartheta.
$$

 $a = \text{grad } \psi$ :

 $(2)$ 

$$
a_r = \frac{\partial \psi}{\partial r}; \quad a_\varphi = \frac{1}{r \sin \vartheta} \frac{\partial \psi}{\partial \varphi}; \quad a_\vartheta = \frac{1}{r} \frac{\partial \psi}{\partial \vartheta},
$$

(3) div 
$$
\mathbf{a} = \frac{\partial \mathbf{a}_r}{\partial r} + \frac{2}{r} \mathbf{a}_r + \frac{1}{r \sin \theta} \frac{\partial \mathbf{a}_\theta}{\partial \phi} + \frac{1}{r} \frac{\partial \mathbf{a}_\theta}{\partial \theta} + \frac{\cot g}{r} \mathbf{a}_\theta
$$
  

$$
= \frac{1}{r^2} \Big( \frac{\partial}{\partial r} (r^2 \mathbf{a}_r) \Big) + \frac{1}{r \sin \theta} \frac{\partial \mathbf{a}_\phi}{\partial \phi} + \frac{1}{r \sin \theta} \Big( \frac{\partial}{\partial \theta} (\sin \theta \mathbf{a}_\theta) \Big)
$$

(4) 
$$
\Delta \psi = \text{div grad } \psi = \frac{\partial^2 \psi}{\partial r^2} + \frac{2}{r} \frac{\partial \psi}{\partial r} + \frac{1}{r^2 \sin^2 \theta} \frac{\partial^2 \psi}{\partial \phi^2} + \frac{1}{r^2} \frac{\partial^2 \psi}{\partial \theta^2} + \frac{1}{r^2} \frac{\partial^2 \psi}{\partial \theta^2}
$$

$$
(5) \qquad \qquad = \frac{1}{r^2} \frac{\partial}{\partial r} \left( r^2 \frac{\partial \psi}{\partial r} \right) + \frac{1}{r^2 \sin^2 \theta} \frac{\partial^2 \psi}{\partial \varphi^2} + \frac{1}{r^2 \sin \theta} \frac{\partial}{\partial \theta} \left( \sin \theta \frac{\partial \psi}{\partial \theta} \right).
$$

(6) 
$$
\operatorname{rot}_{r} \mathfrak{a} = \frac{1}{r \sin \vartheta} \left( \frac{\partial a_{\vartheta}}{\partial \varphi} - \frac{\partial}{\partial \vartheta} (\sin \vartheta a_{\varphi}) \right)
$$

(7) 
$$
\operatorname{rot}_{\varphi} \mathfrak{a} = \frac{1}{r} \frac{\partial a_r}{\partial \vartheta} - \frac{1}{r} \frac{\partial (ra\vartheta)}{\partial r}
$$

(8) 
$$
\operatorname{rot}_{\theta} \mathfrak{a} = \frac{1}{r} \left( \frac{\partial}{\partial r} (r a_{\varphi}) - \frac{1}{\sin \theta} \frac{\partial a_{r}}{\partial \varphi} \right).
$$

(9) 
$$
\Delta_r \mathfrak{a} = \frac{1}{r} \Delta (r a_r) - \frac{2}{r} \operatorname{div} \mathfrak{a}.
$$

Zwischen den  $a_x a_y a_z$ , und den  $a_x a_y a_x$  bestehen die Gleichungen: Lwischen den  $u_x u_y u_z$  and den  $u_y u_\varphi u_\vartheta$  beseen die end<br>
(10)<br>  $\begin{cases}\na_r = a_x \sin \vartheta \cos \varphi + a_y \sin \vartheta \sin \varphi + a_z \cos \vartheta \\
a_\vartheta = -a_x \sin \varphi + a_y \cos \varphi \\
a_\vartheta = a_x \cos \vartheta \cos \varphi + a_y \cos \vartheta \sin \varphi = a_z \sin \vartheta\n\end{cases}$ <br>
(11)<br>  $\begin{cases}\na_x = a_r \sin \vartheta \cos \varphi - a_\varphi \sin \varphi + a_\vartheta \cos$ 

11. Komponenten in Zylinderkoordinaten  $(0, y, z)$ .

 $ds^2 = d\varrho^2 + \varrho^2 d\varphi^2 + dz^2; \quad e_1 = 1, \ \ e_2 = \varrho, \ \ e_3 = 1.$ 

3-Indizes-Symbole:

$$
{22 \choose 1} = -\varrho; \ \begin{Bmatrix} 21 \\ 2 \end{Bmatrix} = 1, \text{ alle anderen 01}
$$

$$
g = \varrho^2.
$$

Wir bezeichnen:

$$
\overline{\mathfrak{a}}_1 = a_{\varrho}; \quad \overline{\mathfrak{a}}_2 = a_{\varphi}; \quad \overline{\mathfrak{a}}_3 = a
$$
\n
$$
(2) \quad \mathfrak{a} = \text{grad } \psi; \quad \frac{\partial \psi}{\partial \varrho} = a_{\varrho}; \quad \frac{1}{\varrho} \frac{\partial \psi}{\partial \varphi} = a_{\varphi}; \quad \frac{\partial \psi}{\partial z} = a_z
$$

(3) 
$$
\operatorname{div} \mathfrak{a} = \frac{1}{\varrho} \frac{\partial}{\partial \varrho} (\varrho a_{\varrho}) + \frac{1}{\varrho} \frac{\partial a_{\varphi}}{\partial \varrho} + \frac{\partial a_{z}}{\partial z}
$$

(4) 
$$
\operatorname{rot}_{\varrho} \mathfrak{a} = \frac{1}{\varrho} \frac{\partial a_z}{\partial \varphi} - \frac{\partial a_{\varphi}}{\partial z}
$$

(5) 
$$
\operatorname{rot}_{\varphi} \mathfrak{a} = \frac{\partial a_{\varrho}}{\partial z} - \frac{\partial a_{z}}{\partial \varphi}
$$

(6) 
$$
\operatorname{rot}_z \mathfrak{a} = \frac{1}{\varrho} \frac{\partial (\varrho \, a_{\varphi})}{\partial \varrho} - \frac{1}{\varrho} \frac{\partial a_{\varrho}}{\partial \varphi}
$$

(7) 
$$
\operatorname{div} \operatorname{grad} \psi = A \psi = \frac{1}{\varrho} \frac{\partial}{\partial \varrho} \left( \varrho \cdot \frac{\partial \psi}{\partial \varrho} \right) + \frac{1}{\varrho^2} \frac{\partial^2 \psi}{\partial \varphi^2} + \frac{\partial^2 \psi}{\partial z^2}
$$

Zwischen den  $a_x$ ,  $a_y$ ,  $a_z$  und den  $a_\varrho$ ,  $a_\varphi$ ,  $a_z$  bestehen die Gleichungen:  $\lambda$ 

(8)  
\n
$$
\begin{cases}\n a_e = a_x \cos \varphi + a_y \sin \varphi \\
 a_\varphi = - a_x \sin \varphi + a_y \cos \varphi \\
 a_z = \n\end{cases} + a_z.
$$
\n
$$
\begin{cases}\n a_x = a_e \cos \varphi - a_\varphi \sin \varphi \\
 a_y = a_e \sin \varphi + a_\varphi \cos \varphi \\
 a_z = \n\end{cases} + a_z.
$$

 $(1)$ 

# **Zehnter Abschnitt. Wahrscheinlichkeitsrechnung.**

# **A. Grundbegriffe.**

1. Wenn unter gewissen Bedingungen *ein* Ereignis unter einer Auswahl von *N* Ereignissen  $a_1 a_2 \ldots a_N$  eintreten muß, und kein Grund vorliegt, warum irgendeins derselben leichter eintreten sollte als ein anderes, so heißt der Bruch  $\frac{1}{N}$  die "Wahrscheinlichkeit" für für das Eintreten eines jeden dieser Ereignisse.

Die Beobachtung eines solchen Ereignisses heißt eine "Probe".

2. Bezeichnet man als "günstiges Ereignis" das Eintreten eines *beliebigen* Ereignisses aus einer bestimmten Gruppe der *a,* bestehend aus *n* ( $n \leq N$ ) Elementen, so heißt der Bruch  $p = \frac{n}{N}$  die "Wahrscheinlichkeit" für das Eintreten dieses "günstigen Ereignisses".

3. Sind mehrere solcher Gruppen gegeben, die sich gegenseitig ausschließen, so daß also kein *a* in mehr als einer Gruppe vorkommt, so ist die Wahrscheinlichkeit für das Eintreten irgendeines beliebigen Ereignisses aus irgendeiner der gegebenen Gruppen gleich der *Summe*  der Einzelwahrscheinlichkeiten

*W* (entweder – oder – oder) =  $p_1 + p_2 + p_3 + \ldots$ 

Enthalten die Gruppen zusammen alle möglichen Ereignisse  $a_1 a_2 \ldots a_N$ , so ist  $\sum \phi_i = 1$ .

4. Sind  $a'_1 a'_2 \ldots a'_n$  Ereignisse, die wie die *a* charakterisiert und von diesen unabhängig sind, und ist die Wahrscheinlichkeit für das Eintreten eines bestimmten Ereignisses  $a'_0$  gleich  $p'_0$ , so ist die Wahrscheinlichkeit dafür, daß sowohl das Ereignis *ao* als auch das Ereignis a' eintritt, gleich dem Produkt der Einzelwahrscheinlichkeiten

*W* (sowohl  $a_0$  als auch  $a'_0$ ) =  $p_0 \cdot p'_0$ ,

allgemein:

*W* (sowohl - als auch - als auch ...) =  $p^{(1)} \cdot p^{(2)} \cdot p^{(3)} \cdot \cdots$ 

Die zweite Probe kann dabei eine Wiederholung der ersten unter denselben äußeren Bedingungen zu einer anderen Zeit sein, oder auch in einem verschiedenen Vorgang zu gleicher oder anderer Zeit bestehen.

5. Wenn bei *N* unabhängigen Proben 1,2, ... , *N* die Wahrscheinlichkeit für das Einsetzen eines günstigen Ereignisses jedesmal gleich *P* ist, und fallen von den *N* Proben in Wirklichkeit *n* günstig aus, so wird  $\left|\frac{n}{N} - p\right|$  mit wachsendem *N* beliebig klein. Für die Wahrscheinlichkeit  $W(n)$ , daß bei diesen *N* Proben nmal ein günstiges Ereignis eintritt, gilt die "Newtonsche Formel":

(1) 
$$
W(n) = {N \choose n} p^n \cdot q^{N-n},
$$

wo  $q = 1 - p$  bedeutet.

Für den Grenzfall sehr großer *N* geht diese Formel über in

(2) 
$$
W(n) = \frac{e^{-z^2}}{\sqrt{2 \pi N p q}}; \quad \text{worin} \quad z = \frac{n - Np}{\sqrt{2 N p q}} \quad (Laplace).
$$

Ist  $N$  auch sehr groß gegen  $N\phi$ , so wird

(3) 
$$
W(n) = \frac{e - Np (Np) n}{n!}
$$
 (*Poisson*).

6. Wiederholt man die Serie von *N* Proben, so wird sich jedesmal ein anderes *n* ergeben. Der Mittelwert  $\bar{n}$  wird im Grenzfall unendlichfacher Wiederholung der Serie  $\bar{n} = N \cdot \hat{p}$  (Bernoulli).

#### **B. Schwankungen.**

1. Man bezeichnet die Größen

$$
s = n - \bar{n}, \quad \delta = \frac{n - \bar{n}}{\bar{n}}
$$

als absolute bzw. relative Schwankung. Die "durchnittliche absolute Schwankung" ist

(1) 
$$
|\bar{s}| = 2 W(\nu) \cdot (\bar{n} - \frac{\nu \bar{n}}{N}),
$$

worin *v* die größte ganze Zahl  $\leq \bar{n}$  ist und  $W(r)$  die Wahrscheinlichkeit ist, daß bei *N* Proben ymal das Ereignis *a* eintritt; die "durchschnittliche *relative* Schwankung" wird daher

(2) 
$$
|\bar{\delta}| = \frac{|s|}{\bar{n}} = 2 W(\mathbf{v}) \cdot \left(1 - \frac{\mathbf{v}}{N}\right).
$$

Die "mittlere absolute Schwankung"  $\sqrt{s^2}$  wird gegeben durch (3)  $\overline{s^2} = Npq = \overline{n}q,$ 

die "mittlere relative Schwankung"  $V\overline{\delta^2}$  daher  $\overline{\delta^2} = \frac{1}{\bar{y}} - \frac{1}{N} = \frac{q}{\bar{y}}$  $(4)$ 

2. Die durchschnittliche Abweichung der verschiedenen Werte  $n$ von einem bestimmt vorgegebenen  $n_i$  ist

$$
(5) \qquad \qquad |\overline{n_1 - n}| = n_1 - \overline{n}.
$$

Die "mittlere Abweichung" zweier aufeinander folgender Proben ist gegeben durch

(6) 
$$
\overline{(n_i - n_k)^2} = 2 \overline{s^2} = 2 \overline{n}^2 \overline{\delta^2} = 2 \overline{n} q.
$$

3. Ist  $p \ll 1$ ,  $N \gg 1$ ;  $p \cdot N = \overline{n}$  endlich, so gilt die *Poissonsche* Formel:

(7) 
$$
W(n) = \frac{e^{-\overline{n}} \cdot \overline{n}^n}{n!}
$$

In diesem Falle ist die mittlere absolute bzw. relative Schwankung bestimmt durch

(8) 
$$
\frac{s^2 = \bar{n}}{\delta^2 = \frac{1}{\bar{n}}}
$$

4. Sowohl N als auch  $\overline{n}$  seien so groß, daß man  $\delta$  als kontinuierlich veränderlich ansehen kann, ohne daß  $p \ll 1$  ist. Dann gilt das Gaußsche Fehlergesetz: Es ist die Wahrscheinlichkeit, daß für  $\delta$ ein Wert zwischen  $\delta$  und  $\delta + d\delta$  gefunden wird

(9) 
$$
W(\delta) d\delta = \sqrt{\frac{\bar{n}}{2\pi q}} \cdot e^{-\frac{\bar{n}}{2q} \delta^2} d\delta.
$$

In diesem Falle ist die durchschnittliche Schwankung:

(10) 
$$
|\overline{\delta}| = 2 \int_{0}^{\infty} \delta \cdot W(\delta) d\delta = \sqrt{\frac{2 \cdot q}{\pi \overline{n}}};
$$

die mittlere Schwankung  $\sqrt{\overline{\delta^2}}$  bestimmt durch  $+\infty$ 

(11) 
$$
\delta^{\frac{3}{2}} = \int_{-\infty}^{\infty} \delta^{2} \cdot W(\delta) d\delta = \frac{q}{\overline{n}}.
$$

Das Fehlergesetz läßt sich also auch schreiben:

$$
W(\delta)\,d\,\delta=\frac{1}{\sqrt{2\,\pi\overline{\delta}^2}}\cdot e^{-\frac{\sigma^2}{2\,\overline{\delta}^2}}\cdot d\,\delta\,.
$$

Es wird ferner der Quotient

(12) 
$$
\frac{|\overline{\delta}|}{\sqrt{\overline{\delta}^2}} = \sqrt{\frac{2}{\pi}};
$$

für das Verhältnis der "absoluten" Schwankungen gilt dasselbe.

160 Mittelwertbildung. - Wahrscheinlichkeitsnachwirkung.

5. Ist außerdem  $p \ll 1$ , so ist in den Formeln überall  $q = 1$  zu setzen. Speziell wird dann

(13) 
$$
|\overline{\delta}| = \sqrt{\frac{2}{\pi \overline{n}}}
$$

$$
\overline{\delta^2} = \frac{1}{\overline{n}}.
$$

Zeigt sich bei Versuchen, Statistiken usw., daß tatsächlich  $\overline{s^2} = \overline{n}$ ist, so sagt man: es liegt *"normale Dispersion"* vor,

(14) 
$$
\begin{cases} \text{ist } \overline{s^2} > \overline{n}, \text{ so hat man } \overline{n}, \text{ with } \overline{s^2} < \overline{n}, \text{ so hat man } \overline{s^2}, \text{ with } \overline{s^2} < \overline{n} \text{ and } \overline{s^2} < \overline{n} \text{ and }
$$

Die Ursachen für solche Abweichungen liegen in der nicht erfüllten Unabhängigkeit der Proben.

### **c. Mittelwertbildung.**

Ist die Wahrscheinlichkeit *W (n)* eines durch *f(n)* charakterisierten Zustandes bekannt, so ist der Mittelwert

(1) 
$$
\bar{f}(n) = \int_{-\infty}^{+\infty} f(n)W(n) \, dn.
$$

Der Mittelwert der Funktion in einem bestimmten Intervall  $a < n < b$  ist:

(2) 
$$
a-b \atop f(n) = \frac{b}{a} f(n) W(n) dn
$$

$$
\int_{a}^{b} W(n) dn
$$

# **D. Wahrscheinlichkeitsnachwirkung.**

Folgen Serien von Proben schnell aufeinander, so sind in vielen praktischen Fällen die Zahlen *n* der günstig ausfallenden Proben in einer Serie nicht unabhängig von dem Ausfall der Proben der vorhergehenden Serie.

Besonders einfach und wichtig ist der Fall:

$$
N \gg 1; \quad p \ll 1; \quad pN = n \text{ endlich.}
$$

Dann wird:

 $\overline{n_i - n_{i+1}} = P(n_i - u)$  und  $\overline{(n_i - n_{i+1})^2} = 2 Pu$ .

Hierbei bedeutet  $n_i$  und  $n_{i+1}$  die *n* für zwei einander folgende Serien und *P* eine Konstante < 1, die von den Bedingungen des Versuches und dem Zeitabstand  $\tau$  der Serien abhängt, und mit steigendem  $\tau$  bis 1 anwächst.

Alle anderen Schwankungsformeln bleiben ungeändert.

# **E. Einige physikalische Anwendungen der Wahrscheinlichkeitsrechnung.**

# **1. Verteilungswahrscheinlichkeit.**

Teilt man das Gesamtvolumen *V* einer aus *N* gleichen Molekülen bestehenden Menge eines idealen Gases in eine große Zahl von Zellen vom Volumen  $v_i$ , so ist bei Abwesenheit von Fernkräften kein Grund anzugeben, warum irgend eines der Moleküle leichter in der einen als in der anderen Zelle liegen sollte. Man kann somit von der Wahrscheinlichkeit einer bestimmten Verteilung reden. Es ist die Wahrscheinlichkeit für eine solche Verteilung der Moleküle auf jene Zellen, daß in der i-ten Zelle *ni* Moleküle sind:

$$
W(n_1, n_2, \ldots) = N! \prod_i \left(\frac{v_i}{V}\right)^{n_i} \frac{1}{n_i!},
$$
wo
$$
\sum_i n_i = N,
$$

denn die Wahrscheinlichkeit, daß irgendein bestimmtes Molekül gerade in der *i*-ten Zelle liegt, ist  $\frac{v_i}{V}$ , und der Faktor  $\prod_i \frac{N!}{(n_i!)}$  rührt her von der Identität sämtlicher Moleküle, die zur Folge hat, daß der Zustand des Gases als unverändert und die Verteilung als dieselbe gilt, wenn man irgendein Molekül einer Zelle mit irgendeinem Molekül einer anderen Zelle vertauscht.

Wählt man die Zellen so groß, daß in ihnen immer noch sehr viele Moleküle liegen,  $n_i \gg 1$ , so liefert die Anwendung der *Stirling*sehen Formel (vgl. S. 8) als wahrscheinlichste Verteilung die Gleichverteilung  $\bar{n}_i = \frac{v_i}{V} N$  und für die Abweichungen  $s_i = n_i - \bar{n}_i$  von dieser Verteilung das Gesetz:

$$
W(s_1, s_2, \ldots) = W_0 \cdot e^{-\sum_{\substack{s=1 \ n \text{ odd}}}^{s_i^2} d s_1 d s_2 \ldots}
$$

Die Konstante  $W_0$  folgt aus

$$
\int\limits_{-\overline{n}_i< s_i< N-\overline{n}_i} W(s_1, s_2, \ldots) ds_1 ds_2 \ldots = 1.
$$

Die mittlere Schwankung in einer Zelle wird bestimmt durch:

$$
\widehat{\sqrt{s_i^2}} = \widehat{\overline{u_i}(1-\overline{p_i})}
$$

und für den Fall

$$
\frac{v_i}{V} \ll 1; \qquad \sqrt{\overline{s_i^2}} = \sqrt{\overline{n_i}} = \sqrt{\frac{v_i N}{V}}.
$$

Die absoluten Dichteschwankungen sind also proportional der Wurzel aus der Dichte, die relativen Schwankungen  $\frac{s_i}{\overline{n}}$  umgekehrt proportional der Wurzel aus der Dichte.

Madelung, Math. Hilfsmittel. 11

162 Einige physikalische Anwendungen der Wahrscheinlichkeitsrechnung.

#### **2. Brownsche Bewegung.**

Teilchen, die in einem Gase oder einer Flüssigkeit suspendiert sind, führen infolge der Zusammenstöße mit den Molekülen Zickzackbewegungen aus, die um so größer sind, je kleiner die Teilchen sind. Diese unregelmäßigen Bewegungen folgen den Wahrscheinlichkeitsgesetzen. Beobachten wir die Zahl *n* der Teilchen, die in einem Bereiche *v* des Gesichtsfeldes eines Mikroskopes sichtbar sind in Zeitabständen  $\tau$ , so müssen die Gesetze gelten, die für die unter A. 5. und D. gemachten Voraussetzungen zutreffen. Für die Wahrscheinlichkeit einer Beobachtung von *n* Partikeln gilt die *Poissonsche* Formel

$$
W(n) = \frac{e^{-\overline{n}} \cdot \overline{n}^n}{n!}, \quad \overline{n} = \frac{v}{V} N.
$$

Die mittlere Schwankung ist  $\sqrt{\overline{n}}$ .

Zwei Beobachtungen, die einander folgen, sind durch Nachwirkung voneinander abhängig.

Die durchschnittliche Abweichung zweier aufeinanderfolgender Beobachtungen wird

$$
\overline{(n_i - n_{i+1})} = P \cdot (n - \overline{n})
$$

und die mittlere Abweichung

$$
\sqrt{\overline{(n_i - n_{i+1})^2}} = \sqrt{2 P \cdot \overline{n}} \, .
$$

Die Wahrscheinlichkeit dafür, daß ein Teilchen innerhalb der Zeit *t*  in einer gegebenen Richtung einen Weg zurücklegt, dessen Ende zwischen  $\xi$  und  $\xi + d\xi$  liegt, ergibt sich aus kinetischen Überlegungen zu

$$
W(\xi)\,d\xi=\frac{1}{2\sqrt{\pi Dt}}e^{-\frac{\xi^2}{4Dt}}d\xi.
$$

 $D$  ist der "Diffusionskoeffizient".

*D* bzw.  $W(\xi)$  und *P* hängen eng miteinander zusammen, indem *P* hier die Wahrscheinlichkeit dafür angibt, daß ein Teilchen bei der folgenden Beobachtung nicht wieder in *v* angetroffen wird.

Berücksichtigt man, daß im Durchschnitt der Weg, den ein Teilchen in der Zeit *t* zurücklegt, gleich Null ist, da ja keine Richtung vor ihrer entgegengesetzten ausgezeichnet ist, daß also die  $\xi$  auch als die Abweichungen vom Mittel angesehen werden können, so erkennt man sofort die Übereinstimmung mit dem *Gaußschen* Fehlergesetz. Es ist somit der mittlere Weg in der Zeit *t* 

$$
\sqrt{\overline{\xi^2}} = \sqrt{2Dt},
$$

woraus wiederum die Bedeutung des Diffusionskoeffizienten D ersichtlich wird.

#### **3. Geschwindigkeitsverteilung eines idealen Gases.**

Der Zustand eines Gases ist erst dann vollständig bestimmt, wenn außer der räumlichen Verteilung auch die *Geschwindigkeits*verteilung der Moleküle gegeben ist.

Das Maxwellsche Geschwindigkeitsverteilungsgesetz für ideale Gase lautet: Die Wahrscheinlichkeit dafür, daß ein Molekül eine Geschwindigkeit hat, deren Komponenten zu 3 aufeinander senkrechter Achsen zwischen  $\xi$  und  $\xi + d\xi$ ,  $\eta$  und  $\eta + d\eta$ ,  $\zeta$  und  $\zeta + d\zeta$  liegen:

$$
d W(\xi, \eta, \zeta) = \left(\frac{3}{2\pi\overline{c^2}}\right)^{\frac{3}{2}} e^{-\frac{3}{2c^2}(\xi^2 + \eta^2 + \zeta^2)} d\xi d\eta d\zeta
$$

darin ist

$$
\overline{c^2} \equiv \overline{\xi^2 + \eta^2 + \zeta^2} = 3 \overline{\xi^2} = 3 \overline{\eta^2} = 3 \overline{\zeta^2}.
$$

Ein Vergleich mit dem Fehlergesetz zeigt die vollkommene Übereinstimmung für jede Komponente. Die Voraussetzung, daß die Geschwindigkeiten der Moleküle in den verschiedenen Richtungen unabhängig voneinander sind, begründet die Produktbildung.

#### **Verallgemeinerung des Maxwellschen Verteilungsgesetzes durch Boltzmann.**

Hat man *N* Moleküle, deren Zustand durch je *r* Koordinaten  $q_1^{(k)} \ldots q_r^{(k)}$  und zugeordnete Impulse  $p_1^{(k)} \ldots p_r^{(k)}$  beschrieben ist  $(k = 1, 2...N)$  und ist  $E(q_1...p_r)$  die totale Energie eines Moleküls, so herrschte mit überwiegender Wahrscheinlichkeit die Verteilung

$$
f(q_1 \ldots \hat{p}_r) = A e^{-\frac{1}{k} \sum F(q_1 \ldots \hat{p}_r)} dq_1 \ldots d\hat{p}_r.
$$

 $T =$  absolute Temperatur,

$$
k = \text{Boltzmannsche Konstante} = 1.35 \cdot 10^{-18}.
$$

Im Fall punktförmiger Molekülmassen *m* im Schwerfeld ist danach speziell

$$
f=Ae^{-\frac{1}{kT}(\frac{m}{2}v^2+mgz)}d x\ldots d(mz)
$$

Wird die kinetische Energie dargestellt durch

$$
K = \frac{1}{2} \sum \left[ (u_1^1)^2 + \ldots + (u_r^N)^2 \right]
$$

(also  $u_1^{(k)} = \sqrt{mx}$  bei Punktmassen), so wird der Mittelwert

$$
\frac{1}{2}(u_1^1)^2 = \ldots \overline{\frac{1}{2}(u_s^k)^2} = \ldots \overline{\frac{1}{2}(u_r^N)^2} = \frac{1}{2} kT.
$$

Die Zahl der Moleküle, deren Energiewurzel *YE* zwischen den Grenzen  $\sqrt{E}$  und  $\sqrt{E} + d\sqrt{E}$  liegt, ist

$$
A e^{-\frac{E}{kT}} (\sqrt{E})^{6N-1} d(\sqrt{E}).
$$

164 Einige physikalische Anwendungen der Wahrscheinlichkeitsrechnung.

Im Mittel wird

$$
\bar{E} = 3 N \frac{1}{2} kT, \quad \overline{(E - \overline{E})^2} = \frac{3}{2} N (kT)^2
$$

$$
\overline{(E - \overline{E})^2} : (\overline{E})^2 = \frac{2}{3N}.
$$

#### **Schwankungen makroskopischer Größen.**

Ist  $\omega$  irgendeine (makroskopische) physikalische Größe, welche vom Volumen *V* und der Temperatur *T* abhängt, so sind die Schwankungen  $\Delta \omega = \omega - \bar{\omega}$  in einem Teilvolumen *v* des Gesamtvolumens *V* beherrscht durch das Gesetz *(H. A. Lorentz)* 

$$
\overline{(A\omega)^2} = k \frac{v}{v} \Big[ -T \frac{(\partial \omega/\partial v)^2}{(\partial \rho/\partial v)} \Big|_T + T^2 \cdot \frac{(\partial \omega/\partial T)^2}{\partial E/\partial T} \Big|_v \Big].
$$
  

$$
\Big[ \Big( \frac{\partial E}{\partial T} \Big)_v = c_v = \text{specif. Wärme} \Big].
$$

1. Beispiel.  $\omega = \varrho =$  Dichte = Masse pro Volumeinheit

$$
(\varDelta \varrho)^2 = \frac{k}{v} \cdot \frac{T\varrho}{\partial p/\partial \varrho}.
$$

Bei einem idealen Gase, mit *N* Molekülen pro Volumeinheit;  $\bar{u} = Nv$  Molekülen in *v*, wo  $p = kNT = \frac{k\rho}{m}T$ , wird

$$
\overline{(AN)^2} = \frac{N}{v}, \quad \overline{(An)^2} = \overline{n}.
$$

2. Beispiel.  $\omega = E =$ Energie pro Volumeinheit. In einer inkompressiblen Substanz  $(\partial \phi/\partial \rho = \infty)$  wird

$$
\overline{(AE)^2} = \frac{k\,T^2}{\varrho\,v}\centerdot \left(\frac{\partial E}{\partial\,T}\right)_v
$$

### **4. Zeitliche und räumliche Gesamtheiten.**

Faßt man ein bestimmtes Volumelement, die i-te Zelle, des Gases ins Auge, und betrachtet man in gewissen Zeitabständen die Zahl *n*  der in jener Zelle befindlichen Moleküle, so gelten für sie die bei B. 9 gemachten Voraussetzungen. Es gilt somit für die Dichteschwankung des Gases in dieser Zelle das Gesetz:

$$
W(s) ds = \frac{1}{\sqrt{2\pi n}} e^{-\frac{1}{2\pi} s^2} ds.
$$

Die mittlere Schwankung ist  $\sqrt{n}$  und die mittlere relative Schwankung  $\frac{1}{\sqrt{n}}$ .

Ein gleiches Resultat für die Dichteschwankungen eines Gases bekommt man, wenn man statt *eine* Zelle *zu verschiedenen Zeiten* zu beobachten, *viele* gleiche, räumlich getrennte Zellen zur *selben* Zeit beobachtet. Zeitmittel und Raummittel stimmen ebenso wie die zeitlichen und räumlichen Schwankungen um diese Mittelwerte überein.

### **5. Statistische Wahrscheinlichkeit.**

Als *statistische Wahrscheinlichkeit* (im Gegensatz zu der bisher behandelten mathematischen) für den "Zustand" eines Systems bezeichnet man die ganze (meist große) Zahl von *Komplexionen,* die bei verschiedener Gruppierung der Elemente des Systems zu demselben Zustand führen.

Es gilt dann die Formel:

 $S = k \cdot \ln W + \text{const.}$ , *(Boltzmann)* 

wo S die *Entropie* des Systems und *k* die *Boltzmannsche* Konstante bedeutet.

Folgende Beispiele sollen diese Methode, die Entropie zu berechnen, erläutern:

- 1. Ein ideales Gas, bestehend aus *N* gleichartigen Atomen der Masse *m,* erfülle ein Volumen *V* und besitze die Energie *U.* Sein Zustand sei gegeben durch die Funktion *f,* die die Verteilung der Atome auf den 6 dimensionalen Phasenraum  $(x, y, z, v_x, v_y, v_z)$  darstellt, so daß im Volumenteil  $d\sigma = dx dy dz \cdot dv_x dv_y dv_z$  dieses Raumes die Zahl  $fd\sigma$  Atome liegen.

Die Zahl der Komplexionen ist dann

$$
W = \frac{N!}{\Pi(f d\sigma)!}
$$
also  $S = k (\ln N! - \sum (f d\sigma)! ) + \text{const.}$ ,

wo die Summe über alle Volumenelemente des Phasenraumes zu erstrecken ist. Die Anwendung der *Stirlingschen* Formel liefert, falls *N*  und alle *{d a* große Zahlen sind

$$
S = \text{const.} - k \int f \ln f \, d\sigma.
$$

Die Funktion  $f$  ist natürlich von  $V$  und  $U$  nicht unabhängig, denn es muß gelten:

$$
U = \frac{m}{2} \int v^2 f \, d\sigma
$$

und f muß verschwinden für diejenigen Werte von *x*, *y*, *z*, die außerhalb von *V* liegen.

Soll der Zustand ein Gleichgewichtszustand sein, so muß S ein Maximum sein, also  $\delta S = 0$  mit den Nebenbedingungen  $\delta U = 0$ und  $\delta N = \int \delta f d\sigma = 0$ . Dadurch wird f bestimmt zu:

$$
f = \alpha e^{-\beta v^2}
$$
 mit  $\alpha = \frac{N}{V} \cdot \left(\frac{3m}{4\pi} \frac{N}{U}\right)^{\frac{3}{2}}$  und  $\beta = \frac{3mN}{4U}$ .

Das ergibt für  $S$ :

$$
S = \text{const.} + k\,N\ln{(U^{\frac{3}{2}}\,V)}.
$$

166 Einige physikalische Anwendungen der Wahrscheinlichkeitsrechnung.

2. Dasselbe Resultat folgt auch durch Betrachtungen im *6N* dimensionalen Phasenraum  $(x_1, y_1, z, x_2, \ldots z_N, v_{1x} \ldots v_{Nz})$ , in dem die Lagen und Geschwindigkeiten aller *N* Atome durch einen Punkt bestimmt sind.

Wir teilen den Raum ein in gleichgroße Volumenelemente *d w,*  indem wir zunächst Flächen  $U = \text{const.}$  legen, und die gebildeten Schalen weiter beliebig unterteilen. Da *U* gegeben ist, muß sich unser Phasenpunkt in der Schale zwischen *U* und  $U + dU$  befinden, wo *d U* beliebig klein sein mag. Die Zahl der Komplexionen wird dann pro-<br>portional zu dem Volumen dieser Schale, so weit sie innerhalb V liegt. portional zu dem Volumen dieser Schale, so weit sie innerhalb *V* liegt.<br>Eine einfache Abschätzung liefert dies Volumen zu  $\alpha \cdot V^N \cdot U^{\frac{3}{2}N-1} dU$ , wo *a* ein Zahlenfaktor ist. 3

Also wird auch hier wieder  $S = k\,N\ln(U^{\frac{3}{2}}V) + {\rm const.}$  (wegen  $N\!\!\gg\! 1$ ).

3. Eine Anzahl von *N* gleichartigen Resonatoren enthalte die Energie *U.* Die Verteilung dieser Energie soll irgendwie sein. Wir teilen zunächst *U* in *P* Beträge der Größe *e (U* = *Pe).* Dann ist die Zahl der möglichen Verteilungen  $=\frac{(N+P-1)!}{(N-1)! P!}$  also falls P und  $N \ge 1$  ist

$$
S = k((N + P)\ln(N + P) - N\ln N - P\ln P) +
$$
const.

Setzen wir  $\bar{u} = \frac{U}{N}$ , d. h.  $\bar{u}$  gleich der mittleren Energie eines Resonators, so wird

$$
S = k \left\{ \left( 1 + \frac{\bar{u}}{\varepsilon} \right) \ln \left( 1 + \frac{\bar{u}}{\varepsilon} \right) - \frac{\bar{u}}{\varepsilon} \ln \frac{\bar{u}}{\varepsilon} \right\} + \text{const.}
$$

oder mit Benutzung der Formel  $\frac{\partial S}{\partial \Pi}\Big|_v = \frac{1}{T}$ 

$$
\bar{u} = \frac{\varepsilon}{\varepsilon \frac{\varepsilon}{kT} - 1}
$$

so daß für verschwindendes  $\varepsilon \bar{u} = kT$  wird. Die Quantentheorie (Planck) setzt  $\varepsilon = h\nu$ , wo  $h = 6.54 \cdot 10^{-27}$  eine Konstante, das *Wirkungsquantum*, und *v* die Frequenz (Schwingungs-<br>zahl) der Resonatoren bedeutet. Dies führt in Übereinstimmung mit bedeutet. Dies führt in Übereinstimmung mit

der Erfahrung (spezif. Wärme fester Körper) zu:

$$
\overline{u} = \frac{hv}{\frac{hv}{e^hT} - 1}.
$$

# **Elfter Abschnitt. Mechanik.**

# **A. Prinzipien der Mechanik.**

# **1. Differentialprinzipien.**

#### **a) Newtonsehe Bewegungsgleichungen.**

Ein unter dem Einflusse einer Kraft  $\mathbb{R} = (X, Y, Z)$  sich bewegender freier Massenpunkt durchläuft in der Zeit *t* eine Bahn *x(t),*   $y(t)$ ,  $z(t)$ , die durch die Differentialgleichung gegeben ist:

$$
m \frac{d^{2} x}{d t^{2}} = X(x, y, z);
$$
  
\n
$$
m \frac{d^{2} y}{d t^{2}} = Y(x, y, z);
$$
  
\n
$$
m \frac{d^{2} z}{d t^{2}} = Z(x, y, z);
$$
  
\n
$$
m \cdot \mathfrak{B} = \mathfrak{R}
$$
  
\n
$$
m \cdot \mathfrak{B} = \mathfrak{R}
$$
  
\n
$$
m \cdot \mathfrak{B} = \mathfrak{R}
$$
  
\n
$$
m \cdot \mathfrak{B} = \mathfrak{R}
$$
  
\n
$$
m \cdot \mathfrak{R} = \mathfrak{R}
$$

Das sind 3 Differentialgleichungen zweiter Ordnung für die unbekannten Funktionen  $x(t)$ ,  $y(t)$ ,  $z(t)$ . Die 6 in den Lösungen auftretenden Integrationskonstanten sind durch die Anfangsbedingungen, etwa durch

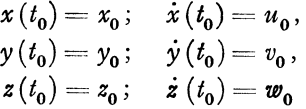

gegeben.

#### **b) Lagrangesehe Bewegungsgleichungen 1. Art.**

Ist der Massenpunkt nicht frei beweglich, sondern an irgendwelche Bedingungen gebunden, etwa an eine Fläche  $\varphi(x, y, z) = 0$ , oder an eine Kurve  $\varphi(x, y, z) = 0$ ,  $\psi(x, y, z) = 0$ , so ist die Bewegung bestimmt durch:

$$
m\ddot{x} = X + \lambda \frac{\partial \varphi}{\partial x} + \mu \frac{\partial \psi}{\partial x},
$$
  
\n
$$
m\ddot{y} = Y + \lambda \frac{\partial \varphi}{\partial y} + \mu \frac{\partial \psi}{\partial y},
$$
  
\n
$$
m\ddot{z} = Z + \lambda \frac{\partial \varphi}{\partial z} + \mu \frac{\partial \psi}{\partial z}.
$$

Das sind zusammen mit den Bedingungsgleichungen  $\varphi = 0$ ,  $\psi = 0$ 5 Gleichungen für die unbekannten Funktionen *x (t), y (t), z (t)* und die unbekannten Konstanten *(Lagrangeschen Multiplikatoren)*  $\lambda$  und  $\mu$ .

Tritt die Zeit *t* explizite in den Nebenbedingungen auf, so ist *t*  als Konstante zu behandeln. Bei Vorhandensein von mehreren Massenpunkten gelten die *Lagrangeschen* bzw. *Newtonsehen* Bewegungsgleichungen für jeden einzelnen Massenpunkt. Die Beziehungen der einzelnen Massenpunkte zueinander sind durch die Nebenbedingungen festgelegt.

#### **c) Das Prinzip des kleinsten Zwanges (Gauß).**

Bewegt sich ein Massenpunkt unter dem Einfluß irgendwelcher treibender Kräfte nicht frei, sondern an die Erfüllung bestimmter Nebenbedingungen gebunden, so ist die wirklich stattfindende Bewegung derart, daß der "Zwang", den der Massenpunkt durch die Nebenbedingungen erfährt, in jedem Augenblick ein Minimum ist.

Der Zwang ist definiert durch:

$$
Z = \frac{1}{m} (m \mathfrak{B} - \mathfrak{R})^2 \equiv \frac{1}{m} \left\{ (m \ddot{x} - X)^2 + (m \ddot{y} - Y)^2 + (m \ddot{z} - Z)^2 \right\}.
$$

Sind keine Nebenbedingungen vorhanden, so liefert das *Gaußsche*  Prinzip sofort die *Newtonschen,* sind Bedingungen vorhanden, die *,Lagrangeschen* Bewegungsgleichungen.

Besteht das System aus mehreren Massenpunkten, so ist der ,Zwang" gleich der Summe der Einzelzwänge zu setzen.

#### **d) Das Prinzip der virtuellen Verrückungen.**

Prinzip der virtuellen Verschiebungen. Prinzip der virtuellen Geschwindigkeiten. Prinzip der Statik.

Die notwendige und hinreichende Bedingung für das Gleichgewicht eines beliebigen materiellen Systems besteht darin, daß die Gesamtarbeit der treibenden Kräfte bei jeder virtuellen, d. h. mit den Bedingungen des Systems verträglichen Verrückung gleich Null ist.

$$
\sum \Re_i \delta \hat{z}_i = \sum X_i \delta x_i + Y_i \delta y_i + Z_i \delta z_i = 0.
$$

Es ist zu summieren über sämtliche Massenpunkte. Sind die Bedingungen zwischen den einzelnen Massenpunkten durch die Bedingungsgleichungen  $\varphi^{(k)}(x_i, y_i, z_i) = 0$  gegeben, so bedeutet das für die zulässige virtuelle Verrückung:

$$
\sum_i \frac{\partial \varphi^{(k)}}{\partial x_i} \delta x_i + \frac{\partial \varphi^{(k)}}{\partial y_i} \delta y_i + \frac{\partial \varphi^{(k)}}{\partial z_i} \delta z_i = 0
$$

und somit folgt als Gleichgewichtsbedingung :
Differentialprinzipien.  $-$  Integralprinzipien.  $169$ 

$$
X_i - \left(\lambda_1 \frac{\partial \varphi^{(1)}}{\partial x_i} + \lambda_2 \frac{\partial \varphi^{(2)}}{\partial x_i} + \ldots\right) = 0,
$$
  
... ... ... ... ...

worin  $\lambda_1, \lambda_2, \ldots$  konstante *Lagrangesche* Multiplikatoren sind.  $- \lambda_i \frac{\partial \varphi^{(k)}}{\partial x_i}$ ist die  $x_i$ -Komponente der "Zwangskraft", die der Bedingungsgleichung  $g^{(k)} = 0$  äquivalent ist.

#### **e) Das Prinzip von d'Alembert**

führt die Behandlung dynamischer Probleme auf die Statik zurück, indem das negativ genommene Produkt aus Masse und Beschleunigung als "Trägheitskraft" eingeführt und wie eine treibende Kraft behandelt wird. Es wird verlangt, daß in jedem Augenblick Gleichgewicht zwischen sämtlichen Kräften herrscht, wofür das Prinzip der virtuellen Verrückungen die notwendige und hinreichende Bedingung gibt:

$$
\sum {\left(\mathfrak{R} - m_i \frac{d^2 \mathfrak{S}_i}{dt^2}\right)} \delta \mathfrak{S}_i = 0,
$$
  

$$
\sum (X_i - m_i \ddot{x}_i) \delta x_i = 0,
$$
  
... ... ...

Man bezeichnet die Differenz  $\Re - m \frac{d^2 \hat{s}}{dt^2}$  auch als "verlorene (nicht in Bewegung umgesetzte) Kraft" und spricht das *d' Alembertsche*  Prinzip so aus: Bei der wirklich eintretenden Bewegung ist die virtuelle Arbeit (= Kraft  $\times$  Weg) der verlorenen Kräfte gleich Null.

Sind keine Nebenbedingungen vorhanden, so ist das *d' Alembert*sche Prinzip mit den *Newton*schen Bewegungsgleichungen, sind Bedingungen vorhanden, so ist es mit den *Lagrangesehen* Gleichungen identisch. Explizite auftretendes *t* ist als Konstante zu behandeln.

# **2. Integralprinzipien.**

#### **a) Das Prinzip von Hamilton.**

Von allen Bewegungen, die mit den Rand- und Nebenbedingungen eines mechanischen Problems verträglich sind, ist die wirklich stattfindende Bewegung die, die das Integral

$$
\smallint_{t_1}^{t_2}(T-W)\,d\,t
$$

zum Minimum macht. Darin bedeutet *T* die kinetische, *W* die poten· tielle Energie.  $T - W = L$  heißt die "Lagrangesche Funktion".

Dieses Variationsproblem liefert drei Differentialgleichungen 2. Ordnung. Es sind die *"Lagrangesehen Gleichungen* 2. *Art"* (vgl. S. 174)

$$
\frac{d}{dt}\frac{\partial L}{\partial \dot{x}} - \frac{\partial L}{\partial x} = 0
$$
  
... ... ...

Das *Hamiltonsche* Prinzip ist das allgemeinste und am weitesten reichende Grundprinzip der Mechanik. Es gilt für eine beliebige Zahl von Massenpunkten und für eine beliebige Zahl von Freiheitsgraden. Die Zeit *t* kann sowohl ein Potential *U* wie auch in den etwa vorhandenen Nebenbedingungen explizite auftreten. Es ist nicht wie die anderen Integralprinzipe an die Gültigkeit des Energiesatzes gebunden. Das Vorhandensein von Nebenbedingungen bietet keinerlei Schwierigkeit. Es tritt in diesem Falle in den *Lagrangeschen* Gleichungen  $L + \lambda \varphi$  an die Stelle von *L. (Vgl. Variationsrechnung.)* 

Tritt die Zeit weder im Potential noch in den Bedingungen explizite auf, so gilt der Energiesatz  $T + W =$ Const = *E* und das *Hamiltonsche* Prinzip läßt sich schreiben:

$$
\int\limits_{t_1}^{t_2} 2T dt = \text{Min.}
$$

#### b) Das Prinzip der kleinsten Wirkung.

Das Prinzip der kleinsten Aktion. Das Prinzip von *Euler.* 

Bei der wirklich stattfindenden Bewegung wird das Integral ,  $\int T dt$  ein Minimum, vorglichen mit allen anderen mit den Bedigungen verträglichen Bewegungen von der gleichen Energie *E.* Ausgangsund Endpunkt, sowie Ausgangszeit werden bei der Variation festgehalten, die Endzeit dagegen nicht.

Das *Eulersche* Prinzip ist nicht auf das *Hamiltonsche* zurückführbar. Es gilt nur für konservative Systeme. Die gewöhnlichen Methoden der Variationsrechnung sind nicht anwendbar, da die obere Grenze offen ist.

Als "Prinzip der kleinsten Wirkung" ("Aktion") wird auch häufig das *Hamiltonsche* (in der zuletzt gegebenen Fassung) bezeichnet.

## c) Das Prinzip von Jacobi.

Findet unter dem Einflusse konservativer Kräfte (d. h. *<sup>T</sup>*+ *<sup>W</sup>* = Const = *E*) zwischen den festen Punkten  $x_0$ ,  $y_0$ ,  $z_0$  und  $x_1$ ,  $y_1$ ,  $z_1$ eine Bewegung statt, so macht die wirklich durchlaufene Bahnkurve das Integral

$$
\int\limits_{x_0,y_0,z_0}^{x_1y_1z_1}\sqrt{\mathbf{E}-W(x,y,z)}\,ds
$$

Durch dieses Variationsprinzip ist die Bahnkurve einzum Minimum. deutig bestimmt. Der zeitliche Ablauf der Bewegung folgt dann aus dem Energiesatz  $T + W =$ Const = E.

#### d) Die kanonischen Bewegungsgleichungen (Hamilton).

Tritt im Potential  $U$  die Zeit  $t$  nicht explizite auf, so lassen sich die Lagrangeschen Gleichungen 2. Art auch schreiben:

$$
\begin{aligned}\n\frac{d\rho_t}{dt} &= \frac{\partial H(p,q)}{\partial q_i} \\
\frac{dq_i}{dt} &= -\frac{\partial H(p,q)}{\partial p_i}\n\end{aligned}
$$

Darin bedeuten die  $q_i$  die  $3n$  "generalisierten Lagekoordinaten" (n-Anzahl der Freiheitsgrade), die  $p_i$  die dazugehörigen "generalisierten Impulse", definiert durch  $p_i = \frac{\partial T}{\partial \dot{q_i}}$  (wofür man, da das Potential eine reine Ortsfunktion ist, auch schreiben kann:  $\phi_i = \frac{\partial H}{\partial \dot{\theta}}$ oder  $p_i = \frac{\partial L}{\partial \dot{q}_i}$ .  $H(p, q)$  ist die Energiefunktion

# $H(\phi, q) \equiv T(\phi_1 \dots \phi_n, q_1 \dots q_n) + W(q_1 \dots q_n)$  (vgl. S. 174).

#### e) Die Jacobische partielle Differentialgleichung.

Die Lösung der kanonischen Gleichungen gelingt oft bequem auf dem Wege über die *Jacobische* Differentialgleichung

$$
\frac{\partial S(q_1 \ldots q_n)}{\partial t} + H\left(\frac{\partial S}{\partial q_1}, \ldots, \frac{\partial S}{\partial q_n}, q_1 \ldots q_n\right) = 0;
$$

die man bekommt, wenn man in der Energiefunktion  $H(p,q)$  die  $p_i$ bzw. durch  $\frac{\partial S}{\partial q_i}$  ersetzt. Kennt man eine Lösung  $S(q_1 \dots q_n, \alpha_1 \dots \alpha_n, t)$ der Jacobischen Differentialgleichung, so findet man die allgemeine Lösung der kanonischen Gleichung, indem man bildet:  $\frac{\partial S}{\partial \alpha_i} = \beta_i$  und aus diesen  $n$  Gleichungen die  $q_i$  durch  $\alpha$ ,  $\beta$  und  $t$  ausdrückt. Da außerdem  $p_i = \frac{\partial S}{\partial q_i}$  ist, so sind die 2 n Integrationskonstanten  $\alpha, \beta$  durch die 2n Anfangsbedingungen  $q_1^0, \ldots, q_n^0, p_1^0, \ldots, p_n^0$  bestimmt. Die *Jacobische Funktion S gibt den Wert des Hamiltonschen Integrals als* Funktion des im Laufe der wirklich stattfindenden Bewegung erreichten Ortes. S mißt die "Wirkung".

# **B. Mechanik des einzelnen Massenpunktes.**

# **1. Grundgesetz und Begriffe.**

Zur Darstellung der Bewegung eines Massenpunktes benutzt man folgende Punktvektoren 1):

Lage  $\mathbf r$  (Komponenten  $x^2$ ).

Geschwindigkeit 
$$
\mathfrak{v} = \frac{d\mathfrak{r}}{dt} \left( v^i = \frac{dx^i}{dt} \right)
$$
  
Beschleunigung  $\mathfrak{b} = \frac{d^2\mathfrak{r}}{dt^2} \left( b^i = \frac{d^2x^i}{dt^2} + \left\{ \frac{h^l}{i} \right\} \frac{dx^h}{dt} \frac{dx^l}{dt} \right).$ 

Ist f der Vektor der Kraft und *m* die Masse des Punktes, so lautet das *dynamische Grundgesetz* ( *Newton)* 

(1) 
$$
\mathbf{f} = m\mathbf{b} = m\frac{d^2\mathbf{r}}{dt^2} \qquad (k^* = mb^i)
$$

.» = mb heißt *Impuls* oder *Bewegungsgröße.*  Daher

(2) 
$$
\mathfrak{k} = \frac{d\mathfrak{p}}{dt} \qquad \left(k^{i} = \frac{d\mathfrak{p}^{i}}{dt} + \left\{\frac{h^{l}}{i}\right\}\frac{\mathfrak{p}^{h}\mathfrak{p}^{l}}{m}\right)
$$

Zerlegt man die Beschleunigung in Radial- und Tangentialbeschleunigung  $\mathfrak{b} = \mathfrak{b}_r + \mathfrak{b}_t$ , so wird

$$
\mathfrak{b}_r = \frac{\Re}{R^2} v^2 = \frac{[\mathfrak{v}(\mathfrak{b}\mathfrak{v})]}{\mathfrak{v}^2}, \quad \mathfrak{b}_t = \frac{\Im}{T} \frac{dv}{dt} = \frac{\mathfrak{v}(\mathfrak{b}\mathfrak{v})}{v^2} = \frac{\mathfrak{v}}{v} \frac{dv}{dt}.
$$

Dabei bedeutet  $\Re$  einen Vektor von Richtung und Betrag des Krümmungsradius der Bahn,  $\mathfrak X$  einen Vektor in Richtung der Bahntangente. *- mlir* heißt *Zentrifugalkraft·* 

(3) 
$$
dA = (\mathfrak{f}\mathfrak{v}) \cdot d t = (\mathfrak{f} \cdot d\mathfrak{r})
$$

heißt die bei der Verschiebung geleistete *Arbeit* 

$$
dA = (k_i v^i) dt = k_i dx^i.
$$

Es ist 
$$
dA = m\left(\frac{dv}{dt} \cdot v\right) \cdot dt = \frac{d}{dt}\left(\frac{mv^2}{2}\right)dt = dT
$$
  
 $dT = (\mathfrak{p}d\mathfrak{v}), \qquad \mathfrak{p}_i = \frac{\partial T}{\partial v^i}$ 

$$
T = \frac{mv^2}{2} \text{ heliSt } kinetiche \text{ Energie}
$$
\n
$$
(4) \qquad T = \frac{m}{2}(v^*v_i) = \frac{m}{2}(v^iv^kg_{ik}).
$$

<sup>&</sup>lt;sup>1</sup>) Im affinen Koordinatensystem wird  $x^{i}=r^{i}$ , d. h. ner in solchen sind die *xi* die Komponenten des Vektors r in Richtung vom Nullpunkt zum Aufpunkt. Dagegen sind allgemein die *d xi* die Komponenten von *d* r.

Ist f als Funktion des Ortes gegeben und darstellbar in der Form

$$
\mathfrak{k} = \operatorname{grad} U = -\operatorname{grad} W \quad \left(k_i = \frac{\partial U}{\partial x^i} = -\frac{\partial W}{\partial x_i}\right),
$$

wo *U* bzw. *W* ein von p unabhängiger Skalar ist, so heißt *U* die *Kräftefunktion* und  $W = -U$  die *potentielle Energie*. Ist *U* auch von *t* unabhängig, so heißt eine solche Kraft f *konservativ.* Dann gilt

(5) 
$$
dA = dU = -dW = dT
$$

$$
d(T + W) = 0
$$
 (Erhaltung der Energie).

#### **2. Verschiedene Formen des Grundgesetzes.**

In kovarianter Schreibweise mit Benutzung der Fundamentalvektoren (S. 144) wird für obige Größen

$$
d\mathbf{r} = \mathbf{e}_i d x^i, \qquad \mathbf{v} = \mathbf{e}_i v^i, \qquad \mathbf{p} = m\mathbf{v} = m v^i \mathbf{e}_i
$$

$$
\mathbf{t} = k^i \mathbf{e}_i, \qquad dU = (\mathbf{t} d\mathbf{s}) = k^k d x^i (\mathbf{e}_k \mathbf{e}_i),
$$

also

$$
\frac{\partial U}{\partial x^i} = k^k (\mathfrak{e}_i \mathfrak{e}_k) = k_i.
$$

Die Grundgleichung der Mechanik heißt dann

$$
m\,\frac{d\,\mathfrak{v}}{dt}=m\left(\frac{dv^i}{dt}\,\mathfrak{e}_i+v^i\,\frac{d\,\mathfrak{e}_i}{dt}\right)=k^i\,\mathfrak{e}_i=\mathfrak{k},
$$

also nach Multiplikation mit  $e_k$ 

$$
m\left\{\frac{dv^i}{dt}(e_ie_k)+v^i\left(e_k\frac{de_i}{dt}\right)\right\}=\frac{dU}{dx^k},
$$

wahrend die kinetische Energie *T* dargestellt wird durch

(1) 
$$
2T = m v^i v^k (e_i e_k) = v^i p_i.
$$

Diese Schreibweise gestattet die Gleichungen sofort in einem fließenden d. h. einem willkürlich zeitlich veränderlichen Koordinatensystem zu schreiben. In einem solchen gilt:

(2) 
$$
\begin{cases} \frac{d\mathbf{e}_l}{dt} = \frac{\partial \mathbf{e}_l}{\partial t} + v^k \frac{\partial \mathbf{e}_l}{\partial x^k}, & v^i = u^i + \frac{dx^i}{dt} \\ e_k \frac{\partial u^k}{\partial x^i} = \frac{\partial \mathbf{e}_l}{\partial t}, \end{cases}
$$

Dabei bedeutet u die Strömungsgeschwindigkeit des Koordinatensystems,  $\frac{d^{2}P_{i}}{dt}$  bzw.  $\frac{\partial P_{i}}{\partial t}$  die Änderung der Vektoren  $e_{l}$  mit der Zeit im Massenpunkt bzw. an einem festen Ort, so daß für  $x^i$  = const wird

$$
\mathfrak{e}_k \frac{\partial v^k}{\partial x^l} = \frac{\partial \mathfrak{e}_l}{\partial t}
$$

Daher wird<sup>1</sup>)

$$
\frac{\partial T}{\partial x^i}\Big|_{\dot{x}} = m \left\{ v^i v^k \left( e_i \frac{\partial e_k}{\partial x^i} \right) + v^i \left( e_i e_k \right) \frac{\partial v^k}{\partial x^i} \right\} = m v^i \left( e_i \frac{de_l}{dt} \right)
$$

$$
\frac{\partial T}{\partial \dot{x}^i}\Big|_{x} = m v^i \left( e_i e_l \right) = m v_l = p_l
$$

$$
\frac{d}{dt} \frac{\partial T}{\partial \dot{x}^i} = m \left\{ \frac{dv^i}{dt} \left( e_i e_l \right) + v^i \left( e_i \frac{de_l}{dt} + e_l \frac{de_l}{dt} \right) \right\}.
$$

Die Grundgleichung der Mechanik schreibt sich daher in einem willkürlichen, eventuell auch zeitlich veränderlichen Koordinatensystem

(3) 
$$
\frac{d}{dt}\left(\frac{\partial T}{\partial \dot{x}^I}\right) - \frac{\partial T}{\partial x^I} = \frac{\partial U}{\partial x^I},
$$

oder bei Einführung des "kinetischen Potentials" (Lagrangesche Funktion)  $L = T + U$ 

(4) 
$$
\frac{d}{dt}\left(\frac{\partial L}{d\dot{x}^i}\right) = \frac{\partial L}{\partial x^i}\left(=\frac{d p_i}{dt}\right) \quad (Lagrange, the Gleichungen).
$$

Nun gilt<sup>2</sup>) aber

$$
\frac{\partial T}{\partial x^l}\Big|_{\dot{x}r} = \frac{\partial T}{\partial x^l}\Big|_{v^r} + p_i \frac{\partial u^i}{\partial x^l}; \quad \frac{\partial T}{\partial x^l}\Big|_{v^r} = -\frac{\partial T}{\partial x^l}\Big|_{v_r}; \quad \frac{\partial U}{\partial x^l}\Big|_{v^r} = \frac{\partial U}{\partial x^l}\Big|_{v_r},
$$

also geht die Lagrangesche Form über bei Einführung von

(5)  
\n
$$
H = T - U - \rho_i u^i = \rho_i x^i - (T + U)^3
$$
\n
$$
\begin{cases}\n\frac{d\rho_i}{dt} = -\frac{\partial H}{\partial x^i}\Big|_{\rho_r} \\
u\text{nd} \\
\frac{d x^i}{dt} = \frac{\partial H}{\partial \rho_i}\Big|_{x^i}\n\end{cases}
$$
\n(Hamiltonische kanonische

<sup>1</sup>) Die Schreibweise bedeutet, daß hier T als Funktion der  $x^i$  und  $\dot{x}^i$  (also nicht etwa der  $v_i$ ) betrachtet werden soll.

$$
\frac{\partial T}{\partial x^{i}}\Big|_{v} = v^{i}v^{k}\left(e_{i}\frac{\partial e_{k}}{\partial x^{i}}\right) = m v_{i}v^{k}\left(e^{i}\frac{\partial e_{k}}{\partial x^{j}}\right),
$$

$$
\frac{\partial T}{\partial x^{i}}\Big|_{v} = m v_{i}v_{k}\left(e^{k}\frac{\partial e^{i}}{\partial x^{j}}\right) = m v_{i}v^{k}\left(e_{k}\frac{\partial e^{i}}{\partial x}\right),
$$

wobei wegen  $(e^{i}e_{k})=0$  für  $i \neq k$  bzw. = 1 für  $i = k$  gilt

$$
e^{i} \frac{\partial e_{k}}{\partial x^{l}} = - e_{k} \frac{\partial e^{i}}{\partial x^{l}}
$$

<sup>3</sup>) Für  $u^{\sharp} = 0$  ist  $H = T - U = T + W$  die Energie und  $\frac{dH}{dt} = 0$ .

I74

wobei die letzte Gleichung folgt aus

$$
2 T = \phi_i v^i, \qquad v^i - u^i = \frac{dx^i}{dt} = \frac{\partial T}{\partial p_i}\Big|_{x^r} - u^i = \frac{\partial (T - U - u^i p_i)}{\partial p_i}\Big|_{x^r}.
$$

Die Größen  $x^i$  und  $p_i$  (nicht  $p^i = m \frac{dx^i}{dt}$ ) heißen *generalisierte* Lagenund Impulskoordinaten. Meist findet man statt  $x^i$  die Schreibweise  $q_i$ .

Setzt man  $S = \int L dt$  (Wirkungsfunktion), wo das Integral längs einer Bahn erstreckt und *5* als eine Funktion der *Xi,* der Zeit *t* und von Konstanten betrachtet sei, so wird

$$
\frac{\partial S}{\partial x^i|_t} = \int_{t_0}^t \frac{\partial L}{\partial x^i|_t} dt = \frac{\partial L}{\partial x^i|_x^1} = p_i,
$$
  
ferner  

$$
\frac{dS}{dt} = L = \frac{\partial S}{\partial t} + \frac{\partial S}{\partial x^i} \frac{dx^i}{dt} = \frac{\partial S}{\partial t} + p_i (v^i - u^i)
$$

$$
= \frac{\partial S}{\partial t} + 2T - p_i u^i = \frac{\partial S}{\partial t} + H + L, \text{ also}
$$

(6)  $\frac{\partial S}{\partial t} + H(t, x^*, \frac{\partial S}{\partial x^*}) = 0$  *(Hamilton - Jacobische Gleichung).* 

Es sei aus dieser Differentialgleichung *5* bestimmt als Funktion von *t*,  $x^i$  und Integrationskonstanten  $\alpha_i$ , unter denen sich, falls *H* von *t* unabhängig ist, die Energiekonstante  $h = -\frac{\partial S}{\partial t}$  befindet. Setzt  $\int_{0}^{\infty} \tan A = S + h(t-t_0)$  und  $\frac{\partial A}{\partial \alpha_i} = \beta_i$ , wo die  $\beta_i$  neue Konstanten sein sollen und nimmt man diese so, daß die Anfangsbedingungen erfüllt sind, so liefert die letzte Gleichung die Bahnkurve in der Form:

 $x^i = f_i(t, \alpha_i, \alpha_s, \alpha_s, \ldots).$ 

#### **Zentralkraft.**

Ist  $f\|r$ , also  $[fr]=0$   $(Zentralkraft)^1$ ),

so ist  $\frac{d}{dt}[\mathbf{r}\mathbf{v}] = 0$  *(Flächensatz)*.

#### **Zwangskräfte.**

Wirken auf einen Massenpunkt Zwangskräfte  $\mathfrak{z}_{\alpha}$  (Komponenten  $z_{\alpha}$ ), d. h. ist seine Bewegung durch Bedingungsgleichungen  $f_a(x^1, x^2, x^3) = 0$ beschränkt<sup>2</sup>), so gilt:

$$
m\,\mathfrak{b}=\mathfrak{k}+\sum_{\alpha}\mathfrak{z}_{\alpha}.
$$

<sup>1)</sup> Zentralkräfte sind nur in affinen Koordinatensystemen bequem zu behandeln, weil nur in solchen  $r^i = x^i$  ist.

<sup>&</sup>lt;sup>2</sup>) Bedingungsgleichungen, die in der Form  $f_a(x^1, x^2, x^3) = 0$  gegeben sind, heißen *holonom.* Sind sie durch eine nicht integrable totale Differentialgleichung  $L dx^1 + M dx^2 + N dx^3 = 0$  gegeben, so heißen sie *nicht holonom*.

Die Arbeit der Zwangskräfte verschwindet.  $z_{ai}(\lambda_a d\mathbf{r}) = 0$ ,  $(z_i dx^i = 0)$ , d. h.  $\lambda_{\alpha}$  steht senkrecht auf der Fläche  $f_{\alpha}(x^1, x^2, x^3) = 0$ , also

$$
z_{\alpha i} = \lambda_{\alpha} \cdot \frac{\partial f_{\alpha}}{\partial x^{i}} (x^{1}, x^{2}, x^{3}).
$$

Die Bewegungsgleichung lautet daher:

$$
(k_i - m b_i) + \sum_{\alpha} \lambda_{\alpha} \frac{\partial f_{\alpha}}{\partial x^i} (x^1, x^2, x^3) \dots (3 \text{ Gleichungen}),
$$
  

$$
\frac{\partial f_{\alpha}}{\partial x^i} (\dots) \cdot dx^i = 0 \dots (\alpha \text{ Gleichungen}).
$$

Die  $\lambda_{\alpha}$  sind hieraus zu eliminieren.

# **c. Systeme von Massenpunkten.**

### **1. Allgemeines.**

Das System bestehe aus *N* Massenpunkten.

Die Massen  $m_{\alpha}$  seien Kräften  $f_{\alpha}$  unterworfen. Außerdem mögen sie aufeinander Zentralkräfte *faß* ausüben.

Dann gilt für jeden Massenpunkt:

$$
m\,\mathfrak{b}_{\alpha}=\mathfrak{k}_{\alpha}+\sum_{\beta}\mathfrak{k}_{\alpha\beta}\qquad\qquad\alpha\neq\beta.
$$

Hierbei ist  $f_{\beta\alpha} = - f_{\alpha\beta}$  *(actio-reactio).* 

Die Arbeit der Kräfte wird

$$
dA = \sum_{\alpha} (\mathfrak{k}_a d\mathfrak{r}_a) + \sum_{\alpha} \sum_{\beta} (\mathfrak{k}_{\beta} a d\mathfrak{r}_a)
$$
  
= 
$$
\sum_{\alpha} (\mathfrak{k}_a d\mathfrak{r}_a) + \frac{1}{2} \sum_{\alpha} \sum_{\beta} (\mathfrak{k}_{\beta} a (d\mathfrak{r}_a - d\mathfrak{r}_\beta)).
$$

Sind die Kräfte  $f_a$  bzw.  $f_{\alpha\beta}$  teilweise Zwangskräfte, d. h. durch Bedingungsgleichungen ersetzbar, so verschwindet ihr Anteil in *dA.* 

Die Bedingungsgleichungen für die *3aß* haben die Form:

$$
f(x_a^1, x_a^2, x_a^3, x_\beta^1, x_\beta^2, x_\beta^3) = 0,
$$
  
\n
$$
[\mathfrak{z}_{\alpha\beta}, d(\mathfrak{r}_{\alpha} - \mathfrak{r}_{\beta})] = 0,
$$
  
\n
$$
\left(z_{\alpha\beta}\right)_i = \lambda \left(\frac{\partial f}{\partial x_{\alpha}^i} - \frac{\partial f}{\partial x_{\beta}^i}\right) \text{ im affinen Koordinatensystem}\right),
$$
  
\n
$$
[\mathfrak{z}_{\alpha\beta} \cdot d\mathfrak{r}_{\alpha}] = [\mathfrak{z}_{\alpha\beta} d\mathfrak{r}_{\beta}].
$$

# **2. Formale Zurückführung auf die Dynamik eines Massenpunktes.**

Die Dynamik eines Systems von *N* Massenpunkten im 3 -dimensionalen Raum kann formal auf die eines einzelnen im  $3$  N-dimensionalen zurückgeführt werden.

Die *Lagrangeschen* Gleichungen lassen sich dann schreiben:

$$
\frac{d}{dt}\left(\frac{\partial \overline{T}}{\partial v^i}\right) - \frac{\partial \overline{T}}{\partial x^i} = \frac{\partial \overline{U}}{\partial x^i}, \text{ we } \overline{T} = \sum_n T_n, \overline{U} = \sum_n U_n.
$$

Dabei ist es durchaus nicht notwendig, daß die  $x^i$  bzw.  $p_i$  für alle Massen auf das gleiche Koordinatensystem bezogen werden. Man kann z. B. so vorgehen, daß man zunächst einen Massenpunkt auszeichnet und auf ein festes oder bewegtes System bezieht, sodann den zweiten auf ein solches, welches relativ zum ersten ruht, den dritten auf eines, in dem die beiden ersten ruhen, also auf ein fließendes, usw. Für alle Massenpunkte gelten dann unverändert die *Lagrangeschen* oder *H amiltonschen* Gleichungen.

Bestehen zwischen den *xi a* unabhängige Bedingungsgleichungen, so kann man *a* Koordinaten eliminieren. Es empfiehlt sich, dann durch eine Transformation zu neuen Koordinaten *x"* überzugehen, derart, daß die *a* Bedingungsgleichungen durch *a* Gleichungen der Form  $x^{\prime i}$  = const ersetzt werden.

Die Zahl  $Z = 3 N - \alpha$  d. h. die Zahl der zur Beschreibung der Anordnung aller Teile erforderlichen Variabeln heißt die "Zahl der Freiheitsgrade" des Systems. Für ein System von 3 und mehr starr verbundenen Massenpunkten ist  $Z = 6$ .

#### **3. Grundlagen der statistischen Mechanik.**

Die 6 N-Größen *xi* und *Pi* definieren den Zustand des aus *N-*Punkten bestehenden Systems eindeutig. Benutzt man diese Größen als Cartesische Koordinaten, so veranschaulichen sie den Lage- und Bewegungszustand des Systems durch einen Punkt in einem  $6 N$ -dimensionalen Raum *(Phasenraum).* 

Die zeitliche Änderung dieses Zustandes wird durch eine Kurve dargestellt. Für diese gilt:

$$
\frac{dx\mathbf{i}}{dt} = \frac{\partial \overline{H}}{\partial p_{\mathbf{i}}}; \quad \frac{\partial p_{\mathbf{i}}}{\partial t} = -\frac{\partial \overline{H}}{\partial x\mathbf{i}},
$$

wo  $\overline{H} = \overline{T} - \overline{U}$  eine skalare Funktion von  $x^i$  und  $p_i$  ist. Diese Kurve geht durch jeden Punkt des Raumes in einer bestimmten Richtung, kann sich also nicht selbst schneiden.

Madelung, Math. Hilfsmittel. 12

In der *statistischen Mechanik* betrachtet man eine große Zahl solcher Systeme, die durch die gleiche Funktion  $\overline{H}$  bestimmt werden. Jedes System wird dann durch einen Punkt im Phasenraum dargestellt, deren Gesamtheit sich über den Phasenraum verteilt.

Faßt man eine Anzahl derselben ins Auge, die ein gewisses Volumen des Phasenraumes erfüllen, so erfüllen sie nach einiger Zeit ein Volumen derselben Größe *(Liouvillescher Satz).* Man kann dann die Phasenpunkte als ein strömendes Kontinuum auffassen, für welches div  $p = 0$  ist. Ist die Verteilungsdichte  $\rho$  der Phasenpunkte derartig. daß die Strömungsrichtung überall senkrecht auf dem Gradienten der Funktion *H* steht, so wird  $\frac{\partial \varrho}{\partial t} = 0$ , d. h.  $\varrho$  ist dann nur eine Funktion von *H (pq).* Man spricht dann von *statistischem Gleichgewicht.* 

Für ein abgeschlossenes System ist die Kurve im Phasenraum durch die Gleichung  $E = \text{const}$  auf eine Hyperfläche beschränkt. Zu der räumlichen Dichte  $\rho = \text{const}$  auf dieser Fläche gehört die "Flächendichte "

$$
\sigma = \frac{\text{const.}}{\sqrt{\left(\frac{\partial E}{\partial x^1}\right)^2 + \ldots + \left(\frac{\partial E}{\partial p_1}\right)^2 + \ldots}}
$$

Die "Ergodenhypothese" behauptet, daß der Phasenpunkt durch jeden Punkt dieser Hyperftäche hindurchgeht oder ihm wenigstens beliebig nahekommt. Gilt diese Hypothese, so verlangt der *Liouville*sche Satz, daß die Phasenpunkte in langen Zeiträumen im Durchschnitt sich in gleichgroßen Flächenteilen proportional den Zeiten Const.  $\sigma$  aufhalten. Die exakte Gültigkeit der Ergodenhypothese ist zweifelhaft.

Für ein nicht abgeschlossenes System fällt die Beschrankung auf die Hyperfläche  $E = \text{const}$  fort.  $F - E$ 

Nach *Gibbs* ist dann  $\rho = f(E)$  speziell gleich  $\rho = N e^{-kT}$ , wo *N* die Zahl der betrachteten Systeme, *T* die gemeinsame Temperatur, *k* die *Boltzmannsche* Konstante und F die freie Energie bedeutet.  $(vgl. S. 222ff).$ 

Es ist  $\int \rho \cdot d\omega = N$ , wo dw ein Differential des Phasenraumes ist, also

$$
e^{-\frac{F}{kT}} = \int e^{-\frac{E}{kT}} d\omega; \quad F = -kT \ln \int e^{-\frac{E}{kT}} d\omega = -kT \ln Z.
$$

Das Integral  $Z = \int e^{-\frac{E}{kT}} d\omega$  heißt "Zustandsintegral"

Zerlegt man den Phasenraum in einzelne Schichten zwischen *E*  und  $E + dE$  vom Volumen  $d\omega = V(E) dE$ , so wird:

$$
Z = \int e^{-\frac{E}{kT}} V(E) dE = \int J dE.
$$

Der Integrand hat ein stark hervortretendes Maximum für einen Wert  $E = E_0$ . Hier ist

$$
\frac{\partial \ln J_0}{\partial E}=0,\quad \frac{\partial^2 \ln J_0}{\partial E^2}=-\,h,\quad h>0.
$$

Da das Integral  $\int J dE$  nur in der Umgebung des Maximums einen nennenswerten Beitrag liefert, kann man  $h$  konstant setzen, und es wird daher mit großer Annäherung:

$$
F = E_0 - kT \left( \ln V_0 + \ln \sqrt{\frac{2\pi}{h}} \right).
$$

 $\ln \sqrt{\frac{2\pi}{\hbar}}$  kann man vernachlässigen gegen ln  $V_0$ . Daraus folgt

$$
k \ln V_{\bf 0} = \frac{E_{\bf 0} - F_{\bf 0}}{T} = S_{\bf 0} = \text{Entropyie}.
$$

Da V<sub>0</sub> die statistische Wahrscheinlichkeit für den Zustand des Systems angibt (vgl. S. 166), welches bei der Temperatur  $T$  die Energie  $E_0$  hat, ist  $S = k \ln V_0$  die Boltzmannsche Beziehung zwischen Entropie und Wahrscheinlichkeit.

# 4. Gleichgewichtslagen und Schwingungen.

Sind für ein bestimmtes Wertesystem  $x^i$  alle  $\frac{\partial U}{\partial x^i} = 0$ , so besteht Gleichgewicht und man kann U in der Nachbarschaft dieser Stelle darstellen in der Form:

$$
U = U_0 + \sum_{i} \frac{(x^i - x_0^i)^2}{2} \cdot \frac{\partial^2 U}{\partial x^{i^2}} + \sum_{i} \sum_{k} (x^i - x_0^i) (x^k - x_0^k) \cdot \frac{\partial^2 U}{\partial x^i \partial x^k} + \dots,
$$

d. h.  $U - U_0 = x^i x^k \frac{A_{ik}}{2}$  (unter Fortlassung der  $\Sigma$ -Zeichen), wenn man  $x_i^i$  als neuen Nullpunkt wählt. Dann gilt:

$$
m_i \frac{d^2 x i}{dt^2} = \frac{\partial U}{\partial x^i} = x^k A_{ik}.
$$

 $\omega t$ 

Setzt man hierin

$$
x^i = a^i e^{\sqrt{m_i}},
$$
  

$$
x^i \omega^2 = x^k A_i.
$$

so wird

d. h. man erhält ein System von  $3$   $N$  homogenen linearen Gleichungen  $(vgl. S. 2)$ .

Durch Nullsetzen der Determinante erhält man eine Gleichung 3 *N* ten Grades für  $\omega^2$ .

Transformiert man die *xi* wie in S. 3 in die neuen Koordinaten  $\xi_i$ , so heißen diese "Normalkoordinaten".

*Stabil* ist der durch  $x^i = x^i$  gegebene Gleichgewichtszustand bzw. der durch  $x^i = a^i e \frac{\omega t}{\sqrt{m}}$  gegebene Schwingungszustand nur, wenn alle Lösungen der Gleichung für  $\omega^2$  negativ sind.

### **D. Starrer Körper.**

Ein Massenpunktsystem bestehend aus starr miteinander (durch Zwangskräfte) verbundene Massen  $m<sub>a</sub>$  heißt ein *starrsr* Körper.

Die Geschwindigkeiten  $\nu_a$  seiner Punkte sind dann durch zwei freie Vektoren<sup>1</sup>)  $\Re$  und  $\Im$  darstellbar:

$$
\mathfrak{v}_a = \mathfrak{B} + [\mathfrak{U}\mathfrak{r}_a] \qquad (v_a^i = V^i + U_k^i x_a^k; \quad U^{ik} = -U^{ki})
$$

(t ist der Ortsvektor von einem mit dem Körper starr verbundenen Nullpunkt aus).

 $\mathfrak{B}$  ist die Geschwindigkeit des Punktes  $r = 0$ .

U ist die Drehgeschwindigkeit um die durch  $r = 0$  gehende Achse *Il* U.

Verschiebt man das Bezugssystem im Körper um die Strecke a  $(r' = r - a)$ , so wird  $p = \mathcal{B} + [\mathfrak{U} \mathfrak{d}] + [\mathfrak{U}, r - a] = \mathcal{B}' + [\mathfrak{U} r']$ , d. h. die Drehgeschwindigkeit U ist unabhängig von der Wahl des Bezugssystems.

Wählt man speziell  $\mathfrak{a} = \frac{|\mathfrak{u} \otimes \mathfrak{c}|}{U^2}$ , so wird

$$
\mathfrak{B}'=\frac{\mathfrak{u}\,(\mathfrak{u}\mathfrak{B})}{U^2},\quad \text{d. h. }\mathfrak{B}'\,/\,|\,\mathfrak{U}\,.
$$

Die Bewegung ist also als reine *Schraubung* darstellbar. Die Achse durch den neuen Nullpunkt ( $t' = 0$ ) heißt *instantane Drehachse*.

Weitere wichtige Vektoren sind:

$$
\mathfrak{P} = \sum_{a} m_a \mathfrak{v}_a \text{ der Gesamtimpuls} \qquad P^i = \sum m v^i
$$
  

$$
\mathfrak{Q} = \sum_{a} m_a [\mathfrak{r}_a \mathfrak{v}_a] \text{ der gesamte Drehimpuls } Q^{ik} = \sum m (x^i v^k - x^k v^i)
$$
  

$$
Q^{ik} = -Q^{ki}.
$$

Die kinetische Energie  $T = \sum_{n=1}^{\infty} \frac{n}{2} v^2$  ist dann darstellbar durch:

$$
2T = (\mathfrak{B}\mathfrak{B}) + (\mathfrak{U}\mathfrak{D}) = (v^i P_i + U^{ik} Q_{ik}).
$$

<sup>&</sup>lt;sup>1</sup>) Freie Vektoren sind durch große Buchstaben geschrieben. Es sollen *nur affine* (d. h. gradlinig äquidistante) Koordinaten m Frage kommen, da nur in solchen die Komponenten der freien Vektoren vom Ort unabhängig sind.

*Schwerpunkt* heißt der Punkt, für den als Nullpunkt  $(r = 0)$  $\sum m\mathfrak{r}=0$  wird

$$
M = \sum_{a} m_a
$$
heilst Gesamtmasse,  

$$
\Theta_u = \sum_{a} m \frac{[\text{ltr}]^2}{U^2}
$$
heilst das Trägheitsmoment bezogen auf die Drehachse U durch  $\mathbf{r} = 0$ .

 $T = \frac{MV^2}{2} + \frac{\Theta_u U^2}{2}.$ Es ist dann:

Die Kräfte auf starre Körper sind (in ihrer Wirkung) darzustellen durch zwei Vektoren:

 $K = \sum k^i$ 1. die Gesamtkraft  $\Re = \sum f_{\alpha}$  $L^{ik} = \sum (x^i k^k - x^k k^i)$ 2. das *Drehmoment*  $\mathfrak{L} = \sum [\mathfrak{r}_a \mathfrak{f}_a]$  $I^{ik} = -I^{ki}$ 

Die Bewegungsgleichungen lauten:

$$
\frac{d\mathfrak{P}}{dt} = \mathfrak{R}, \qquad \frac{dP^i}{dt} = K^i,
$$
  

$$
\frac{d\mathfrak{Q}}{dt} = \mathfrak{L} - [\mathfrak{B}\mathfrak{P}], \qquad \frac{dQ^k}{dt} = L^{ik} - V^i P^k + V^k P^i.
$$

Ist  $r = 0$  Schwerpunkt, so wird  $[\mathfrak{BF}] = 0$ . Es lauten dann die Gleichungen:

$$
\frac{d\mathfrak{P}}{dt} = \mathfrak{R}; \quad \frac{d\mathfrak{Q}}{dt} = \mathfrak{L}.
$$

Für einen freien oder nur im Schwerpunkt festen Körper ( $\mathfrak{B} = 0$ ) gilt speziell  $\frac{d\mathfrak{Q}}{dt} = 0$ . (Flächensatz.)

Bezieht man  $\frac{d\Omega}{dt}$  auf ein mit dem starren Körper rotierendes Bezugssystem, so wird: (vgl. S. 143)

$$
\frac{d\mathfrak{Q}}{dt} = \frac{d'\mathfrak{Q}}{dt} - [\mathfrak{Q}\mathfrak{U}] = \mathfrak{L}, \quad \frac{dQ^{ik}}{dt} = \frac{d'Q^{ik}}{dt} - (U^{il}Q_l^h - U^{kl}Q_l^i) = L^{ik}.
$$

[20] kann man hier auffassen als ein durch die Zentrifugalkräfte erzeugtes Drehmoment.

Die Abhängigkeit  $\mathfrak{Q} = \sum m \left[ \mathfrak{r} \left[ \mathfrak{U} \mathfrak{r} \right] \right]$  kann man durch einen Tensor  $\mathfrak{D}$  darstellen:  $\mathfrak{D} = \mathfrak{D}(1)$ .

In einem Cartesischen Koordinatensystem parallel zu den Hauptachsen  $\Theta_1 \Theta_2 \Theta_3$  von  $\mathfrak T$  gilt dann:  $Q_x = \Theta_1 U_x$ , usw.,  $dH$  $\Delta$ 

$$
\Theta_1 \frac{\omega_{\alpha} \sigma_x}{dt} - (\Theta_2 - \Theta_3) U_y U_z = L_{yz} \text{ (Eulersche Gleichungen)}
$$
usw.

In kovarianter Darstellung ist:

$$
Q^{ik} = \sum m \left( U_l^i x^l x^k - U_l^k x^l x^i \right).
$$

Führt man den symmetrischen Tensor  $T^{ik} = \sum m x^i x^k$  ein, so wird

$$
Q^{ik} = U^i_l T^{lk} - U^k_l T^{li}.
$$

In einem Cartesischen Koordinatensystem, das so liegt, daß

 $T^{ik} = 0$  für  $i \neq k$ 

wird dann

$$
Q^{ik} = U_k^i T^{kk} - U_k^k T^{ii}.
$$

Da hier

$$
U^i_{k}=U^{ki}=-U^{ik}=-U^k_i,
$$

so ist dann

$$
Q^{ik} = U^{ik}(T^{kk} + T^{ii}).
$$

Es ist also

$$
\Theta_1 = T^{22} + T^{33} = \sum m (x^2 + y^2) \text{ usw.}
$$

# **E. Mechanik der Kontinua.**

### **1. Kinematik.**

Die Massen seien kontinuierlich verteilt. Ihre Geschwindigkeiten werden daher durch einen *Feldvektor* b bestimmt.

Die *Massendichte* ist ein Skalar  $\varrho$ , so daß  $\int\limits_V \varrho \, dv = M$ , die im Volumen *V* enthaltene Masse darstellt.

Es ist  $\frac{\partial \varrho}{\partial t} + \text{div}(\varrho v) = 0$  *(Kontinuitätsgleichung).* 

Hier bedeutet  $\frac{\partial}{\partial t}$  die Anderung des Argumentes an einer festen Stelle des Raumes mit der Zeit. Sucht man die betreffende Änderung in einem mit der Geschwindigkeit p bewegten Punkt, so verwenden wir das Symbol  $\frac{d}{dt}$ .

Es ist für einen Skalar 
$$
\alpha
$$
:  $\frac{d\alpha}{dt} = \frac{\partial \alpha}{\partial t} + (\mathfrak{v}\operatorname{grad}\alpha),$   
\n $\alpha$ ,  $\frac{\partial \alpha}{\partial t} = \frac{\partial \alpha}{\partial t} + (\mathfrak{v}\operatorname{grad})\alpha,$ 

also  $\frac{d\varrho}{dt} + \varrho \operatorname{div} \varrho = 0$ .

Für *inkompressible* Substanzen ist  $\frac{d\varrho}{dt} = 0$  (nicht  $\frac{\partial \varrho}{\partial t}$ ) und div  $\nu = 0$ .

Die Verschiebungen  $\delta$  f der Punkte eines Kontinuums sind in der Umgebung eines Punktes  $r_0$  als lineare Funktionen des Ortes  $\delta x = \tau - r_0$  und eventuell der Zeit zu betrachten.

Wir zerlegen  $\delta$ *i* in drei Teile  $\delta$ <sup>*i*</sup> =  $\delta$ *i*<sub>0</sub> +  $\frac{1}{2}$ [ $\delta$ r rot  $\delta$ *i*] +  $\mathfrak{S}(\delta$ **r**) mit den Komponenten (in kovarianter Schreibweise):

$$
\delta s^{i} = \delta s_{0}^{i} + \delta x^{k} R_{k}^{i} + \delta x^{k} S_{k}^{i},
$$
  
\n
$$
R_{ik} = \frac{1}{2} \left( \frac{\partial s_{i}}{\partial x^{k}} - \frac{\partial s_{k}}{\partial x^{i}} \right)
$$
  
\n
$$
S_{ii} = \frac{1}{2} \left( \frac{\partial s_{i}}{\partial x^{k}} + \frac{\partial s_{k}}{\partial x^{i}} \right) - s_{i} \left\{ \frac{i k}{k} \right\}
$$

wobei

$$
S_{ik} = \frac{1}{2} \left( \frac{\partial s_i}{\partial x^k} + \frac{\partial s_k}{\partial x^i} \right) - s_i \begin{Bmatrix} i & k \\ l & l \end{Bmatrix}
$$

 $\delta_{\mathfrak{h}}$  ist die Verschiebung des Punktes  $r_0$  $\frac{1}{2}$   $\delta$ r rot  $\delta$  $\iint$  ist eine starre Rotation.  $\mathfrak{S}(\delta r)$  heißt die Deformation.  $\mathfrak S$  ist ein symmetrischer Tensor *(Deformationstensor).*  $\mathfrak{S}(\delta r)$  läßt sich weiter zerlegen in

$$
\mathfrak{S}(\delta\mathfrak{r})=\delta\mathfrak{r}\cdot\frac{\mathrm{div}\,\delta\mathfrak{f}}{3}+\mathfrak{S}'(\delta\mathfrak{r}),
$$

so daß div  $(\mathfrak{S}'(\delta \mathfrak{r})) = 0$  ist.,

oder in kovarianten Komponenten:

$$
S_{ik} = \frac{|S|}{3} \cdot g_{ik} + S'_{ik}, \text{ also } |S'| = 0.1)
$$

Der erste Teil entspricht einer homogenen *Dilatation.* 

Der zweite Teil entspricht einer *Scherung,* d. h. Formänderung bei konstantem Volumen.

In analoger Weise läßt sich das Geschwindigkeitsfeld  $\mathfrak{v} = \frac{d}{dt}$ in der Umgebung des Punktes  $r_0$  darstellen:

$$
\mathfrak{v}=\mathfrak{v}_0+\tfrac{1}{2}\left[\delta\mathfrak{r}\;\mathrm{rot}\;\mathfrak{v}\right]+\mathfrak{B}(\delta\mathfrak{r})
$$
  

$$
\mathfrak{B}(\delta\mathfrak{r})=\delta\mathfrak{r}\,\frac{\mathrm{div}\,\mathfrak{v}}{3}+\mathfrak{B}'\,(\delta\mathfrak{r}).
$$

und

#### **2. Kräfte.**

Die in einem Kontinuum wirkenden Kräfte lassen sich einteilen in fernwirkende und nahwirkende.

Erstere werden dargestellt durch Feldvektoren f (Volumenkräfte), letztere durch Flächenvektoren p (Oberflächenkräfte).

Die Volumenkräfte (Gravitation u. dgl.) wirken auf alle Elemente eines Raumes.

Die Oberflächenkräfte (Oberflächendrucke, äußere Reibung, Atomkräfte u. dgl.) wirken nur auf die Elemente von (wirklichen bzw. gedachten) Flächen.

<sup>&</sup>lt;sup>1</sup>) | S | bedeutet  $\sum S_i^i$ , identisch mit |  $\Im$  | der symbolischen Vektorschreibweise.

An freien Oberflächen sind die p als gegeben zu betrachten. Legt man eine (gedachte) Schnittfläche durch ein Kontinuum, so lassen sich die inneren nahe wirkenden (Atom-) Kräfte ersetzen durch Oberflächenkräfte p in der Schnittfläche. Die Größe der p ist dabei im allgemeinen abhängig von der Orientierung der Schnittfläche. Diese Abhängigkeit wird dargestellt durch:

$$
\mathfrak{p}=\mathfrak{P}(\mathfrak{n})\hskip.2in \rho^i=P^{ik}\hskip.03in n_k.
$$

wo n der Einheitsnormalvektor zur Fläche ist.

jJ3 heißt der *Spannungstensor.* Er ist symmetrisch.

 $\mathfrak{B}(n)$  läßt sich zerlegen in

 $\mathfrak{B}(\mathfrak{n})=-\,\mathfrak{n}\!\cdot\! p+\mathfrak{B}'(\mathfrak{n}),$   $P_{ik}=\frac{|P|}{3}g_{ik}+P_{ik}',$  wo  $|P'|=0,$ 

so daß div  $\mathfrak{B}'(\mathfrak{r}) = 0$  ist.

$$
\phi \text{ helBt }\textit{Druck } \Big(=-\frac{|P|}{3}\Big).
$$

Die Gesamtkraft auf ein Volumen *V* ist

$$
\mathfrak{R}=\int\mathfrak{f}d\,v+\int\mathfrak{p}\,d\,f.
$$

Das Drehmoment ist

$$
\mathfrak{L}=\int dv\,[\mathfrak{f}\mathfrak{r}]+\int df[\mathfrak{p}\mathfrak{r}].
$$

Die Kraft, die durch die auf die Oberfläche der Volumenelemente wirkenden Oberflächenkräfte ausgeübt wird, ist durch einen Feldvektor f' zu ersetzen:

$$
\mathfrak{f}'=\mathrm{div}\,\mathfrak{P}.
$$

Die bei einer Verschiebung  $\delta$ f gegen die Kräfte fund p geleistete Arbeit  $\delta A$  ist; falls hierbei f und  $p$  constant sind:

$$
\delta A = \int dv \left( (\mathfrak{f} + \mathfrak{f}') \, \delta \mathfrak{f} \right)
$$
  
mit 
$$
\int dv \, \mathfrak{f}' \, \delta \mathfrak{f} = \int df \left( \mathfrak{p} \, \delta \mathfrak{f} \right).
$$

Ist f und p proportional  $\delta$ f, so tritt der Faktor  $\frac{1}{2}$  zur rechten Seite.

# **3. Elastizitätstheorie.**

In elastischen Körpern sind nach dem *H ookeschen Gesetz* die infolge der Verschiebung auftretenden Spannungen lineare Funktionen der Deformation, d. h. die 6 Komponenten von  $\mathfrak B$  sind lineare Funktionen der 6 Komponenten von 6. Hiernach wären 36 Konstanten zur Darstellung dieser Abhängigkeit erforderlich

$$
P_{ik} = a_{ik}^{lm} S_{lm}.
$$

, Die *Deformationsarbeit* JA wird dann:

 $\delta A = \frac{1}{2} \int (f' \delta \mathfrak{f}) dv = \frac{1}{2} \int (\delta \mathfrak{f} \, \text{div } \mathfrak{P}) dv = -\frac{1}{2} \int dv \cdot (\mathfrak{P} \mathfrak{S}) + \frac{1}{2} \int df(\mathfrak{p} \, \delta \mathfrak{f}).$ 

konservativer Kräfte die in der Volumeneinheit enthaltene potentielle Energie, d. h. die Energiedichte

$$
\omega = \tfrac{1}{2} (\mathfrak{P} \mathfrak{S}) = \tfrac{1}{2} P_{ik} S^{ik} = \tfrac{1}{2} \, a_{ik}^{lm} \, S^{ik} \, S_{lm}
$$

 $\omega$  ist daher eine homogene Funktion 2. Grades der Deformation bzw. der Spannungskomponenten. Sie ist bestimmt durch 21 Konstanten,

ndem 
$$
a_{ik}^{lm} = a_{ki}^{ml} = a_{ki}^{lm} = a_{ik}^{ml}
$$
 wird.

Für isotrope Medien vereinfacht sich die Abhängigkeit. Hier müssen aus Symmetriegründen die Hauptachsenrichtungen der Tensoren \$ und & zusammenfallen. Man sieht leicht, daß der allgemeinste Ansatz für die lineare Abhängigkeit beider dann lautet:

$$
\frac{\mathrm{div}(\delta \mathfrak{f})}{3} = \alpha \cdot \beta; \quad \mathfrak{S}' = \beta \mathfrak{P}' ;
$$
  

$$
S^{ii} = \alpha P^{ii}; \quad S'^{ik} = \beta P'^{ik}.
$$

Die anschaulich physikalische Bedeutung der Konstanten  $\alpha$  und  $\beta$  folgt aus Anwendungen auf spezielle Probleme. Es ist

$$
\alpha = \frac{1-2\mu}{E} = \frac{\alpha}{3}, \quad \beta = \frac{1+\mu}{\varepsilon}; \quad \frac{1}{\alpha} = a_{11} + 2a_{12}, \quad \frac{1}{\beta} = a_{11} - a_{12},
$$

wo E der Elastizitätskoeffizient.

 $\mu$  der Querkontraktionskoeffizient,

 $x$  die Kompressibilität ist.

 $a_{11}$  und  $a_{12}$  sind die Koeffizienten  $a_{11}^{11}$  und  $a_{11}^{22}$ , die für isotrope Stoffe allein maßgebend sind

In kovarianter Form ist:

$$
|S| = \alpha |P|, \quad S'_{ik} = \beta P'_{ik} \qquad (|S| = S^{ik} g_{ik}),
$$
  
\n
$$
S_{ik} = \frac{1}{3} |S| g_{ik} + S'_{ik} = \frac{\alpha - \beta}{3} |P| g_{ik} + \beta P_{ik},
$$
  
\n
$$
P_{ik} = \frac{1}{3} |P| g_{ik} + P'_{ik} = \frac{1}{3} (\frac{1}{\alpha} - \frac{1}{\beta}) |S'| g_{ik} + \frac{1}{\beta} S_{ik}
$$

Es folgt daher:

$$
S_{ik} = \frac{\mu}{E} |P| g_{ik} + \frac{\mu + 1}{E} P_{ik},
$$
  

$$
P_{ik} = \frac{E \mu}{(1 + \mu)(1 - 2\mu)} |S| g_{ik} + \frac{E}{1 + \mu} S_{ik}.
$$

Für die Energiedichte folgt:

$$
2\omega = S_{ik}P^{ik} = \frac{1}{\beta}(S^2) + \frac{1}{3}\left(\frac{1}{\alpha} - \frac{1}{\beta}\right)|S|^{2}i) \qquad ((S^2) = S_{ik}S^{ik})
$$
  
=  $\beta(P^2) + \frac{\alpha - \beta}{3}|P|^2.$ 

<sup>1</sup>) Es ist meist üblich von dieser Gleichung auszugehen, weil  $(S^2)$  und  $|S|^2$  die beiden einzigen unabhängigen quadratischen Differentialinvarianten der Verschiebung sind. Setzt man 2  $\omega = A(S^2) + B |S|^2$ , so ist  $A = \frac{1}{\beta} = \frac{E}{1 + \mu} = a_{11} - a_{12}$ und  $B = \frac{1}{3} \left( \frac{1}{\alpha} - \frac{1}{\beta} \right) = \frac{E \mu}{(1 - 2 \mu) (1 + \mu)} = a_{12}$ .

186 Mechanik der Kontinua.

#### **a) Statische Elastizitätsprobleme.**

1. Gegeben seien die  $\delta$ f, gesucht werden die fund p.

Es ist  $\mathfrak{f} = \text{div } \mathfrak{P}' - \text{grad } \phi = \frac{1}{\beta} \text{ div } \mathfrak{S}' - \frac{1}{3\alpha} \text{ grad } \text{div } \delta\mathfrak{f}$  $\mathfrak{p}=\mathfrak{B}\left(\mathfrak{n}\right)={\frac{\mathfrak{n}}{2\,\sigma}}\cdot\mathrm{div}\,\delta\mathfrak{f}+{\frac{1}{\beta}}\,\mathfrak{S}'\left(\mathfrak{n}\right).$ 

2. Gegeben seien die  $\nu$  und *f*, gesucht werden die  $\delta$ f.

$$
\frac{1}{3}\left(\frac{1}{\alpha} + \frac{2}{\beta}\right) \cdot \Delta\left(\text{div }\delta\right) = -\text{ div }\mathfrak{f}
$$

$$
\frac{1}{2\beta}\Delta\left(\text{curl }\delta\right) = -\text{ curl }\mathfrak{f}.
$$

Diese Gleichungen sind zu lösen mit den Randbedingungen, daß an der Oberfläche

$$
\frac{\pi \operatorname{div} \delta}{3 \alpha} + \frac{1}{\beta} \mathfrak{S}'(\mathfrak{n}) = \mathfrak{p} \text{ wird.}
$$

#### **b) Bewegungsgleichungen in isotropen elastischen Körpern.**

$$
\varrho \frac{d^{\mathfrak{g}}}{dt^{\mathfrak{g}}} = \mathfrak{f} + \operatorname{div} \mathfrak{P}
$$
  

$$
\varrho \cdot \frac{d^{\mathfrak{g}}}{dt^{\mathfrak{g}}} (\delta \mathfrak{f}) = \mathfrak{f} + \frac{1}{2\beta} \Delta(\delta \mathfrak{f}) + \frac{1}{\sigma} \left(\frac{2}{\alpha} + \frac{1}{\beta}\right) \operatorname{grad} \operatorname{div} \delta \mathfrak{f}
$$
  

$$
= \mathfrak{f} + \frac{1}{3} \left(\frac{1}{\alpha} + \frac{2}{\beta}\right) \operatorname{grad} \operatorname{div} (\delta \mathfrak{f}) - \frac{1}{2\beta} \operatorname{curl} \operatorname{curl} (\delta \mathfrak{f}).
$$

Zerlegt man  $\delta$ i in  $\delta$ i und  $\delta$ i, so daß div  $\delta f_1 = 0$ ; curl  $\delta f_2 = 0$ , also  $\delta f_2 = -$  grad  $\varphi$  und sei  $f = 0$ , so wird:

 $\varrho \frac{d^2}{dt^2} (\delta \mathfrak{f}_1) = \frac{1}{2\beta} \cdot \varDelta \delta \mathfrak{f}_1$  (Transversal- oder Scherungswelle)

und  $\rho \frac{d^2}{dt^2} \varphi = \frac{1}{3} \left( \frac{1}{\alpha} + \frac{2}{\beta} \right) \Delta \varphi$  (Longitudinal-oder Verdichtungswelle).

Die Fortpflanzungsgeschwindigkeiten sind

für die transversale Welle  $=$   $\sqrt{\frac{1}{2\beta \rho}}$   $=$   $\sqrt{\frac{E}{2\rho (1+\mu)}}$ für die longitudinale Welle  $= \sqrt{\frac{1}{3\rho} \left(\frac{1}{\alpha} + \frac{2}{\beta}\right)} = \sqrt{\frac{E}{\rho} \frac{(1-\mu)}{(1-2\mu)(1+\mu)}}$ .

# **4. Übergang zur Hydrodynamik.**

In nicht vollkommen elastischen Körpern verschwinden bei konstanter Deformation die Spannungen \l3' mit der Zeit. Dies führt auf folgenden möglichst einfachen Ansatz:

$$
\frac{\partial \mathfrak{B}'}{\partial t} = \frac{1}{\beta} \cdot \frac{\partial \mathfrak{S}'}{\partial t} - \frac{1}{\tau} \mathfrak{B}'.
$$

Hydrodynamik

Ist

$$
\frac{\partial \mathfrak{S}'}{\partial t} = 0,
$$

so wird dann

 $\mathfrak{B}' = \mathfrak{P}'_{t=0} e^{-\frac{t}{\tau}}$   $(\tau = \text{Relaxationszeit}).$ 

Schreiben wir  $\frac{\partial}{\partial t} \delta$  f =  $\nu$  und stellen  $\nu$  (ebenso wie  $\delta$  f) dar durch

$$
\mathfrak{v} = \mathfrak{v}_0 + \tfrac{1}{2} [\delta r \cdot \text{rot } \mathfrak{v}] + \mathfrak{B}(\delta r)
$$

und

$$
\mathfrak{B}\left(\delta\mathfrak{r}\right) = \delta\mathfrak{r}\,\frac{\text{div}\,\mathfrak{v}}{\mathfrak{z}} + \mathfrak{B}'\left(\delta\mathfrak{r}\right),\,
$$

so wird

$$
\mathfrak{B}'=\frac{\partial}{\partial t}\mathfrak{S}';\qquad \frac{\partial\mathfrak{P}'}{\partial t}=\frac{1}{\beta}\mathfrak{B}'-\frac{1}{\tau}\mathfrak{P}'.
$$

Für langsam veränderliches ~' bzw. kleines *t,* d. h. Flüssigkeiten, erhalten wir damit:

$$
\mathfrak{P}'=\frac{\tau}{\beta}\mathfrak{B}'.
$$

jß' wird also jetzt durch die Geschwindigkeitsverteilung bestimmt. Die Beziehung  $| \mathfrak{S} | = \alpha | \mathfrak{B} |$  bleibt erfahrungsgemäß bestehen.

Die Bewegungsgleichungen werden dann<sup>1</sup>):

$$
\varrho \frac{d \mathfrak{v}}{d t} = \mathfrak{f} + \text{div } \mathfrak{P} = \mathfrak{f} + \text{div } \left( \mathfrak{E} \frac{|\mathfrak{P}|}{3} + \frac{\tau}{\beta} \mathfrak{B}' \right)
$$

$$
= \mathfrak{f} - \text{grad } \phi + \frac{\tau}{2\beta} \left( 4\mathfrak{v} + \frac{1}{3} \text{ grad div } \mathfrak{v} \right).
$$

 $\lambda = \frac{\tau}{2\beta}$  heißt Reibungskoeffizient.

Wir erhalten somit

$$
\varrho \frac{d\mathfrak{v}}{dt} = \mathfrak{f} - \operatorname{grad} \rho + \lambda \Delta \mathfrak{v} + \frac{\lambda}{3} \operatorname{grad} \operatorname{div} \mathfrak{v}
$$

als Bewegungsgleichung einer Flüssigkeit mit innerer Reibung.

# **5. Hydrodynamik.**

Für reibungsfreie Flüssigkeiten wird  $\lambda = 0$ . Die Bewegungsgleichungen lauten daher:

$$
\varrho \cdot \frac{d\mathfrak{v}}{dt} = \mathfrak{f} - \operatorname{grad} \phi
$$

 $P=\int\frac{d\phi}{\rho}$ 

oder

$$
\frac{d\mathfrak{v}}{dt} = \frac{\mathfrak{f}}{\varrho} - \operatorname{grad} P;
$$

wo

<sup>1</sup>)  $&$  bedeutet den Einheitstensor (vgl. S. 142).

187

gesetzt werden kann, wenn *Q* eine eindeutige Funktion von *p* ist, bzw.

$$
\frac{\partial \mathbf{v}}{\partial t} = \frac{d \mathbf{v}}{dt} - (\mathbf{v} \text{ grad}) \mathbf{v} = \frac{d \mathbf{v}}{dt} - \frac{1}{2} \text{ grad } v^2 + [\mathbf{v} \text{ rot } \mathbf{v}]
$$
  

$$
\frac{\partial \mathbf{v}}{\partial t} = \frac{\mathbf{f}}{\rho} - \text{grad} \left( \frac{v^2}{2} + P \right) + [\mathbf{v} \text{ rot } \mathbf{v}]
$$
  
Eulersche Bewegungsgleichungen.

Ist  $\frac{\partial v}{\partial t} = 0$  (stationäre Strömung) und rot  $v = 0$  (wirbelfreie oder *Potentialströmung),* so wird

$$
\frac{\mathfrak{f}}{\varrho}-\mathrm{grad}\left(\frac{v^2}{2}+P\right)=0,
$$

bzw. bei konstantem *Q* 

$$
\mathfrak{f}-\mathrm{grad}\left(\varrho\frac{v^2}{2}+\rho\right)=0.
$$

*(Q* ~2 + *p)* heißt *hydrodynamischer* Druck.

Hat  $\mathfrak f$  ein Potential, d. h.  $\mathfrak f = \operatorname{grad} \varphi$ , so wird

$$
\frac{\partial \, \text{rot}\, \mathfrak{v}}{\partial \, t} = \text{rot} \, [\mathfrak{v} \, \text{rot}\, \mathfrak{v}]
$$

und daher

$$
\frac{d}{dt} \int d\,\mathfrak{f} \, \text{rot}_n \, \mathfrak{v} = \frac{d}{dt} \oint \mathfrak{v} \, d\,\mathfrak{g} = 0
$$

(vgI. 143), d. h. das Wirbelmoment einer mit der Flüssigkeit mitbewegten Fläche bleibt konstant *(Helmholtz)*.

Ist rot  $\mathfrak{v} = 0$ , so ist  $\mathfrak{v}$  darstellbar als  $\mathfrak{v} = \text{grad } \Phi$  (Geschwindigkeitspotential). Es gilt dann

$$
\frac{\partial \Phi}{\partial t} - \varphi + P + \frac{1}{2} \operatorname{grad}^2 \Phi = \text{const.}
$$

Für inkompressible Flüssigkeit  $\rho = \text{const}$ ,  $T = \rho$  ergibt die Kontinuitätsgleichung div  $p = 0$ , also  $\Delta \Phi = 0$ .

Die meisten Probleme der Hydrodynamik laufen auf die Lösung dieser Differentialgleichung mit Berücksichtigung der durch die Begrenzung der Störung gegebenen Randbedingungen:  $\frac{\partial \Psi}{\partial n} = 0$ , bzw.  $\frac{\partial \Phi}{\partial n} = V_n$  heraus, wo  $V_n$  die Normalkomponente der Geschwindigkeiten der Begrenzung ist.

Bei strengerer Annäherung an die Wirklichkeit ist die Flüssigkeit als an die Begrenzung haftend zu betrachten. Das ist aber im allgemeinen die Bedingung rot  $p = 0$  nicht zu erfüllen.

# **Zwölfter Abschnitt. Elektrizitätslehre.**

### 1. . **Elektrostatik.**

Von einer ruhenden *Ladung*  $e_1$  am Ort  $r_1$  wird auf eine zweite  $e_2$ am Ort  $r_2$  eine Kraft  $\Re_{12}$  ausgeübt, wenn  $r = r_1 - r_2$  bedeutet,

(1) 
$$
\mathfrak{F}_{12} = \frac{e_1 e_2 (r_1 - r_2)}{\varepsilon |r_1 - r_2|^3} = \frac{e_1 e_2 r}{\varepsilon r^3},
$$

wenn der ganze Raum mit einem homogenen isotropen Medium (Dielektrikum) erfüllt ist. e heißt *Dielektrizitätskonstante* des Mediums. Sie wird für das Vakuum = 1 gesetzt und ist >  $1<sup>1</sup>$ )

Die Ladungen werden durch die Kräfte gemessen. (Das ist immer möglich, sobald drei Ladungen und die Kräfte zwischen je zweien von ihnen gegeben sind. Dann bestimmen sich die Ladungen aus den drei für die Kräfte geltenden Gleichungen.)

Ladungsdichte o heißt bei continuierlich verteilter Ladung der Ausdruck:  $\lim_{\varepsilon} \frac{\varepsilon}{V}$ , wo  $\varepsilon$  die im Volumen *V* enthaltene Ladung bedeutet.  $V=0$  <sup>V</sup> Sie ist auch definiert durch  $\int o dv = e$ .

$$
\mathfrak{E} = \frac{\mathfrak{K}_{12}}{\epsilon_0} = \frac{\epsilon_1 \mathfrak{r}}{\epsilon r^3}
$$

heißt *Feldstärke* im Punkte der Ladung 2. Sie ist unabhängig von der Größe (und überhaupt der Existenz) von  $e_2$ , also eine Funktion des Ortes.  $\mathfrak G$  bildet ein *Feld.* Daher läßt sich das elektrische Potential  $\varphi$ definieren durch

$$
\mathfrak{E} = - \operatorname{grad} \varphi.
$$

Es ist, falls  $\varepsilon$  konstant ist,

$$
\varphi = \int \frac{\varrho}{\varepsilon r} \, dv
$$

und

(5) 
$$
\varrho=-\frac{\varepsilon}{4\pi}A\varphi.
$$

<sup>1)</sup> Im Innern von anisotropen Stoffen ist der Skalar *e* durch einen Tensor zu ersetzen (vgl. S. 199).

Elektrizitätslehre.

Aus (2) folgt dann curl  $\mathfrak{E} = 0$ .

$$
(6) \t\t\t\t\t\mathfrak{D} = \varepsilon \mathfrak{E}
$$

heißt *dielektrische Verschiebung.* Es ist

(7) 
$$
4 \pi \varrho = \text{div } \mathfrak{D} = \varepsilon \, \text{div } \mathfrak{E}.
$$

 $\mathcal{D}$  ist in isotropen Stoffen stets parallel zu  $\mathcal{F}$ .

*Polarisation* heißt der Ausdruck

(8) 
$$
\mathfrak{P} = \frac{1}{4\pi} (\mathfrak{D} - \mathfrak{E}) = \frac{\varepsilon - 1}{4\pi} \mathfrak{E}.
$$

Die Vektorfelder der  $&$  und  $\mathfrak D$  lassen sich veranschaulichen durch den Geschwindigkeitsvektor b einer inkompressiblen Strömung. Den Strömungslinien entsprechen die *Kraftlinien* (für  $\&$ ), sowie die *In*duktionslinien (für D).

Als *Zahl* der durch einen Querschnitt *q* gehenden Kraftlinien bezeichnet man das Integral *J dq.En* über den Querschnitt, auch *Kraftfluß* genannt. Analog spricht man von *Induktionsfluß.* 

Induktionslinien endigen *nur* in den Ladungen Kraftlinien, endigen außerdem im Raum, sobald die Dielektrizitätskonstante sich ändert. Man spricht dann von *freien Ladungen* 

(9) 
$$
\varrho' = \frac{1}{4\pi} \operatorname{div} \mathfrak{E}
$$
;  $\operatorname{div} \mathfrak{E} = \frac{4\pi}{\varepsilon} \varrho + \frac{1}{\varepsilon} \left( \mathfrak{E} \operatorname{grad} \frac{1}{\varepsilon} \right) = 4\pi \varrho', \ \varphi = \int \frac{\varrho' \, dv}{r}.$ 

An der Trennungsfläche zweier Stoffe verschiedener Dielektrizitätskonstanten bleibt die Normalkomponente von  $\mathfrak D$  stetig, ebenso die Parallelkomponente von  $&$ .

Bildet im Stoff 1 die Richtung von  $\mathfrak D$  (bzw.  $\mathfrak E$ ) mit der Normalen den Winkel  $\alpha_1$  und entsprechend im Stoff 2 den Winkel  $\alpha_2$ , so ist tg  $\alpha_1$  : tg  $\alpha_2 = \varepsilon_1$  :  $\varepsilon_2$  (Brechungsgesetz der Kraftlinien).

Die Flächendichte *w* ist bei kontinuierlich auf einer Fläche ver-

teilter Ladung definiert durch  $\omega = \lim_{F=0} \frac{e}{F}$  oder durch

$$
\int\limits_{F} \omega \, df = e
$$

wo *e* gleich der auf der Fläche F befindlichen Ladung ist. Das ergibt die Beziehung

(10) 
$$
4\pi\omega = -(D_{n1} + D_{n2}),
$$

wo  $\mathfrak{D}_1$  und  $\mathfrak{D}_2$  die Verschiebungen auf den beiden Seiten der Fläche sind. Entsprechend heißt *w',* definiert durch

(11) 
$$
4\pi\omega' = -(E_{n1} + E_{n2}),
$$

die Flächendichte der freien Ladung.

#### Elektrokinetik. 191

Die *Energie* eines Ladungssystems ist gleich

(12) 
$$
U = \frac{1}{2} \int dv \varphi \cdot \varrho + \frac{1}{2} \int df \varphi \omega = \frac{1}{8 \pi} \int dv (\mathfrak{E} \mathfrak{D}) = \frac{1}{8 \pi} \int dv \, \varepsilon \mathfrak{E}^2.
$$

*Leiter* der Elektrizität heißen Körper, in denen im Gleichgewichtszustand  $\varphi$  konstant ist. Im Inneren von Leitern ist  $\mathfrak{E}$  und  $\rho = 0$ . Sie können nur eine Oberflächenladung besitzen. Ein Leiter verhält sich bei statischen Problemen wie ein Stoff unendlich großer Dielektrizitätskonstante.

Die elektrische Energie ist im Gleichgewichtszustand ein *Minimum*  gegenüber der aller andern Ladungsverteilungen, die bei den gegebenen Ladungen auf den Leitern möglich sind.

# **2. Elektrokinetik.**

Jeder Ladungstransport heißt *elektrischer Strom.* 

*Stromstärke I* heißt die durch eine gegebene Fläche *F* in der Zeiteinheit transportierte Elektrizitätsmenge. *Stromdichte* i ist definiert durch

(2) 
$$
\int_{F} \mathbf{i}_{n} d f = I = \frac{d e}{d t} = \int d v \operatorname{div} \mathbf{i}.
$$

Man unterscheidet die Dichte des

- 1. Leitungsstroms  $i = \sigma \mathfrak{C}$  ( $\sigma$  heißt Leitfähigkeit).
- 2. Konvektionsstroms  $f = \rho v$ .
- 3. *Verschiebungsstroms*  $\frac{1}{4\pi} \frac{\partial \psi}{\partial t}$ . Dies ist als Strom zu deuten, wegen

$$
\frac{1}{4\pi} \int d\mathbf{r} \frac{\partial}{\partial t} D_n = \frac{1}{4\pi} \int dv \operatorname{div} \frac{\partial \mathfrak{D}}{\partial t} = \frac{\partial}{\partial t} \int dv \cdot \varrho = \frac{de}{dt}.
$$

Als *wahren Strom* c bezeichnet man

(2) 
$$
c = \sigma \mathfrak{E} + \frac{\varepsilon}{4\pi} \frac{d\mathfrak{E}}{\partial t} + \varrho \mathfrak{v}.
$$

Es gilt *immer* div  $c = 0$ .

**Stationäre Ströme in Drähten.** Ist der Leitungsstrom auf einen Leiter von geringem Querschnitt *q* beschränkt, so ist  $I = \int i_n df$  eine Konstante längs des Drahtes.

Die Potentialdifferenz  $\varphi_1 - \varphi_2$  zwischen zwei Punkten des Drahtes ist dann proportional *I.* 

2

(3) 
$$
\int_{1}^{2} (\mathfrak{E} d\mathfrak{s}) = \varphi_1 - \varphi_2 = WI.
$$

*W* heißt *Widerstand.* 

$$
(4) \t\t W = \int_{1}^{d} \frac{ds}{q \sigma}.
$$

*W* ist bei gegebenen Dimensionen und Leitfähigkeit unabhängig von *I (Ohmsches Gesetz).* 

**Elektrischer Kreis.** In einen geschlossenen Kreis ist  $\oint \mathcal{L} d\mathcal{S} = 0$ . Ist aber in einem Bereiche die Beziehung  $i = \sigma \mathfrak{E}$  durchbrochen (Ele-<br>ment, elektrolytische Zelle usw.), so kann doch ein Strom fließen.  $\oint q\left(\mathfrak{E}-\frac{\mathfrak{i}}{\sigma}\right)d\mathfrak{s}$  heißt *elektromotorische Kraft E* und es gilt: (5)  $I = \frac{E}{W}$ .

# **3. Magnetostatik.**

Die Magnetostatik entspricht der Elektrostatik in folgenden Punkten: Der Ladung e entspricht die magnetische Menge *m.* 

Der Dielektrizitätskonstante *B* entspricht die Permeabilität *ft.* 

Der elektrischen Feldstärke (§; entspricht die magnetische Feldstärke  $\mathfrak{H}.$ 

Der Verschiebung  $\mathcal{D}$  entspricht die Induktion  $\mathcal{B}$  (wobei  $\mathcal{B} = \mu \mathcal{D}$ ). Der Polarisation \l3 entspricht die Magnetisierung *Wl.* 

Alle Formeln der Elektrostatik gehen dann in die entsprechenden der Magnetostatik über.

**Abweichungen.** Leiter des Magnetismus gibt es nicht, wohl aber verhalten sich Stoffe mit großem  $\mu$  annähernd wie Leiter.

 $\mu$  ist im Gegensatz zu  $\varepsilon$  für viele (ferromagnetische) Stoffe keine Konstante, sondern sowohl von der Feldstärke wie von der Vorgeschichte abhängig (Hysteresis). Jeder Magnetpol *m* ist mit einem andern  $-m$  verbunden.

### **4. Elektromagnetismus.**

Strömende Elektrizitätsmengen üben auf andere strömende außer den elektrostatischen auch "elektromagnetische" Kräfte aus.

Von einem stromdurchflossenen System wird auf ein Stromelement der Länge und Richtung *dl,* in dem ein Strom der Stärke *I* fließt, eine Kraft

(1) 
$$
\mathfrak{R} = \frac{\mu I}{c^2} \left[ d \, l \int \frac{d v \, [\text{ir}]}{r^3} \right]
$$

ausgeübt, wobei das Integral über das mit der Stromdichte i durchflossene System zu erstrecken und r der vektorielle Abstand vom Stromelement *dl* zum Volumelement *dv* ist *(Biot-Savartsches* Gesetz). (2)  $\frac{1}{c} \int \frac{dv}{r^3} = \frac{c}{v}$  heißt magnetische Feldstärke. Das so definierte  $\frac{c}{v}$ ist mit dem magnetostatischen identisch. Der Faktor *c* hat die Dimension einer Geschwindigkeit und ist experimentell zu  $3.10^{10}$  cm/sec, also gleich der *Lichtgeschwindigkeit* gefunden. Es ist also

(3) 
$$
\mathfrak{R} = \frac{\mu I \left[ d l \mathfrak{D} \right]}{c}.
$$

Es folgt, daß div  $\mu\$ ilde{\mathfrak{g}} = \text{div}\,\mathfrak{B} = 0 ist. Nach dieser Auffassung endigen die Induktionslinien (>8) nirgends (auch nicht an den Polen eines Magneten, sondern setzen sich im Innern desselben fort). Es läßt sich daher ein magnetisches Vektorpotential definieren durch

and es wird 
$$
\mathfrak{B} = \text{rot } \mathfrak{A},
$$

(4) 
$$
\mathfrak{A} = \frac{\mu}{c} \int \frac{dv \, \mathfrak{i}}{r}
$$

(5) 
$$
\operatorname{rot} \mathfrak{H} = \frac{4\pi i}{c}.
$$

**Magnetischer Kreis.** In Stoffen sehr hoher Permeabilität (Eisen) verlaufen die Induktionslinien ( $\mathfrak{B}$ ) angenähert wie die Stromlinien in Leitern.

Hat man es mit einem geschlossenen Eisenkreis zu tun, so gelten die zum elektrischen Kreis analogen Formeln. Der Formel  $i = \sigma \mathfrak{E}$ entspricht dann  $\mathfrak{B} = \mu \mathfrak{D}$ .  $M = \oint \mathfrak{D} d\mathfrak{S}$  wird hier aber nicht gleich Null, sondern  $= \frac{4\pi}{c} \int i_n df$ , wo das Integral über die durch den Kreis *F* 

begrenzte Fläche zu nehmen ist. Fließt der Strom in *n* Drahtwindungen mit der Stärke *I* durch diese Fläche, so wird

(6) 
$$
M = \oint \mathfrak{H} d\mathfrak{s} = \frac{4\pi n I}{c}.
$$

Es wird dann  $J_m = \int_a^b B_n d f$  der gesamte Induktionsfluß, oder Diese Größe kann als *magnetisierende* Kraft bereichnet werden.

 $J_m = \frac{M}{W}$ ,

$$
\mathbf{w}\mathbf{o}
$$

$$
(7) \t W_m = \oint \frac{ds}{q\,\mu}
$$

ist, in Analogie zu  $J = \frac{E}{W}$ .

### **5. Elektrodynamik.**

Nach *Maxwell* ist der Verschiebungsstrom  $\frac{1}{4\pi} \frac{\partial \mathfrak{D}}{\partial t}$  in seiner magnetischen Wirkung äquivalent einem Leitungsstrom 1. Daher folgt durch Verallgemeinerung

(1) 
$$
\operatorname{rot} \mathfrak{H} = \frac{4\pi i}{c} + \frac{1}{c} \frac{\partial \mathfrak{D}}{\partial t}
$$
 1. Hauptgleichung.

Durch Analogie und auf Grund von Experimenten (Induktion) folgt ferner

(2) 
$$
\operatorname{rot} \mathfrak{E} = -\frac{1}{c} \frac{\partial \mathfrak{B}}{\partial t}
$$
 2. Hauptgleichung,  
Madelung. Math. Hilfsmittel. 13

Madelung, Math. Hilfsmittel.

194 Elektrizitätslehre.

welche auf Grund des *Stokesschen* Satzes auch lautet

(3) 
$$
\oint (\mathfrak{E} d\mathfrak{s}) = -\frac{1}{c} \int d f \frac{\partial B_n}{\partial t} \qquad \text{(Induktionsgesetz)}.
$$

*Die Energie eines Feldes* besteht aus einem elektrischen Teil *U*  und emem magnetischen Teil *T* 

(4) 
$$
W = U + T = \frac{1}{8\pi} \int dv \, (\epsilon E^2 + \mu H^2).
$$

Hieraus folgt

(5) 
$$
\frac{d W}{dt} = - \int dv (\mathfrak{E} \mathfrak{i}) - \frac{c}{4 \pi} \int df \, [\mathfrak{E} \, \mathfrak{H}]_n.
$$

 $\frac{c}{4\pi}$  [ $\mathfrak{E}\mathfrak{H}$ ] =  $\mathfrak{S}$  heißt *Poyntingscher Vektor.* 

Da  $\int df$  biernach der Energieverlust pro Zeiteinheit durch die Oberfläche *F* darstellt, wird (5 als der *Vektor der Energieströmung*  gedeutet.

Durch Elimination von § bzw. (§ aus den Hauptgleichungen folgt:

(6) 
$$
\frac{\varepsilon \mu}{c^2} \frac{\partial^2 \mathfrak{E}}{\partial t^2} + \frac{4 \pi \sigma \mu}{c^2} \frac{\partial \mathfrak{E}}{\partial t} = \Delta \mathfrak{E} - \text{grad div } \mathfrak{E}
$$

bzw.

$$
(6^1) \qquad \qquad \frac{\varepsilon\mu}{c^2}\frac{\partial^2 \mathfrak{H}}{dt^2} - \frac{4\pi\sigma\mu}{c^2}\frac{\partial \mathfrak{H}}{\partial t} = \Delta \mathfrak{H},
$$

d. h. eine Wellengleichung für  $E$  bzw.  $S$ .

In Analogie zur Elastizitätslehre kann man die Kräfte in einem statischen elektromagnetischen Feld auf die *Maxwellsehen Spannungen*  zurückführen, in der Form

 $p = \text{div}\,\mathfrak{T}$ , wobei p die Kraft auf die Volumeneinheit bedeutet, also  $\int p dv = \mathbb{R}$  und wo  $\mathfrak X$  durch die elektrischen und magnetischen Kräfte bestimmt ist durch:

bestimmt ist durch:  
\n
$$
\mathfrak{X}(\mathfrak{a}) = \mathfrak{E}(\mathfrak{E}\mathfrak{a}) - \frac{\mathfrak{a}E^2}{2} + \mathfrak{D}(\mathfrak{D}\mathfrak{a}) - \frac{\mathfrak{a}H^2}{2} + 1
$$
\n
$$
(7)
$$
\n
$$
T_{ik} = \frac{1}{2}g_{ik}(E)^2 - E_iE_k + \frac{1}{2}g_{ik}(H)^2 - H_iH_k.
$$

In einem nicht statischen Felde erweitert sich diese Beziehung zu:

(8) 
$$
\mathfrak{p} = \text{div } \mathfrak{D} + \frac{\varepsilon \mu}{c^2} \frac{\partial \mathfrak{S}}{\partial t}.
$$

 $\mathfrak{g} = \frac{\varepsilon \mu}{c^2}$  $\mathfrak{S}$  heißt *elektromagnetische Bewegungsgröße*.

<sup>&</sup>lt;sup>1</sup>) Diese Gleichung kann so gedeutet werden, daß man  $\mathfrak{X}(n)$  als eine Spannungskraft in Richtung n auffaßt. Ist dann n ||  $\mathfrak{E}$ , so wird der erste Teil  $=\frac{E^2}{2}$ , das bedeutet einen Zug. Ist  $\pi \perp \mathfrak{E}$ , so wird der erste Teil  $=-\frac{E^2}{2}$ , das bedeutet einen Druck. Man findet so die *Faradaysche* Auffassung, daß in Richtung der Kraftlinien ein Zug und senkrecht dazu ein Druck wirkt.

Es tritt hier zu der statischen Kraft  $\mathfrak X$  noch eine dynamische  $\frac{\partial \mathfrak g}{\partial x}$ , die man als Trägheit der elektromagnetischen Energie deuten kann, deren Masse dann gleich  $\frac{W}{c^2}$  zu setzen ist.

## 6. Elektrodynamik quasistationärer Ströme.

Wenn man in der 1. Hauptgleichung  $\frac{\partial \mathfrak{D}}{\partial t}$  neben 4 $\pi i$  vernachlässigen kann, d. h. bei relativ langsam veränderlichen Feldern und Strömen, treten Vereinfachungen ein.

Fließt der Strom in einen geschlossenen Draht 1, so tritt zu der bisherigen elektromotorischen Kraft  $E$  noch eine induzierte elektromotorische Kraft  $E^i$  hinzu:

$$
E^* = \int \mathfrak{E}^i \, d\mathfrak{F}_1 = -\frac{1}{c} \frac{d}{dt} \int d\mathfrak{f} B_n = -\frac{1}{c} \frac{d}{dt} \int \mathfrak{A} \, d\mathfrak{F} \qquad (\mathfrak{B} = \text{rot } \mathfrak{A}).
$$

Rührt  $\mathfrak{B}$  von einem Stromkreis 2 mit dem Strom  $I_2$  her, so wird

$$
\mathfrak{B} = \frac{I_2}{c} \int \frac{[d \hat{\mathfrak{s}}_2 \mathfrak{r}]}{r^3}, \qquad \mathfrak{A} = \mu \frac{I_2}{c} \int \frac{d \hat{\mathfrak{s}}_2}{r_2},
$$

$$
E_1^i = \mu \int \int \frac{d \hat{\mathfrak{s}}_1 d \hat{\mathfrak{s}}_2}{r_{12}} \cdot \frac{d I_2}{d t}.
$$

also

 $L_{12} = \mu \iint \frac{d\hat{\mathfrak{s}}_1 d\hat{\mathfrak{s}}_2}{r_{12}}$  heißt gegenseitiger Induktionskoeffizient.

Betrachtet man die Induktion verschiedener Stromteile  $d\hat{g}_1$  und  $d\hat{\beta}'_1$  ein und desselben Stromkreises aufeinander, so werden obige zwei Stromkreise identisch, die Größe  $L_1 = 2 \mu \int \int \frac{d\vec{s}_1 d\vec{s}_1'}{r!}$  heißt Selbstinduktionskoeffizient.

Für einen Stromkreis gilt daher

$$
E_1^i = -L_1 \frac{dI_1}{dt} - \sum_n L_{1n} \frac{dI_n}{dt}.
$$

# 7. Elektronentheorie.

Die Elektronentheorie nimmt an, daß es weder über größere Räume kontinuierlich verteilte Ladungen und Ströme gibt, noch Räume in denen  $\varepsilon$  und  $\mu$  von 1 abweicht.

Alle Ladungen sollen in sehr kleinen Voluminas konzentriert, alle Ströme reine Konvektionsströme sein. Die größeren Werte von  $\varepsilon$  und  $\mu$ , sowie  $\sigma$  sollen durch den atomistischen Mechanismus beweglicher elektrischer Ladungen makroskopisch vorgetäuscht werden.

Nach dieser Theorie ist also  $\varepsilon = 1$ ,  $\mu = 1$ ,  $\sigma = 0$  zu setzen, so daß

$$
\mathfrak{D} = \mathfrak{E}, \quad \mathfrak{B} = \mathfrak{H}, \quad \mathfrak{i} = \varrho \mathfrak{v} = \mathfrak{k} \quad \text{ist.}
$$

Kinetische Potentiale. Wir definieren  $\Phi$  durch  $\mathfrak{E} + \frac{1}{c} \frac{\partial \mathfrak{A}}{\partial t} = -$  grad  $\Phi$ ,  $\mathfrak{D} = \text{rot } \mathfrak{A}$  $\frac{1}{c}\frac{\partial \Phi}{dt} = -\operatorname{div} \mathfrak{A}$ ,

dann folgt

 $\frac{1}{c^2} \cdot \frac{\partial^2 \Phi}{\partial t^2} - \Delta \Phi = 4 \pi \varrho$ ,  $\Phi$  und  $\mathfrak A$  heißen *kinetische Potentiale*  $\frac{1}{r^2} \cdot \frac{\partial^2 \mathfrak{A}}{\partial t^2} - 4 \mathfrak{A} = 4 \pi \mathfrak{k}.$ 

Wir definieren den *Hertzschen Vektor* 3 aus  $\mathfrak{A} = \frac{1}{c} \frac{\partial \mathfrak{F}}{\partial t}$ , ferner q durch  $f = \frac{1}{c} \frac{\partial q}{\partial t}$ , dann wird  $\Phi = \varphi - \text{div } 3$ 

$$
\mathfrak{E} = -\operatorname{grad} \varphi + \operatorname{grad} \operatorname{div} \vartheta - \frac{1}{c^2} \frac{\partial^2 \vartheta}{\partial t^2}; \quad \mathfrak{H} = \frac{1}{c} \operatorname{rot} \frac{\partial \vartheta}{\partial t},
$$

*and für 3 gilt* 

$$
\frac{1}{c^2}\frac{\partial^2\mathfrak{g}}{\partial t^2}-\varDelta\mathfrak{g}=4\,\pi\,\mathfrak{q}.
$$

Die Lösung dieser Gleichungen lautet

$$
\Phi_t = \int \frac{dv}{r} \left\{ \varrho \right\}_{t - \frac{r}{c}}
$$
\n
$$
\mathfrak{A}_t = \int \frac{dv}{r} \left\{ \mathfrak{f} \right\}_{t - \frac{r}{c}}
$$
\n
$$
\mathfrak{B}_t = \int \frac{dv}{r} \left\{ \mathfrak{q} \right\}_{t - \frac{r}{c}}
$$

Der Index  $t - \frac{r}{c}$  bedeutet, daß die  $\varrho$ , f, q, die ja Funktionen des Ortes und der Zeit sind, in der Formel nicht mit den der Zeit *t,*  sondern den mit der Zeit  $t - \frac{r}{c}$  entsprechenden Werten einzusetzen sind, um  $\Phi$ ,  $\mathfrak{A}$ ,  $\mathfrak{A}$  für die Zeit  $t$  zu finden.

Die Wirkung einer Ladung usw. macht sich also im Aufpunkt nicht sofort, sondern erst nach der Zeit  $\frac{1}{c}$  bemerkbar (daher der Ausdruck: *Retardierte* Potentiale).

Diese Form der Lösung bringt es mit sich, daß nur für sehr kleines *r,*  bzw. bei langsam wechselndem  $\varrho$ ,  $f$ , q die statischen Beziehungen gelten.

Methodisch vorteilhaft ist die daraus folgende Vorschrift: Man denke sich zur Zeit t eine Kugelwelle mit der Geschwindigkeit  $-c$ vom Aufpunkt ausgehen. Alle Ladungen wirken dann mit dem Betrag, den sie während des Hinüberstreichens dieser Welle haben.

Mit Hilfe dieser Formeln lassen sich die Felder bewegter Ladungen berechnen.

Für eine gleichförmig geradlinig mit *v* sich bewegende Ladung e findet man:

$$
\Phi = \frac{e}{\sqrt{r^2 - \beta^2 \frac{[\text{tv}]^2}{c^2}}} \qquad \text{wo } \beta = \frac{v}{c} \text{ ist.}
$$
\n
$$
\mathfrak{A} = \frac{e}{c} \sqrt{r^2 - \beta^2 \frac{[\text{tv}]^2}{c^2}}
$$
\n
$$
\mathfrak{E} = \frac{(1 - \beta^2)e}{\sqrt{-g}} \mathfrak{E}
$$
\n
$$
\mathfrak{D} = \frac{(1 - \beta^2)e[\text{tv}]}{c\sqrt{-g}}.
$$

und daraus

$$
\Phi = \text{const}
$$
stellt ein abgeplattetes Rotationsellipsoid dar mit dem Achsenverhältnis  $V_1 - \beta^2$  (*Heaviside-Ellipsoid*).

Die Kraft auf eine zweite gleichfalls mit der Geschwindigkeit \) bewegte Ladung  $e_2$  wird dann gleich

$$
\mathfrak{R} = e_2 \left( \mathfrak{E} + \frac{1}{c} \left[ \mathfrak{v} \, \mathfrak{D} \right] \right) = - (1 - \beta^2) \, \text{grad } \Phi
$$
\n
$$
\Psi = (1 - \beta^2) \, \Phi \text{ helBt} \, Konvektions potential.
$$

Dipolstrahlung. Das Moment p eines Dipols sei als Funktion der Zeit gegeben. Die Geschwindigkeit seiner Bestandteile sei klein gegen *c.* Dann ist für einen Punkt r, wo *r* groß gegen die Dimension des Dipols sei,

$$
\begin{aligned} \mathfrak{F} &= \frac{\mathfrak{p}}{r} \\ \mathfrak{E} &= \frac{3\mathfrak{r}(\mathfrak{p}\mathfrak{r}) - r^2\mathfrak{p}}{r^5} + \frac{3\mathfrak{r}(\mathfrak{p}\mathfrak{r}) - r^2\mathfrak{p}}{c r^4} + \frac{1}{c^2 r^3} [\mathfrak{r}[\mathfrak{r}\mathfrak{p}]] \\ \mathfrak{F} &= -\frac{[\mathfrak{r}\mathfrak{p}]}{c r^3} - \frac{1}{c^2 r^2} [\mathfrak{r}\mathfrak{p}], \end{aligned}
$$

wobei p das Moment zur Zeit  $\left(t - \frac{r}{c}\right)$  bedeuten soll und  $\dot{\mathfrak{p}} = \frac{d\,\mathfrak{p}}{d\,t} \, ; \quad \ddot{\mathfrak{p}} = \frac{d^{\,2}\,\mathfrak{p}}{d\,t^{\,2}} \, .$ 

Für großes r wird hiernach  $\mathfrak{S} = \frac{\mathfrak{r}}{c^2 r^5} [\mathfrak{r} \ddot{\mathfrak{p}}]^2$ . Die Ausstrahlung pro Zeiteinheit wird dann

$$
-\frac{dW}{dt} = \int S_n df = \frac{2}{3c^3} (\ddot{\mathfrak{p}})^2.
$$

Ist  $p = p_0 \cdot \sin \omega t = p_0 \cdot \sin \frac{2\pi}{\lambda} ct$  ( $\lambda$  = Wellenlänge), so wird  $\frac{dW}{dt} = \frac{32}{3} \frac{c}{4} (\mathfrak{p}^2)$ .

# **8. Elektromagnetische Wellen (Grundlagen der Optik).**

Jede Lösung der *Maxwellschen* Gleichungen bzw. der Wellengleichung S. 194 bedeutet einen elektromagnetischen Ausbreitungsvorgang. Als *Welle* im engeren Sinne pflegt man eine Lösung der Form:  $\mathfrak{E} = \mathfrak{E}_0 e^{i\omega t}$ , wo  $\mathfrak{E}_0$  nur vom Ort abhängt, zu bezeichnen.

 $n = \frac{\omega}{2\pi}$  heißt ihre *Schwingungszahl*. Von der komplexen Lösung ist dann der Realteil zu nehmen. Der Imaginärteil stellt eine zweite Welle dar. Besonders einfache WeIlentypen sind die partikulären Lösungen (vgl. S. 95).

Schreibt man

$$
\mathfrak{E}_0 = \mathfrak{a} e^{i \omega \varphi} \text{ bzw. } \mathfrak{E} = \mathfrak{a} e^{i \omega (\varphi + t)},
$$

wo a und  $\varphi$  Funktionen der Orte sind, so heißt a die *Amplitude* und  $\varphi$ die *Phase* der Welle. Die Flächen konstanten *rp* heißen *Wellenfiächen.* 

 $rac{2\pi}{\omega |\text{grad }\varphi|}$  heißt *Wellenlänge*.

Im Grenzfall von sehr großem *w,* d. h. sehr kleiner Wellenlänge erhält man für  $\varphi$  die Differentialgleichung (grad  $\varphi$ )<sup>2</sup> = 1; d. h. die Wellenflächen sind Parallelflächen. Die Orthogonalen zu diesen sind gerade Linien. Man bezeichnet sie als *Strahlen.* Dieser Grenzfall liefert daher die *geometrische Optik.* 

*Ebene Wellen:* Die *M axweUschen* Gleichungen gestatten folgende partikuläre Lösung:

$$
\mathfrak{E}=\mathfrak{E}_0\,e^{\,i\,\omega\,\left(t\,-\,\frac{(\mathfrak{r}\,\mathfrak{m})}{c}\,p\right)};\qquad \mathfrak{H}=\mathfrak{H}_0\,e^{\,i\,\omega\,\left(t\,-\,\frac{(\mathfrak{r}\,\mathfrak{m})}{c}\,p\right)}
$$

wo  $\mathfrak{E}_0$ ,  $\mathfrak{g}_0$ , *ω*, **n** willkürliche Konstanten sind, zwischen denen aber die

folgenden Beziehungen bestehen müssen: 
$$
n^2 = 1
$$
;  $(\mathfrak{E}_0 \mathfrak{n}) = 0$ ;  $(\mathfrak{H}_0 \mathfrak{n}) = 0$ ;   
 $\mathfrak{H}_0 = -\frac{p}{\mu} [\mathfrak{n} \mathfrak{E}_0] \text{ mit } p = \sqrt{\epsilon \mu - \frac{i 4 \pi \sigma \mu}{\omega}}$ 

n heißt Wellennormale,  $(rn) =$  konst. ist die Wellenebene,

*p* heißt (komplexer) *Brechungsindex.* 

# Die Konstanten können reell oder komplex sein. Es bedeutet:  $\mathfrak{C}_0$  reell eine linear polarisierte Welle,

 $\mathfrak{E}_0$  komplex eine elliptisch polarisierte Welle,

*w* komplex eine zeitlich gedämpte, abklingende Welle,

- $p$  komplex eine örtlich gedämpfte Welle (Absorption),
- n komplex eine Welle mit in der Wellenebene abfallender Ampli. tude (nur an Oberflächen existenzfähig).

Im folgenden ist die Lösung noch einmal in spezieller Form behandelt.  $\mathfrak{E}$  und  $\mathfrak{H}$  seien nur Funktionen von *x* und *t* (nicht *y* und *z*). Dann vereinfacht sich die Wellengleichung zu:

$$
\frac{\varepsilon\mu}{c^2}\frac{\partial^2 \mathfrak{E}}{\partial t^2} + \frac{4\pi\sigma\mu}{c^2}\frac{\partial \mathfrak{E}}{\partial t} = \frac{\partial^2 \mathfrak{E}}{\partial x^2}.
$$

Wegen  $\frac{\partial E_y}{\partial v} = \frac{\partial E_z}{\partial z} = 0$  und div  $\mathfrak{E} = 0$  wird  $\frac{\partial E_x}{\partial x} = 0$ , also  $E_x$  überhaupt unabhängig vom Ort.

Die Welle ist also rein transversal.

Setzt man  $E_y = E_{0y} e^{i\omega t}$  und  $E_z = E_{0z} e^{i\omega t}$  für  $x = 0$ , so erhält man

$$
E_y = E_{0y} \cdot e^{i\omega \left(t - \rho \frac{x}{c}\right)} \quad \text{and} \quad p^2 = \varepsilon \mu - \frac{i \cdot 4 \pi \sigma \mu}{\omega},
$$
\n
$$
E_z = E_{0z} \cdot e^{i\omega \left(t - \rho \frac{x}{c}\right)} \quad \text{and} \quad p^2 = \varepsilon \mu - \frac{i \cdot 4 \pi \sigma \mu}{\omega},
$$
\n
$$
H_y = E_{0z} \frac{p}{\mu} \cdot e^{i\omega \left(t - \rho \frac{x}{c}\right)}.
$$
\n
$$
H_z = E_{0y} \frac{p}{\mu} \cdot e^{i\omega \left(t - \rho \frac{x}{c}\right)}.
$$

Zerlegt man  $p = n - ik$ , wo

$$
n^2 - k^2 = \varepsilon \mu \,, \quad n \cdot k = \frac{2 \pi \sigma \mu}{\omega}
$$

bzw.

$$
n^2 = \frac{\mu}{2} \left( \sqrt{\varepsilon^2 + \frac{16\sigma^2 \pi^2}{\omega^2}} + \varepsilon \right)
$$
  

$$
k^2 = \frac{\mu}{2} \left( \sqrt{\varepsilon^2 + \frac{16\pi^2 \sigma^2}{\omega^2}} - \varepsilon \right),
$$

so schreibt sich dies auch:

$$
E_y = E_{0y} e^{-\frac{k \omega x}{c}} \cdot e^{i \omega \left(t - \frac{\pi x}{c}\right)} \quad \text{usw.}
$$

 $\frac{c}{n}$  ist also die Fortpflanzungsgeschwindigkeit der Welle,

*n* heißt *Brechungsexponent* für  $\sigma = 0$  gleich  $V \epsilon \mu$ ,

 $p$  heißt komplexer Brechungsexponent,

*k* heißt *Absorptionskoeffizient.*<sup>1</sup>)

Für reelles *n* ( $\sigma = 0$ ) ist  $E_z \sim H_u$  und  $E_u \sim H_z$ .

Für imaginäres  $\phi$  ( $\sigma \neq 0$ ) sind  $E_z$  und  $H_y$  um den Phasenwinkel arctg  $\frac{k}{n}$  gegen einander verschoben.  $E_z$  bleibt hinter  $H_y$  zurück.

### 9. Wellen in anisotropen Medien (Kristalloptik).

Wir setzen

 $\mathfrak{D} = \mathfrak{A}(\mathfrak{E})$  bzw.  $\mathfrak{E} = \mathfrak{A}^{-1}(\mathfrak{D}); \mu = 1$ .

Hier sei  $\mathfrak A$  ein symmetrischer Tensor ( $\mathfrak A^{-1}$  der entsprechende reziproke), der an die Stelle des Skalars  $\varepsilon$  tritt.

<sup>1</sup>) Vielfach wird auch  $\delta = \frac{k\omega}{c}$  als Absorptionskoeffizient bezeichnet.

199

Elektrizitätslehre.

Der Ansatz für eine ebene Welle für reelles  $p\left(\sigma=0, v=\frac{c}{\sigma}\right)$  $\mathfrak{D}=\mathfrak{D}_0\,e^{\,i\omega\left(t-\frac{\mathfrak{r}\,\mathfrak{n}}{v}\right)}$ 

usw. in die Wellengleichung

$$
\frac{1}{c^2} \frac{\partial^2 \mathfrak{D}}{\partial t} = \text{rot rot } \mathfrak{E}
$$
  
=  $\Delta \mathfrak{E} - \text{grad div } \mathfrak{E}$ 

eingesetzt, ergibt dann

(1) 
$$
\frac{v^2}{c^2} \cdot \mathfrak{D} - \mathfrak{E} + \mathfrak{n}(\mathfrak{n} \mathfrak{E}) = 0.
$$

Hieraus folgt:  $(\mathfrak{D} \mathfrak{n}) = 0$ . Aus der 1. Maxwellschen Gleichung folgt:

$$
\frac{v}{c} \cdot \mathfrak{D} = [\mathfrak{n} \mathfrak{H}] \quad \text{und} \quad \frac{v}{c} \cdot \mathfrak{H} = -[\mathfrak{n} \mathfrak{E}],
$$

$$
(\mathfrak{H}\mathfrak{n}) = 0; \quad (\mathfrak{H}\mathfrak{D}) = 0.
$$

also

Man seht: 
$$
\mathfrak{D}
$$
,  $\mathfrak{E}$  und  $\mathfrak{n}$  sind komplanar, orthogonal zu  $\mathfrak{D}$ . Da durch  $\mathfrak{D}$  auch  $\mathfrak{E}$  bestimmt ist, so ist auch  $\mathfrak{n}$  und  $\mathfrak{D}$  bestimmt, und damit auch  $v$  durch:

$$
\frac{v^2}{c^2}=\frac{(\mathfrak{C}\mathfrak{D})}{D^2};
$$

ferner ist

$$
\frac{v^2}{c^2}\left(\mathfrak{E}\,\mathfrak{D}\right)-E^2+\left(\mathfrak{n}\,\mathfrak{E}\right)^2=0\,;\quad\left(\mathfrak{n}\,\mathfrak{E}\right)=\sqrt{E^2-D^2\,\frac{v^4}{c^4}},
$$

also nach  $(1)$ 

$$
\mathfrak{n}=\frac{\mathfrak{E}-\mathfrak{D}\frac{v^2}{c^2}}{\sqrt{E^2-D^2\frac{v^4}{c^4}}}=\frac{\mathfrak{E}D^2-\mathfrak{D}\left(\mathfrak{E}\mathfrak{D}\right)}{D\sqrt{E^2D^2-\left(\mathfrak{E}\mathfrak{D}\right)^2}}\ \ \text{and}\ \ v=\pm\frac{c}{D}\sqrt{\mathfrak{E}}\mathfrak{D}\,.
$$

Die Wellennormale und die Geschwindigkeit sind daher vollständig durch die Schwingungsrichtung 9 bestimmt.

Ist  $n$  gegeben, so ist  $(1)$  ein homogenes lineares Gleichungssystem der 3 Komponenten von D. Es ist nur lösbar, falls die Determinante der Koeffizienten verschwindet. Das ergibt eine Gleichung 3. Grades für  $v^2$  (Säkulargleichung), die sich wegen des Verschwindens ihres absoluten Gliedes auf eine 2. Grades reduziert<sup>1</sup>).

<sup>1</sup>) Man kann aus (1)  $\mathfrak G$  und  $\mathfrak D$  eliminieren durch Anwendung der Formel:  $(\mathfrak{T} \mathfrak{a} \mathfrak{b}) - |\mathfrak{T}| (\mathfrak{a} \mathfrak{b}) = |T| \left\{ (\mathfrak{T}^{-1} \mathfrak{a} \mathfrak{T}^{-1} \mathfrak{b}) - |\mathfrak{T}^{-1}| (\mathfrak{T}^{-1} \mathfrak{a} \mathfrak{b}) \right\},$ 

indem man  $a = \mathcal{D}$ ,  $b = n$ ,  $\mathcal{I} = a$  setzt. Dies ergibt  $(\mathfrak{A} \mathfrak{D} \mathfrak{n}) = |A| \left\{ (\mathfrak{A}^{-1} \mathfrak{E} \mathfrak{n}) - |\mathfrak{A}^{-1}| \left( \mathfrak{E} \mathfrak{n} \right) \right\}.$ 

Setzt man aus (1) 
$$
\mathfrak{D} = \frac{c^2}{v^2} (\mathfrak{E} - \mathfrak{n} (\mathfrak{E} \mathfrak{n}))
$$
 und  $\mathfrak{E} = \mathfrak{D} \cdot \frac{v^2}{c^2} + \mathfrak{n} (\mathfrak{E} \mathfrak{n}),$  so erhält man
$$
\frac{V^4}{c^4} + \frac{V^2}{c^2} \left\{ (\mathfrak{A}^{-1} \mathfrak{n} \mathfrak{n}) - |\mathfrak{A}^{-1}| \right\} + \frac{(\mathfrak{A} \mathfrak{n} \mathfrak{n})}{|A|} = 0.
$$

Aus dieser Gleichung kann man die zwei Werte von Vals Funktion von n berechnen.

Für ein gegebenes  $\pi$  gibt es daher 2 Geschwindigkeiten  $v_1$  und  $v_2$ und zwei Schwingungsrichtungen  $\mathfrak{D}_1$  und  $\mathfrak{D}_2$ . Da für beide  $\mathfrak{D}$  $(\mathfrak{D}n) = 0$  ist, findet man:

$$
\tfrac{v_1^2}{c^2}(\mathfrak{D}_1\mathfrak{D}_2)-(\mathfrak{E}_1\mathfrak{D}_2)=0=\tfrac{v_2^2}{c^2}(\mathfrak{D}_2\mathfrak{D}_1)-(\mathfrak{E}_2\mathfrak{D}_1)\,.
$$

Da also  $(\mathfrak{C}_1 \mathfrak{D}_2) = (\mathfrak{C}_2 \mathfrak{D}_1)$  ist [wegen  $\mathfrak{C}_1 \mathfrak{A}(\mathfrak{C}_2) = \mathfrak{C}_2 \mathfrak{A}(\mathfrak{C}_1)$  (s. S. 140)], so wird  $(\mathfrak{D}_1 \mathfrak{D}_2)(v_1^2 - v_2)^2 = 0.$ 

Zu den zwei verschiedenen  $v$  gehören also zwei orthogonale  $\mathfrak D$  $(\mathfrak{D}_1 \perp \mathfrak{D}_2).$ 

Die Säkulargleichung für  $v^2$  führt bei solcher Wahl des Koordinatensystems, daß die  $\mathfrak{A}_{ik}^{-1}$  für  $i + k$  verschwinden (Transformation auf Hauptachsen), auf die *Fresnelsche Gleichung*; wenn  $\mathfrak{A}_{ii}^{-1} = \frac{c^2}{a_i^2}$  gesetzt wird  $\sum_{i} \frac{n^2}{a_i^2 - v^2} = 0$ .

Trägt man *v* als Radiusvektor in allen möglichen Richtungen n auf, so erhält man eine Fläche, die *N ormalentläche.* 

Es gibt im allgemeinen zwei Richtungen n, für die  $v_1 = v_2$  wird, die *optischen Achsen.* 

Geometrisch kann die Gleichung (1) wie folgt gelöst werden:

Man beschreibt das Ellipsoid  $r \cdot \mathfrak{A}^{-1}(r) = 1$ , schneidet es mit der Ebene  $(n\tau) = 0$  (die senkrecht zu n durch  $\tau = 0$  geht), und sucht Richtungen und Längen der Halbachsen, der Schnittellipse. Für diese gilt  $\delta(r^2) = 0$ . Man erhält:

$$
\mathfrak{r}\hspace{0.01in}\mathfrak{d}\hspace{0.01in}\mathfrak{r}=0
$$

und die Nebenbedingungen:

$$
\mathfrak{A}^{-1}(\mathfrak{r})\,\delta\mathfrak{r}=0
$$

$$
\mathfrak{n}\,\delta\mathfrak{r}=0\,,
$$

also

$$
\mathfrak{A}^{-1}(\mathfrak{r}) + \sigma_1 \mathfrak{r} + \sigma_2 \mathfrak{n} = 0.
$$

Durch Multiplikation mit n bzw. r folgt

$$
\sigma_1=-\,\frac{1}{r^2};\quad \sigma_2=-\,\mathfrak{n}\,\mathfrak{A}^{-1}(\mathfrak{r}),
$$

also

$$
\mathfrak{A}^{-1}(r) - \frac{r}{r^2} - \mathfrak{n}\left(\mathfrak{A}^{-1}(r)\mathfrak{n}\right).
$$

Wenn wir in letzterer Gleichung r mit  $\mathfrak{D}$ ,  $\mathfrak{A}^{-1}(\mathfrak{r})$  mit  $\mathfrak{E}$  und  $r^2$  mit  $\frac{c^2}{r^2}$ identifizieren, so geht sie über in unsere Gleichung (1). Die Längen der Halbachsen der Schnittellipse sind demnach gleich  $\frac{c}{v_a}$  bzw.  $\frac{c}{v_a}$ und ihre Richtungen die von  $\mathfrak{D}_1$  und  $\mathfrak{D}_2$ .

Die Fortpflanzung der Energie erfolgt senkrecht zu  $\mathfrak{G}$  und  $\mathfrak{H}$  in Richtung von ß.

 $\hat{\beta}$  sei ein Einheitsvektor  $(s^2 = 1)$   $(\mathfrak{E}\hat{\beta}) = 0$ ;  $(\mathfrak{H}\hat{\beta}) = 0$ .

 $\delta$  ist komplanar mit  $\mathfrak{D}$ ,  $\mathfrak{E}$  und  $\mathfrak{n}$ .

Wir setzen  $\mathcal{D} + \alpha \mathfrak{E} + \beta \mathfrak{g} = 0$ . Multiplikation mit  $\mathfrak{g}$  bzw. n ergibt

$$
\beta=-\,(\mathfrak{DS}),\quad \alpha=\frac{(\mathfrak{DS})(\mathfrak{n}\mathfrak{s})}{(\mathfrak{En})}\,.
$$

Aus Gleichung (1) folgt

$$
\frac{(\mathfrak{D}\mathfrak{s})}{(\mathfrak{En})} = -(\mathfrak{n}\mathfrak{s})\frac{c^2}{v^2} ;
$$

Wir erhalten also

$$
_{v^2}^{c^2}\left(\mathfrak{ns}\right)^2\mathfrak{E}-\mathfrak{D}+\mathfrak{s}\left(\mathfrak{DS}\right)=0\,.
$$

Es ist aber  $(\mathfrak{n}\mathfrak{s}) = \cos \zeta$ , wo  $\zeta$  der Winkel zwischen  $\mathfrak{n}$  und  $\mathfrak{s}$  ist. Nennen wir *S* die Geschwindigkeit der Welle in Richtung von 9, so ist  $\frac{v}{s} = \cos \zeta = (\mathfrak{n}\mathfrak{s})$ . Es wird also

(2) 
$$
\frac{c^2}{S^2} \mathfrak{E} - \mathfrak{D} + \mathfrak{F}(\mathfrak{D}\mathfrak{F}) = 0.
$$

Diese Gleichung hat genau denselben Typus wie die ursprüngliche (1).

Die geometrische Lösung ist hier so zu benutzen, daß im Ellipsoid r $\mathfrak{A}(r) = 1$  und die Fläche  $(r\mathfrak{g}) = 0$  zu beschreiben ist. Die Halbachsen der Schnittellipse liefern dann  $r_1 = \frac{S_1}{c}$ ;  $r_2 = \frac{S_2}{c}$  und ihre Richtungen sind diejenigen von  $\mathfrak{E}_1$  und  $\mathfrak{E}_2$ .

Die Fläche mit dem Radiusvektor *S* in Richtung  $\beta$  heißt *Strahlenfläche.* 

Schreiben wir  $\mathfrak{S} = S\mathfrak{g}$ , so wird aus (2)

$$
c^2\mathfrak{E}-\mathfrak{D}S^2+\mathfrak{S}(\mathfrak{D}\mathfrak{S})=0\,.
$$

Multiplikation mit  $\mathfrak D$  und Variation führt wegen  $(\mathfrak D \delta \mathfrak G) = (\mathfrak G \delta \mathfrak D)$  zu

$$
2\hspace{0.8pt}\delta\,\mathfrak{D}(c^2\mathfrak{E}-\mathfrak{D}\hspace{0.5pt}S^2+\mathfrak{S}(\mathfrak{D}\mathfrak{S}))-2\hspace{0.8pt}\delta\,\mathfrak{S}(\mathfrak{S}\hspace{0.5pt}D^2-\mathfrak{D}(\mathfrak{D}\mathfrak{S})=0\,.
$$

Der Faktor von  $\delta \mathfrak{D}$  ist gleich Null, der von  $\delta \mathfrak{S}$  ist ein Vektor parallel zu n.

Also gilt  $(n\delta\mathfrak{S}) = 0$ , d. h. n steht senkrecht zur Tangentialebene an die Strahlenfläche im Punkte  $r = \mathfrak{S}$ , oder die Wellenfläche  $(t = 1)$ ist diese Tangentialebene.

Die Strahlenfläche ist daher die Enveloppe aller möglichen Wellenebenen für  $t = 1$ .

Aus den Gleichungen  $(1)$  und  $(2)$  lassen sich noch folgende Formeln geringerer Bedeutung ableiten:

$$
VS = c^{2} \frac{E}{D}; \qquad \mathfrak{S} = \frac{c}{\sqrt{\mathfrak{SD}} \sqrt{\mathfrak{SD}} - \mathfrak{D} E^{2}}
$$
  
\n
$$
S \mathfrak{A}(n) - V \mathfrak{A}(\mathfrak{S}) = c^{2} \left( \frac{n}{S} - \frac{\mathfrak{S}}{V} \right)
$$
  
\n
$$
\mathfrak{A}(n)(nS - \mathfrak{S} V) = 0
$$
  
\n
$$
H^{2} = (\mathfrak{SD}).
$$

# 10. Elektrische Maßsysteme.

Das im obigen benutzte Maßsystem heißt das "Elektrostatische". Außerdem werden noch folgende benutzt:

Elektromagnetisches Maßsystem. Man setzt:

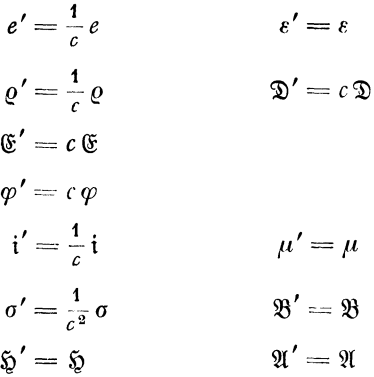

Technisches Maßsystem. (Volt-Ampere, Ohm.)

$$
e' = \frac{10e}{c} \text{ (Coulomb)} \qquad e' = e
$$
  
\n
$$
\varrho' = \frac{10\varphi}{c} \qquad \qquad \mathfrak{D}' = \mathfrak{D} \cdot 300
$$
  
\n
$$
\mathfrak{C}' = \mathfrak{C} \cdot 300 \text{ (Volt/cm)}
$$
  
\n
$$
\varphi' = \varphi \cdot 300 \text{ (Volt)}
$$
  
\n
$$
\mathfrak{i}' = \frac{10\mathfrak{i}}{c} \text{ Ampere/cm}^3 \quad \mu' = \mu
$$
  
\n
$$
\sigma' = \frac{10^{-11}}{9}\sigma
$$
  
\n
$$
\mathfrak{D}' = \mathfrak{D}
$$

"Rationelles" Maßsystem. Setzt man

$$
e' = e\sqrt{4\pi} \qquad \qquad \varepsilon' = \varepsilon
$$
  
\n
$$
\varrho' = \varrho\sqrt{4\pi} \qquad \qquad \mathfrak{D}' = \frac{\mathfrak{D}}{\sqrt{4\pi}}
$$
  
\n
$$
\mathfrak{E}' = -\frac{\mathfrak{E}}{\sqrt{4\pi}}
$$
  
\n
$$
\varphi' = \frac{\varphi}{\sqrt{4\pi}}
$$
  
\n
$$
i' = i\sqrt{4\pi} \qquad \qquad \mu' = \mu
$$
  
\n
$$
\sigma' = \sigma \cdot 4\pi \qquad \qquad \mathfrak{B}' = \frac{1}{\sqrt{4\pi}} \mathfrak{B}
$$
  
\n
$$
\mathfrak{D}' = \frac{1}{\sqrt{4\pi}} \mathfrak{D} \qquad \qquad \mathfrak{A}' = -\sqrt{4}\pi \mathfrak{A}.
$$

so hat man für statische Felder (unter Fortlassung des Index!):

$$
\begin{array}{rcl}\n\mathfrak{F} &=& -\frac{\ell_1 \ell_2}{4\pi r^3} \mathfrak{r} & \mathfrak{E} = -\int \frac{\varrho \mathfrak{r}}{4\pi r^3} \, d\mathfrak{r} & \mathfrak{R} = e \mathfrak{E} \\
\mathfrak{D} &=& \mathfrak{E} & \text{div } \mathfrak{D} = \varrho & \mathfrak{E} = -\operatorname{grad} \varphi & 4\pi \varphi = \int \frac{\varrho}{r} \, d\mathfrak{v} \\
\mathfrak{D} &=& \mathfrak{F} = \operatorname{rot} \mathfrak{H} = \operatorname{rot} \mathfrak{H} \\
\mathfrak{B} &=& \mu \mathfrak{H} & U = \frac{1}{2} \int d\mathfrak{v} \left\{ (\mathfrak{E} \mathfrak{D}) + (\mathfrak{B} \mathfrak{D}) \right\} \\
\mathfrak{B} &=& \text{rot } \mathfrak{A} \\
\text{div } \mathfrak{B} &=& 0 & -4\pi \mathfrak{A} = \frac{1}{c} \int \frac{\mathfrak{f}}{r} \, d\mathfrak{v},\n\end{array}
$$

sowie für zeitlich veränderliche Felder

$$
\begin{aligned}\n\text{rot } \mathfrak{E} + \frac{1}{c} \frac{\partial \mathfrak{B}}{\partial t} &= 0 \\
\text{rot } \mathfrak{D} - \frac{1}{c} \frac{\partial \mathfrak{D}}{\partial t} &= \mathfrak{i} = \sigma \mathfrak{E} + \varrho v \\
\mathfrak{E} - \frac{1}{c} \frac{\partial \mathfrak{A}}{\partial t} &= \text{grad } \varphi; \quad \frac{1}{c} \frac{\partial \varphi}{\partial t} + \text{div } \mathfrak{A} = 0 \quad \text{usw.}\n\end{aligned}
$$
# **Dreizehnter Abschnitt. Relativitätstheorie.**

## **A. Grundbegriffe.**

## **1. Maßsysteme.**

Die analytische Darstellung eines physikalischen Gesetzes oder 'einer physikalischen Tatsache (Beobachtungs- bzw. Meßergebnisses) muß sich notwendigerweise beschränken auf die Festlegung einer *Relation zwischen gemessenen* (oder wenigstens prinzipiell meßbaren) *Zahlen.* 

Diese Zahlen heißen *Maßzahlen.* Um sie zu gewinnen, muß durch irgendeine Festsetzung ein System von *Maßeinheiten* festgelegt werden. Das Produkt einer Maßzahl und ihrer Einheit liefert dann die Größe selbst.

Die Zahl der erforderlichen Maßeinheiten ist zunächst so groß wie die Zahl der verschiedenen zu messenden Größen. Durch an sich willkürliche *Meßvorschriften* lassen sie sich auf eine kleinere Zahl zurückführen. Üblich und rationell ist die Zurückführung auf die leicht realisierbaren Einheiten der *Länge, Masse und Zeit.* 

Das *CGS-System* benutzt

die Länge 1 cm =  $10^{-9}$  Erdquadrant, die Masse 1 g = 1 cm<sup>3</sup> Wasser bei 4<sup>0</sup> C<sup>1</sup>), die Zeit 1 sec =  $\frac{1}{86400}$  Sonnentag.

Andere Maßsysteme, begründet auf andere Maßeinheiten, bestehen daneben.

Anmerkung. Die wünschenswerte Unveränderlichkeit der Maßeinheiten ist teils unkontrollierbar, teils nur wahrscheinlich gemacht durch die mit ihrer Hilfe feststellbare Unveränderlichkeit eines Naturgesetzes. Frei macht man sich von allen hier möglichen Bedenken nur in der *Relativitätstheorie.* 

1 cm =  $\frac{1}{100}$  des Pariser Normalmeters,

1 g  $=$   $\frac{1}{1000}$  des Pariser Normalkilogramms.

<sup>1)</sup> Diese ursprüngliche Festsetzung wurde später ersetzt durch die Definition:

206 Vierdimensionale Darstellung der Welt und Relativitätsprinzip.

## **2. Dimensionen.**

Jede physikalische Gleichung muß eine Bedeutung haben, die unabhängig ist von dem an sich willkürlichen speziellen Maßsystem. Sie muß also kovariant sein gegenüber Maßeinheitsänderungen.

Ist die Maßeinheit einer physikalischen Größe *G* festgelegt durch die Einheiten der Länge, Masse und Zeit, so ändert sie sich, wenn man zu der I-fachen Längeneinheit, der m-fachen Masseneinheit und der t-fachen Zeiteinheit übergeht um den Faktor  $l^a m^{\beta} t^{\gamma}$ . Die drei für die physikalische Größe charakteristischen Zahlen  $\alpha$ ,  $\beta$ ,  $\gamma$  repräsentieren die "Dimension" von *G.* Man schreibt dies in der Form

$$
[G]=l^{\alpha}m^{\beta}t^{\gamma}.
$$

Die Dimension des Produktes zweier Größen ist gleich dem Produkt ihrer Dimensionen.

Die geforderte Kovarianz gegen Maßeinheitsänderungen kann nur bestehen, falls die Dimensionen der beiden Seiten einer Gleichung dieselben sind.

Da die *Maßeinheit* um den Faktor *[G]* wächst, wird die *Maßzahl,*  d. h. die in der Gleichung durch einen Buchstaben symbolisch geschriebene Zahl, um den Faktor  $\frac{1}{|G|}$  verkleinert.

# **B. Vierdimensionale Darstellung der Welt und Relativitätsprinzip.**

1. Jedes physikalische *"Ereignis"* findet an einem Ort zu einer Zeit statt, liefert also ein Wertessystem *xyzt.* Hier bedeuten *xyz* die Cartesischen Koordinaten des (3 -dimensionalen) Raumes, gemessen mit *materiellen* Maßstäben, bezogen auf ein beliebig angenommenes Achsensystem und *t* die Maßzahl der Zeit, gemessen mit relativ zu dem System ruhenden *materiellen* Uhren.

Die Unveränderlichkeit der Maßstäbe bei den zur Ausmessung vorgenommenen Verschiebungen oder Drehungen gegen das System wird hierbei immer angenommen. Als Kontrolle des gleichen Ganges der Uhren (Definition der Gleichzeitigkeit) werden Lichtsignale als benutzt gedacht, wobei die Lichtgeschwindigkeit unter allen Umständen als im Vakuum konstant  $=c = 3 \cdot 10^{10}$  cm/sec angenommen wird.

2. Zur geometrischen Darstellung des gesamten zeitlich-räumlichen physikalischen Geschehens kann man sich einer 4-dimensionalen Mannigfaltigkeit *(Welt)* bedienen. In dieser sei jeder Punkt durch die 4 Koordinatenmaßzahlen  $x^1 x^2 x^3 x^4$  in einem Cartesischen 4-dimensionalem System festgelegt.

Ein Wertsystem  $x^1 x^2 x^3 x^4$  heißt ein *Weltpunkt*. Die Abhängigkeit der Lage eines materiellen Punktes im Raum *xyz* von der Zeit *t* wird durch eine *Weltlinie* dargestellt. Durch die Gesamtheit der Weltlinien aller Punkte ist das gesamte (meßbare) Naturgeschehen darstellbar.

Es sind dann folgende zwei Darstellungen gebräuchlich:

a) Man identifiziert mit  $x^1 x^2 x^3 x^4$  die Größen *x, y, z, t.* 

b) Man identifiziert mit  $x^1 x^2 x^3 x^4$  die Größen *x, v, z, l = ict*  $(i = \sqrt{-1})$ . Ein Wertesystem *xyzt* ist dann ein imaginärer Punkt

der Welt. Diese Darstellung bietet gewisse mathematische Vorteile. Sie ist aber unanschaulich. Im folgenden gebrauchen wir die Dar· stellung 1.

3- Nimmt man ein gegen das System *xyz* gleichIörmig mit der Geschwindigkeit p bewegtes anderes Koordinatensystem und mißt wie oben, d. h. mit gegen dieses ruhenden Maßstaben und Uhren, die Koordinaten und die Zeit desselben Ereignisses, so erhält man ein Wertesystem  $x' y' z' t'$ , das an Stelle der  $xyzt$  mit den  $x^1 x^2 x^3 x^4$ identifiziert werden kann.

Die spezielle *Relativitätstheorie* sagt dann aus, daß *die Naturgesetze*, dargestellt in den  $x^1 x^2 x^3 x^4$  *gleichlauten*, *unabhängig davon*, ob man diese mit den *xyzt* oder den *x'y'z't'* identifiziert. (Es ist zu beachten, daß wir unter den Naturgesetzen die Relationen verstehen, die zwischen den durch Messung mit Maßstäben und Uhren gewon· nenen Maßzahlen der physikalischen Größen bestehen. Wenn sich also auch bei der relativen Bewegung der Systeme die Maßeinheiten ändern mögen [was nicht kontrollierbar ist], so sollen die Relationen zwischen den gewonnenen Zahlen erhalten bleiben.)

#### **C. Lorentztransformation.**

4. Die Anwendung des Relativitätspostulats (z. B. auf den Kinematik der Lichtausbreitung) führt auf folgende Beziehungen *(Lorentz-Transformation),* wenn man die Koordinaten *x, y, z* als Komponenten des Ortsvektors r nimmt

$$
r'=r-\mathfrak{v}\left(\frac{(\mathfrak{r}\mathfrak{v})}{v^2}\left(1-\frac{1}{\sqrt{1-\beta^2}}\right)+\frac{t}{\sqrt{1-\beta^2}}\right); \quad t'=\frac{t-\frac{(\mathfrak{v}\mathfrak{v})}{c^2}}{\sqrt{1-\beta^2}};\ \ \beta=\frac{v}{c}.
$$

| $x' \left(1 - \frac{v_x^2}{v^2} \left(1 - \frac{1}{\sqrt{1-\beta^2}}\right) \left  \frac{-v_x v_y}{v^2} \left(1 - \frac{1}{\sqrt{1-\beta^2}}\right) \right  \right)$ |                                                                          | $\frac{-v_x v_z}{v^2}\left(1-\frac{1}{\sqrt{ }}\right)$ | $\sqrt{1-\beta^2}$              |
|----------------------------------------------------------------------------------------------------|--------------------------------------------------------------------------|---------------------------------------------------------|---------------------------------|
| $y' \left  \frac{-v_x v_y}{v^2} \left( 1 - \frac{1}{\sqrt{1-\beta^2}} \right) \right  1 - \frac{v_y^2}{v^2} \left( 1 - \frac{1}{v^2} \right)$                        |                                                                          | $\frac{-v_yv_z}{v^2}\left(1-\frac{1}{\sqrt{2}}\right)$  | $\sqrt{1-\beta^2}$              |
| $z'=\frac{-v_x v_z}{v^2}\left(1-\frac{1}{\sqrt{2}}\right)$                                                                                                    | $\left  \frac{-v_yv_z}{v^2} \left(1 - \frac{1}{\sqrt{\ }}right) \right $ | $1-\frac{v_z^2}{v^2}\left(1-\frac{1}{v}\right)$         | $\frac{-v_z}{\sqrt{1-\beta^2}}$ |
| t'<br>$\frac{-v_x}{c^2\sqrt{1-\beta^2}}$                                                                                                    | $c^2 \sqrt{1-\beta^2}$                                                   | $4^{2} \sqrt{1-\beta^{2}}$                              | $\sqrt{1-\beta^2}$              |

5. Das vollständige Transformationschema lautet also:

Hieraus folgt für  $v_y = v_z = 0$ ;  $v_x = v$  das der speziellen Lorentz-Transformation:

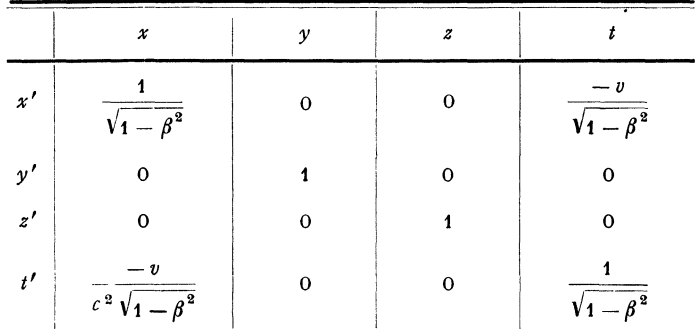

Die Transformation hat die Determinante 1.

6. Hieraus folgt, daß der 4-dimensionale "Abstand" zweier Weltpunkte  $x_1$   $y_1$   $z_1$   $t_1$  und  $x_2$   $y_2$   $z_2$   $t_2$ 

$$
A s = \sqrt{- (x_1 - x_2)^2 - (y_1 - y_2)^2 - (z_1 - z_2)^2 + c^2 (t_1 - t_2)^2}
$$
  
=  $\sqrt{- (x_1 - x_2)^2 + c^2 (t_1 - t_2)^2}$ 

eine Invariante ist, d. h. unverändert bleibt, wenn man ihn durch die  $x'$  v' z' t' in derselben Form schreibt:

$$
A s = \sqrt{-x'_1 - x'_2}^2 - (y'_1 - y_2)^2 - (z'_1 - z'_2)^2 + c^2(t'_1 - t'_2)^2
$$
  
=  $\sqrt{- (r_1 - r'_2)}^2 + c^2(t'_1 - t'_2)^2$ .

Ist also für ein bestimmtes System  $x \vee z t$  das Weltbild (dargestellt durch die Weltlinien) bekannt, so erhält man das Weltbild für ein anderes System  $x'y'z't'$  durch eine Deformation (Transformation), die den "Abstand"  $\Delta s$  aller Weltpunkte unverändert läßt.<sup>1</sup>)

7. Ist As imaginar, so ist es durch eine Lorentz-Transformation immer möglich,  $t'_1 - t'_2$  verschwinden zu lassen. Die beiden Ereignisse erscheinen im geeigneten Bezugsystem als gleichzeitig. (Transformation auf Gleichzeitigkeit.)

Ist  $\Delta s$  reell, so ist es möglich,  $\Delta s$  auf die Form  $\sqrt{c^2(t'_1-t'_2)}$  zu transformieren. Die Ereignisse erscheinen als am selben Ort stattfindend (Transformation auf Ruhe).

Ist  $\Delta s = 0$ , so sind die beiden Ereignisse durch eine Raumdistanz  $\Delta r$  und eine Zeitdistanz  $\Delta t$  so getrennt, daß  $\frac{\Delta r}{\Delta t} = \frac{\Delta r'}{\Delta t'} = c$  ist.

Sind die beiden Weltpunkte 1 und 2 zwei infinitesimal benachbarte Punkte der Weltlinie eines bewegten Punktes, so ist  $ds$  immer reell; für den Fall der Lichtgeschwindigkeit des Punktes wird  $ds = 0$ .

<sup>&</sup>lt;sup>1</sup>) Führt man an Stelle von t die Größe  $l = ict$  und  $l' = ict'$  ein, so wird die Transformation orthogonal (Drehung).

 $d\tau = \frac{1}{a}ds$  heißt das Differential der "*Eigenzeit"* des Punktes. Ist der Punkt auf Ruhe transformiert, so ist  $d\tau = dt'$ .

8. Die Lorentz-Transformation angewandt auf einen mit der Geschwindigkeit m relativ zum 1. System bewegten Punkt liefert die Geschwindigkeit m' relativ zum 2. System.

Es ist 
$$
\mathfrak{w} = \frac{d\mathfrak{r}}{dt},
$$

$$
\mathfrak{w}' = \frac{d\mathfrak{r}'}{dt'} = \frac{\mathfrak{w}\sqrt{1-\beta^2} - \mathfrak{v}\left\{\frac{(\mathfrak{w}\mathfrak{v})}{v^2}\left(\sqrt{1-\beta^2} - 1\right) + 1\right\}}{1 - \frac{(\mathfrak{w}\mathfrak{v})}{c^2}}
$$

Ist speziell  $w \parallel b$ , so wird:

$$
w' = v \frac{\left(\frac{w}{v} - 1\right)}{1 - \frac{wv}{c^2}} \quad \text{oder} \quad w' = \frac{w - v}{1 - \frac{wv}{c^2}} \quad \text{(Addition theorem der}.
$$

Ist  $w \mid v$ , so wird:

$$
\mathfrak{w}' = \mathfrak{w} \sqrt{1-\beta^2} - \mathfrak{v} \quad \text{oder} \quad w'^2 = w^2 + v^2 - \frac{v^2 w^2}{c^2}.
$$

Anwendung. In einer mit der Geschwindigkeit p strömenden Flüssigkeit laufe ein Lichtstrahl mit der Geschwindigkeit  $w' = \frac{c}{n}$  $(n = Brechungsexponent)$  in der Richtung der Bewegung. Dann ist seine Geschwindigkeit im ruhenden System

$$
w = \frac{\frac{c}{n} + v}{1 + \frac{v}{n \cdot c}} = \left(\frac{c}{n} + v\right) \left(1 - \frac{v}{n c} + \cdots\right)
$$

$$
= v + \frac{c}{n} - \frac{v^2}{n c} - \frac{v}{n^2} + \cdots
$$

$$
w = \frac{c}{n} + v\left(1 - \frac{1}{n^2}\right) + \cdots
$$

$$
\left(1 - \frac{1}{n^2}\right) \text{ height } M \text{ it } j \text{u } h \text{ runs } k \text{ coefficient.}
$$

9. Statt (nach 6) die *L01entz-Transformation* als eine Deformation des Weltbildes zur Darstellung in einem anderen Koordinatensystem aufzufassen, kann man sie auch (vgl. S. 107) als eine Transformation der Koordinaten des (unverändert gelassenen) Weltbildes betrachten. Wir haben dann eine affine Transformation des Koordinatensystems, bei der das Linienelement *ds* invariant ist. Zur Darstellung der Naturgesetze bedient man sich dann mit Vorteil der 4-dimensionalen Vektoranalysis im Weltbild. Die Komponenten  $p^i$  eines Vektors  $p$  transformieren sich dann wie die Koordinaten  $x^i$ ;  $p'^i = \sum a^i_k p^k$ , wo die Madelung, Math. Hilfsmittel. **14** 

also

 $a_k^i$  aus dem Schema 5 zu entnehmen sind. Tensoren transformieren sich nach der Regel:

$$
T^{'lm} = \sum_{l} \sum_{m} a_i^l a_k^m T^{ik} \text{ (vgl. S. 147)}.
$$

Wegen

$$
ds^2 = g_{ik} dx^i dx^k = - dx^2 - dy^2 - dz^2 + c^2 dt
$$

wird

 $g_{11} = g_{22} = g_{33} = -1$ ;  $g_{44} = c^2$ ;  $g_{ik} = 0$  für  $i \neq k$   $|g| = -c^2$ . Die obigen Werte für  $g_{ik}$  gelten für alle Bezugsysteme.

Folgende Beziehungen gelten daher zwischen den kovarianten und kontravarianten Komponenten von Vektoren aus Tensoren

$$
\begin{aligned}\n\hat{p}_i &= -\hat{p}^i \text{ für } i = 1, 2, 3 \\
\hat{p}_4 &= c^2 \hat{p}^4 \\
T_{ik} &= T^{ik} \text{ für } i = 1, 2, 3; k = 1, 2, 3 \\
T_{i4} &= -c^2 T^{i4} \text{ für } i = 1, 2, 3 \\
T_{44} &= c^4 T^{44}\n\end{aligned}
$$

und

$$
T_k^i = -T^{ik}
$$
  
\n
$$
T_4^i = c^2 T^{ik}
$$
  
\n
$$
T_t^i = -T^{4i}
$$
  
\n
$$
T_4^4 = c^2 T^{44}
$$

Das Transformationsschema für die Komponenten eines Tensors wird also bei der speziellen Lorentz-Transformation  $(v_y = v_t = 0; v_x = v)$ :

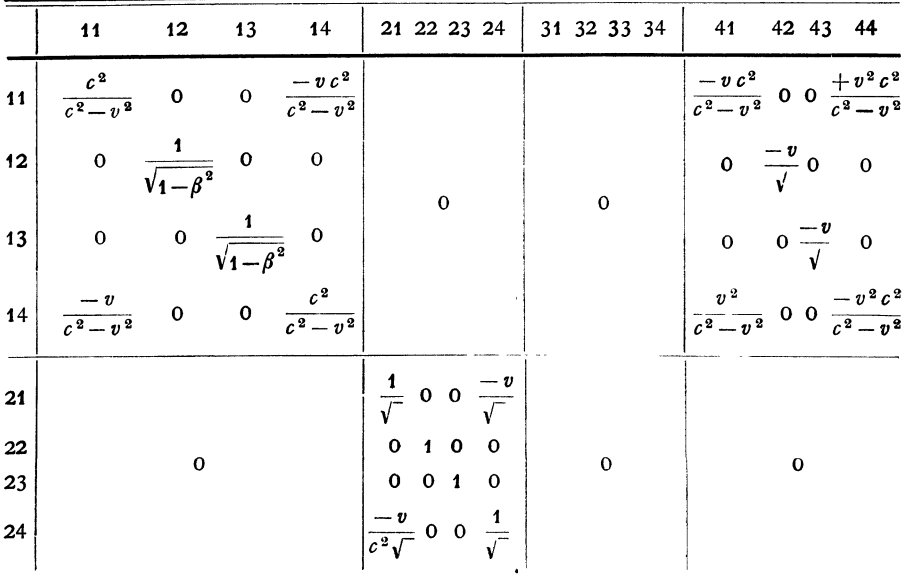

210

|    | 11                                                     | 12          | 13 | 14 | 21 22 23 24 | 31 32 33 34                                      |  | 41 42 43 44                                              |  |
|----|--------------------------------------------------------|-------------|----|----|-------------|--------------------------------------------------|--|----------------------------------------------------------|--|
| 31 |                                                        |             |    |    |             | $rac{1}{\sqrt{ }}$ 0 0 $\frac{-v}{\sqrt{ }}$     |  |                                                          |  |
| 32 |                                                        | $\mathbf 0$ |    |    | $\mathbf 0$ |                                                  |  | $\mathbf 0$                                              |  |
| 33 |                                                        |             |    |    |             |                                                  |  |                                                          |  |
| 34 |                                                        |             |    |    |             | $\frac{-v}{c^2 \sqrt{ }} 0 0 \frac{1}{\sqrt{ }}$ |  |                                                          |  |
| 41 | $\frac{-v}{c^2-v^2}$ 0 0 $\frac{v^2}{c^2-v^2}$         |             |    |    |             |                                                  |  | $\frac{c^2}{c^2-v^2}$ 0 0 $\frac{-v^2}{1-\beta^2}$       |  |
|    | 42 0 $\frac{-v}{c^2 \sqrt{ }}$ 0 0                     |             |    |    | $\mathbf 0$ | $\overline{0}$                                   |  | 0 $\frac{1}{\sqrt{ }}$ 0 0<br>0 0 $\frac{1}{\sqrt{ }}$ 0 |  |
|    | 43 0 0 $\frac{-v}{c^2\sqrt{ }}$ 0                      |             |    |    |             |                                                  |  |                                                          |  |
|    | 44 $\frac{v^2}{c^2(c^2-v^2)}$ 0 0 $\frac{-v}{c^2-v^2}$ |             |    |    |             |                                                  |  | $\frac{-v}{c^2-v^2}$ 0 0 $\frac{c^2}{c^2-v^2}$           |  |

Physikalische Bedeutung vierdimensionaler Vektoren und Tensoren. 211

und daraus für einen antisymmetrischen Tensor:

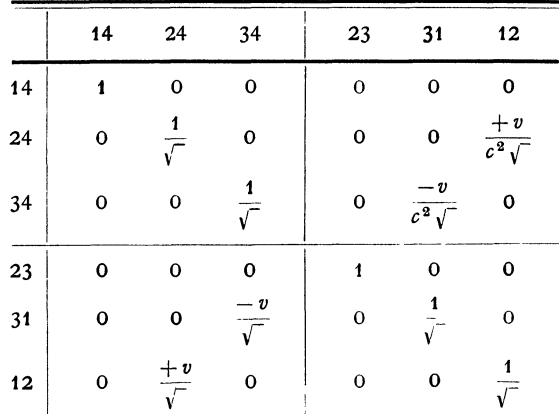

# **D. Physikalische Bedeutung vierdimensionaler Vektoren und Tensoren.**

Die Komponenten eines Vektors *pi* lassen sich physikalischen (meßbaren) Größen zuordnen.

Die drei ersten Komponenten sind die Komponenten eines räumlichen Vektors  $\frac{v}{cV_1-\beta^2}$ , die vierte hat eine abweichende Bedeutung.<br>Sie ist durch die Dimension einer Geschwindigkeit von den andern unterschieden. Sie kann nur einen Skalar bedeuten. Der Betrag des Vektors  $p = \sqrt{p^i p^k g_{ik}}$  muß eine Invariante sein, also eine Größe, die für alle Bezugssysteme denselben Wert hat.

#### 212 Physikalische Bedeutung vierdimensionaler Vektoren und Tensoren.

Die Aufstellung der Vektorgleichungen der Relativitätstheorie muß. im Anschluß an die Erfahrung erfolgen. Sie ist in vielen Fällen nicht ohne Modifikation der älteren Anschauungen durchzuführen.

Der Einheitsvektor in Richtung einer Weltlinie  $u^i = \frac{dx^i}{ds}$  hat die Komponenten

$$
u^{1} = \frac{v_{x}}{c\sqrt{1-\beta^{2}}}; \quad u^{2} = \frac{v_{y}}{c\sqrt{1-\beta^{2}}}; \quad u^{3} = \frac{v_{z}}{c\sqrt{1-\beta^{2}}}; \quad u^{4} = \frac{1}{c\sqrt{1-\beta^{2}}}.
$$

Folgende Vektoren und ihre räumlich-zeitliche Deutung haben sich bewährt:

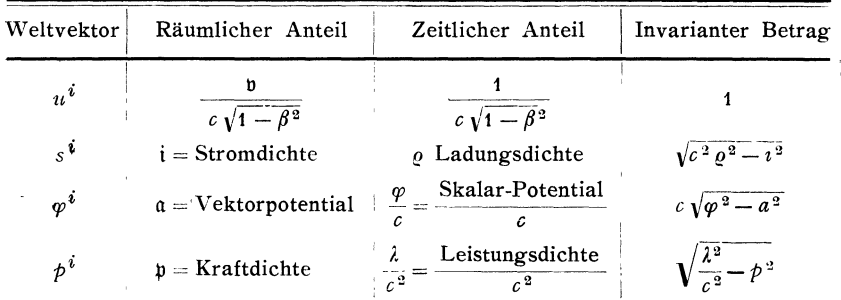

In analoger Weise sind die Komponenten eines Tensors zu deuten. Folgende Tensoren und ihre Bedeutungen werden benutzt.

wobei  $\mathfrak{E} =$  elektrische Feldstärke

- $S =$  magnetische Feldstärke
- $\mathcal{D} =$  elektrische Verschiebung

 $\mathfrak{B} =$  magnetische Induktion bedeutet.

$$
F^{ik} = -F^{k_1} \begin{array}{c|c|c|c|c|c} \n2 & 1 & 2 & 3 & 4 \\ \n1 & 0 & B_z & -B_y & -\frac{E_x}{c} \\ \nF^{ik} = -F^{k_1} \begin{array}{c|c|c|c} \n2 & -B_z & 0 & B_x & -\frac{E_y}{c} & (F^2) = F^{ik}F_{ik} \\ \n& 3 & B_y & -B_x & 0 & -\frac{E_z}{c} \\ \n& 4 & \frac{E_x}{c} & \frac{E_y}{c} & \frac{E_z}{c} & 0 \\ \n& 1 & 2 & 3 & 4 & 0 \\ \n& 1 & 0 & H_z & -H_y & -\frac{D_z}{c} & (H^2) = H^{ik}H_{ik} \\ \n& 1 & 0 & H_z & -H_y & -\frac{D_y}{c} & (H^2) = H^{ik}H_{ik} \\ \n& 2 & -H_z & 0 & H_x & -\frac{D_y}{c} & (FH) = F^{ik}H^{kl}g_{ik}g_{rl} \\ \n& 3 & H_y & -H_x & 0 & -\frac{D_x}{c} & = 2((\mathfrak{B}\mathfrak{H}) - (\mathfrak{E}\mathfrak{B})) \\ \n& 4 & \frac{D_x}{c} & \frac{D_y}{c} & \frac{D_z}{c} & 0 \n\end{array}
$$

Elektrodynamik.

$$
S^{ik} = \frac{g^{ik}}{4} (FH) - F^{ir} H^{kl} g_r,
$$
  
\n
$$
S^{11} = \frac{1}{2} (E_y D_y + E_z D_z - E_x D_x + H_y B_y + H_z B_z - H_x B_x)
$$
  
\n
$$
S^{12} = -E_x D_y - H_x B_y \text{ usw.}
$$
  
\n
$$
S^{14} = \frac{1}{c} (B_z D_y - B_y D_z) = \frac{1}{c} [\mathfrak{D} \mathfrak{B}]_x \text{ usw.}
$$
  
\n
$$
S^{41} = \frac{1}{c} (H_z E_y - H_y E_z) = \frac{1}{c} [\mathfrak{E} \mathfrak{H}]_x \text{ usw.}
$$
  
\n
$$
S^{44} = \frac{1}{2 c^2} ((\mathfrak{E} \mathfrak{D}) + (\mathfrak{H} \mathfrak{B})).
$$

 $S^{ik}$  für  $i = 1, 2, 3, k = 1, 2, 3$  sind also die Komponenten des Maxwellschen Spannungstensors (S).  $\frac{i^2}{4\pi}S^{4i}$  sind die *i* Komponenten des Poyntingschen Vektors.  $\frac{c^2}{4\pi}S^{44}$  ist die Energiedichte W. Fur  $H^{ik} = F^{ik}$  (d. h. im Vakuum) ist  $S^{ik} = S^{ki}$ .

## E. Elektrodynamik.

Die elektrodynamischen Gesetze stellen sich dann folgendermaßen dar:

(1) 
$$
\frac{\partial s^i}{\partial x^i} = 0, \qquad \left(\text{div } \mathfrak{i} + \frac{\partial \varrho}{\partial t} = 0\right)
$$

$$
(2) \qquad \frac{\partial \varphi_i}{\partial x^k} - \frac{\partial \varphi_k}{\partial x^i} = -F_{ik} \qquad \left(\mathfrak{B} = \text{rot}\,\mathfrak{A}, \ \mathfrak{E} = -\operatorname{grad}\varphi - \frac{1}{c}\frac{\partial \mathfrak{A}}{\partial t}\right),
$$

wobei für  $\varphi^i$  gelten soll

$$
\frac{\partial \varphi^i}{\partial x^i} = 0, \qquad \left(\text{div } \mathfrak{A} + \frac{1}{c} \frac{\partial \varphi}{\partial t} = 0\right).
$$

(3) 
$$
\frac{\partial F_{kl}}{\partial x^i} + \frac{\partial F_{lk}}{\partial x^k} + \frac{\partial F_{ik}}{\partial x^l} = 0 \qquad \left(\text{div } \mathfrak{B} = 0, \text{ curl } \mathfrak{E} = -\frac{1}{c} \frac{\partial \mathfrak{B}}{\partial t}\right)
$$

(4) 
$$
p^{i} = \frac{F^{i k} s_{k}}{c} \qquad (p = \varrho \mathfrak{E} + [\mathfrak{i} \mathfrak{B}]; \quad \lambda = (\mathfrak{E} \mathfrak{i})
$$

(5) 
$$
\frac{\partial H^{ik}}{\partial x^k} = \frac{4 \pi s^i}{c} \quad \left( \text{rot } \mathfrak{H} = \frac{4 \pi i}{c}; \quad \text{div } \mathfrak{D} = 4 \pi \varrho \right)
$$

(6) 
$$
\begin{aligned}\n p^i &= -\frac{1}{4\pi} \frac{\partial S^{ik}}{\partial x^k} & \left( \mathfrak{p} = \text{div } \mathfrak{S} + \frac{1}{4\pi c} \frac{\partial}{\partial t} [\mathfrak{DB}]; \\
 \lambda &= -\frac{c}{4\pi} \text{div } [\mathfrak{CS}]\n \end{aligned}
$$

Im Vakuum ist  $F^{ik} = H^{ik}$ .

Für  $F^{ik} = H^{ik}$  kann man aus den Formeln (2) und (5)  $F^{ik}$  eliminieren und findet:

$$
\frac{4\pi s^i}{c}=-\Box\varphi^i,
$$

wo

$$
\Box = \frac{\partial^2}{\partial x^2} + \frac{\partial^2}{\partial y^2} + \frac{\partial^2}{\partial z^2} - \frac{c^2 \partial^2}{\partial t^2}
$$

bedeutet.

Setzt man  $\varphi^i = \frac{\partial Z^{ik}}{\partial x^k}$  und  $s^i = \frac{\partial Q^{ik}}{\partial x^k}$ ,

so findet man

$$
\frac{4\pi Q^{ik}}{c} = -\bigcap Z^{ik}.
$$

 $Z^{ik}$  entspricht dem *Hertzschen Vektor 8.* 

Diese Gleichung läßt sich in affinen Koordinatensystemen leicht integrieren.

## F. **Elektrodynamik in (bewegten) Medien.**

Die allgemeine Beziehung zwischen  $F^{ik}$  und  $H^{ik}$  muß so sein, daß für ein relativ zur Materie ruhendes Bezugssystem  $\mathcal{D} = \varepsilon \mathcal{E}$ ;  $\mathfrak{B} = \mu \mathfrak{D}$  wird. Hier gilt außerdem  $i = \beta \mathfrak{E}$ .

Um diese Beziehungen kovariant auszudrücken, bildet man eine Reihe von neuen Vektoren und Tensoren.

$$
(1) \t e^i = F^{ik} u_k,
$$

wo  $u^k$  der Einheitsvektor  $\frac{dx^k}{dx}$  in Richtung<sup>\*</sup>der Weltlinie der Materie ist.

$$
(2) \t\t di = Hik uk
$$

Für ein Bezugsystem, in dem die Materie ruht, ist dann

$$
u^1 = u^2 = u^3 = 0; \quad u^4 = \frac{1}{c}
$$

Hier wird

$$
e^i = c F^{i4},
$$

also

$$
e^1 = E_x, \quad e^2 = E_y, \quad e^3 = E_z, \quad e^4 = 0
$$

und

$$
d^{\, 1} = D_x, \quad d^{\, 2} = D_y, \quad d^{\, 3} = D_z, \quad d^{\, 4} = 0.
$$

Die kovariante Gleichung  $d^i = \varepsilon e^i$  gilt also im geeigneten Bogen-

system und daher allgemein. Es ist also:  
\n
$$
\mathfrak{D} + \frac{1}{c} [\mathfrak{v} \mathfrak{B}] = \varepsilon \Big( \mathfrak{E} + \frac{1}{c} [\mathfrak{v} \mathfrak{H}] \Big).
$$

Wir bilden ferner:

(3) 
$$
b^{ikl} = F^{ik}u^l + F^{kl}u^i + F^{li}u^k, \text{wo } i+l+k.
$$

Für

$$
u^1 = u^2 = u^3 = 0; \quad u^4 = \frac{1}{c}
$$

wird

Put

\n
$$
u^* = u^* = u^* = 0; \quad u^* = \frac{1}{c}
$$
\nwith

\n
$$
b^{234} = -\frac{B_x}{c}; \quad b^{341} = \frac{B_y}{c}; \quad b^{412} = \frac{B_z}{c}, \quad b^{123} = 0 \quad \text{usw.}
$$
\n(4)

\n
$$
h^{ikl} = H^{ik}u^l + H^{kl}u^i + H^{li}u^k.
$$

Die kovariante Gleichung  $b^{ikl} = \mu h^{ikl}$  liefert:

$$
\mathfrak{B} - \frac{1}{c} \left[ \mathfrak{v} \mathfrak{E} \right] = \mu \left( \mathfrak{H} - \frac{1}{c} \left[ \mathfrak{v} \mathfrak{D} \right] \right).
$$
  

$$
\mathfrak{E} + \frac{1}{c} \left[ \mathfrak{v} \mathfrak{B} \right]
$$
heißt *elektromotorische Kraft*,  

$$
\mathfrak{D} - \frac{1}{c} \left[ \mathfrak{v} \mathfrak{D} \right]
$$
heißt magnetomotorische Kraft.

Um die Beziehung  $i = \frac{2}{3}$  kovariant darzustellen, beachte man, daß s<sup>*i*</sup> in Richtung der Weltlinie die Komponente  $u^i(s^k u_i)$  hat. Dies ist der *Konvektionsstrom* der geladenen Materie. Die obige Gleichung bezieht sich aber nur auf den *Leitungsstrom,* also auf

$$
l^i = s^i - u^i (s^k u_k).
$$

Für  $u^1 = u^2 = u^3 = 0$ ;  $u^4 = \frac{1}{c}$  wird

$$
l^1 = i_x;
$$
  $l^2 = i_y;$   $l^3 = i_z;$   $l^4 = \rho - \frac{1}{c}(\rho c) = 0.$ 

Wir haben hier wegen  $\rho = 0$  einen reinen Leitungsstrom in ungeladener Materie.

Im ruhenden System und daher allgemein gilt also

$$
l^{\mathbf{i}} = s^{\mathbf{i}} - u^{\mathbf{i}} (s^k u_k) = \sigma e^{\mathbf{i}},
$$

d. h.

$$
i+\frac{\mathfrak{v}\left(\left(\mathfrak{v}\right)\right)-\varrho c^2\right)}{c^2-v^2}=\frac{\sigma\left(\mathfrak{E}+\frac{1}{c}\left[\mathfrak{v}\mathfrak{B}\right]\right)}{\sqrt{1-\beta^2}}.
$$

Für einen reinen Konvektionsstrom

$$
\mathfrak{i}=\varrho\mathfrak{v},\ k\mathfrak{i}=u\mathfrak{i}(\mathfrak{s}^k u_k)=u\mathfrak{i}\varrho_0\cdot c
$$

$$
\quad\text{wird}\quad
$$

$$
k^1 = \frac{v_x(\varrho c^2 - (\mathrm{i} v))}{c^2 - v^2} = v_x \cdot \varrho = u^1 \cdot c \cdot \varrho_0,
$$
  

$$
k^4 = \varrho
$$

so daß  $e = \frac{\varrho_0}{\sqrt{1-\beta^2}}$ ,  $\varrho_0$  heißt Ruhdichte der Ladung.  $p^i=c\varrho_0F^{ik}u_k$  liefert  $p=\varrho(\mathfrak{E}+[\mathfrak{v}\mathfrak{B}]).$ 

Dynamik der Masse.

## G. Dynamik der Masse.

Das Grundgesetz der Mechanik  $\frac{\mu d\mathfrak{v}}{dt} = \mathfrak{p}$  definiert (für kleines  $\mathfrak{v}$ ) die Massendichte  $\mu$ .

Die entsprechende kovariante Form kann nur lauten

$$
c^2 \mu_0 \frac{du^k}{ds} = p^k,
$$

wo  $\mu_0$  die Dichte für  $p = 0$  bedeutet. Integriert über den Bereich

$$
dV = dx' dx^2 dx^3 (dx^4 = 0)
$$

ergibt

$$
c^2 \mu_0 \int \frac{du^k}{ds} dV = \int p^k dV = P^k.
$$

Nun ist  $dV = dV_0 \sqrt{1 - \beta^2}$ , wo  $V_0$  das Volumen, im mitbewegten Bezugsystem gemessen, bedeutet. Setzen wir

$$
m_0 = \int \mu_0 dV_0 \quad \text{(Ruhmasse)}
$$

so wird

$$
P^k = c^2 m_0 \cdot \sqrt{1 - \beta^2} \frac{du^k}{ds} = c m_0 \cdot \frac{du^k}{dt},
$$

also lautet die von der Relativitätstheorie geforderte Bewegungsgleichung:

$$
m_0\cdot\frac{d}{dt}\left(\frac{\mathfrak{v}}{\sqrt{1-\beta^2}}\right)=\mathfrak{P}\,.
$$

Setzen wir

$$
\frac{d\mathfrak{v}}{dt} = \mathfrak{b} \ \ (\text{Beschleunigung}), \ \ \left(\frac{d\left(\mathfrak{v}^2\right)}{dt}\right) = 2\left(\mathfrak{v}\mathfrak{b}\right),
$$

so wird

$$
\mathfrak{P}=m_0\cdot\left(\frac{\mathfrak{b}}{\sqrt{1-\beta^2}}+\frac{\mathfrak{v}\left(\mathfrak{v}\mathfrak{b}\right)}{\mathfrak{c}^2\sqrt{1-\beta^2}}\right),\,
$$

also für  $b \parallel b$ 

$$
\mathfrak{P} = \frac{m_0 \cdot \mathfrak{b}}{\sqrt{1-\beta^2}} \quad \frac{m_0}{\sqrt{1-\beta^2}} = \text{longitudinaleMasse}
$$

und für  $\mathfrak{b} \perp v$ 

$$
\mathfrak{P} = \frac{m_0 \cdot \mathfrak{b}}{\sqrt{1-\beta^2}} \quad \frac{m_0}{\sqrt{1-\beta^2}} = \text{transversale Masse.}
$$

Der Impuls wird also  $=\frac{m_0 v}{\sqrt{1-\beta^2}}$ , die Energie  $E=\frac{c^2 m_0}{\sqrt{1-\beta^2}}$ ; dieses entwickelt, liefert

$$
E=m_0 c^2+\frac{m_0}{2}v^2+\ldots
$$

Das zweite Glied ist die kinetische Energie.

Für  $v = 0$  folgt  $m_0 = \frac{E_0}{a^2}$ . Dies kann so gedeutet werden, daß die Masse m<sub>o</sub> energelischen Ursprungs ist (doch ist zu beachten, daß noch eine eventuelle Integrationskonstante hinzugefügt werden kann).

Führt man den Tensor  $K^{ik} = c^2 \mu_0 u^i u^k$  ein, so wird wegen

$$
\frac{\partial (\mu_0 u^k)}{\partial x^k} = 0 \quad \text{(Kontinuitätsgleichung der Materie).}
$$
\n
$$
\phi^i = \frac{\partial K^{ik}}{\partial x^k}; \quad K^{ik} \text{ heißt }, \text{kinetischer Implus-Energietensor".}
$$

Analog der Elektrodynamik lassen sich (wie in der Elektrizitätstheorie) die Krähe in der Materie durch einen Spannungstensor *pik* darstellen.

$$
\hat{p}^i = -\frac{\partial P^{ik}}{\partial x^k}; \; P^{ik} \text{ height }, \text{,} \text{potential} \text{er } \text{Im} \text{puls-Energi} \text{etensor}^a.
$$

Für ein abgeschlossenes System gilt dann:

$$
\frac{\partial T^{ik}}{\partial x^k} = \frac{\partial}{\partial x^k} (K^{ik} + P^{ik}) = 0.
$$

Hierin sind die Erhaltungssätze des Impulses und der Energie ausgedrückt.

*Tik* heißt der *"gesamte Impuls-Encrgietensor".* 

### **H. Allgemeine Relativitätstheorie.**

Bringt man  $ds=\sqrt{g_{ik}dx^i dx^k}$  durch geeignete Wahl des Koordinatensystems auf die Form  $\sqrt{(dx^1)^2 - (dx^2)^2 - (dx^3)^2 + c^2 (dx^4)^2}$ , so sind die *gik* Konstanten. Es verschwinden daher alle Drei-Indizessymbole  $\left\{\begin{array}{c} \overrightarrow{i}k \\ l \end{array}\right\}$ . Hieran wird auch nichts geändert, wenn man durch eine *Lorentz-Transformation* (deren Koeffizienten Konstanten sind) zu neuen Variablen  $x^{1'}x^{2'}x^{3'}x^{4'}$  übergeht.

Die allgemeine Relativitätstheorie fordert nun, daß die allgemein kovariant geschriebenen Vektorgleichungen bei *beliebigen* Transformationen gültig bleiben.

Seien z. B. die Koordinaten  $v_x v_y v_z$  der *Lorentz*-Transformation Funktionen der Zeit (d. h. gehen wir uber auf ein beschleunigtes Bezugssystem), oder seien sie Funktionen des Ortes (z. B. im rotierenden Bezugssystem), so werden die neuen  $g_{ik}$  Funktionen der  $x^i$ .

In diesem Falle tritt an Stelle der Gleichung:

$$
\phi_{\boldsymbol{i}} = \frac{\partial T^{\boldsymbol{i} k}}{\partial x^{\boldsymbol{k}}}
$$

die allgemeinere:

$$
p^i = \frac{1}{\sqrt{g}} \cdot \frac{\partial(\sqrt{g} T^{ik})}{\partial x^k} + {rs \brace i} T^{rs}.
$$

Das zweite Glied der rechten Seite erscheint dann als eine im neuen Bezugssystem auftretende "Scheinkraft" (in den obigen Beispielen als "Trägheitskraft" im beschleunigten System bzw. als "Zentrifugal- und Korioliskraft" im rotierenden Bogensystem ).

Die *Einsteinsche* Gravitationstheorie sagt aus: Die Gravitationskräfte befolgen die gleichen Gesetze wie diese Scheinkräfte und lassen sich daher formal durch eine Abhängigkeit der  $g_{ik}$  von den  $x^i$  einführen. Während aber im vorigen diese Abhängigkeit durch die geeignete Wahl des Bezugssystems für beliebige *xi* zum Verschwinden gebracht werden kann, ist dies im beliebigen Gravitationsfeld nur in unendlich kleinen Bereichen möglich. An solchen Stellen wird dann die Gravitationskraft durch einen entsprechenden Beschleunigungszustand kompensiert (Aquivalenzhypothese: Proportionalität von "träger" und "schwerer" Masse).

Auf weitere Konsequenzen und spezielle Ansätze soll hier nicht eingegangen werden.

# **Vierzehnter Abschnitt. Thermodynamik.**

## **A. Grundbegriffe.**

Die Thermodynamik beschäftigt sich mit Systemen räumlich nebeneinander befindlicher homogener Körper.

*Homogen* heißt dabei ein Körper, wenn seine räumlichen Bestandteile gleich sind bezüglich ihrer makroskopischen Bestimmungsstücke, wie chemische Zusammensetzung, Dichte, Elastizität usw.

*Die Erfahrung zeigt,* daß bei gegebener chemischer Zusammensetzung der *Zustand* jedes homogenen Körpers (d. h. die Gesamtheit der übrigen genannten Bestimmungsstücke ) festgelegt ist durch den äußeren (allseitigen) *Druck p,* unter dem der Körper (und daher jeder seiner Raumteile) steht und durch seine Dichte *d* bzw. sein *spezifisches Volumen*  $v = \frac{1}{d} = \frac{V}{M}$  (*V* = Volumen, *M* = Masse des Körpers). *P* und *v* heißen *Zustandsvariablen.* 

Eine Wand (Trennungsfläche zwischen zwei Körpern) heißt *wärmeundurchlässig* oder *adiabatisch,* wenn ein von ihr umhüllter homogener Körper seinen Zustand *p, v* bei Anschluß äußerer Fernkräfte nur dann ändert, wenn die Wand bewegt wird. Jede andere Wand heißt *diatherman* oder *wärmedurchlässig.* 

*Die Erfahrung zeigt,* daß ein adiabatisch begrenztes System, dessen homogene Einzelsysteme diatherman einander berühren, nur dann im *Gleichgewicht* ist, d. h. seinen Zustand bewahrt, wenn die Zustandsvariablen  $p_i$ ,  $v_i$  der Einzelsysteme zusammenhängen durch Relationen:

(1) 
$$
f_1(p_1, v_1) = f_2(p_2, v_2) = \ldots, f_i(p_i, v_i) = F(\vartheta),
$$

wo die Form der Funktionen  $f_i$  nur durch die chemische Zusammensetzung bestimmt ist. Die Funktion *F* kann dabei willkürlich ange· nommen werden.

Wir können daher auch {} *als Zustandsvariable* benutzen. {} heißt empirische *Temperatur* (in zunächst willkürlicher Skala).

220 Hauptsätze.

#### **B. Hauptsätze.**

1. *Hauptsatz*: Um ein adiabatisch abgeschlossenes, d. h. von adiabatischen Wänden umschlossenes System von einem Gleichgewichtszustand (1) zu einem anderen (2) zu bringen, ist immer dieselbe Arbeit *A* erforderlich, unabhängig von der Form des Übergangs.

$$
(2) \t\t\t A = U_{(2)} - U_{(1)}.
$$

*U* ist eine Funktion der Zustandsvariabeln und heißt die *Energie*  des Systems. Sie ist nur bis auf eine additive Konstante bestimmt.

Für ein nicht adiabatisch abgeschlossenes System gilt die Gleichung im allgemeinen nicht.

$$
(3) \tQ = U_{(2)} - U_{(1)} - A
$$

heißt dann die dem System zugeführte *Wärmemenge.* 

*Quasistatisch* heißt eine Zustandsänderung, bei der das System sich immer nur um verschwindende Größen vom Gleichgewicht entfernt.

Für solche gilt (im Fall rein mechanischer Arbeitsleistung):  $dA=-\phi dV$ ,

$$
\quad \text{within} \quad
$$

$$
(4) \t dQ = dU + p dV,
$$

im Falle des adiabatischen Systems also

(5) 
$$
dQ = dU + p dV = 0.
$$

Ebenso gilt für jeden homogenen Bestandteil:

(6) 
$$
dQ_i = dU_i + \phi_i dV_i,
$$

und es ist

(7) 
$$
dU = \sum_i dU_i; \quad dQ = \sum_i dQ_i.
$$

Sei  $\lambda_i$  eine Funktion der Zustandsvariablen des Teils i, welche als integrierender Nenner die Größe  $d\varphi_i = \frac{dQ_i}{\lambda_i}$  zu einem vollständigen Differential macht. Dann ist auch  $\varphi_i$  als Zustandsvariable benutzbar.

Ein solcher integrierender Nenner existiert sicher, da *d Qi* nur von zwei Variabeln abhängt.

Es ist dann für ein adiabatisch abgeschlossenes System

(5') 
$$
dQ = \sum \left(\frac{\partial U_i}{\partial \varphi_i} + p_i \frac{\partial V_i}{\partial \varphi_i}\right) d\varphi_i + \left(\frac{\partial U_i}{\partial \vartheta} + p_i \frac{\partial V_i}{\partial \vartheta}\right) d\vartheta = 0.
$$

Diese (Pfaffsche) Gleichung mit mehr als zwei unabhängigen Variabeln hat einen integrierenden Nenner  $\lambda$  (vgl. S. 87) wegen des

#### Hauptsätze.

2. Hauptsatzes (in der Form von Carathéodory):<sup>1</sup>) In beliebiger Nahe jedes Zustands eines adiabatischen abgeschlossenen Systems gibt es Nachbarzustände, die von ihm aus (etwa durch äußere Arbeit) nicht erreichbar sind.

(6) 
$$
d\varphi = \frac{dQ}{\lambda}
$$
 sei also ein totales Differential.

Dann gilt wegen  $d\varphi_i = \frac{dQ_i}{\lambda_i}$  auch

$$
\lambda d\varphi = \sum_i \lambda_i d\varphi_i,
$$

also bei  $\varphi_1$ ,  $\varphi_2$ , ... und  $\vartheta$  als Zustandsvariabeln:

$$
\frac{\partial \varphi}{\partial \varphi_i} = \frac{\lambda_i}{\lambda}; \quad \frac{\partial \varphi}{\partial \vartheta} = 0.
$$

 $\varphi$  ist also Funktion der  $\varphi_i$  allein:

$$
\varphi = \varphi\, (\varphi_{\scriptscriptstyle 1},\, \varphi_{\scriptscriptstyle 2},\, \ldots),
$$

während  $\lambda$  außerdem von  $\vartheta$  abhängen kann:

$$
\lambda = \lambda (\varphi_1, \varphi_2, \dots, \vartheta).
$$

$$
\frac{\partial}{\partial \vartheta} \left( \frac{\dot{\lambda}_1}{1} \right) = 0,
$$

Dann ist auch

also

(7) 
$$
\lambda_i = G(\vartheta) \cdot \Phi_i(\varphi_i)
$$
  
and  

$$
\lambda = G(\vartheta) \cdot \Phi(\varphi_1, \varphi_2, \ldots).
$$

wo  $G(\boldsymbol{\vartheta})$  eine für alle Teile und das ganze System identische Funktion von  $\vartheta$  ist.

Wegen

$$
d\varphi = \sum_{i} \frac{\lambda_i \, d\varphi_i}{\lambda} = \sum_{i} \frac{\varphi_i}{\varphi} \, d\varphi_i \quad \text{folgt} \quad \frac{\partial \varphi}{\partial \varphi_k} \cdot \frac{\partial \varphi}{\partial \varphi_i} - \frac{\partial \varphi}{\partial \varphi_i} \frac{\partial \varphi}{\partial \varphi_k} = 0
$$

ist  $\Phi$  eine Funktion von  $\phi(\varphi_1, \varphi_2 \dots)$  d. h.  $\lambda = G(\vartheta) \Phi(\varphi)$ .

Da auch  $\frac{\lambda_i}{\Phi_i(\varphi_i)}$  bzw.  $\frac{\lambda}{\Phi(\varphi)}$  integrierende Nenner der Differentiale  $dQ_i$  bzw.  $dQ$  sind, wenn  $\lambda_i$  bzw.  $\lambda$  es sind, so ist auch

$$
G(\vartheta) = e^{\int \frac{\vartheta \ln \lambda_i}{\partial \vartheta} \bigg|_{\varphi_i} d \vartheta} = e^{\int \frac{\vartheta \ln \lambda}{d \vartheta} \bigg|_{\varphi} d \vartheta}
$$

ein solcher für dieselben. Wir nennen

$$
(8) \hspace{3.1em} T = C\left(G\left(\boldsymbol{\vartheta}\right)\right)
$$

die thermodynamische Temperatur, wo C ein Maßstabfaktor ist.

<sup>1)</sup> Mathem. Ann. 61. 355. 1909. vgl. auch M. Born. Phys. 2. 22. 218. 1921.

Dann ist

(9) 
$$
dQ_i = \lambda_i d\varphi_i = \frac{T}{C} \Phi_i d\varphi_i = T dS_i,
$$

$$
S_i = \frac{1}{C} \int \Phi_i d\varphi_i
$$

heißt die *Entropie* des Teils *i*.

(9') 
$$
dQ = \frac{T}{C} \Phi(\varphi) d\varphi = T dS,
$$

$$
S = \frac{1}{C} \int \Phi(\varphi) d\varphi
$$

heißt die *Gesamtentropie* des Systems.

Wegen 
$$
dQ = \sum_i dQ_i
$$
 folgt  
(10)  $dS = \sum_i dS_i$ .

Wegen der Additivität von  $dU = \sum_i dU_i$  (7) und  $dS = \sum_i dS_i$  (10) können wir auch die Differentiale der *spezifischen Energie* bzw. *Entropie* einführen *du* bzw. *ds* und erhalten:

(11)  $du = T ds - p dv$ .

## **C. Zustandsvariabeln.**

Als Parameter zur thermodynamischen Charakterisierung des Zu*standes* eines homogenen Stoffes kann man also zwei beliebige der Größen  $\phi$ ,  $v$ ,  $T$ , s verwenden, sowie der aus diesen abgeleiteten Größen  $u, f, \psi, \chi$ , welche definiert sind durch

(1) 
$$
du = T ds - \rho dv,
$$

$$
df = -s dT - \rho dv,
$$

$$
d\psi = -s dT + v d\rho,
$$

$$
d\chi = T ds + v d\rho,
$$

und durch eine *Legendresche* Transformation auseinander hervorgehen, indem man setzt:

(2) 
$$
f = u - Ts,
$$
  
\n
$$
\psi = f + \phi v = u - Ts + \phi v,
$$
  
\n
$$
\chi = u + \phi v.
$$

*f* heißt spezifische freie Energie,

 $\psi$  ,, thermodynamisches Potential,

 $\chi$ , Wärmefunktion.

Das Gesamtvolumen, Gesamtentropie usw. findet man aus den spezifischen durch Multiplikation mit der Masse *M* des Körpers

$$
V = Mv, \quad S = Ms \text{ usw.}
$$

Koeffizienten. 223

Die Masse *M* emes aus *N* Molekülen vom Molekulargewicht *m* bestehenden Körpers ist

$$
M=N\cdot m\cdot\frac{k}{R}
$$

wo *k* = 1,37.1016, d. h. gleich der *Boltzmannschen* Konstanten und  $R = 8$ , 315.10<sup>7</sup>, d. h. gleich der Gaskonstanten ist (vgl. S. 225).

 $n = \frac{N k}{P}$  heißt die Anzahl der "Mole" des Körpers

also ist  $M = n m$ .

Die Kombination mehrerer Körper, deren Zustand durch die Variablen *p, v, T,* s definiert ist, heißt ein *inhomagenes System.* 

Für den Zustand des Systems sind folgende Größen von Bedeutung:

$$
M = \sum_{i} M_{i} = \text{Masse}
$$
  
\n
$$
V = \sum_{i} M_{i} v_{i} = \text{Volume}
$$
  
\n
$$
S = \sum_{i} M_{i} s_{i} = \text{Entropy}
$$
  
\n
$$
U = \sum_{i} M_{i} u_{i} = \text{Energy}
$$
  
\n
$$
F = \sum_{i} M_{i} f_{i} = \text{free Energy}
$$
  
\n
$$
Y = \sum_{i} M_{i} v_{i} = \text{thermodyn. Potential}
$$
  
\n
$$
X = \sum_{i} M_{i} \chi_{i} = \text{Wärmefunktion.}
$$

#### **D. Koeffizienten.**

Folgende partielle Differential-Quotienten haben besondere Bedeutung und Namen:

 $c_v = \left(\frac{\partial q}{\partial T}\right)_v = \left(\frac{\partial u}{\partial T}\right)_v$  spezifische Wärme bei konstantem Volumen,  $c_p = \left(\frac{\partial q}{\partial T}\right)_p = \left(\frac{\partial u}{\partial T}\right)_p + p \left(\frac{\partial v}{\partial T}\right)_p$  spez. Wärme bei konstantem Druck,  $\alpha = \frac{1}{v_0} \left( \frac{\partial v}{\partial T} \right)_n$  Ausdehnungskoeffizient,  $\sigma = \frac{1}{b_0} \left( \frac{\partial p}{\partial T} \right)$  Spannungskoeffizient,  $\epsilon = - v_0 \left(\frac{\partial \rho}{\partial v}\right)_T$  Elastizitätskoeffizient  $\left(\frac{1}{\epsilon}\right)$  Kompressionskoeffizient). Beziehungen zwischen diesen sind u. a.  $\frac{p_0 \cdot \sigma}{\sigma} = 1$ ,  $f_{\varphi} - c_v = T\left(\frac{\partial \rho}{\partial T}\right)_v \cdot \left(\frac{\partial v}{\partial T}\right)_v = T\phi_0 \cdot \sigma v_0 \alpha$  $=-T\left(\frac{\partial p}{\partial v}\right)_T\left(\frac{\partial v}{\partial T}\right)_P^2=+T\cdot\epsilon\cdot\alpha^2v_0$ 

Ferner gelten folgende Beziehungen:

$$
s(\rho T) = s_{0p} + \int_{0}^{T} \frac{c_{p}}{T} dT, \quad u(\rho T) = u_{0p} + \int_{0}^{T} c_{p} dT - p \int_{0}^{T} \frac{\partial v}{\partial T} \Big|_{p} dT,
$$
  

$$
s(vT) = s_{0v} + \int_{0}^{T} \frac{c_{v}}{T} dT, \quad u(vT) = u_{0v} + \int_{0}^{T} c_{v} dT.
$$

## **E. Spezialfälle.**

#### **1. Ideale Gase.**

Bei den sogenannten *idealen Gasen* sind zwei Zustände  $p_1$ ,  $v_1$ und  $p_2$ ,  $v_2$  im thermischen Gleichgewicht, wenn  $p_1 \cdot v_1 = p_2 \cdot v_2$  ist. Also kann nach (A 1) durch  $p \cdot v = \vartheta$  eine spezielle Temperaturskala  $\vartheta$ eingeführt werden. Bei den idealen Gasen ist ferner *u* nur von *p. v*  abhängig, also  $u = u(\vartheta)$ . Daher wird

$$
dq = du + p dv = \vartheta \left[ \frac{u'}{\vartheta} d\vartheta + d \ln v \right] = \vartheta \cdot d \ln (\vartheta \cdot v),
$$

$$
\ln \vartheta = \int_{0}^{u'} \vartheta \cdot d\vartheta
$$

falls

$$
\ln \Theta = \int_{0}^{u'} d\vartheta
$$

gesetzt wird.

also 
$$
dq = \lambda \, d\varphi
$$
 mit  $\lambda = \vartheta = p\, v$ ,  $\varphi = \lg(\Theta \cdot v)$ 

Nach (B 7') wird dann

$$
T = C \cdot G(\vartheta) = C e^{\int_{\vartheta}^{\vartheta} \frac{\ln \lambda}{\partial \vartheta} d\vartheta} = C \vartheta = C \varphi v
$$

die thermodynamische Temperatur. Sie ist also bei einem idealen Gas (bis auf eine Maßstabkonstante identisch mit der "Gastemperatur".

Für *ideale Gase* machen wir folgenden durch die Erfahrung gebotenen Ansatz:

$$
\begin{aligned}\n p v &= rT, \\
 u &= u_0 + a p v = u_0 + a rT,\n \end{aligned}
$$

Dann wird:

$$
dq = T ds = du + p dv = (a + 1) p dv + a v d p,
$$
  
= 
$$
a r dT + \frac{a r T}{v} dv = (a + 1) r dT - \frac{r T}{p} d p
$$
  
also:  

$$
s = s_0 + a r \ln \left( v \frac{a + 1}{a} p \right);
$$

und die "spezifische Wärme" bei konstantem Druck:

$$
\left.\frac{\partial q}{\partial T}\right|_p = (a+1)r = c_p,
$$

bei konstantem Volumen:

$$
\left.\frac{\partial q}{\partial T}\right|_v = a\,r = c_v,
$$

und hieraus:

$$
c_p - c_v = r;
$$
  $\frac{c_p}{c_v} = \frac{a+1}{a} = \gamma;$   $a = \frac{1}{\gamma - 1}.$ 

Aus  $\mathbf{v} \cdot \mathbf{v} = rT$  folgt:

 $rac{1}{v_0} \left(\frac{\partial v}{\partial T}\right)_n = \alpha = \frac{1}{v_0} \frac{v}{\rho}$  = Ausdehnungskoeffizient,  $\frac{1}{\rho_o} \left(\frac{\partial \rho}{\partial T}\right)_v = \sigma = \frac{1}{\rho_o} \frac{r}{v}$  Spannungskoeffizient,  $-v_0 \left(\frac{\partial p}{\partial n}\right)_n = \varepsilon = p$  = Elastizitätskoeffizient.

Die Erfahrung (sowie die kinetische Theorie der Gase) ergibt, daß  $R = rm$ , wo *m* das *Molekulargewicht* des Gases bedeutet, eine *uniVErselle Konstante* ist, die *"Gaskonstante"* 

$$
R = 1,98 \frac{\text{cal}}{\text{mol}} = 8,315 \cdot 10^{7} \frac{\text{erg}}{\text{mol}}.
$$

Für einatomige Gase ergibt die Gastheorie . . . für zweiatomige Gase ergibt die Gastheorie . . .  $a = \frac{3}{2}$ ;  $a={\frac{3}{2}}$ ; für drei- und mehratomige Gase ergibt die Gastheorie  $a = 3$ ;  $\gamma = \frac{4}{3}$  $\gamma = \frac{5}{3},$ <br> $\gamma = \frac{7}{5},$ 

Also wird hier

oder:

$$
\begin{aligned}\n\phi v &= \frac{RT}{m}; \quad s = s_0 + \frac{aR}{m} \ln(v^{\gamma} \, \phi), \\
u &= u_0 + \frac{aR}{m}, \quad c_p = \frac{a\gamma \cdot R}{m}; \quad c_v = \frac{aR}{m}, \\
s &= \text{Const} + c_v \ln T + \frac{R}{m} \ln \frac{T}{\rho}. \\
&= \text{Const} + c_p \ln T - \frac{R}{m} \ln \phi \\
u &= u_0 + c_v T, \\
f &= (u_0 - T s_0) + c_v T (1 - \ln(v^{\gamma} \, \phi)), \\
\psi &= (u_0 - T s_0) + T (c_p - c_v \ln(v^{\gamma} \, \phi)), \\
\chi &= u_0 + c_p T.\n\end{aligned}
$$

#### **2. Gemische idealer Gase.**

Für einen Körper vom Volumen *V,* der Temperatur *T* und dem Druck  $p$ , der aus verschiedenen Molekülen  $m_i$  mit den Molzahlen  $n_i$ besteht, gelten einfache Verhältnisse nur falls sich die Moleküle nicht gegenseitig beeinflussen, z. B. bei Gemischen idealer Gase.

Madelung, Math. Hilfsmittel. 15

225

Spezialfälle.

Wir führen die Größen ein, die für jede Molekulart gelten würden, wenn diese allein anwesend wäre,

$$
\overline{p}_i = \frac{RT}{m_i} \frac{M_i}{V} = \frac{RT}{V} n_i \quad (Partialdruck)
$$
\n
$$
\overline{U}_i = M_i (\overline{u}_{oi} + c_{vi} T) = n_i m_i (\overline{u}_{oi} + c_{vi} T)
$$
\n
$$
\overline{S}_i = n_i \left( m_i c_{vi} \ln T + R \ln \frac{T}{\overline{p}_i} + k_i \right).
$$

Dann gilt

$$
\begin{aligned}\n\boldsymbol{\phi} &= \sum_{i} \overline{\boldsymbol{\phi}}_{i} = \frac{RT}{V} \sum_{i} n_{i} \quad (Daltonsches Gesetz) \\
\boldsymbol{U} &= \sum_{i} \overline{U}_{i} \\
\boldsymbol{S} &= \sum_{i} \overline{S}_{i} \quad (Gibbsches Paradoxon).\n\end{aligned}
$$

Daraus folgt

$$
\overline{\phi}_i = \frac{\overline{p} \cdot n_i}{\sum n} = \overline{p} \, c_i
$$
\n
$$
c_i = \frac{n_i}{\sum n} \text{ height } \overline{m} \text{olar } \overline{e} \text{ Konzentration.}
$$

#### Entropiezunahme bei Mischung.

Zwei ideale Gase mit den Molzahlen  $n_1$  und  $n_2$ , beide mit gleichem  $\phi$  und  $T$  nebeneinander liegend, haben insgesamt die Entropie

$$
S = n_1 \left( c_{v_1} m_1 \ln T + R \ln \frac{T}{p} + k_1 \right) + n_2 \left( c_{v_2} m_1 \ln T + R \ln \frac{T}{p} + k_2 \right)
$$

Tritt nach Wegnahme ihrer Scheidewand eine Diffusion ein, welche zu den Partialdrucken

$$
\hat{p}_1 = c_1 \hat{p}, \quad \hat{p}_2 = c_2 \hat{p} \left( c_1 = \frac{n_1}{n_1 + n_2}, \quad c_2 = \frac{n_2}{n_1 + n_2} \quad \text{Konzentrationen} \right)
$$

führt, so wird die Entropie nach Beendigung der Diffusion:

$$
S = n_1 \left( c_{v_1} m_1 \ln T + R \ln \frac{T}{p_1} + k_1 \right) + n_2 \left( c_{v_2} m_1 \ln T + R \ln \frac{T}{p_2} + k_2 \right)
$$

Die Entropieänderung beträgt also

$$
- n_1 R \cdot \ln \frac{p_1}{p} - n_2 \ln \frac{p_2}{p} =
$$
  
- n<sub>1</sub> R ln c<sub>1</sub> - n<sub>2</sub> R ln c<sub>2</sub> (positiv).

#### 3. Hohlraumstrahlung.

Für einen mit Strahlung erfüllten Hohlraum vom Volumen V gilt, wenn man  $U = uV$  setzt und  $S = sV$ , wo u die Energie und s die Entropie pro Volumeinheit bedeutet:

$$
dS = \frac{dU + pdV}{T}.
$$

226

Prozesse. 227

Da hier nach der *Maxwellschen* Theorie  $u = 3p$  wird, so ist

$$
dS = d(sV) = s dV + V ds = \frac{3V d\rho + 4 \rho dV}{T},
$$

also

$$
ds=\frac{3\,d\,p}{T};\quad s=\frac{4\,p}{T},
$$

und daher

$$
T = \text{const} \cdot \hat{p}^{\frac{1}{4}}.
$$

$$
U = 3 \hat{p} V = \alpha T^4 V
$$

*(Stephan-Boltzmannsches* Gesetz).

$$
\left(\alpha = 7,18 \cdot 10^{-15} \frac{\text{erg}}{\text{cm}^3 \text{ grad}^4}\right),\,
$$
  

$$
S = \frac{4}{3} \alpha T^3 V; \quad F = -\frac{1}{3} \alpha T^4 V; \quad \Psi = 0; \quad X = \frac{4}{3} \alpha T^4 V.
$$

#### **F. Prozesse.**

Die Änderung der Zustandsvariabeln eines Systems heißt ein *Prozeß.*  Man unterscheidet:

> $T =$  const: isothermer Prozeß,  $S = \text{const}:$  adiabatischer Prozeß,  $V =$  const: isochorer (isopykner) Prozeß,  $p =$  const: isobarer (isopiestischer) Prozeß.

Die physikalische Realisierung dieser Bedingungen kann z. B. erfolgen:

1.  $T =$  const durch den Kontakt mit einem großen Wärmereservoir, 2.  $s =$  const durch eine wärmeundurchlässige Umhüllung,

3.  $v =$  const durch eine starre Umhüllung,

4.  $p =$  const durch die Wirkung eines mit Gewicht belasteten Kolbens.

1. und 2. sind daher nicht vereinbar, ebensowenig 3. und 4.

*Krcisprozeß* heißt ein Prozeß, der nach beliebiger Änderung der Variabeln zum Ausgangszusrand zurückführt. Da weder *da* noch *dq* totale Differentiale sind, wird  $\Delta a = \oint da$  sowie  $\Delta q = \oint dq$  je einen bestimmten von 0 verschiedenen Wert haben. Andererseits ist  $\Delta u = \oint du = 0$ , also  $\Delta a = \Delta q$ . Durch den Kreisprozeß ist Wärme in Arbeit (oder umgekehrt) "umgewandelt" worden.

Wichtig ist folgender mit einem beliebigen System z. B. einem idealen Gase durchgeführter Kreisprozeß (C *arnotproze ß)* zwischen zwei Wärmereservoiren  $R_1$  und  $R_2$  mit den Temperaturen  $T_1$  und  $T_2$  $(T_{1} > T_{2})$ :

1. adiabatische Expansion von  $T_1$  zu  $T_2$ ,

2. isotherme Kompression bei  $T_2$  (Kontakt mit  $R_2$ ),

- 3. adiabatische Kompression von  $T_2$  zu  $T_1$ ,
- 4. isotherme Expansion bei  $T_1$  zum ursprünglichen Volumen.

228 Zustandsgleichung.

Da

$$
\oint dS = \frac{dQ_1}{T_1} + \frac{dQ_2}{T_2} = 0.
$$

ist, wird hierbei eme Arbeit *LI A* gewonnen:

$$
\varDelta A = \varDelta Q_1 + \varDelta Q_2 = \frac{\varDelta Q_1 (T_1 - T_2)}{T_1} = \frac{\varDelta Q_2 (T_2 - T_1)}{T_2},
$$

wo  $\Delta Q_1$  bzw.  $\Delta Q_2$  die den Reservoiren entnommenen Wärmemengen sind. Es ist also

## **G. Zustandsgleichung.**

Für einen homogenen Stoff bestimmen zwei der Variablen *pv T*  die dritte. Dieser Zusammenhang wird durch die *Zustandsgleichung*  des Stoffes festgelegt:  $p = p(v, T)$ ;  $v = v(p, T)$  usw.

*Kritischer* Punkt heißt der Zustand, in dem

$$
\frac{\partial \rho}{\partial v}\Big|_T = 0 \quad \text{und} \quad \frac{\partial^2 \rho}{\partial v^2}\Big|_T = 0
$$

ist. Die dort geltenden Variablen  $p_1 T_1 v_1$  heißen *kritischer Druck*, *kritische Temperatur* und *kritisches Volumen.* 

Führt man als neue Variablen die Größen

$$
\nu = \frac{v}{v_1}; \quad \pi = \frac{p}{p_1}; \quad \tau = \frac{T}{T_1}
$$

ein, so heißen diese *reduzierte Zustandsdaten*. Die *reduzierte Zustandsgleichung*  $\pi = \pi'(v, \tau)$  ist für die meisten Substanzen nahezu gleich. (Das ist streng nur möglich, wenn die Zustandsgleichung nur drei für den Stoff charakteristische Konstanten enthält.)

Für hinreichend hohe Temperaturen nähert sich die Zustands· gleichung aller Stoffe der der idealen Gase  $pv = \frac{RT}{m}$  (*m* = Molekulargewicht, *R* = Gaskonstante). Nach *van der Waals* läßt sich durch die Gleichung  $\left( p + \frac{a}{v^2} \right) (v - b) = \frac{R}{m}$ 

$$
\left(p+\frac{a}{v^2}\right)(v-b)=\frac{R T}{m}
$$

die Zustandsgleichung aller Stoffe für größere Bereiche angenähert darstellen.

Gilt diese Gleichung streng, so wird:

$$
v_1 = 3 b;
$$
  $p_1 = \frac{a}{27b^2};$   $T_1 = \frac{8}{27} \frac{a}{b} \cdot \frac{m}{R}$ 

also:

 $m=\frac{3}{8}\frac{R\tau}{\pi\nu}$ .

Die reduzierte Zustandsgleichung lautet dann:

$$
\left(\pi=\frac{3}{\nu^2}\right)(3\nu-1)=8\,\tau
$$

*Boylepunkt* heißt die Temperatur  $T_B$ , bei der  $\frac{\partial (p \, v)}{\partial p}|_{p=0} = 0$  ist.

*Inversionspunkt* heißt die Temperatur  $T_y$ , bei der  $T \frac{\partial v}{\partial T}\Big|_p - v = 0$ ist. Es ist angenähert  $T_y = 2T_B = \frac{2am}{R_b}$ . Ist *T* größer als  $T_y$ , so liefert eine Expansion ohne Arbeitsleistung eine Erwärmung, ist *T* kleiner als  $T_{\nu}$ , eine Abkühlung.

## **H. Vollständige Systeme.**

Ein System heißt *vollständig* oder *abgeschlossen,* wenn sein Zustand unabhängig ist von den Vorgängen außerhalb von ihm<sup>1</sup>).

Die Abgeschlossenheit eines Systems wird nicht berührt durch die Möglichkeit von äußeren Eingriffen, welche keine Veränderungen außerhalb hinterlassen, also speziell keine Energie erfordern, wie z. B. Betätigung von Sperrungen, Öffnen und Schließen von Ventilen oder Kontakten u. dgl. Ohne solche Eingriffe wäre ja .jede Beeinflussung eines abgeschlossenen Systems unmöglich.

Ein Prozeß (eines vollständigen Systems) heißt *reversibel,* wenn er von außen rückgängig gemacht werden kann (ohne außerhalb Veränderungen zu hinterlassen), andernfalls *irreversibel.* 

Bei einem reversiblen Prozeß bleibt  $S = \sum M_i s_i$  konstant. Bei *i*  einem irreversiblen wächst S (2. *Hauptsatz).* 

Hat S den Maximalwert, der für das System durch Änderung der Variablen der Bestandteile (bei konstanter Gesamtenergie) erreichbar ist, so ist kein irreversibler Prozeß mehr möglich. Da reversible Prozesse in der Natur nie vollständig realisierbar sind, ist das System dann im *Gleichgewicht.* 

Die allgemeinste Gleichgewichtsbedingung für abgeschlossene Systeme lautet also  $\delta S = 0$  (S = Maximum).

Eine wichtige Methode, in einem abgeschlossenen System einen Prozeß reversibel zu führen, besteht darin, daß man zwischen zweien seiner' Bestandteile eine Maschine einschaltet, in der man einen *Carnotschen* Kreisprozeß durchführt. Dann ist

$$
\frac{dQ_1}{T_1} + \frac{dQ_2}{T_2} = dS_1 + dS_0 = dS = 0.
$$

(Die Maschine kann dabei beliebig klein angenommen werden, so daß sie gegen das übrige System verschwindet. Da in ihr definitiv keine Veränderung vor sich geht, kann sie auch als außerhalb des Systems betrachtet werden.) Die hierbei gewonnene Arbeit soll dann in irgendeiner Weise etwa durch Kompressionsarbeit oder über einen zweiten Carnotstrom dem übrigen System wieder zugeführt werden.

<sup>1)</sup> Es sind also für ein solches *V* (und natürlich auch *M)* unveränderliche Größen. *U* ist gleichfalls eine Konstante (1. *Hauptsatz*).

Eine einfache Betrachtung zeigt, daß jede Vorrichtung, die reversibel Wärme in Arbeit umwandelt (oder umgekehrt) dieselbe Beziehung zwischen,  $dQ_1$ ,  $dQ_2$  und  $dA$  liefert wie die Carnotmaschine. Alle derartigen Prozesse, die reversibel verlaufen, sind daher durch die fiktive Einschaltung einer Carnotmaschine der Berechnung zugänglich.

Wichtige Vorgänge, die zu *Irreversibilität* Anlaß geben sind: 1. Ausdehnung eines Gases ohne äußere Arbeit

$$
\varDelta s = \frac{R}{M} \frac{\varDelta v}{v}
$$

(für kleines *Llv* und ideales Gas).

2. Diffusion von Gasen, Salzen u. dgl.

$$
\varDelta S = \varDelta M \cdot \frac{R}{M} \frac{\varDelta p}{p}.
$$

3. Wärmeleitung

$$
\Delta S = \Delta Q \cdot \frac{\Delta T}{T^2}.
$$

4. Reibungsarbeit

$$
AS=\frac{dA}{T}.
$$

Ein *nicht abgeschlossenes* System kann durch Hinzufügen der Umgebung zu einem abgeschlossenen gemacht werden. Werden die Zustandsvariablen der Umgebung durch einen Index bezeichnet, so ist bei einem Prozeß  $dS + dS' \geq 0$ . Wir nehmen an, daß in der Umgebung keine Vorgänge geschehen, die zu Irreversibilität führen (s.o.). Dann ist

$$
dS'=\frac{dQ'}{T'};\quad dQ=-\,dQ
$$

also  $dQ > 0$ 

$$
dS - \frac{\overline{T'}}{T'} \geq 0
$$
  

$$
dS - \frac{dU - dA}{T'} \geq 0,
$$

anders geschrieben

$$
dU-T'dS\leq dA.
$$

 $S$ pezialfälle:

- 1.  $dQ' = 0$  (adiabatischer Vorgang) liefert  $d\vec{U}=dA$ ;  $dS\geq 0$ .
- 2.  $T = \text{const}$  (isothermer Vorgang) liefert  $dF = d(U - TS) \leq dA$  (freie Energie)<sup>1</sup>).

Proofs durchmacht. Hierauf beruht die Bedeutung von F  
\n
$$
\Delta A = \Delta F = \Delta (U - TS) = \Delta U - T \cdot \frac{\partial \Delta F}{\partial T} = \Delta U - T \frac{\partial \Delta A}{\partial T}
$$

angewandt auf reversible, isotherme Prozesse heißt "Helmholtzsche Gleichung"

*<sup>1)</sup> dF* stellt also den Minimalbetrag der aufzuwendenden bzw. den Maximalbetrag der zu gewinnenden Arbeit dar, wenn das System einen isothermen

3. *T* und  $p = const$ liefert  $dA = - d dV$  $d \Psi = d(U - TS + pV) \geq 0$  (thermodynamisches Potential).

*Gleichgewichte* für unvollständige Systeme (in Verbindung mit der Umgebung) bestehen, wenn  $\delta S + \delta S' = 0$  ist, also

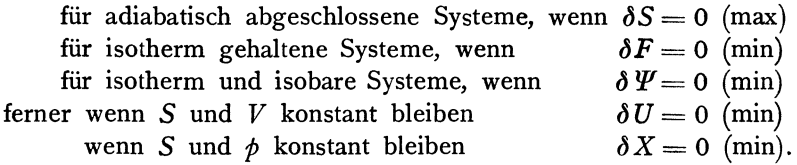

## **J. Spezielle Gleichgewichte.**

Spezialfälle für *vollständige* Systeme ( $\delta U = 0$ ;  $\delta V = 0$ ;  $\delta S = 0$ ;  $\delta M = 0$ ).

1. *Die Mi seien konstant,* realisierbar durch Umhüllung jedes Bestandteils mit einer wärmedurchlässigen, nicht starren Hülle.

Es folgt

$$
T_1 = T_2 = T_3 = \dots = T_i
$$
  

$$
\phi_1 = \phi_2 = \phi_3 = \dots = \phi_i.
$$

Hierauf beruht die Möglichkeit, mit Probekörpem *(Thermometer*  und *Manometer)* Temperatur und Druck beliebiger Stoffe zu messen.

2. Die M<sub>i</sub> und v<sub>i</sub> seien konstant; wärmedurchlässige starre Umhüllungen.

Es folgt

$$
T_{\mathbf{1}}=T_{\mathbf{2}}=T_{\mathbf{3}}=\ldots=T_{\mathbf{i}}.
$$

*3. Die Si und Mi seien konstant,* realisierbar durch Umhüllung jedes Bestandteils durch eine wärmeundurchlässige, nicht starre Hülle. Es folgt

$$
p_1=p_2=\ldots=p_{i^*}
$$

4. Die M<sub>i</sub> seien nicht konstant, sondern nur M. Die einzelnen Körper (Phasen) können in ihrer Menge sich ändern (Verdampfung usw).

Es folgt

$$
T_1 = T_2 = \ldots = T_i
$$
  
\n
$$
\begin{aligned}\n p_1 &= \rho_2 = \ldots = \rho_i \\
 \psi_1 &= \psi_2 = \ldots = \psi_i.\n \end{aligned}
$$

 $p$  und  $T$  bestimmen sich hier gegenseitig eindeutig, solange mehrere nichtidentische Bestandteile existieren.

Da *S* ein Maximum sein muß, muß

$$
\delta^2 S = - \sum_{\boldsymbol{i}} \Bigl( M_{\boldsymbol{i}} c_{\boldsymbol{vi}} \, \delta T_{\boldsymbol{i}}^2 + \Bigl( \frac{\partial \, p_{\boldsymbol{i}}}{\partial \, v_{\boldsymbol{i}}} \Bigr)_T \, \delta v_{\boldsymbol{i}}^2 \Bigr) < 0.
$$

232 Phasentheorie.

Besteht das System nur aus zwei Bestandteilen 1 und 2 und geht man von einem Gleichgewichtszustand zu einem andern über, bei dem *T* zu *T* + *dt*, *p* zu *p* + *dp* wird, so ist

$$
d\psi_1 - d\psi_2 = 0 = - (s_1 - s_2) dt + (v_1 - v_2) d\phi,
$$
also  

$$
s_1 - s_2 = (v_1 - v_2) \frac{d\phi}{dT}.
$$

Bei einer Umwandlung unter konstantem Druck und Temperatur aus einem Gleichgewicht in einen andern (Verdampfung usw.) ist eine Wärmezufuhr *AQ* = *T AS* erforderlich. Wird hierbei die Menge *M*  aus dem Zustand  $s_1 v_1 \phi T$  in den Zustand  $s_2 v_2 \phi T$  umgewandelt, so ist

$$
\varDelta Q = T \cdot M \, (s_1 - s_2).
$$

 $\frac{dQ}{dt} = r$  heißt *Umwandlungswärme*. Es folgt

$$
r = T(s_1 - s_2) = (v_1 - v_2) T \frac{d\phi}{dT} (Clausius-Clapeyronsche Glèichung)^{1}.
$$

#### **K. Phasentheorie.**

Es seien  $\alpha$  verschiedene Bestandteile ("Komponenten") in den voneinander unabhängigen Mengen *Mi* gegeben, die sich zu Verbindungen<sup>2</sup>) vereinigen können. Von diesen sollen eine Anzahl  $\beta$ gleichzeitig nebeneinander existieren (Phasen), deren Mengen M<sup>k</sup> seien.

In der k-ten Phase sei die Menge  $M_k^i$  des *i*-ten Stoffes enthalten.

Es ist also

$$
M_i = \sum_k M_i^k; \qquad M^k = \sum_i M_i^k. \qquad \begin{array}{l} i = 1, 2 \cdots \alpha \\ k = 1, 2 \cdots \beta \end{array}
$$

Der Gleichgewichtszustand ist abhängig von den Variablen *p* und *T,*  sowie den Zusammensetzungen der Phasen, etwa dargestellt durch die Gehalte  $c_i^{\bm{k}} = \frac{M_i^{\bm{\alpha}}}{\sum k_i}$  ( $\alpha \cdot \beta$  Größen), zwischen denen die Relationen  $\sum_{i} c_i^k = 1$  ( $\beta$  Gleichungen) bestehen. Er ist nicht abhängig von der Menge einer Phase.

Wenn *p* und *T* gegeben sind, lautet die Gleichgewichtsbedingung  $\delta \Psi = 0.$ 

<sup>1</sup>) Falls 
$$
v_1 = 0
$$
 gesetzt werden kann (Flüssigkeit)  
und  $v_2 = \frac{RT}{\rho m}$  gesetzt werden kann (Dampf)  
gilt  $r = -\frac{RT^2}{m} \cdot \frac{d \ln \rho}{dt}$ .

<sup>2</sup>) Jede Verbindung hat ihre eigene Zustandsgleichung.

Setzt man  $\Psi = \sum \Psi^k$ , dann ist  $\Psi^k$  eine homogene Funktion 1. Grades der  $M^k_i$ , denn bei Vermehrung aller  $M^k_i$  einer Phase um den gleichen Faktor wächst  $\Psi^k$  auch um diesen Faktor<sup>1</sup>). Es ist also nach dem *Eulerschen* Satz:

$$
\Psi^k = \sum_i \frac{\partial \Psi^k}{\partial M_i^k} M_i^k;
$$

worin  $\frac{\partial \Psi_k}{\partial M_i^k}$  nicht von den  $M_i^k$ , sondern außer von  $p$  und  $T$  nur von den  $c_i^k$  abhängt. Daraus folgt

$$
\delta \Psi = \sum_{k} \delta \Psi^{k} = \sum_{k} \sum_{i} \frac{\partial \Psi^{k}}{\partial M_{i}^{k}} \delta M_{i}^{k} = 0.
$$

Dazu treten die Nebenbedingungen  $\delta M_i = \delta \sum_i M_i^k = 0$ . Daraus folgen die Gleichungen

$$
\frac{\partial \Psi^1}{\partial M_i^1} = \frac{\partial \Psi^2}{\partial M_i^2} = \dots \qquad (\alpha (\beta - 1) \text{ Gleichungen!})
$$

Im ganzen hat man also  $\beta + \alpha(\beta - 1)$  Gleichungen für die  $\alpha \cdot \beta + 2$  Größen  $c_i^k$ ,  $\beta$ , *T*.

Damit eine Lösung möglich ist, muß  $\beta + \alpha(\beta - 1) \leq \alpha\beta + 2$ sein, d. h.  $\beta \leq \alpha + 2$  *(Phasenregel von Gibbs).* 

## **L. Massenwirkungsgesetz.**

Ein Gemisch idealer Gasmoleküle, welche ineinander umgewandelt werden können (Beispiel  $H_2, I_2, H I$ ) und mit den Molzahlen  $n_i$ , also den (molaren) Konzentrationen

$$
c_i = \frac{n_i}{n_1 + n_2 + \dots}, \quad \sum c_i = 1
$$

vertreten sind, möge bei der Temperatuz *T* und dem Druck *p* im Gleichgewicht sein.

Bei Variation der  $n_i$ , aber konstantem  $p$  und  $T$  unter Berücksichtigung von  $\sum c_i = 1$  ist die Gleichgewichtsbedingung

$$
\delta \Psi = 0, \qquad \sum \delta c_i = 0, \n\sum (\varphi_i - R \ln c_i) \delta n_i = 0,
$$

wenn wir unter  $\varphi_i$  den Ausdruck:

~

$$
\varphi_i = \frac{m_i u_i}{T} - m_i c_{vi} \ln T - R \cdot \ln \frac{T}{p} + R
$$

verstehen, oder anders geschrieben

$$
c_1^{\delta n_1} \cdot c_2^{\delta n_2} \cdot \cdot \cdot = e^{(\varphi_1 \delta n_1 + \varphi_2 \delta n_2 + \cdots) \cdot R}.
$$

<sup>&</sup>lt;sup>1</sup>) Weil keine Veränderungen im übrigen System eintreten, da das Gleichgewicht nicht geändert wird.

Darin hängt die rechte Seite nur von *p* und *T* ab. Setzt man also  $\delta n_i = v_i \cdot z$ , wo *z* irgendein Faktor zur Reduktion der Zahlen  $\delta n_i$  auf möglichst kleine ganze Zahlen  $\nu_i$  ist, so wird

 $c_1^{\nu_1} \cdot c_2^{\nu_2} \cdot \cdot \cdot = K(T, \phi)$  (Massenwirkungsgesetz).

Beispiel. Dissoziation von Jodwasserstoff.

Drei Molekularten  $n_1 H I$ ,  $n_2 H_2$ ,  $n_3 I_3$ .

Je zwei Molekule  $HI$  gehen in ein Molekul  $H_2$  und ein  $I_3$  über, also  $\nu_1 = -2, \nu_2 = 1, \nu_3 = 1$ 

$$
\frac{c_2 c_3}{c_1^2} = \frac{n_2 n_3}{n_1^2} = K(T, \phi).
$$

Falls die Gesamtzahl der idealen Gasmoleküle unverändert bleibt  $(\nu_1 + \nu_2 + \cdots = 0)$ , zeigt sich, daß *K* nur von *T* abhängt.

## **M. Dritter Hauptsatz der Thermodynamik.**

*(Nernstsches* Wärmetheorem.)

Die Zustandsvariabeln  $\phi$ ,  $v$ ,  $T$  sind ohne weiteres bestimmbar, die s,  $u$ ,  $\gamma$  nur bis auf eine additive Konstante, die fund  $\psi$  nur bis auf eine lineare Funktion der Temperatur.

Die Berechnung von Gleichgewichten wird durch die Unbestimmtheit der additiven Konstanten nicht berührt, wohl aber durch den nicht bestimmbaren Faktor von  $T$  in  $f$  und  $\psi$ .

Diese Schwierigkeit wird behoben durch den von *Nernst* aufgestellten Satz (in der Fassung von *Planck):* 

Beim absoluten Nullpunkt  $T = 0$  besitzt die Entropie für alle *festen* und *flüssigen* Phasen ein und denselben nicht unendlichen Wert, der gleich 0 gesetzt werden kann:  $S_{T=0} = 0$ .

Dann sind in solchen Stoffen alle Zustandsvariabeln bis auf eine Konstante berechenbar. Es wird (unter Fortlassung der Konstanten) wegen

$$
\left(\frac{\partial S}{\partial T}\right)_p = \frac{C_p}{T}
$$
  

$$
S = \int_0^T \frac{C_p dT}{T}
$$
 (Integration bei konstantem Druck).

Damit  $S_{T=0}$  endlich bleibt, muß gelten:

$$
\lim_{T=0} C_p = 0.
$$

Wegen

$$
\left(\frac{\partial S}{\partial T}\right)_v = \frac{C_v}{T}
$$

<sup>&</sup>lt;sup>1</sup>)  $C_p$  bedeutet hier  $m c_p$  (Wärmekapazität), analog  $C_v = m c_v$ .

wird

 $S = \int_{0}^{1} \frac{C_v dT}{T}$  (Integration bei konstantem Volumen),

also

$$
\lim_{T=0} C_r = 0.
$$

Ferner wird:

$$
U = \int_0^T C_v dT \quad \text{bzw.} \quad U = \int_0^T C_p dT
$$

$$
F = U - TS = T \int_0^T \frac{U}{T^2} dT.
$$

Eventuell sind in diesen Formeln noch Umwandlungswärmen zu berücksichtigen.

Es folgen weiter noch folgende Grenzwerte:

Wegen

$$
\left(\frac{\partial C_p}{\partial p}\right)_T = -T \left(\frac{\partial^2 V}{\partial T^2}\right)_p
$$

und

$$
\left(\frac{\partial V}{\partial T}\right)_p = -\left(\frac{\partial S}{\partial p}\right)_T
$$

wird ferner

$$
\left(\frac{\partial V}{\partial T}\right)_p = -\int_0^T \frac{1}{T} \frac{\partial C_p}{\partial p} dT = \int_0^T \left(\frac{\partial^2 V}{\partial T^2}\right)_p dT = \left(\frac{\partial V}{\partial T}\right)_p \Big|_0^T
$$

also

$$
\lim_{T=0}\left(\frac{\partial V}{\partial T}\right)_p=0.
$$

Wegen

$$
S=-\left(\frac{\partial F}{\partial T}\right)_V
$$

ist

$$
\lim_{r=0}\left(\frac{\partial\,F}{\partial\,T}\right)_V=-\,S_{T=0}
$$

für alle festen und flüssigen Phasen gleich. Bedeutet demnach  $F_1 - F_2 = A_{12}$  die bei der isothermen Umwandlung der Phase 1 in die Phase 2 maximal gewinnbare Arbeit, so ist

$$
\lim_{T=0}\left(\frac{\partial A_{12}}{\partial T}\right)_{V_1,\,V_2}=0.
$$

Die obigen Formeln gelten aber nur für flüssige bzw. feste Phasen.

Für die gasförmige gelten die klassischen Beziehungen, speziell gilt für *ideale Gase* 

$$
S = C_p \ln T - \frac{MR}{m} \ln p + k
$$

(also nicht  $= 0$  für  $T = 0!$ )

ferner

$$
\Psi = U - TS + \phi V = T\left(\frac{MR}{m}\ln \phi - C_p \ln T - C_p - k\right)
$$
  

$$
i = \frac{m}{M}(C_p + k)
$$
 height chemische Konstante.

Ist *i* bekannt, so sind auch für die Gase alle Zustandsvariabeln angebbar.

Die "chemische Konstante" des betr. Gases ist vollkommen bestimmt und meßbar, wenn ein Weg gefunden wird, das ideale Gas auf reversiblem Wege in den festen oder flüssigen Zustand überzuführen.

Damit sind dann alle Zustandsvariabeln aus thermischen Daten bestimmt und alle Gleichgewichte theoretisch berechenbar.

# Tabellen.

Die folgenden Tabellen für  $r^n$ ,  $\cos n\varphi$  und  $\sin n\varphi$  sind u. a.<br>nützlich zur Berechnung von  $z^n = (x + iy)^n = \varrho^n(\cos n\varphi + i\sin n\varphi)$ .

| $\boldsymbol{\gamma}$                                                                                                    | $r^2$                                                                                                    | $v^3$                                                                                                    | $\nu^4$                                                                                                    | $v^5$                                                                                                    | $\nu^6$                                                                                                    | $r^7$                                                                                                    |                                                                                      | $v^8$                                                                                                    |                                                                                      | $v^9$                                                                                                    |                              | $v^{10}$                                                                                                    |
|----------------------------------------------------------------------------------------------------|----------------------------------------------------------------------------------------------------|----------------------------------------------------------------------------------------------------|----------------------------------------------------------------------------------------------------|----------------------------------------------------------------------------------------------------|----------------------------------------------------------------------------------------------------|----------------------------------------------------------------------------------------------------|--------------------------------------------------------------------------------------|----------------------------------------------------------------------------------------------------|--------------------------------------------------------------------------------------|----------------------------------------------------------------------------------------------------|------------------------------|----------------------------------------------------------------------------------------------------|
| 0,1<br>$_{0,2}$<br>0,3<br>0,4<br>0,5<br>0,6<br>0,7<br>0,8<br>0,9<br>$1, -$<br>1,1<br>1,2<br>1,3<br>1,4<br>1,5<br>1,6<br>1,7<br>1,8<br>1,9                  | 0,01<br>0,04<br>0,09<br>0,16<br>0,25<br>0,36<br>0,49<br>0,64<br>0,81<br>$1, -$<br>1,21<br>1,44<br>1,69<br>1,96<br>2,25<br>2,56<br>2,89<br>3,24<br>3,61 | 0,0010<br>0,008<br>0,027<br>0,064<br>0,125<br>0,216<br>0,343<br>0,512<br>0,729<br>$1, -$<br>1,331<br>1,728<br>2,197<br>2,744<br>3,375<br>4,096<br>4,913<br>5,832<br>6,859 | 0,0001<br>0,0016<br>0,0081<br>0,0256<br>0,0625<br>0,1296<br>0,2401<br>0,4096<br>0,6561<br>$1, -$<br>1,4641<br>2,0736<br>2,8561<br>3,8416<br>5,0625<br>6,5536<br>8,3521<br>10,4976<br>13,0321 | 0,0003<br>0,0024<br>0,0102<br>0,0312<br>0,0778<br>0,1681<br>0,3277<br>0,5905<br>$1, -$<br>1,6105<br>2,4883<br>3,7129<br>5,3782<br>7,5937<br>10,4858<br>14,1986<br>18,8957<br>24,7610 | 0,0001<br>0,0008<br>0,0041<br>0,0156<br>0,0467<br>0,1177<br>0,2622<br>0,5315<br>$1, -$<br>1,7715<br>2,9860<br>4,8268<br>7,5295<br>11,3906<br>16,7772<br>24,1376<br>34,0122<br>47,0459 | 0,0003<br>0,0016<br>0,0078<br>0,0280<br>0,0824<br>0,2098<br>0,4784<br>$1, -$<br>1,9486<br>3,5821<br>6,2748<br>10,5413<br>17,0859<br>26,8435<br>41,0339<br>61,2219<br>89,3872 |                                                                                      | 0,0001<br>0,0006<br>0,0039<br>0,0168<br>0,0577<br>0,1678<br>0,4306<br>$1, -$<br>2,1435<br>4,2985<br>8,1573<br>14,7578<br>25,6288<br>42,9497<br>69,7576<br>110,1996<br>169,8357 |                                                                                      | 0,0002<br>0,0020<br>0,0107<br>0,0404<br>0,1342<br>0,3875<br>$1, -$<br>2,3578<br>5,1582<br>10,6045<br>20,6609<br>38,4432<br>68,7195<br>118,5879<br>198,3593<br>322,6878 |                              | 0,0001<br>0,0010<br>0,0064<br>0.0283<br>0,1073<br>0,3487<br>$1, -$<br>2,5936<br>6,1898<br>13,7858<br>28,9253<br>57,6648<br>109,9512<br>201,5994<br>357,0467<br>613,1069 |
| 2,-                                                                                                    | 4,                                                                                                    | 8,—                                                                                                    | $16,-$                                                                                                    | 32,—                                                                                                    | $64, -$                                                                                                    | $128 -$                                                                                                    | $256 -$                                                                              |                                                                                                    | $512, -$                                                                             |                                                                                                    |                              | $1024, -$                                                                                                    |
| $\varphi$                                                                                                    |                                                                                                    | $cos \varphi$                                                                                                    | $\cos 2\varphi$                                                                                                    | $\cos 3\varphi$                                                                                                    | $\cos 4 \varphi$                                                                                                    | $\cos 5 \varphi$                                                                                                    | $\cos 6\varphi$                                                                      |                                                                                                    | $\cos 7 \varphi$                                                                     | $\cos 8 \varphi$                                                                                                    |                              | $\cos 9 \varphi$                                                                                                    |
| 10 <sup>0</sup><br>20 <sup>0</sup><br>30 <sup>0</sup><br>$40^{0}$<br>50 <sup>0</sup><br>60 <sup>0</sup><br>$70^{\circ}$<br>80 <sup>0</sup><br>$90^{\circ}$ |                                                                                                    | 0.9848<br>0,9397<br>0,8660<br>0,7660<br>0,6428<br>0,5000<br>0,3420<br>0,1736<br>$0, -$                                                                                    | 9397<br>7660<br>5000<br>1736<br>$-1736$<br>$-5000$<br>$-7660$<br>$-9397$<br>$-1, -$                                                                                                    | 8660<br>5000<br>$_{0,-}$<br>$-5000$<br>$-8660$<br>$-1, -$<br>$-8660$<br>$-5000$<br>$0, -$                                                                                            | 7660<br>1736<br>$-5000$<br>$-9397$<br>$-9397$<br>$-5000$<br>1736<br>7660<br>$+1,-$                                                                                                    | 6428<br>$-1736$<br>$-8660$<br>$-9397$<br>$-3420$<br>5000<br>9848<br>7660<br>$0, -$                                                                                           | 5000<br>$-5000$<br>$-1, -$<br>$-5000$<br>5000<br>$+1,-$<br>5000<br>$-5000$<br>$-1,-$ |                                                                                                    | 3420<br>$-7660$<br>$-6860$<br>1736<br>9848<br>5000<br>$-6428$<br>$-9397$<br>$_{0,-}$ | $-9397$<br>$-5000$<br>$-5000$<br>$-9397$<br>$+1,-$                                                                                                    | 1736<br>7660<br>7660<br>1736 | 0<br>$-1$<br>$\mathbf 0$<br>$+1$<br>0<br>$-1$<br>0<br>$+1$<br>$\Omega$                                                                                                  |
| $100^{0}$<br>$110^{0}$<br>120 <sup>0</sup><br>$130^{0}$<br>$140^{0}$<br>$150^{o}$<br>$160^{0}$<br>$170^{0}$<br>$180^{0}$                                   |                                                                                                    | — 1736<br>$-3420$<br>$-5000$<br>$-6428$<br>$-7660$<br>$-8660$<br>$-9397$<br>$-9848$<br>$-1, -$                                                                            | - 9397<br>$-7660$<br>$-5000$<br>$-1736$<br>1736<br>5000<br>7660<br>9397<br>$+1,-$                                                                                                    | 5000<br>8660<br>$+1, -$<br>8660<br>5000<br>$0, -$<br>$-5000$<br>$-8660$<br>$-1, -$                                                                                                   | 7660<br>1736<br>$-5000$<br>$-9397$<br>$-9397$<br>$-5000$<br>1736<br>7660<br>$+1,-$                                                                                                    | $-7660$<br>$-9848$<br>$-5000$<br>$+3420$<br>$+9397$<br>$+8660$<br>$+1736$<br>$-6428$<br>$-1, -$                                                                              | 5000<br>5000<br>$1, -$<br>5000<br>$-5000$<br>$-1, -$<br>$-5000$<br>5000<br>$+1,-$    |                                                                                                    | 9397<br>6428<br>$-5000$<br>$-9848$<br>$-1736$<br>8660<br>7660<br>$-3420$<br>$-1, -$  | - 9397<br>$-5000$<br>$-5000$<br>$-9397$<br>$+1,-$                                                                                                    | 1736<br>7660<br>7660<br>1736 | $-1$<br>0<br>$+1$<br>$\Omega$<br>$-1$<br>$\mathbf 0$<br>$+1$<br>0<br>- 1                                                                                                |

238 Tabellen.

| φ                | $sin \varphi$ | $sin 2 \varphi$ | $sin 3 \varphi$ | $sin 4 \varphi$                  | $sin 5 \varphi$ | $\sin 6 \varphi$ | $sin 7 \varphi$ | sin 8 $\varphi$ sin 9 $\varphi$ |          |
|------------------|---------------|-----------------|-----------------|----------------------------------|-----------------|------------------|-----------------|---------------------------------|----------|
| 10 <sup>0</sup>  | 0,1736        | 3420            | 5000            | 6428                             | 7660            | 8660             | 9397            | 9848                            | i+1.—    |
| 00 م             | 0,3420        | 6428            | 8660            | 9848                             | 9848            | 8660             | 6428            | 3420                            | $_{0,-}$ |
| 30 <sup>0</sup>  | 0,5000        | 8660            | $1, -$          | 8660                             | 5000            | $_{0,-}$         | $-5000$         | 8660                            |          |
| $40^{\circ}$     | 0,6428        | 9848            | 8660            | 3420                             | 3420            | 8660             | $-9848$         | 6428                            | $\Omega$ |
| 50 <sup>0</sup>  | 0,7660        | 9848            | 5000            | 3420<br>-                        | $-9397$         | 8660             | 1736            | 6428                            | $+1$     |
| 60 º             | 0,8660        | 8660            | $_{0,-}$        | 8660<br>$\overline{\phantom{0}}$ | -8660           | $_{0,-}$         | 8660            | 8660                            | $\theta$ |
| $70^{\circ}$     | 0,9397        | 6428            | $-5000$         | $-9848$                          | $-1736$         | 8660             | 7660            | 3420                            |          |
| $80^{\circ}$     | 0,9848        | 3420            | $-8660$         | 6428<br>-                        | $+6428$         | 8660             | $-3420$         | 9848                            | 0        |
| 90 <sup>0</sup>  | $+1,-$        | $_{0,-}$        | $-1,-$          | $0, -$                           | $+1, -$         | $_{0,-}$         | $-1, -$         | $0, -1$                         | $+1$     |
| 100 <sup>0</sup> | 9848          | $-3420$         | $-8660$         | 6428                             | 6428            | - 8660           | $-3420$         | 9848                            | $\Omega$ |
| $110^{0}$        | 9397          | $-6428$         | $-5000$         | 9848                             | $-1736$         | 8660             | 7660            | 3420                            |          |
| $120^{0}$        | 8660          | $-8660$         | $_{0,-}$        | 8660                             | $-8660$         | $_{0,-}$         | 8660            | 8660                            | $\Omega$ |
| $130^{0}$        | 7660          | $-9848$         | 5000            | 3420                             | $-9397$         | 8660             | $-1736$         | 6428                            | $+1$     |
| 140 <sup>0</sup> | 6428          | $-9848$         | 8660            | 3420<br>-                        | $-3420$         | 8660             | — 9848          | 6428                            | $\Omega$ |
| $150^{0}$        | 5000          | - 8660          | $1, -$          | $-8660$                          | 5000            | $_{0,-}$         | $-5000$         | 8660                            |          |
| $160^{\circ}$    | 3420          | $-6428$         | 8660            | $-9848$                          | 9848            | 8660             | $+6428$         | 3420<br>--                      | $\Omega$ |
| $170^{0}$        | 1736          | $-3420$         | 5000            | -- 6428                          | 7660            | — 8660           | 9397            | -- 9848                         | $+1$     |
| $180^{0}$        | $_{0,-}$      | $_{0,-}$        | $_{0,-}$        | $_{0,-}$                         | $_{0,-}$        | $_{0,-}$         | $0, -$          | $0, -$                          | 0        |

**Binomial-Koeffizienten:**  $\binom{m}{n}$ 

*n* ist hier immer eine ganze positive Zahl. *m* kann beliebige positive oder negative Werte haben.

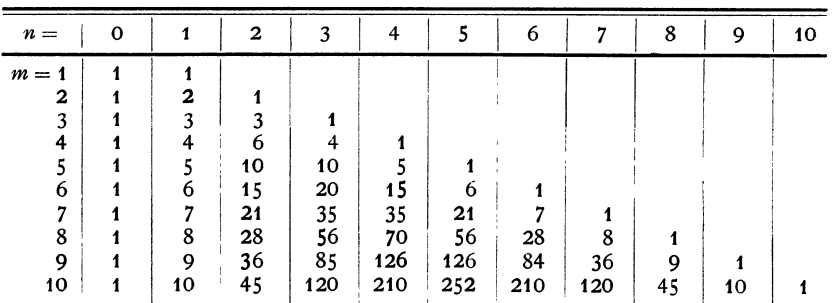

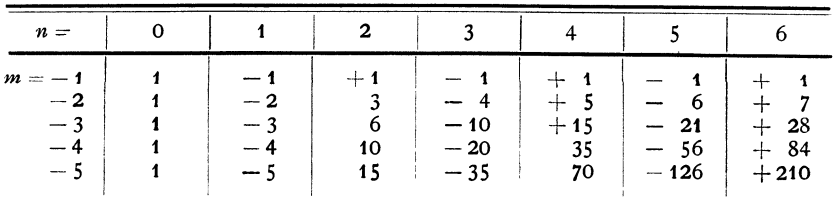

Tabellen.

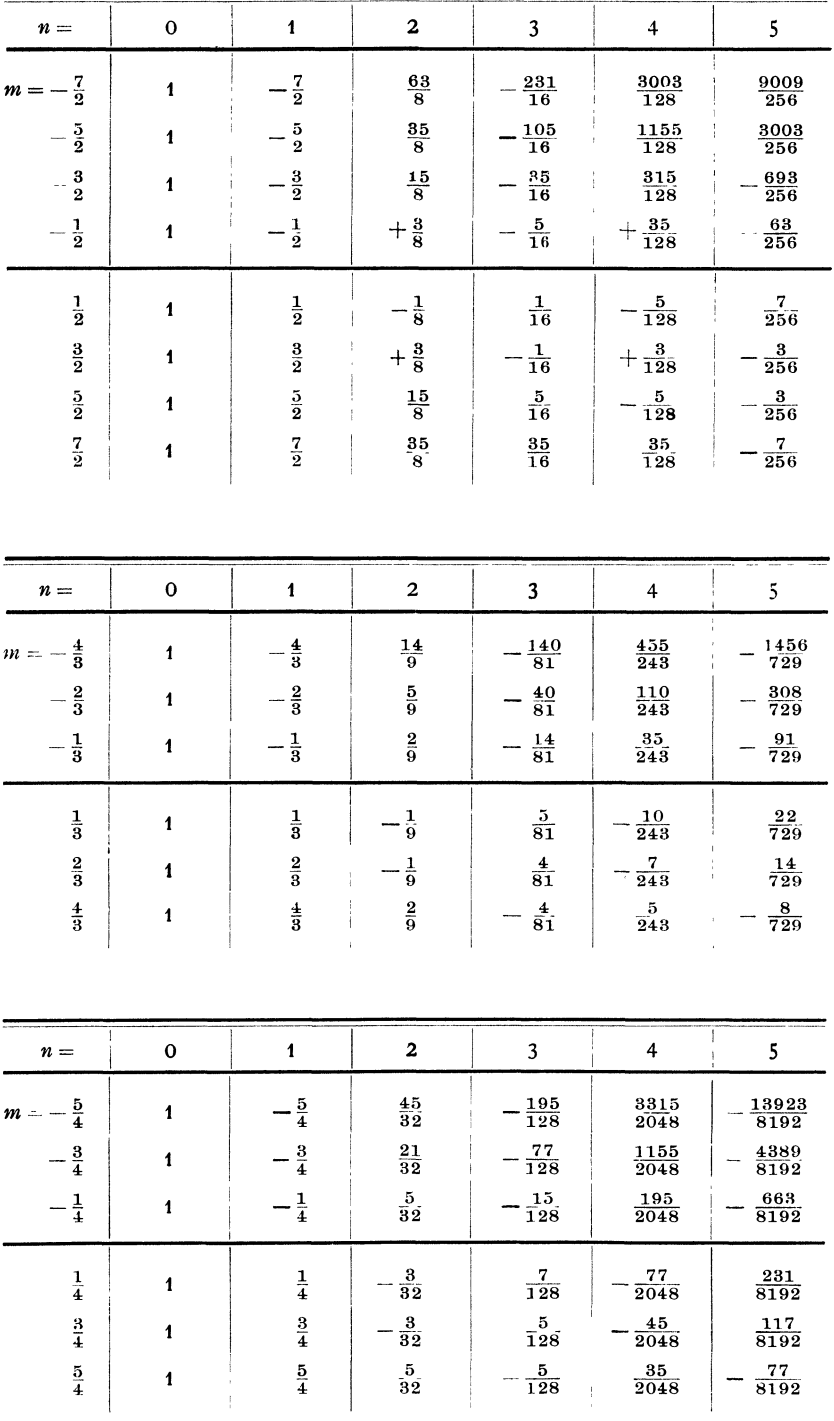

#### Tabellen.

| $n =$                    | 0 |        | $\mathbf{2}$ | 3            | 4         |           |
|--------------------------|---|--------|--------------|--------------|-----------|-----------|
| $\frac{7}{2}$<br>$m = -$ |   | $-3,5$ | 7,875        | $-14,437$    | 23,461    | 35,191    |
| $\frac{5}{2}$            |   | $-2,5$ | 4,375        | 6,5625       | 9,0234    | 11,7305   |
| $-\frac{3}{2}$           |   | $-1,5$ | 1,875        | 2,1875<br>-- | 2,4609    | 2,7070    |
| $-\frac{1}{2}$           |   | $-0,5$ | 0,375        | 0,3125       | 0,2734    | 0,2461    |
| $\frac{1}{2}$            | 1 | 0,5    | $-0,125$     | 0,0625       | $-0,0391$ | 0,0273    |
|                          |   | 1,5    | 0,375        | 0.0625       | 0,0234    | $-0,0117$ |
| $\frac{3}{2}$            |   | 2,5    | 1,875        | 0,3125       | $-0.0391$ | $+0,0117$ |
|                          | 1 | 3,5    | 4,375        | 2,1875       | 0,2734    | $-0,0273$ |

Dieselben in Dezimalbrüchen geschrieben:

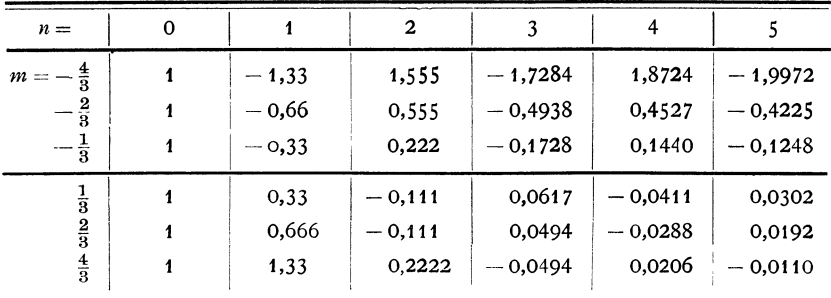

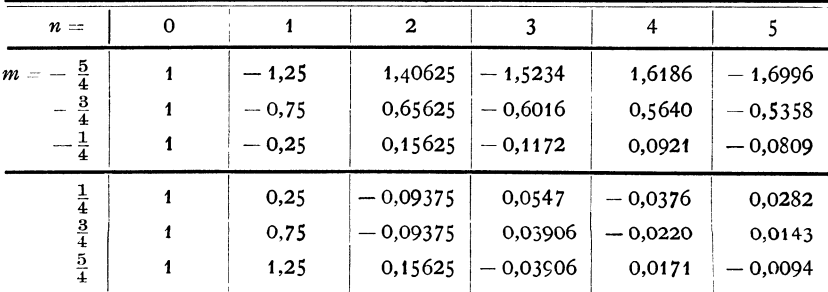
| $\boldsymbol{n}$ | 1<br>$\boldsymbol{\mathcal{n}}$ | $1+\frac{1}{2}+\frac{1}{3}+\ldots$<br>$\boldsymbol{n}$ | n!             | $1 \cdot 3 \cdot 5 \ldots (2n-1)$ | 2.4.62n        |
|------------------|---------------------------------|--------------------------------------------------------|----------------|-----------------------------------|----------------|
| 1                | $1, -$                          | $1, -$                                                 | $\mathbf{1}$   | 1                                 | $\overline{2}$ |
| $\overline{2}$   | $0,5-$                          | $1,5-$                                                 | $\overline{a}$ | 3                                 | 8              |
| 3                | 0,33333                         | 1,83333                                                | 6              | 15                                | 48             |
| 4                | $0,25-$                         | 2,08333                                                | 24             | 105                               | 384            |
| 5                | $0,2-$                          | 2,28333                                                | 120            | 945                               | 3840           |
| 6                | 0,16667                         | $2,45-$                                                | 720            | 10395                             | 46080          |
| $\overline{7}$   | 0,14286                         | 2,59286                                                | 5040           | 135135                            | 645120         |
| 8                | $0,125-$                        | 2,71786                                                | 40320          | 2.027025                          | 10.321920      |
| 9                | 0,11111                         | 2,82897                                                | 362880         | 34.459425                         | 185.794560     |
| 10               | $0,1-$                          | 2,92897                                                | 3.628800       | 654.729075                        | 3715.891200    |

Reihen-Koeffizienten.

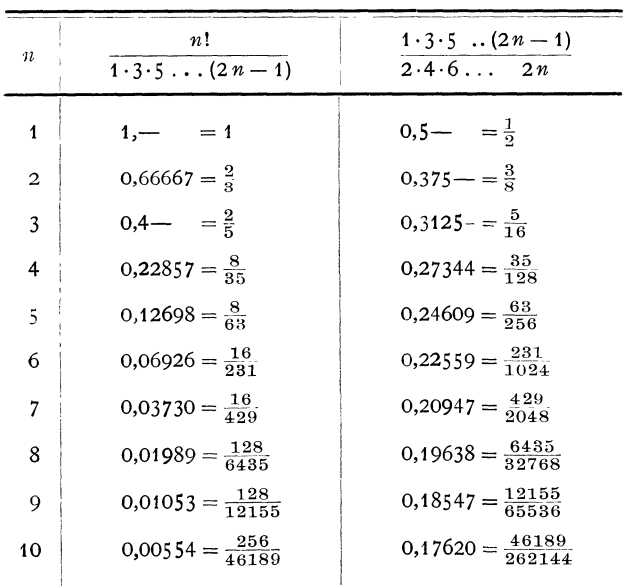

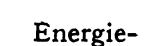

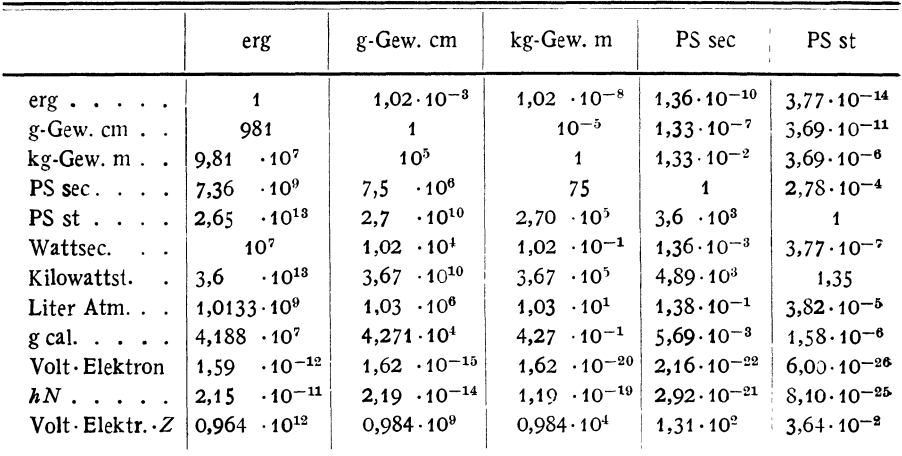

## Elektrizitäts-

 $\mathcal{L}_{\mathcal{A}}$ 

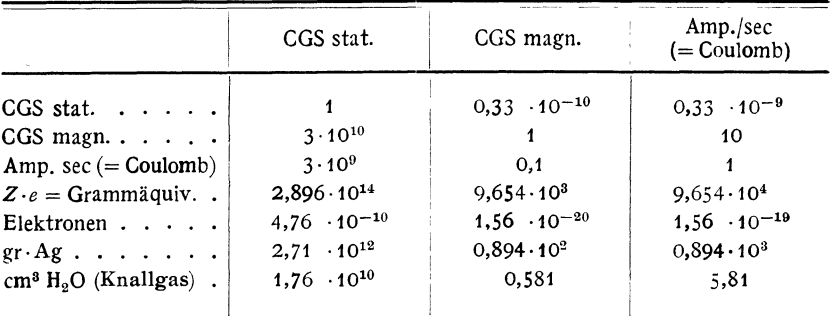

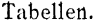

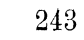

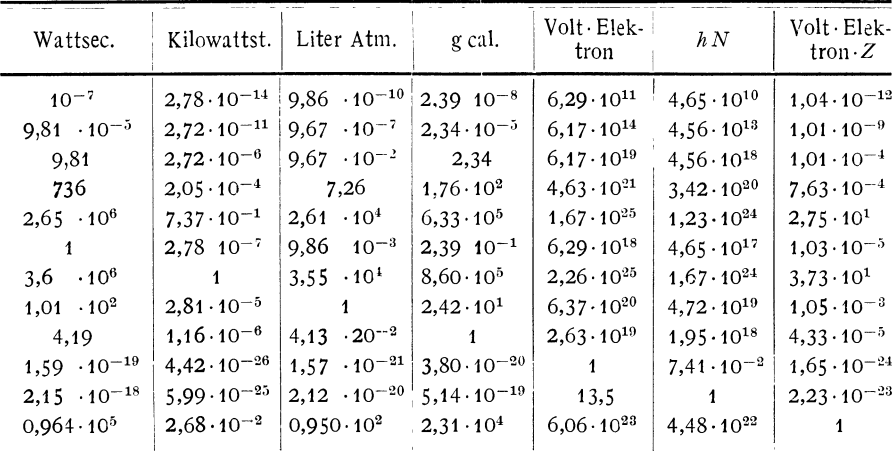

einheiten.

 $N =$ Rydbergkonstante = 3,29 · 10<sup>15</sup> t<sup>-1</sup> = 3 · 10<sup>10</sup> 109 737,11.

 $h = 6.54 \cdot 10^{-27}$  (Wirkungsquantum).

 $Z = 6,06 \cdot 10^{23}$  (Molekule pro Mol).

## mengeneinheiten.

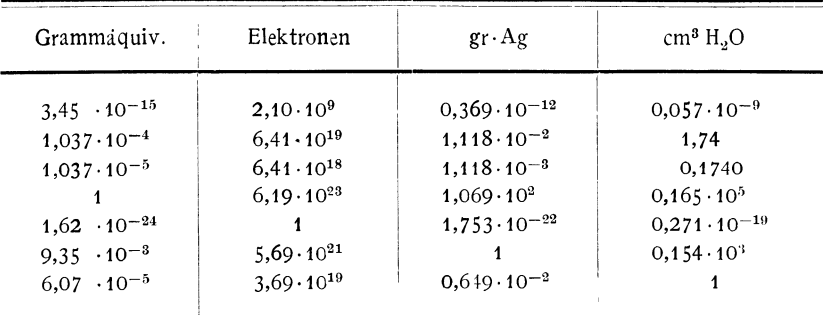

 $Z = Avogadro$ sche Konstante = 6,06·10<sup>23</sup>.

# Namen- und Sachverzeichnis.

Die Zahlen geben die Seiten an.

Absorptionskoeffizient 199 Achsen, optische 201 Additionstheorem d. Geschw. 209 Algebraische Funktionen 22 Ausdehnungskoeffizient 223

Bernouillische Differentialgleichung 30 Bernouillische Zahlen 28 Berührungstransformation 122 Besselsche Differentialgleichung 36 Funktionen 36 Bestimmte Integrale 17 Bewegungsgröße 172, 194 Binomialkoeffizienten 8, 238 Biot-Savartsches Gesetz 192 Boltzmannsche Konstante 163, 178, 223 Brechungsindex 198 Komplexer 94 Brownsche Bewegung 162 Carnotprozefs 227 Cauchys Fundamentalsatz 11 Charakteristische Gleichung 6 Chemische Konstante 236 Clausius-Clapeyronsche Gleichung 232  $D^{\prime}$ Aembert, Prinzip von 169 Daltonsches Gesetz 226 Dämpfung 81 Definite Formen 110 Deformationstensor 183 Determinanten 3, 112 Dielektrizitätskonstante 189 Differentialausdrücke, Umformung von 55 Diffusionskoeffizient 162 Dilatation 183 Dimensionen 206

Dipolstrahlung 197

Divergenz 131

Doppelfläche 137 Doppelquelle 137 Drehachse 180 Drehinpuls 180 Drehmoment 181 Dreiindizessymbole 146 Eigenfrequenz 81 funktionen 100 lösung 3  $\ddot{\phantom{a}}$ wert 2, 100  $\ddot{\phantom{a}}$ zeit 209 Eindimensionale Differentialgl. 64, 77 Einheitstensor 141. 142 Einheitsvektor 129 Elastizitätskoeffizient 185, 223 Elliptische Funktionen 45 Integrale 43  $\ddot{\mathbf{r}}$ Koordinate 117  $\ddot{\phantom{a}}$ Energieeinheiten 243 Energie, elektromagnetische 194, 213 kinetische 172, 216  $\overline{\mathbf{v}}$ potentielle 173, 185, 194, 217  $\ddot{\phantom{0}}$ thermodynamische 220  $\ddot{\phantom{0}}$ Entropie 165, 179, 222 Entwicklung nach Kugelfunktionen 35 Potenzen 12  $\ddot{\phantom{1}}$  $\ddot{\phantom{1}}$ Zylinderfunktio- $\overline{\mathbf{v}}$  $\overline{\mathbf{v}}$ nen 42 Ergodenhypothese 178 Erweiterung 148 Eulersche Gleichungen 181, 188 " sches Integral 42 " sche Konstante 38 Euler-Lagrangesche Differentialgl. 103 Exakte Differentialgl. 77 Exponentialfunktion 26 Extremalen 102

Felder 129 Feldstärke 189

#### Namen· und Sachverzeicbnis. 245

Fehlergesetz (Gauß) 159 Fläcbenintegral 131 Flächensatz 175, 181 Flächenwirbel 138 Fortsetzung, analytische 15 Fourierscbes Integral 52 ", sche Reihe 51 Freie Energie 222 ., Ladungen 190 Vektoren 129 *Fresnelsche* Gleichung 201 Funktionen, analytische 10 spezielle 22 ff. Funktionentbeorie 9

Gammafunktion 42 Ganze Funktionen 22 Gaskonstante 223, 225 *Gaußscher* Satz 132 Gemische 225 Gemiscbte Komponenten 146 Generalisierte Koordinaten 175 Geometrische Optik 198 Gleicbgewicht 179 Gleichungssystem 1 Gradient 131 *Greenscber* Satz 132 Grundvektoren 144

*Hamiltonsche* Funktion 123, 171, 174 ,, Kanon. Bewgl. 123, 171, 174 *H amilto n·* J *akobische* DifferentialgI. 1 71 *Hamdton,* Prinzip von 169 *H ankelsche* FunKtionen 37 Hauptachsenproblem 141 Hauptachsentransformation 3 Hauptsätze, thermodynamische 220, 221, 229, 234 *Heaviside-Ellipsoid 197 Hertzscher* Vektor 94, 196, 214 Hohlraumstrahlung 226 Homogene Differentialgleichung 63 ", lineare Gleichungssysteme 1 " Koordinaten 108 *Hookescbes* Gesetz 184 Hyperbolische Funktionen 27 Hypergeometrische Reihe 83 Hydrodynamischer Druck 188 Ideale Gase 224

Impuls 172, 180 Impuls-Energietensor 217 Infinitesimale Transformationen 111, 125

Integrale, bestimmte 60 Integralgleichung 99 ff. Integration im Komplexen 17 Integrationsmethoden 56 Intermediäres Integral 64 Invarianten 147 Irreguläre Punkte 10, 16, 20 Iteration 101, 141 *Jakobi,* Prinzip von 170 J *akobische* elliptiscbe Funktionen 47 Kanonische Differentialgleichung 123, 171, 174 Kanonische Transformation 123 Kombination 8 Komplexe Größen 9, 27 Komplexe Integration 17 Komponenten 144 ff. Kompressibilität 185, 223 Konforme Abbildung 11 Konjugiert komplex 9 Konjugierte Matrix 4 Konjugierte Potentialfunktion 10 Konservative Kraft 173 Kontakt-Transformation 122 Kontinuitätsgleichungen 182 Kontravariante Komponenten 144, 145 Konvergenz 49 Konvergenzbereich 12 Koordinaten, orthogonale 150 -systeme 112 ff. Kovariante Komponenten 144, 145 Kraftlinie 150, 190 Kräftefunktion 173 Kreisprozeß 227 Kristalloptik 199 Kritischer Punkt 223 Krümmungstensor 149 Kugelfunktionen 29 Ladung 189 *Lagrangesche* Bewegungsgleichungen 167, 170, 174 *Lagrangesche* Differentialgleichung 103

- ", Faktoren 103
- ", Funktion 125, 169, 174
- Parenthese 127
- *Laurentsche* Reihe 17
- *Legendresche* Kugelfunktionen 29 ., Transformation 69, 123, 222 Lineare Differentialgleichungen 71 Lineare Differentialgleichungen, System homogener 86

2. Ordnung 77 Lineare Funktionen 22 "
Gleichungssysteme
1 "<br>" " Linienintegral 131 Transformationen 108 Vektorfeldfunktion 140 *Lionvillesche* Sätze 46, 178 Logarithmus 25 *Lorentztransformationen 207 Mac Laurinsche* Reihe 51 Massenwirkungsgesetz 233 Maßsysteme 203, 205 Matrices 3, 109 *M axwellsche* Gleichungen 94, 193 Mitführungskoeffizient 209 Minoren 4 Mittelwert 158, 160 Modul 44 Moment 137 Nabla 134 *Neumannsche* Reihe 101 *Newtons* Grundgesetz 167, 172 Nullstellen 12 *Ohmsches* Gesetz 192 Optik 198 ff. Orthogonale Transformationen 110 Ortsvektor 135 Parabolische Koordinate 122 Partialbruchzerlegung 56 Partialdruck 225 Partielle Differentialgleichungen 88 ff. Partikuläre Lösungen 65 Permeabilität 192 Permutation 8 *Pfaffsche* Gleichungen 87, 220 Phasenraum 177 Phasenregel 233 Physikalische Komponenten 150 Planetenbewegung 128 Polarisation 190 Pole 16 Potential 134 Potentialgleichung 92 Potentiale, kinetische 196 )' retardierte 196 Potential, thermodynamisches 222 Potenzreihenentwicklung 12 *Poyntingscher* Vektor 194, 213

Quellenfreies Feld 135

Rang einer Matrix 4 Rationale Funktionen 22 Reibungskoeffizient 187 Reihen 49 ff Reihenentwicklung, Integration durch 82 Relexationszeit 187 Residuum 16 *Riccatzsche* Differentialgleichung 70 *Rtemanns* Integrationsmethode 97 *Rttzsche* Methode 104 Rotation 131 Säkulargleichung 2, 6 Scherung 183 Schraubung 180 Schwankungen 158, 164 Schwerpunkt 181 Schwingungen 179 " erzwungene 80 Schwingungsgleichung 93 Selbstinduktionskoeffizient 195 Separation der Variabeln 89, 90 Simultane Differentialgl. 83 Singuläre Lösungen 65, 66 Punkte 10, 16, 20 Skalar 129 Spannungen, elastische 184 ", Maxwellsche 194 213 Spannungstensor 184 Spezifische Wärme 223 Starrer Körper 180 Statistische Mechanik 177 Wahrscheinlichkeit 165, 179 *Stefan-Boltzmannsches* Gesetz 227 *Stirhngsche* Formel 8 *Stokesscher* Satz 132 Storungsfunktion 127 Strom, elektrischer 191 Symbolische Schreibweise 71 *Taylersche* Reihe 51 Telegraphengleichung 98 Temperatur 219, 221 Tensor 129, 140 Theta-Funktionen 48 Totale Differentialgleichungen 87 Trägheitsmoment 181 Transformationen 107 ff Transformationsdeterminante 112

Transformation von Vektoren 143. 147 Transponierte Matrix 4 . Transzendente Funktionen 22, 26 ff. Trigonometrische Funktionen 26

Lineare Differentialgleichungen.

Umwandlungswärme 232 Unter determinante 4

*Van der Waalssche* Formel 228 Variation 8 " der Konstanten 79, 127  $,$  -srechnung 102 ff. Vektor 9, 129ff. " reziproker 141 Vektorpotential 135, 193 Verjüngung 148 Verteilungswahrscheinlichkeit 161 Verzweigungspunkte 16 Virtuelle Verrückungen 168

Wahrscheinlichkeit 157, 179 Wahrscheinlichkeitsnachwirkung 160 Wärmemenge 220 Warmetheorem, Nernslsches 23+

Wellen, elastische 186 " elektrische 198 Weltlinie 206 Widerstand 191 Winkelvariabele 126 Wlrbelfreies Feld 134 Wirbellinie 137, 188 Wirkungsfunktion 125, 175 Wirkung, Prinzip der kleinsten 170 Wirkungsquantum 166 Zentrifugalkraft 172 Zirkulante 7 Zustandsgleichung 228  $,$  -integral 178 ", -variable 219 Zwang, Prinzip des kleinsten 168

Zwangskräfte 175 Zyklische Determmante 7 Zylinderfunktionen 36

# DIE GRUNDLEHREN DER MATHEMATISCHEN WISSEN-**SCHAFTEN**

# IN EINZELDARSTELLUNGEN

MIT BESONDERER BERÜCKSICHTIGUNG DER ANWENDUNGSGEBIETE.

Gemeinsam mit

W. Blaschke, Hamburg, M. Born, Göttingen, C. Runge, Göttingen

herausgegeben von

## R. Courant,

Göttingen.

#### Band I:

Vorlesungen über Differential- Geometrie und geometrische Grundlagen von Einsteins Relativitätstheorie. I. Elementare Differentialgeometrie. Von Wilhelm Blaschke, ord. Professor der Mathematik an der Universität Hamburg. Mit 38 Textfiguren. 1921.

GZ. 7,5; gebunden GZ. IO

#### Band II.

Theorie und Anwendung der unendlichen Reihen. Von Dr. Konrad Knopp, ord. Professor der Mathematik an der Universität Königsberg. Mit 12 Textfiguren. 1922. GZ. 15; gebunden GZ. 18

#### Band III:

### Vorlesungen über allgemeine Funktionentheorie und elliptische Funktionen. Von Adolf Hurwitz, weil. ord. Professor der Mathematik am eidgenössischen Polytechnikum Zürich. Herausgegeben und ergänzt durch einen Abschnitt über:

Geometrische Funktionentheorie von C. Courant, ord. Professor der Mathematik an der Universität Göttingen. Mit 122 Textfiguren. 1922. GZ. 13; gebunden GZ. 16

Die eingesetzten Grundzahlen (GZ) entsprechen dem ungefahren Goldmarkwert und ergeben mit dem Umrechnungsschlussel (Entwertungsfaktor), Ende Oktober 1922: 110, vervielfacht den Verkaufspreis.

- B. Riemann, Über die Hypothesen, welche der Geometrie zugrunde liegen. Neu herausgegeben und erläutert von H. Weyl. Dritte Auflage. In Vorbereitung.
- Geometrie und Erfahrung. Erweiterte Fassung des Festvortrages, gehalten an der Preußischen Akademie der Wissenschaften zu Berlin am 27. Januar 1921. Von Albert Einstein. Mit 2 Textabbildungen. 1921.  $GZ_{-}$  t
- Äther und Relativitätstheorie. Von Albert Einstein. Rede, gehalten an der Reichs-Universität zu Leiden. 1920.  $GZ.1$
- Die Grundlagen der Einsteinschen Gravitationstheorie. Von Erwin Freundlich. Mit einem Vorwort von Albert Einstein. Vierte. erweiterte und verbesserte Auflage. 1920.  $GZ. 2.5$
- Raum und Zeit in der gegenwärtigen Physik. Zur Einführung in das Verständnis der Relativitäts- und Gravitationstheorie. Von Moritz Schlick. Vierte, vermehrte und verbesserte Auflage. 1922.  $GZ$ , 3.2
- Raum Zeit Materie. Vorlesungen über allgemeine Relativitätstheorie. Von Hermann Weyl. Fünfte, verbesserte Auflage. Mit etwa 23 Textfiguren. Erscheint Ende 1922.
- Die Idee der Relativitätstheorie. Von Dr. Hans Thirring, a. o. Professor der theoretischen Physik an der Universität Wien. Zweite Auflage. In Vorbereitung.
- Raum und Zeit im Lichte der speziellen Relativitätstheorie. Versuch eines synthetischen Aufbaues der speziellen Relativitätstheorie. Von Dr. Clemens von Horvath, Privatdozent für Physik an der Universität Kasan. Mit 8 Textabbildungen und einem Bildnis. 1921.  $GZ<sub>1</sub>$  2

Die eingesetzten Grundzahlen (GZ,) entsprechen dem ungefahren Goldmarkwert und ergeben mit dem Unnechnungsschlussel (Entwertungsfaktor), Ende Oktober 1922: 110, vervielfacht den Verkaufspreis.

Die Relativitätstheorie Einsteins und ihre physikalischen Grundlagen. Elementar dargestellt. Von Max Born. Dritte, verbesserte Auflage. Mit 135 Textabbildungen. (Bildet Band III der "Naturwissenschaftlichen Monographien und Lehrbücher". Herausgegeben von der Schriftleitung der "Naturwissenschaften". 1922. GZ. 7,2; gebunden GZ. 10 Vorzugspreis für die Bezieher der "Naturwissenschaften"

GZ. 6,4; gebunden GZ. 9,2

- Der Aufbau der Materie. Drei Aufsätze über moderne Atomistik und Elektronentheorie. Von Max Born. Zweite, verbesserte Auflage. Mit  $37$  Textabbildungen. 1922.
- Das Wesen des Lichts. Vortrag, gehalten in der Hauptversammlung der Kaiser Wilhelm-Gesellschaft am 28. Oktober 1919. Von Dr. Max Planck, Professor der theoretischen Physik an der Universität Berlin. Zweite, unveränderte Auflage. 1920. GZ. 1
- Das Weltgebäude im Lichte der neueren Forschung. Von Dr. W. Nernst, o. ö. Professor an der Universität Berlin. 1921. GZ. 1
- Valenzkräfte und Röntgenspektren. Zwei Aufsätze uber das Elektronengebäude des Atoms. Von Dr. W. Kossel, o. Professor an der Universität Kiel. Mit 11 Abbildungen. 1921. **CZ. 2,3**

Fluoreszenz und Phosphoreszenz im Lichte der neueren Atomtheorie. Von Peter Pringsheim. Zweite Auflage. In Vorbereitung.

Die Atömionen chemischer Elemente und ihre Kanalstrahlen-Spek· tra. Von *Vr.* J. Stark, Professor der Physik an der Technischen Hoch· schule Aachen. Mit 11 Figuren im Text und auf einer Tafel. 1913. GZ. 1.6

Seriengesetze der Linienspektren. Gesammelt von F. Paschen und R. Götze. Erscheint November 1922.

Die mechanischen Beweise für die Bewegung der Erde. Von R. Grammel, Professor an der Technischen Hochschule Stuttgart. Mit 25 Textabbildungen. 1922. GZ. 2

<sup>~--~---~------~-~------------</sup>\_.- "--------------\_ .. \_-------,---------\_.\_~- ------ -\_.---- Die eingesetzten Grundzahlen (GZ,) entsprechen dem ungefaltren Goldmarkwert und ergeben mit dem  $U$ mrechnungsschlussel (Entwertungsfaktor), Ende Oktober 1922: 110, vervielfacht den Verkaufspreis.

#### Felix Klein, Gesammelte mathematische Abhandlungen. In vier Banden.

- Band I: Liniengeometrie Grundlegung der Geometrie  $-$  Zum Erlanger Programm. Herausgegeben von R. Fricke und A. Ostrowski (von F. Klein mit ergänzenden Zusätzen versehen). Mit einem Bildnis. 1921.  $GZ. 18$
- Band II: Anschauliche Geometrie Substitutions-Gruppen und Gleichungstheorie - Zur mathematischen Physik. Herausgegeben vom R. Fricke und H. Vermeil (von F. Klein mit ergänzenden Zusatzen versehen). Mit 185 Textfiguren. 1922. GZ. 18 Band Ill' Funktionentheorie (elliptische Funktionen, insbes. Modulfunktionen, hyperelliptische und Abelsche Funktionen, allgemeine Riemannsche Funktionentheorie und automorphe Funktionen.) Erscheint Ende 1922.

Theorie der reellen Funktionen. Von Dr. Hans Hahn, Professor der Mathematik an der Universitat Bonn. Erster Band: Mit 18 Textfiguren. 192 I. GZ. 22  $figuren. 1921.$ 

Vorlesungen über die Zahlentheorie der Quaternionen. Von Dr. Adolf Hurwitz, Professor der höheren Mathematik an der Eidgenössischen Technischen Hochschule in Zurich. 1919. GZ. 6

Darstellung und Begründung einiger neuerer Ergebnisse der Funktionentheorie. Von Dr. Edmund Landau, o. ö. Professor der Mathematik an der Universität Göttingen. Mit 11 Textfiguren. 1916. GZ. 4,8

Formeln und Lehrsätze zum Gebrauche der elliptischen Funktionen. Nach Vorlesungen und Aufzeichnungen des Herrn K. Weierstrass bearbeitet und herausgegeben von H. A. Schwarz, Professor an der Universität Göttingen. Zweite Auflage. 1893. GZ. 10

Schwarz-Festschrift. Mathematische Abhandlungen, Hermann Amandus Schwarz zu seinem funfzigjahrigen Doktorjubiläum am 6. August 1914 gewidmet von Freunden und Schulern. Mit dem Bildnis von H. A. Schwarz und 53 Figuren im Text. 1914. GZ. 24

Abhandlungen aus der Funktionenlehre.  $V_{on}$  Karl Weierstrass, Professor an der Universität Berlin. 1886. CZ. 12

#### Grundzüge der mehrdimensionalen Differentialgeometrie in direkter Darstellung. Von J. Struik, Rotterdam. Mit 4 Textfiguren. Erscheint im Herbst 1922.

Die eingesetzten Grundzahlen (GZ,) entsprechen dem ungefahren Goldmarkwert und ergeben mit dem *V",rechnu"gsschlussel (Enhuertung"s(aktor). Ende Oktober* 1933: *110, vervielfacht den Verkaufspreis.*